# **UNIVERSIDADE METODISTA DE PIRACICABA**

**FACULDADE DE ENGENHARIA, ARQUITETURA E URBANISMO PROGRAMA DE PÓS GRADUAÇÃO EM ENGENHARIA DE PRODUÇÃO**

# **UTILIZAÇÃO DE SISTEMAS DE MONITORAMENTO REMOTO COM O USO DE INSTRUMENTOS VIRTUAIS (V.I.'S)**

## **CARLOS EDUARDO CARRARO**

ORIENTADOR: PROF. DR. MILTON VIEIRA JUNIOR

SANTA BÁRBARA D'OESTE

2006

# **UNIVERSIDADE METODISTA DE PIRACICABA**

# **FACULDADE DE ENGENHARIA, ARQUITETURA E URBANISMO PROGRAMA DE PÓS GRADUAÇÃO EM ENGENHARIA DE PRODUÇÃO**

# **UTILIZAÇÃO DE SISTEMAS DE MONITORAMENTO REMOTO COM O USO DE INSTRUMENTOS VIRTUAIS (V.I.'S)**

## **CARLOS EDUARDO CARRARO**

ORIENTADOR: PROF. DR. MILTON VIEIRA JUNIOR

Dissertação apresentada ao Programa de Pós-Graduação em Engenharia de Produção, da Faculdade de Engenharia, Arquitetura e Urbanismo, da Universidade Metodista de Piracicaba – UNIMEP, como requisito para obtenção do Título de Mestre em Engenharia de Produção.

SANTA BÁRBARA D'OESTE

2006

# **UTILIZAÇÃO DE SISTEMAS DE MONITORAMENTO REMOTO COM O USO DE INSTRUMENTOS VIRTUAIS (V.I.'S)**

**CARLOS EDUARDO CARRARO**

Dissertação de Mestrado defendida e aprovada, em 30 de agosto de 2006, pela Banca Examinadora constituída pelos Professores:

> Prof. Dr. Fernando Celso de Campos UNIMEP

\_\_\_\_\_\_\_\_\_\_\_\_\_\_\_\_\_\_\_\_\_\_\_\_\_\_\_\_\_\_

Prof. Dr. Amarildo Tabone Paschoaline UNESP

\_\_\_\_\_\_\_\_\_\_\_\_\_\_\_\_\_\_\_\_\_\_\_\_\_\_\_\_\_\_

 $\mathcal{L}_\text{max}$  and  $\mathcal{L}_\text{max}$  and  $\mathcal{L}_\text{max}$  and  $\mathcal{L}_\text{max}$ 

Prof. Dr. Milton Vieira Júnior

UNIMEP

## **EPÍGRAFE**

"É preferível antes ter um dia de tigre do que viver pro resto da vida como um cordeiro." Provérbio Chinês...

## **DEDICATÓRIA**

Aos meus pais Raquel e Luis Carlos, a minha querida namorada Renata, a minha avó Maria Aparecida, pelo amor, confiança e incentivo.

## **AGRADECIMENTOS**

A Deus, pela força e auxílio no decorrer de todo este caminho.

Aos meus pais Raquel e Luis Carlos, pela confiança e credibilidade em todos os desafios da minha vida.

A minha namorada Renata, pelo amor, respeito e apoio durante toda esta fase e para a vida.

Ao professor Milton Vieira Junior, pela amizade, compreensão e cooperação na realização de mais um trabalho.

A CAPES, por mais uma oportunidade concedida e o apoio financeiro.

Ao meu Tio José Francisco e sua família, e aos meus avós Bernardo e Maria Aparecida que sempre me incentivaram e participaram de maneira contundente na minha formação educacional.

Aos amigos sempre presentes, Breda, Ricardo, Felipe, Paulinho, Piccoli, Aruan e Danilo.

Aos amigos de faculdade influentes e parcialmente responsáveis por esta conquista, Ivan, Éder, Tiago, Zem e Cherry.

E a todos os técnicos, professores e funcionários da UNIMEP que direta ou indiretamente estiveram envolvidos no desenvolvimento deste projeto.

## **SUMÁRIO**

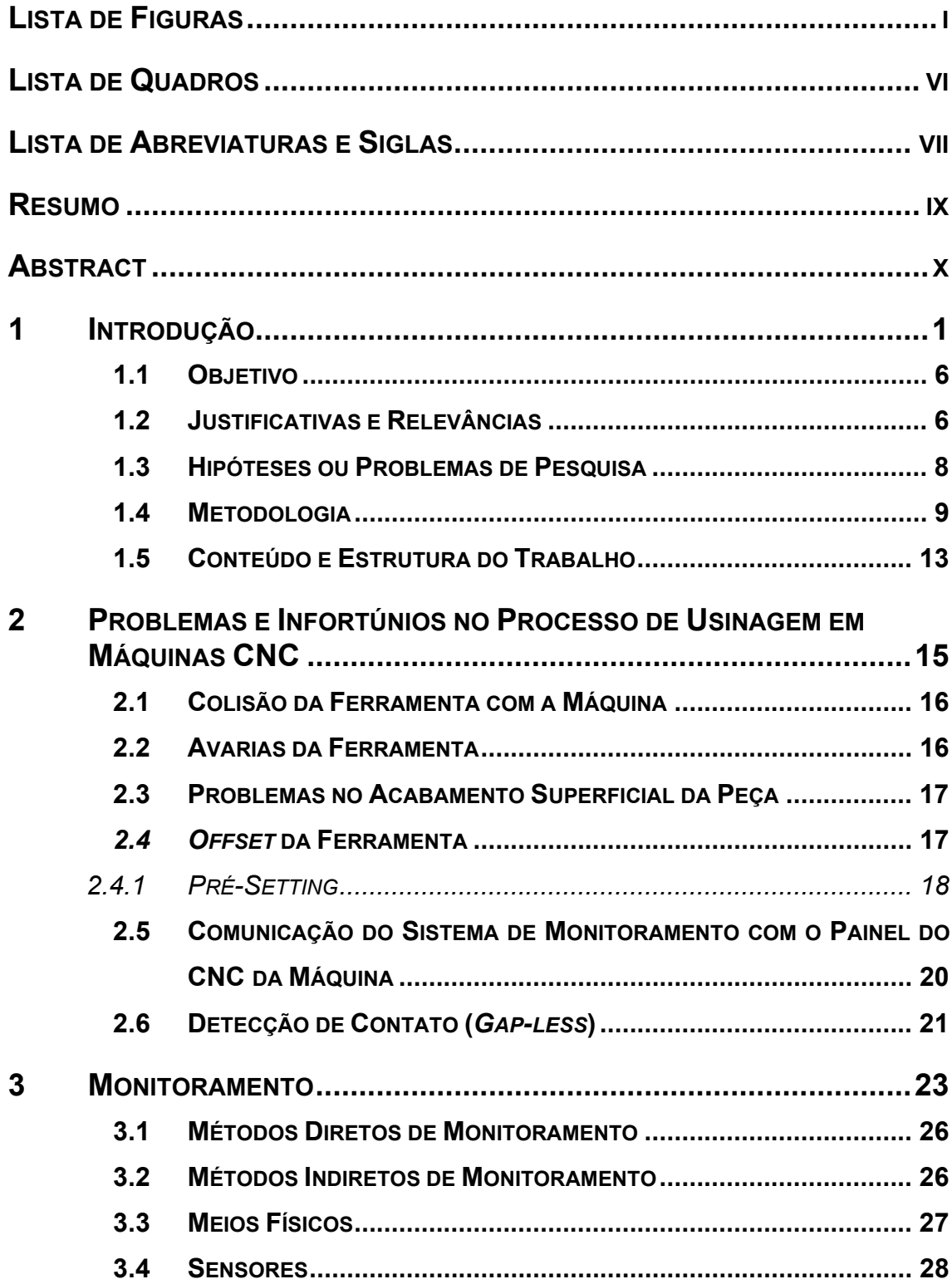

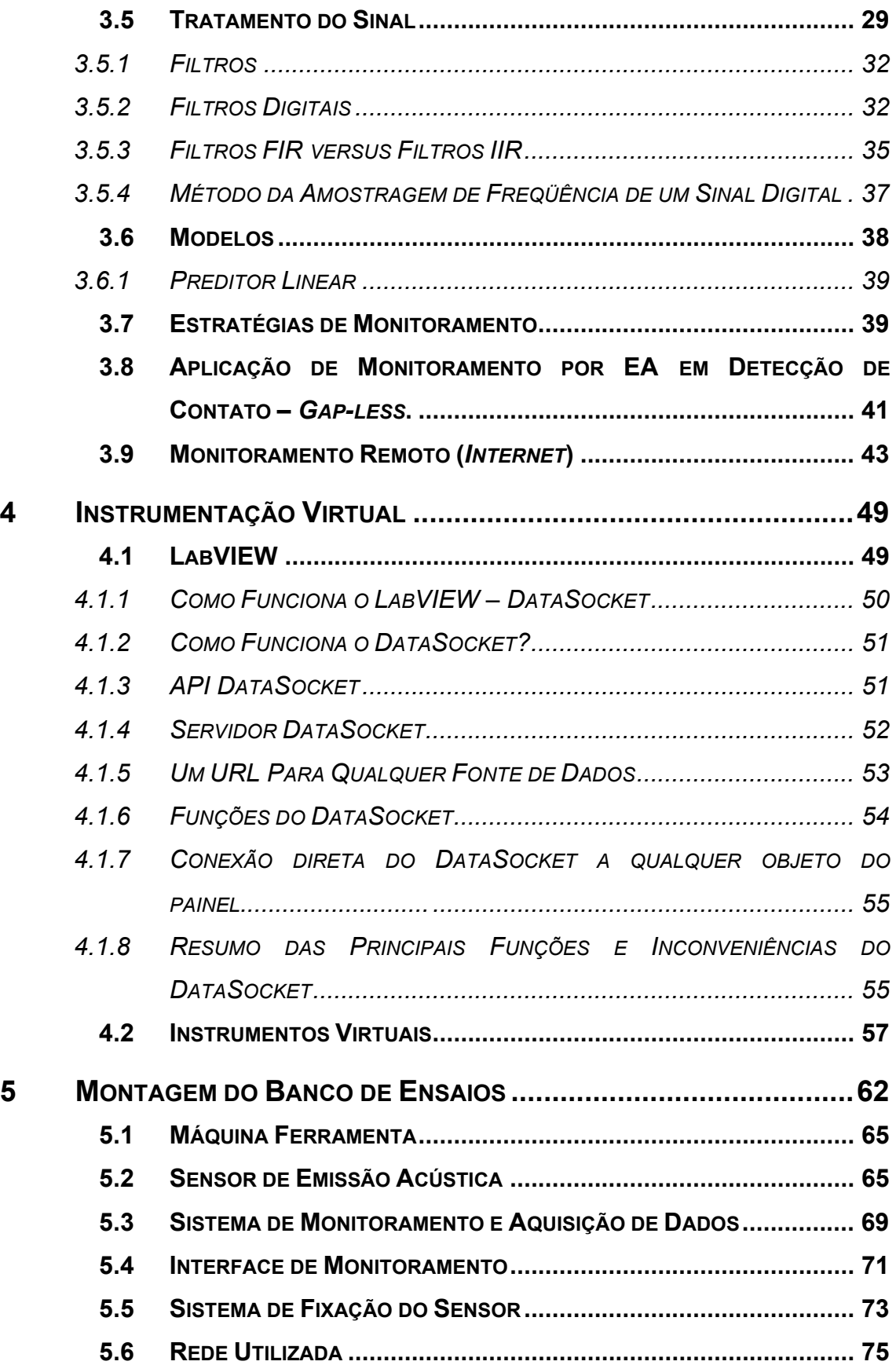

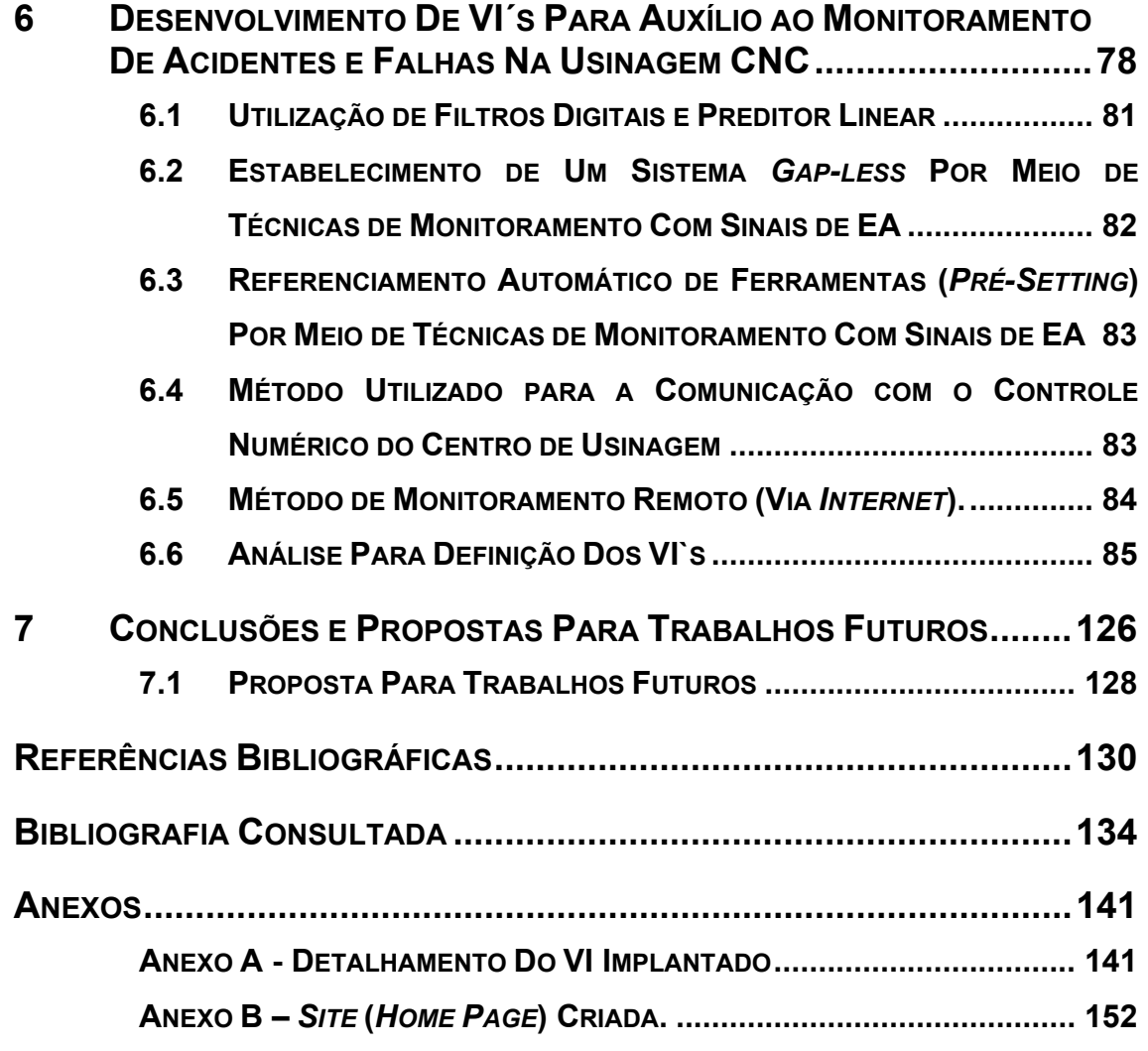

## **LISTA DE FIGURAS**

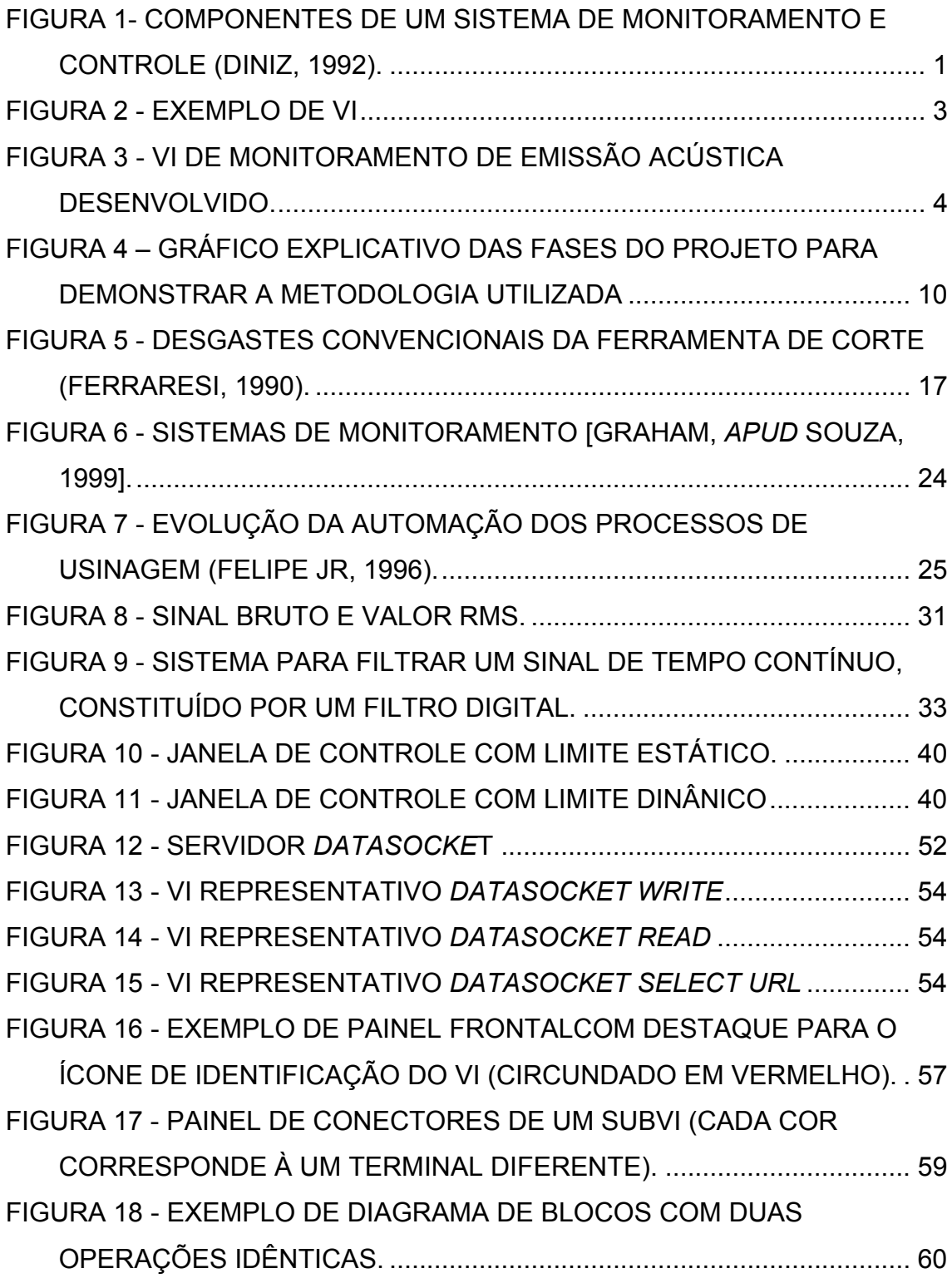

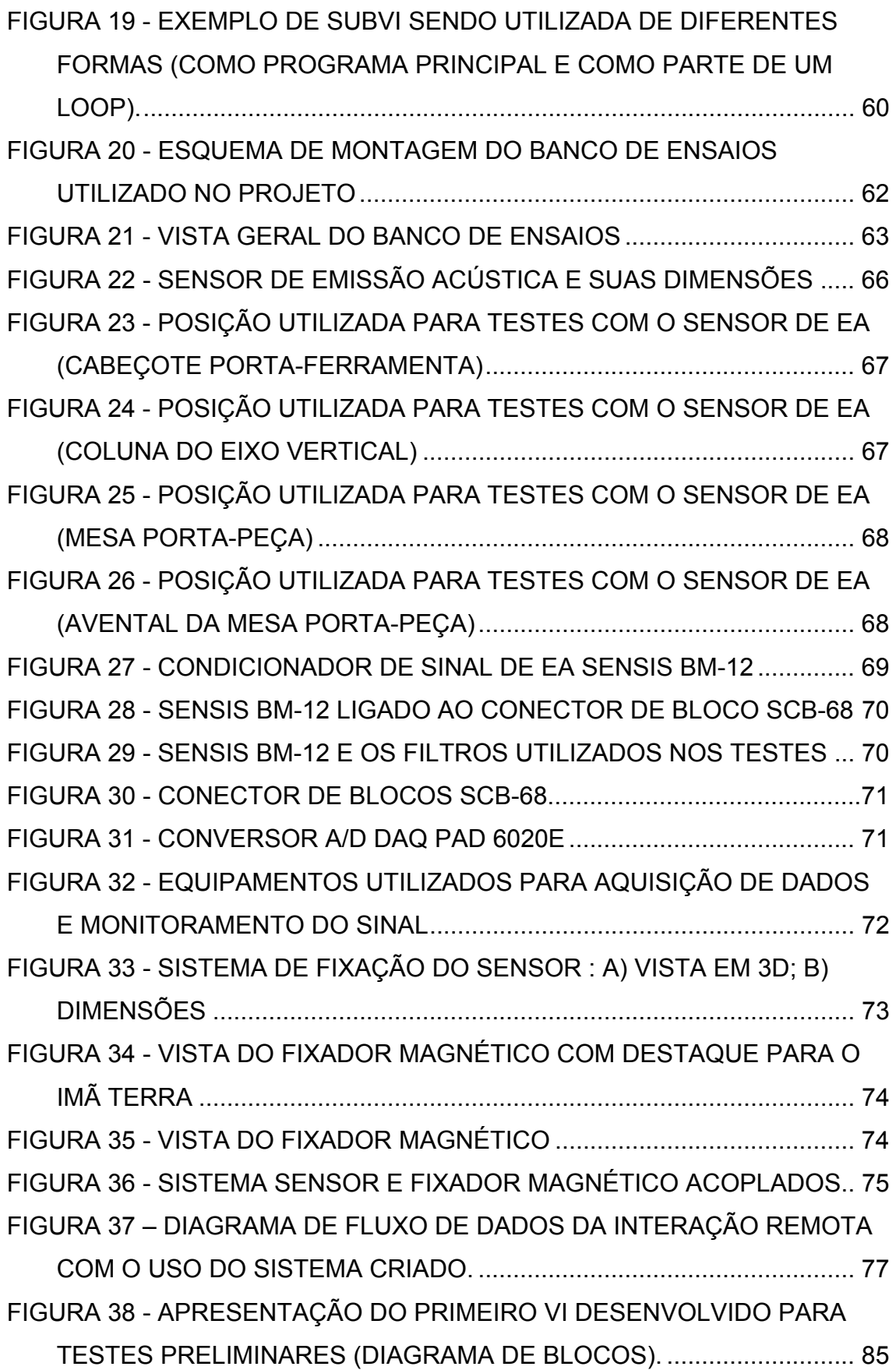

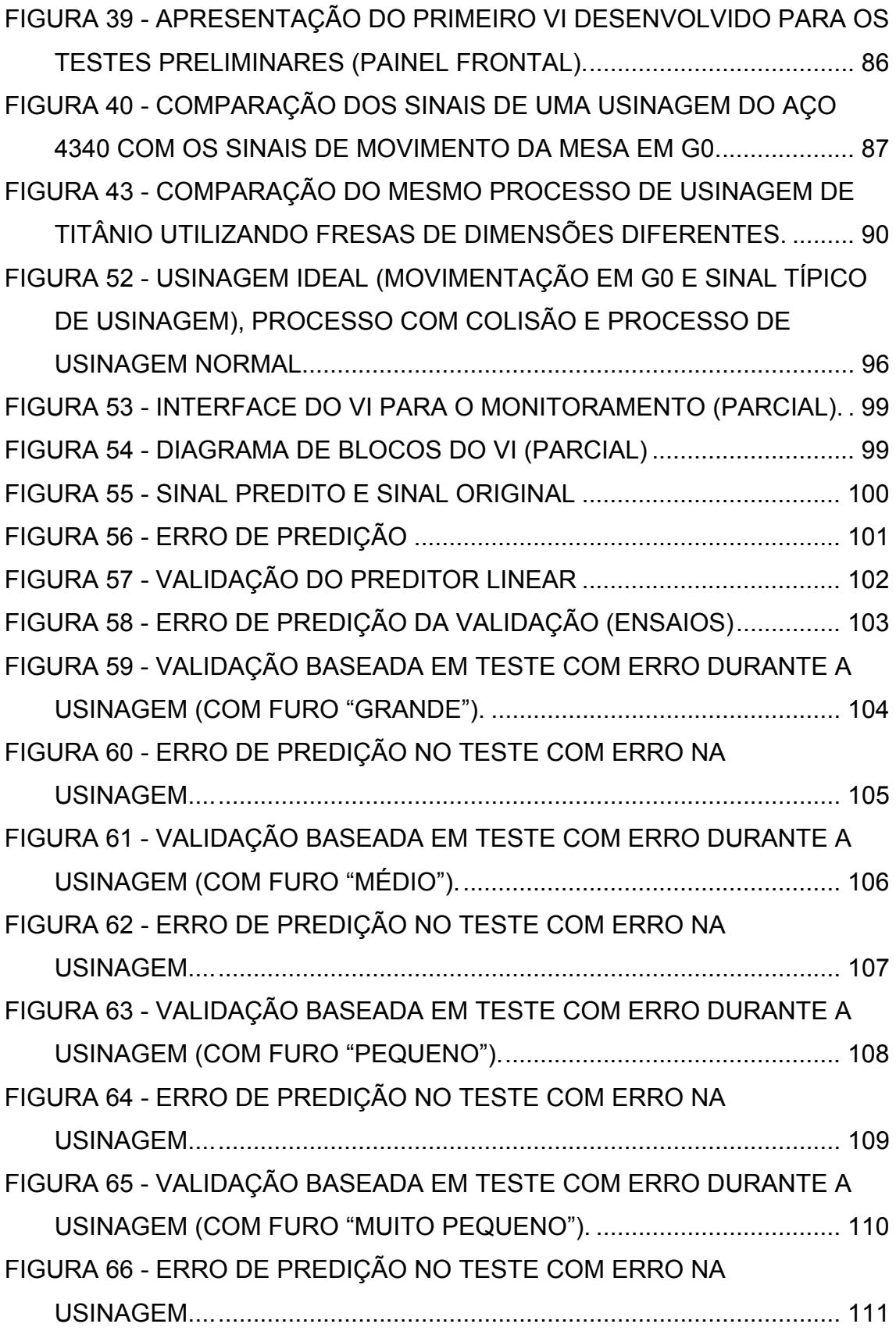

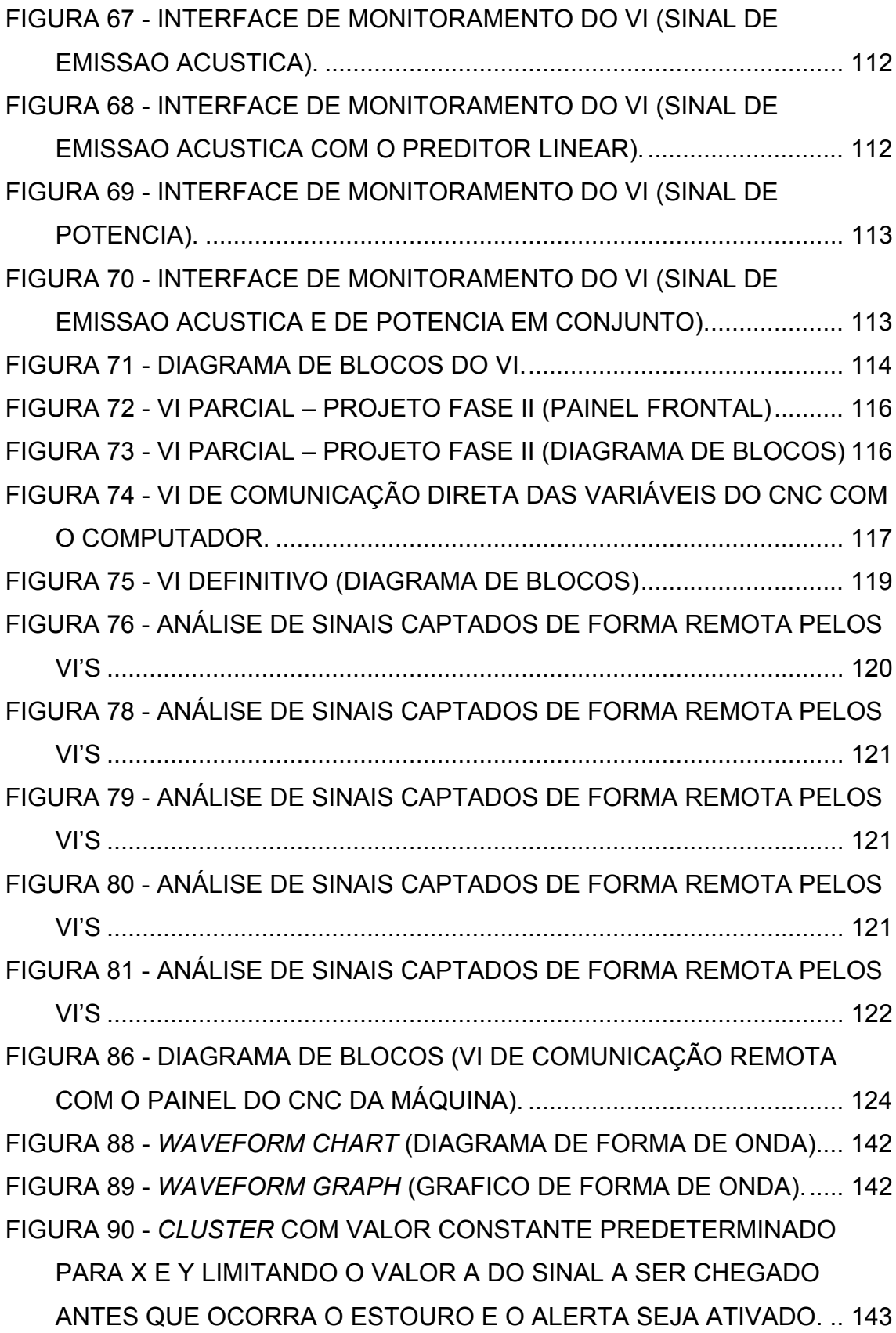

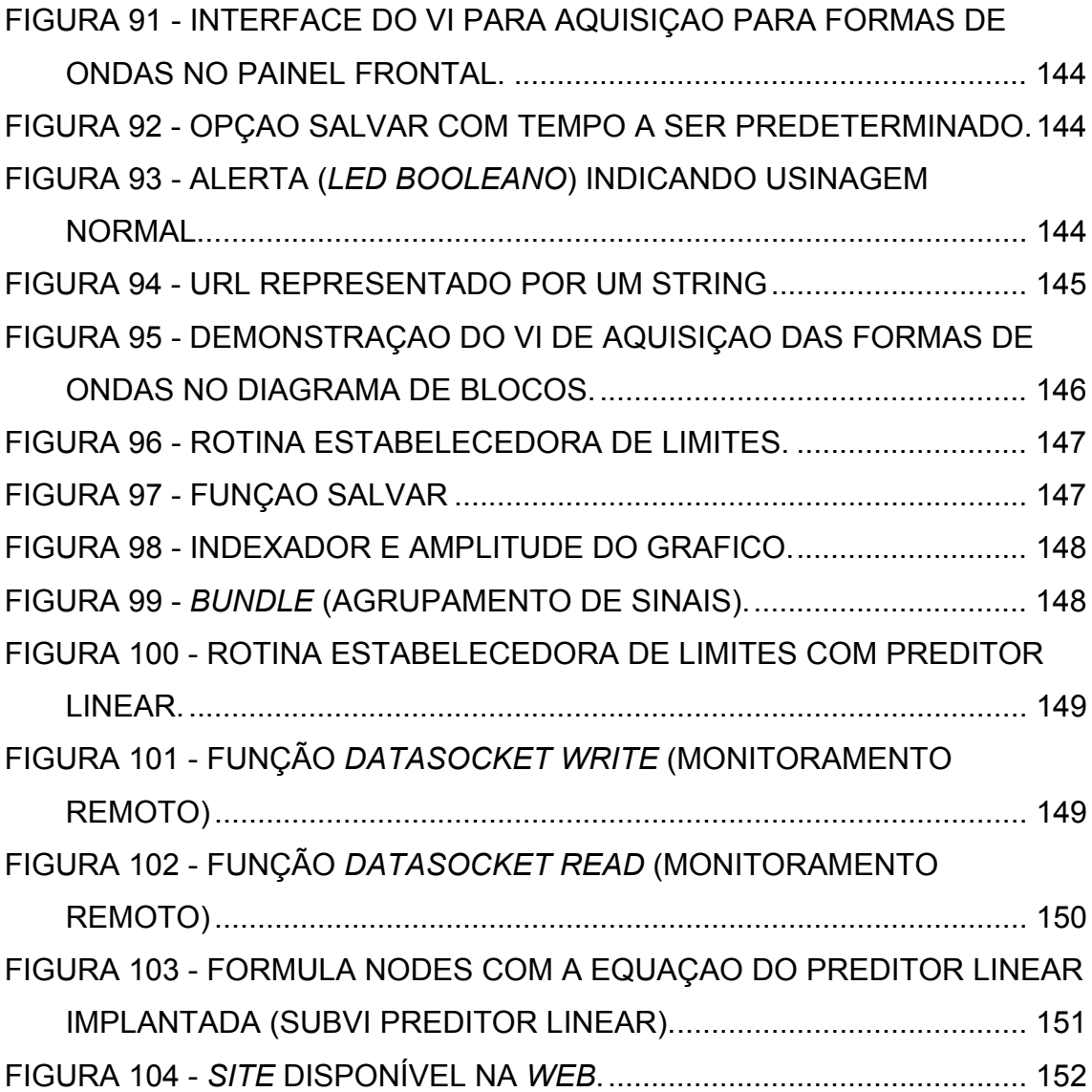

## **LISTA DE QUADROS**

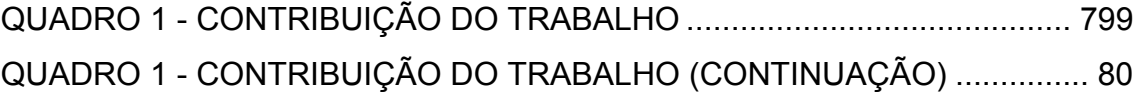

## **LISTA DE ABREVIATURAS E SIGLAS**

- **A/D** Analógico / Digital
- **ARPA** *Advance Research Projects Agency*
- **BIBO** *Border In Border Out*
- **CCD** *Charge Coupled Device*
- **CEP** Controle Estatístico de Processo
- **CNC** Comando Numérico Computadorizado
- **D/A** Digital / Analógico
- **DAQ** *Data Aquisition*
- **DFT** Transformada Discreta de Fourier
- **DNC** Controle Numérico Distribuído
- **EA** Emissão Acústica
- **FFT** Transformada Rápida de Fourier
- **FIR** *Finite Impulse Response*
- **FTP** *File Transmission Protocol*
- **GPIB** *General Purpose Interface Bus*
- **HTML** *Hyper Text Markup Language*
- **HTTP** *Hyper Text Transfer Protocol*
- **HTTPS** *Hyper Text Transfer Protocol Server*
- **IDFT** Inversa Transformada Rápida de Fourier
- **IIR** *Infinite Impulse Response*
- **IP** *Internet Protocol*
- **I/O** *Input / Output*
- **LabVIEW** *Laboratory Virtual Instrumentation for Engineering Workbench*
- **LAN** *Local Area Network*
- **LVDT** *Linear Variable Differencial Transformer*
- **MAN** *Metropolian Area Network*
- **NI** *National Instruments*
- **NC** *Numerical Control*
- **NSF** *National Science Foundation*
- **PC** *Personal Computer*
- **PXI** *Program eXtensions for Instrumentations*
- **RMS** *Root Middle Square*
- **RS-232** Portas Seriais
- **RS-245** Portas Seriais
- **TCP** Transmisson Control Protocol
- **URL** *Uniform Resource Locator*
- **VI** *Virtual Instruments*
- **VXI**  *Virutal eXtensions for Instruments*
- **WAN** *Wide Area Network*

CARRARO, C.E., **"***Utilização de Sistemas de Monitoramento Remoto com o Uso de Instrumentos Virtuais (V.I.'s)***"**. 2006. 152 f. Dissertação (Mestrado em Engenharia de Produção) – Faculdade de Engenharia, Arquitetura e Urbanismo (FEAU), Programa de Pós-Graduação em Engenharia de Produção (PPGEP), Universidade Metodista de Piracicaba (UNIMEP), Santa Bárbara D'Oeste.

#### **RESUMO**

O uso da Internet em apoio à manufatura está crescendo. Empresas estão desenvolvendo sistemas que poderão integrar, em rede, não só máquinas novas, mas também as já existentes na fábrica, operando como um sistema DNC (*Distributed Numerical Control* – Controle Numérico Distribuído) avançado. Isso permite o gerenciamento à distância das fábricas a partir de um PC, e também permite ao operador acessar, via comando da máquina, a comunicação com os departamentos de engenharia de processos, de projeto, de manutenção e de planejamento, para troca de informações, bem como para acionar os sistemas de diagnóstico remoto. Estes sistemas, por sua vez, permitem auxiliar nos problemas de manutenção, e nos controles das máquinas a partir de qualquer local, utilizando-se de conexão telefônica e sem presença *in locus* do técnico, possibilitando uma resposta quase que imediata às questões identificadas nas atividades em destaque. No presente projeto de pesquisa foram desenvolvidas formas de aquisição remota de sinais de monitoramento de uma máquina CNC no momento em que eles acontecem, bem como desenvolvidas formas de efetuar remotamente ações de controle caso se façam necessárias. Para tanto, utilizou-se de "Instrumentos Virtuais" (*Virtual Instruments* – VI´s) com possibilidade de acesso e acompanhamento via internet.

**Palavras-chaves**: Monitoramento; Instrumentação Virtual e Monitoramento Remoto.

CARRARO, C.E., **"***Utilização de Sistemas de Monitoramento Remoto com o Uso de Instrumentos Virtuais (V.I.'s)***",** 2006, 152 p. Dissertação (Mestrado em Engenharia de Produção) – Faculdade de Engenharia, Arquitetura e Urbanismo (FEAU), Programa de Pós-Graduação em Engenharia de Produção (PPGEP), Universidade Metodista de Piracicaba (UNIMEP), Santa Bárbara D'Oeste.

### **ABSTRACT**

The Internet use as a support to the manufacture is growing. Enterprises are already developing systems that will be able to integrate, through the net, not only new machines, but also existing ones in the factory, operating like an advanced DNC system (Distributed Numerical Control). That allows distant factories to be managed from a PC, and also allows an operator to access and communicate with engineering, project, maintenance and planning departments, to exchange information, through the machine operation, as well as operating systems of remote diagnosis. These systems will help addressing maintenance problems, and will control machines from anyplace, by the use of telephone connection, without the presence of a technician, enabling immediate answers to the question identified in the mentioned activities. The current research proposal is to develop forms of remote acquisition of CNC machine monitoring signals at the moment they are made, as well of developing ways to perform controlled actions remotely, as long as they are needed. Therefore, it is proposed the use of " Virtual Instruments " (V.I.'s) possible to access and follow up through the Internet.

**Keywords**: Monitoring; Virtual Instruments and Remote Monitoring.

I

## **1 INTRODUÇÃO**

Monitorar um processo de fabricação significa medir e acompanhar o desempenho dos resultados em função do comportamento das variáveis envolvidas, com o objetivo de permitir que ações de controle e correção possam ser tomadas (TONSHÖFF, 1988). Pode ser feito tanto por via direta, quando a grandeza de interesse é medida diretamente pelo sensor, como por via indireta, quando a grandeza medida ainda deve ser associada com aquela que é de interesse (VIEIRA, 1996).

Os tipos de monitoramento podem ter outra classificação, segundo (TONSHÖFF, 1988) na qual os sinais monitorados dividem-se em "controle de entrada" e "controle de saída" ("*input control*" e "*output control*"). Entende-se como controle de entrada a supervisão das condições dos elementos envolvidos no processo (condições de corte, desgaste da ferramenta, etc), e como controle de saída à supervisão da peça após o processo.

Para realizar o monitoramento é preciso que o sistema tenha, além do sensor, aparelhagem adequada para receber o sinal e fazer o tratamento adequado, conforme mostra a Figura 1 (DINIZ, 1992). Nessa figura, os componentes de um sistema completo de monitoramento e controle são apresentados.

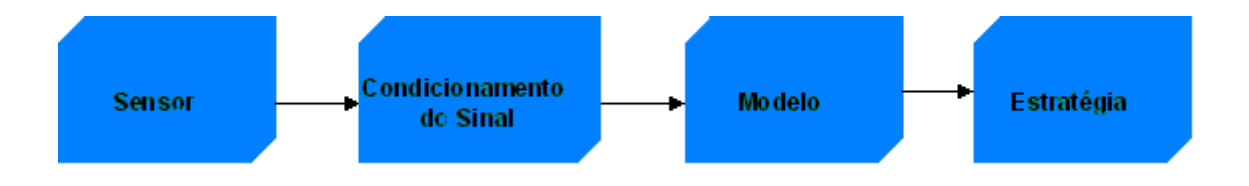

**FIGURA 1- COMPONENTES DE UM SISTEMA DE MONITORAMENTO E CONTROLE (DINIZ, 1992).** 

O condicionamento do sinal, bem como a estratégia de estudo do sinal requer instrumentação que nem sempre está disponível. A utilização de recursos computacionais para a substituição desses aparelhos permite que vários sinais possam ser monitorados e analisados simultaneamente, por intermédio do uso de Instrumentos Virtuais ("VI's"), conforme mostra a Figura 2.

Os sinais de saída dos sensores devem ser amplificados, filtrados, submetidos por conversão analógico-digital para serem armazenados na memória do computador, onde deverão receber a análise devida. Isso demanda equipamentos como amplificadores, filtros passa-banda, analisadores de freqüência, osciloscópios, placas de conversão analógico-digital, computadores, "*plotters*", gravadores de vídeo, etc. Muitos deles, como osciloscópios e analisadores de freqüência, somente são utilizados na fase de conhecimento do processo em questão, isto é, quando se está procurando a função que correlaciona o sinal do sensor e o parâmetro que se quer realmente monitorar. Na fase de real produção, o número de equipamentos necessários para o monitoramento e controle do processo é menor, mas mesmo assim pode adicionar custo ao processo. Dependendo do tipo de monitoramento utilizado, este custo será maior ou menor.

Para evitar que a necessidade de um equipamento não disponível torne-se um impedimento para o monitoramento do processo, uma saída vem se mostrando viável tecnicamente: a utilização de Instrumentação Virtual ("*Virtual Instruments*" - VI's) que, programada em computador, substitui os equipamentos eletrônicos necessários para tratamento e análise de sinais monitorados.

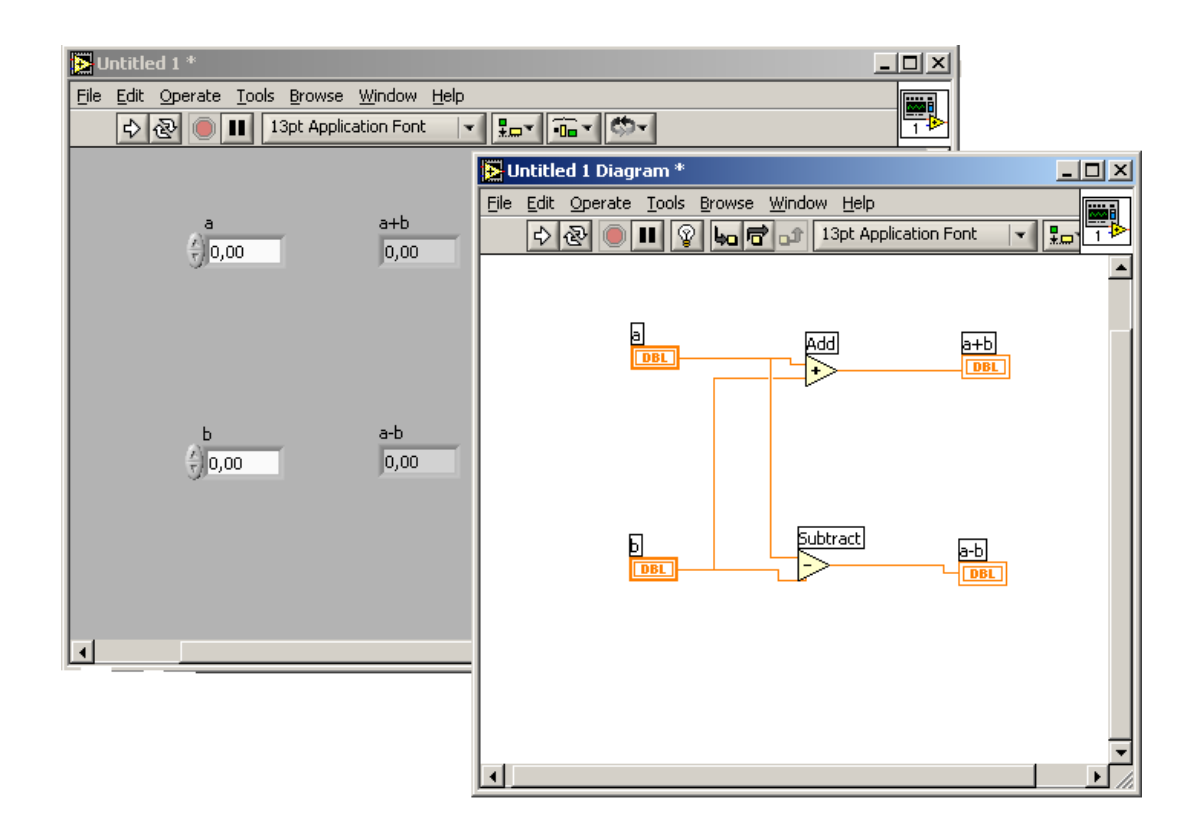

#### **FIGURA 2 - EXEMPLO DE VI**

As aplicações de instrumentação virtual (VI's) estão sendo cada vez mais desenvolvidas e implementadas tanto no campo da pesquisa, como no campo produtivo devido ao elevado custo de aquisição de equipamentos eletrônicos utilizados para o tratamento de sinais monitorados (RIZZO, 1998). Além disso, a diversificação de aparelhos necessários para o monitoramento e controle de processos é outro fator que contribui para o crescimento da utilização de VI's, que permitem flexibilidade de programação e atendem a essa diversificação.

Seguindo este mesmo intuito de pesquisas e mercado, foi adotado o *Lab VIEW* como software para monitoramento de sinais durante um processo de usinagem, e VI's foram desenvolvidos para permitir o acompanhamento simultâneo. Nesses casos a principal função dos VI's desenvolvidos foi realizar na tela do computador o registro gráfico do comportamento dos sinais

monitorados e a gravação dos dados relativos a esses registros para posterior análise. A Figura 3 mostra um exemplo de uma desses VI's desenvolvidos, na qual o sinal de Emissão Acústica (EA) é captado para uma posterior análise.

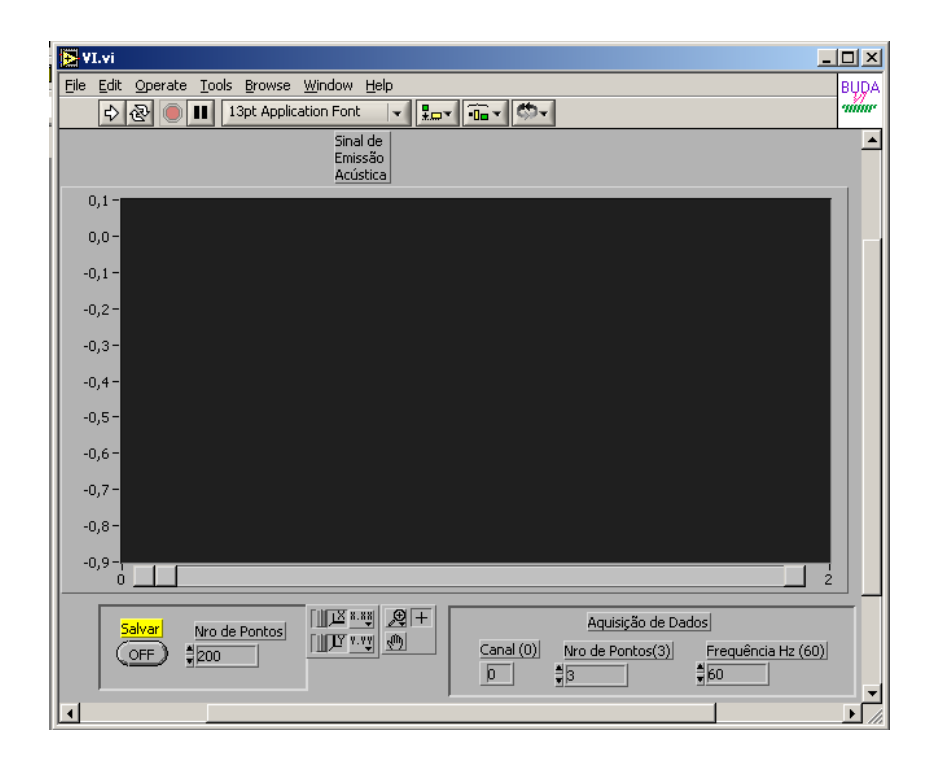

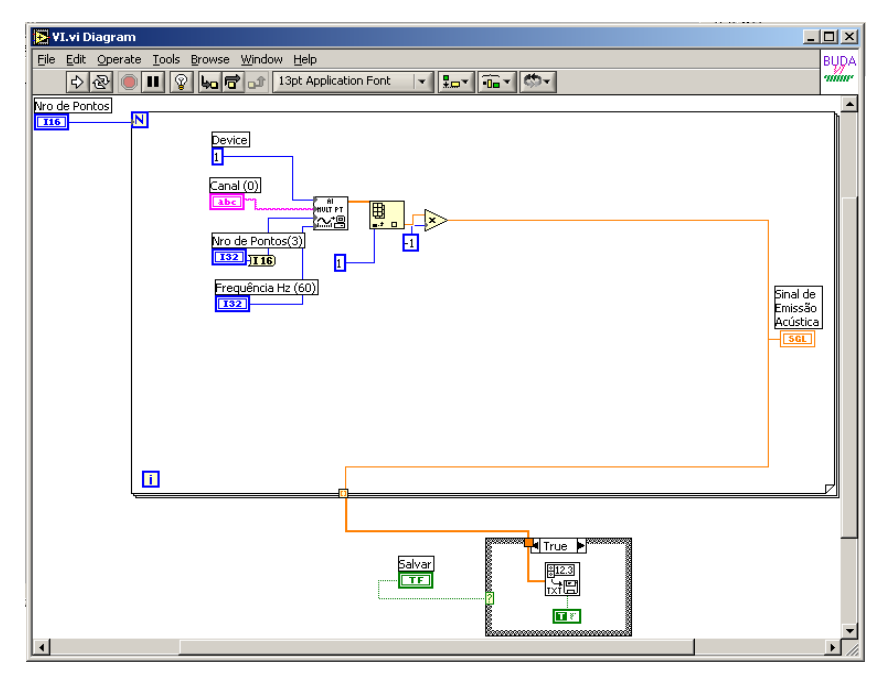

**FIGURA 3 - VI DE MONITORAMENTO DE EMISSÃO ACÚSTICA DESENVOLVIDO.** 

Entretanto, existe a possibilidade de diversos dos sinais monitorados precisarem receber algum tipo de filtragem lógica ou outro tipo de tratamento (operacional ou estatístico) a fim de possibilitar o acompanhamento correto do comportamento dos fenômenos de interesse. Como exemplo pode-se citar que durante o monitoramento da usinagem de uma peça em um Centro de Usinagem CNC, os sinais de interesse são apenas os relativos ao contato entre a ferramenta e a peça; porém, outros sinais são gerados pelo movimento da mesa porta-peça, pelo movimento do cabeçote porta-ferramenta e até mesmo pela própria rotação da ferramenta. São sinais que provocam ruídos no sistema e que devem ser filtrados, a fim de não comprometer o acompanhamento do processo e uma análise mais aprofundada dos fenômenos de interesse.

Outra possibilidade existente no uso de VI's é o acompanhamento remoto dos processos monitorados. Com o uso de recursos de comunicação via rede lógica é possível levar remotamente o comportamento de um sinal monitorado praticamente em tempo real a locais distantes daquele em que ocorre o processo de usinagem ou também até na mesma planta de atuação do processo, se necessário.

Essa possibilidade do uso de VI's para acompanhamento remoto de processos vem complementar o avanço tecnológico do uso da *internet* em apoio à manufatura, como diversos projetos e inovações (BAPTISTA, 2000; FAVARETTO, 2001 e FERRAZ JR, 2002), implementando um gerenciamento à distância das fábricas, possibilitando troca de informações, entre áreas de engenharia, manutenção, chão-de-fábrica e programador, por exemplo. Isso com o intuito de também disponibilizar um sistema de diagnóstico remoto, e em certos casos dispensar a presença do técnico, pois causas e problemas podem ser decifrados *on-line*.

### **1.1 OBJETIVO**

O presente trabalho tem como objetivo a implementação de sistemas de monitoramento remoto com o uso de instrumentos virtuais (VI´s – *Virtual Instruments*) para acompanhamento *on-line* de um processo de usinagem em uma máquina CNC.

Com a utilização da instrumentação virtual será possível coletar os dados de monitoramentos de experimentações e de processos reais que serão realizadas nas máquinas CNC, realizar o condicionamento dos sinais vindos dos sensores, a visualização imediata de seus respectivos comportamentos, o tratamento estatístico dos dados coletados e a verificação do melhor desempenho entre diversos sistemas de monitoramento instalados nas máquinas.

A partir disto pretende-se desenvolver formas para que seja possível a implementação, nesses VI's funções de comunicação remota para permitir o acompanhamento do monitoramento através da *Internet.*

#### **1.2 JUSTIFICATIVAS E RELEVÂNCIAS**

As organizações buscam de forma permanente a formulação, o planejamento e a implementação de estratégias para enfrentar o atual mercado altamente competitivo, globalizado e turbulento. Juntamente com a efetiva execução de ações cotidianas, por meio de decisões inteligentes de seus gestores, muitas empresas constantemente necessitam realizar sua reestruturação, reorganização, flexibilização, adaptação e modificação de forma política, social e econômica, para continuarem presentes e crescentes no mercado de negócios (REZENDE, 2002). Para atingir estes aspectos, uma das principais necessidades das empresas é a implantação da rapidez da informação, gerando rapidez de resposta ao atendimento da produção, a prevenção de possíveis acidentes e paradas, propiciar diagnósticos, soluções e correções rápidas ao sistema e também um restabelecimento mais rápido do sistema produtivo. Outra necessidade também notada é o acompanhamento *on-line* dos processos, propiciando gerenciamento à distância, interligação dos departamentos de engenharia e eliminando a possível requisição da presença do técnico no local (GHEDINE, 2003).

Com isso tudo busca-se atingir os objetivos dos sistemas produtivos, como redução de *lead time*, aumento da qualidade do produto final, redução de custos de produção, redução de tempos produtivos, aumento da flexibilidade do sistema, entre outros (GHEDINE, 2003).

A tendência atual da usinagem dos metais está voltada para o aumento da taxa de remoção de material (alta velocidade de corte), trocas rápidas de ferramentas com alto grau de automação e a mínima intervenção humana. Isto requer processos altamente confiáveis. O processo de torneamento, por exemplo, envolve um número muito grande de variáveis que podem influir no desempenho de uma operação específica. Às vezes, basta que um único parâmetro apresente um desvio para comprometer todo o processo (DORNFELD, 1994). O objetivo do monitoramento é justamente garantir tal confiabilidade ao processo, certificando que todas as variáveis estão dentro da faixa de trabalho. Caso não estejam, o monitoramento deve identificá-las e emitir uma ordem de correção. Esta correção pode ser feita, em alguns casos, durante a usinagem, garantindo a qualidade da peça em processo, e em outros, para avisar que tal peça está fora do especificado e que o processo deve ser interrompido para que as correções necessárias sejam feitas (SOUZA, 1999).

Atualmente, algumas empresas especializadas na fabricação de painéis de CNC vêm procurando desenvolver formas de realizar verificações remotas de aspectos de funcionamento das máquinas, com aplicações mais voltadas para a área de manutenção. É o caso da GE-Fanuch, que tem um sistema de verificação remota para manutenção funcionando e disponibilizado em alguns de seus comandos mais modernos.

### **1.3 HIPÓTESES OU PROBLEMAS DE PESQUISA**

Antes de desenvolver sistemas de monitoramento para os processos de fabricação, é necessário identificar exatamente quais são os problemas que precisam ser monitorados. De acordo com a proposta de trabalho a ser realizado, os problemas podem estar relacionados com a integridade da peça usinada, com o estado de afiação da ferramenta de corte utilizada, entre outros; além disso, também se faz necessário um estudo sobre colisões entre ferramenta e peça ou entre ferramenta e máquina, visto as conseqüências graves que um impacto nesse sistema constituído pode acarretar. São exemplos de monitoramento que vêm sendo realizados nos processos de usinagem (FELIPE JR, 1996; SOUZA, 1999; GOMES, 1997; HARA, 1999; ALVES SOBRINHO, 1999; entre outros):

- detecção da colisão da ferramenta com a máquina;
- identificação do surgimento de avarias da ferramenta;
- identificação de problemas no acabamento superficial da peça;
- auxílio para *Offset* da Ferramenta;
- auxílio para *pre-setting* automático;
- comunicação do sistema de monitoramento com o painel do CNC da máquina;
- detecção de Contato (*Gap-less*).

No entanto, em nenhum desses trabalhos houve a aplicação de uma forma de acompanhamento remoto dos aspectos monitorados. Em todos esses trabalhos, o sistema de monitoramento era conectado a algum tipo de *hardware* situado junto à máquina. Além disso, as ações de controle deveriam ser tomadas, sempre que necessário, por meio de intervenções de pessoas junto à máquina ou, nos casos mais avançados, com o uso de funções inteligentes de programação do CNC; porém, mesmo nesses casos não era dispensável a presença de uma pessoa junto à máquina quando as ações previstas nas funções inteligentes não fossem suficientes para a solução completa do problema identificado.

Também para se fornecer um sistema de troca de informações remoto com melhor comunicação e menor custo é necessário se levar em consideração os aspectos que envolvem a parte física do sistema de redes, como tipos de redes, componentes da rede, transmissão de dados, protocolos, entre outros. Pois o desempenho dos equipamentos pode influenciar no sistema quanto a confiabildade (reprodutibilidade, integridade e repetibilidade) e segurança (vírus e *Hackers*), assim sendo um caso a parte de estudo para qual for a real necessidade.

#### **1.4 METODOLOGIA**

Este trabalho é uma pesquisa experimental, que engloba pesquisa bibliográfica e ensaios práticos, e está divido em diversas etapas, as quais serão abordadas a seguir, porém muitas vezes seguindo um desenvolvimento paralelo e uma unificação entre elas, conforme períodos estabelecidos, demonstrados na Figura 4, na qual está contido o gráfico explicativo das fases do projeto, para melhor visualização de toda metodologia utilizada e compreensão da resultante final.

Cada fase deste projeto tem muita importância e a união de todas é resultante de 4 anos de trabalho (2 em Iniciação Científica e 2 em Mestrado).

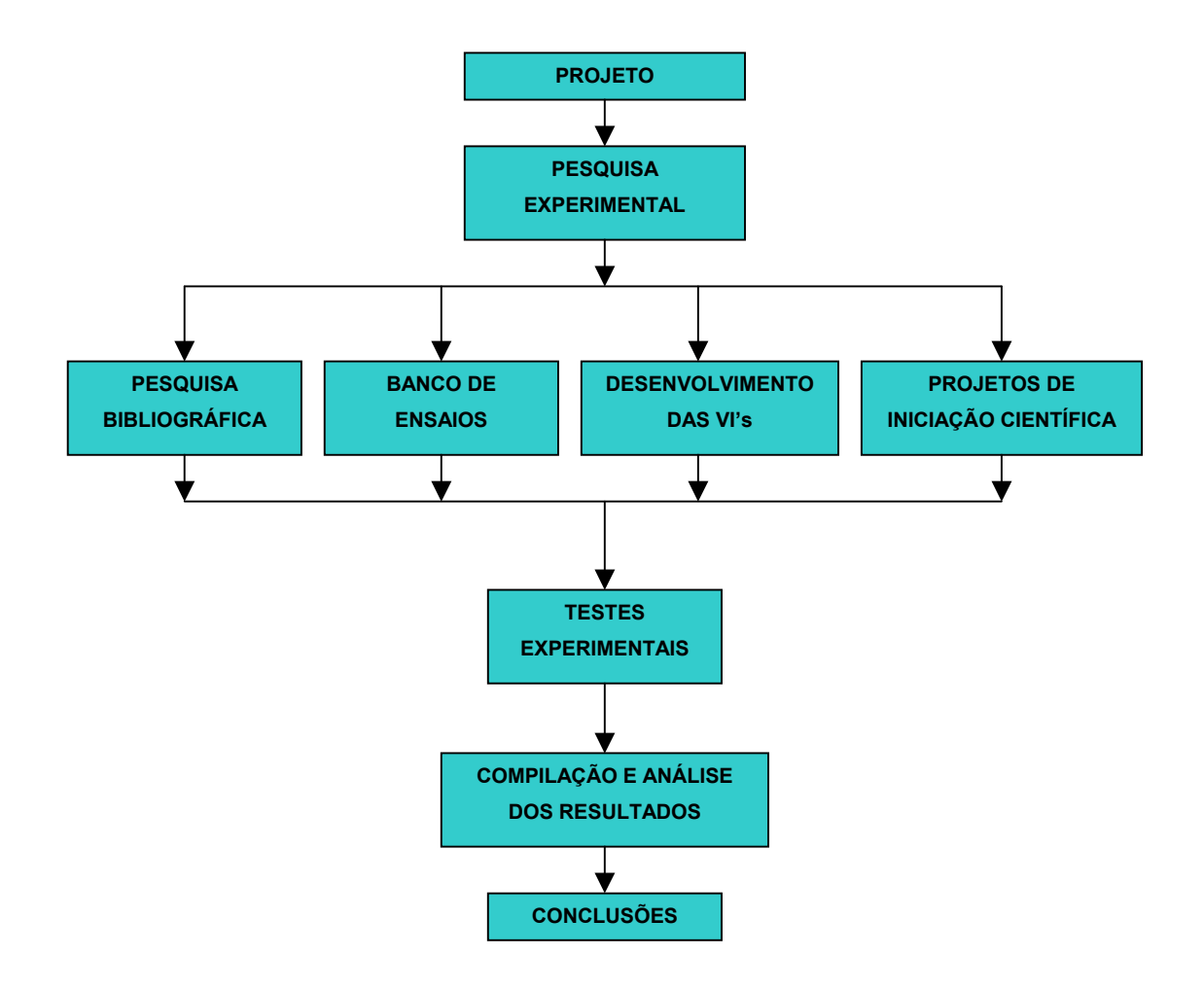

**FIGURA 4 – GRÁFICO EXPLICATIVO DAS FASES DO PROJETO PARA DEMONSTRAR A METODOLOGIA UTILIZADA** 

Para o desenvolvimento do trabalho foi seguida a seguinte metodologia:

**Projeto:** para a realização deste trabalho a Faculdade de Engenharia Arquitetura e Urbanismo (FEAU) da Universidade Metodista de Piracicaba (UNIMEP) dispôs dos seguintes recursos gerais utilizados: informática (hardware e software), corpo docente qualificado (tanto para a orientação, como para auxiliar no desenvolvimento da pesquisa), uma boa biblioteca com acesso aos periódicos CAPES e a outras bases de dados (SCIELO, Pro-Quest,

entre outras), diversos laboratórios (de eletrônica e sistemas digitais, de automação da manufatura, de metrologia, de sistemas computacionais para projeto e manufatura, entre outros) para ensino e apoio ao desenvolvimento.

**Pesquisa Bibliográfica:** para inicio foi revisto tópicos já abrangidos nos projetos anteriores para atualização, a fim de aperfeiçoar e ser adquirido novos conhecimentos sobre os aspectos teóricos dos sistemas de monitoramento (tipos de sensores utilizados, características de funcionamento e princípios físicos envolvidos, formas de avaliação de desempenho, etc); sobre instrumentação virtual e suas aplicações; e sobre redes de computadores, seu funcionamento geral e principalmente o protocolo IP.

**Banco de Ensaios:** no caso específico do Laboratório de Automação da Manufatura (LAM), em que a pesquisa teve a principal parte do seu desenvolvimento, os recursos disponíveis foram:

- máquinas CNC:
- equipamentos de medição e sensores;
- ferramentas para utilização no Centro de Usinagem;

• computadores ligados em rede *intranet* e *internet*, com diversos recursos de *software*;

etc.

Os recursos que foram utilizados no projeto. Em relação ao maquinário, um centro de usinagem Discovery 760 – ROMI com placa de rede *Ethernet* para comunicação remota e *Softwares* de monitoramento com placas de aquisição de dados (*LabView*, da *National Instruments*) – que foi o principal recurso utilizado no projeto.

**Desenvolvimento dos VI's:** inicialmente foi realizado a elaboração de VI's protótipos que permitiram trabalhar a aquisição dos sinais, o seu tratamento e a manipulação correta dos dados, *in locus*; em seguida foram identificadas as características dos sinais que foram coletados, quais eram os sinais interferentes e as formas de eliminá-los por meio de filtragem; posteriormente, com os VI's protótipos elaborados, planejou-se ensaios para comprovar a consistência, a eficiência e procurar obter os resultados desejados.

Já com os possíveis problemas de comunicação existentes nos VI's protótipos testados, identificados e modificados, foi depurado novamente o programa. Nessa fase também se implementou funções de monitoramento remoto por meio de VI's; finalizando com os testes de funcionamento e implementação dos VI's definitivos com funções de acompanhamento e controle remoto de processos via *Internet*.

**Projetos de Iniciação Científica:** é importante destacar que no primeiro projeto de iniciação científica (Utilização de Instrumentos Virtuais (V.I.'s) Para Auxiliar Sistemas de Monitoramento em Máquinas CNC) durante a fase de pesquisa bibliográfica sobre instrumentação virtual, houve familiarização com o "*software* LabVIEW", por intermédio de um curso reconhecido ministrado pela NI (*National Instruments*) na UNIMEP, e também por meio de acompanhamentos do tutorial do "software".

Lembrando-se que este trabalho vem completar dois anos anteriores ao início deste, realizados em iniciação científica, com os trabalhos cujos temas foram "Utilização de Instrumentos Virtuais (VI's) Para Auxiliar Sistemas de Monitoramento em Máquinas CNC" e "Utilização de Instrumentos Virtuais (VI's) Para Auxiliar Sistemas de Monitoramento em Máquinas CNC – Fase II". No primeiro, métodos de monitoramento e aspectos de sinais foram as principais causas estudadas, já no segundo a ênfase principal foi o estudo sobre filtros digitais e as formas de monitoramento remoto por funções específicas do LabVIEW, e agora são completados por este trabalho fornecendo um caráter experimental a esta pesquisa.

**Testes Experimentais:** para a análise da validação dos VI's implementados utilizou-se os recursos de monitoramento remoto para a aquisição de dados, e os recursos de monitoramento *in locus* do processo para confrontar os resultados obtidos determinados em ambos os casos.

**Compilação e Análise dos Resultados:** os resultados foram analisados a partir da realização de testes de usinagem utilizando-se os VI's implementados. Esses testes foram realizados tanto com o equipamento de aquisição localizado junto à máquina em utilização, quanto em ambientes distintos do Laboratório de Automação da Manufatura (por exemplo, a Sala Ambiente localizada em outro prédio do *Campus*).

**Conclusões:** por meio das informações descritas neste estudo deverá ficar clara a importância da sistematização de informações em um sistema de monitoramento e diagnóstico para processos de usinagem baseado em análise de sinais e também enrijecerem a habilidade de se detectar problemas de usinagem por meio dos ensaios de análises desses sinais do processo.

### **1.5 CONTEÚDO E ESTRUTURA DO TRABALHO**

Esta dissertação está estruturada em sete capítulos que seguem:

O Capítulo 1 faz uma breve introdução e define os objetivos que motivaram este trabalho, bem como as justificativas, problemas de pesquisa, a metodologia utilizada e o conteúdo da dissertação.

No Capítulo 2 são feitas explanações a respeito dos problemas e infortúnios existentes durante um processo de usinagem em máquinas CNC e as possibilidades de auxílio utilizando sistemas de monitoramento.

No Capítulo 3 é feita uma revisão bibliográfica sobre assuntos pertinentes a monitoramento.

O Capítulo 4 também se refere a revisão bibliográfica relatando o assunto voltado a instrumentação virtual e o *software* LabVIEW.

No Capítulo 5 é apresentada a montagem do banco de ensaios utilizada para o desenvolvimento deste projeto de pesquisa.

No Capítulo 6 são demonstrados a forma de desenvolvimento dos VI's e os respectivos resultados obtidos e analisados.

No Capítulo 7 são apresentadas, as conclusões do trabalho sugerido e propostas para trabalhos futuros.

Os anexos apresentam o detalhamento dos VI's desenvolvidos e o *site*  também criado, disponível para acessar os VI's de monitoramento do sistema.

# **2 PROBLEMAS E INFORTÚNIOS NO PROCESSO DE USINAGEM EM MÁQUINAS CNC**

A tendência atual da usinagem dos metais está voltada para o aumento da taxa de remoção de material com alto grau de automação e a mínima intervenção humana. Isto requer processos altamente confiáveis. O processo de torneamento, por exemplo, envolve um número muito grande de variáveis que podem influir no desempenho de uma operação específica. Às vezes, basta que um único parâmetro apresente um desvio para comprometer todo o processo (DORNFELD, 1994). O objetivo do monitoramento é justamente garantir tal confiabilidade ao processo, certificando que todas as variáveis estão dentro da faixa de trabalho. Caso não estejam, o monitoramento deve identificá-las e emitir uma ordem de correção. Esta correção pode ser feita, em alguns casos, durante a usinagem, garantindo a qualidade da peça em processo, e em outros, para avisar que tal peça está fora do especificado e que o processo deve ser interrompido para que as correções necessárias sejam feitas (SOUZA, 1999).

Antes de desenvolver sistemas de monitoramento para os processos de fabricação, é necessário identificar exatamente quais são os problemas que precisam ser monitorados. De acordo com o objetivo do trabalho realizado, os problemas podem estar relacionados com a integridade da peça usinada, com o estado de afiação da ferramenta de corte utilizada, entre outros; além disso, também se faz necessário um estudo sobre colisões entre ferramenta e peça ou entre ferramenta e máquina, visto as conseqüências graves que um impacto nesse sistema constituído pode acarretar.

## **2.1 Colisão da Ferramenta com a Máquina**

A colisão entre a ferramenta e a máquina pode resultar em um acidente bastante grave, gerando grande perigo para o operador e prejuízo para o usuário do processo de fabricação. A colisão pode provocar a ruptura da ferramenta ou da peça; num eventual despedaçamento destes, podem ser lançados estilhaços a altas velocidades. Além do custo da ferramenta, a colisão pode provocar estragos na máquina, na mesa, no cabeçote, nos mancais, nos suportes, pinos de ajuste, parafusos de fixação ou outros acessórios utilizados, sem esquecer de citar a integridade física do operador da máquina que é colocada em risco (FELIPE JR, 1996).

## **2.2 Avarias da Ferramenta**

FERRARESI (1990) define as avarias da ferramenta como sendo as quebras, trincas, sulcos e as deformações plásticas, que ocorrem no gume cortante durante a usinagem. A ruptura da ponta da aresta cortante é originada pela ação das forças de usinagem que aumentam com o desgaste da ferramenta. Durante o processo, ocorrem desgastes originados na superfície de saída (desgaste de cratera **Cp** e **Cd**), na superfície de folga ou incidência (largura de desgaste **IL**), e na cunha cortante (deslocamento da aresta cortante **d**). As trincas são originadas basicamente pelas variações bruscas de temperatura, já que durante a usinagem se desenvolve uma grande quantidade de calor, que é dissipada em parte pela ferramenta (a maior parte é dissipada pelo cavaco e pelo fluido refrigerante). Tal variação faz com que a mesma se dilate e se deforme desigualmente, gerando trincas.
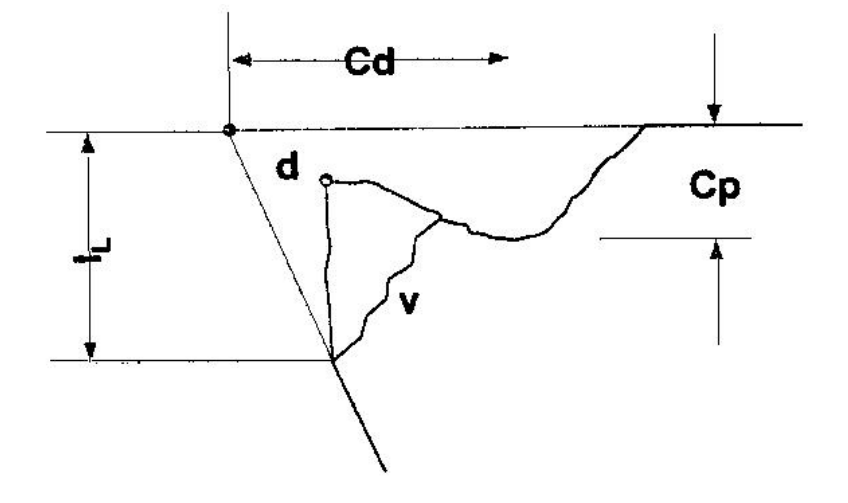

**FIGURA 5 - DESGASTES CONVENCIONAIS DA FERRAMENTA DE CORTE (FERRARESI, 1990)**.

#### **2.3 PROBLEMAS NO ACABAMENTO SUPERFICIAL DA PEÇA**

A qualidade superficial da peça usinada constitui uma característica de grande importância na usinabilidade dos metais. Verifica-se experimentalmente que materiais manufaturados nas mesmas condições de usinagem, com a mesma ferramenta e máquina operatriz, apresentam rugosidades diferentes. Daí a grande necessidade da avaliação da qualidade das peças usinadas (COPPINI, 1999).

Vem-se então, buscando uma forma de controlar, em processo, as dimensões da peça e, por conseqüência, da ferramenta, utilizando-se sistemas de monitoramento e funções de automação inteligentes.

## **2.4** *OFFSET* **DA FERRAMENTA**

Tanto o ajuste inicial (*pré-setting*), como os ajustes de compensação de desgaste das ferramentas são funções que demandam tempo e regularidade (SOUZA, 1999).

Já as correções de compensação de desgaste da ferramenta, feitas regularmente com a atualização dos parâmetros de *offset* no CNC da máquina, originam-se geralmente na medição periódica das dimensões finais da peça em intervalos de tempo regulares (Controle Estatístico do Processo – CEP), procedimento que gera desperdício de tempo com as paradas do processo para as medições das peças e posteriores correções, tanto dos parâmetros quanto da própria peça usinada (retrabalho) (SOUZA, 1999).

Desta forma, uma redução neste tempo de inspeção também é fundamental na busca por melhores índices de qualidade e produtividade. Por essa razão existem pesquisas que buscam a correção automática dos parâmetros de *offset* a partir do controle dimensional da peça-obra em processo (tomando como base as tolerâncias especificadas no projeto) (SOUZA, 1999; FELIPE JR., 1996).

#### *2.4.1 PRÉ-SETTING*

Verifica-se que ocorre uma perda de tempo significativa durante a execução de determinadas atividades relacionadas com a preparação da máquina CNC, devido às causas relacionadas aos problemas de disponibilidade e flexibilidade das máquinas-ferramentas. É detectado que as maiores parcelas do tempo improdutivo está relacionado com as atividades de elaboração do programa CNC, transferência do programa para a máquina e com a ajustagem das ferramentas de corte, ou seja, com atividades que são específicas à operação de máquinas-ferramenta CNC (SIMON, 2001).

A partir destas relações de tempo improdutivo, gerado pelo uso de técnicas inadequadas ou retardatárias para executar as atividades citadas anteriormente, toma-se como base um meio mais ágil de executar pelo menos um método de ajustagem das ferramentas, utilizando meios e métodos estudados e apresentados, como por exemplo, emissão acústica.

Uma das questões mais importantes no processo de implementação de máquinas-ferramenta CNC é obter a máxima utilização do potencial disponível da máquina, no menor tempo. Só assim será possível garantir a máxima produtividade do capital investido, isto é, o melhor retorno sobre o investimento que, em geral, é elevado. Para tal é necessário que as empresas selecionem e utilizem métodos adequados e eficientes para sua operação (SIMON, 2001).

Como um dos tópicos deste trabalho está relacionado ao índice de auxílio ao monitoramento de máquinas CNC, podemos citar como uma atividade de suporte específico à operação deste tipo de máquina a pré-ajustagem das ferramentas de corte.

O esforço requerido para apoiar a operação de máquinas-ferramenta CNC é significativo. Além da preparação das fixações, que são montadas nas mesas ou nos *pallets* da máquina, o gerenciamento das ferramentas é muito importante para manter a máquina trabalhando. Para garantir a usinagem precisa de uma peça numa máquina CNC, o sistema de controle tem que "saber" determinadas dimensões das ferramentas. Essas dimensões se referenciam a um ponto de ajustagem fixo no porta-ferramenta (SIMON, 2001).

Uma parcela relativamente grande do tempo de preparação de máquinas-ferramenta é consumida na ajustagem das ferramentas, ou seja, na determinação e correção das suas medidas. A análise e redução dos tempos envolvidos nessa etapa do processo de manufatura, conseqüentemente, é de fundamental importância para se obter um maior tempo produtivo disponível da máquina. O ideal seria fornecer para a máquina-ferramenta um conjunto de ferramentas completamente qualificado para um trabalho, antes de começar a preparação da máquina. Uma vez montadas as ferramentas nos seus respectivos alojamentos, partir direto para a produção, sem a necessidade de a ferramenta tocar a peça e sem a necessidade de peça teste (SIMON, 2001).

Um dos processos utilizados por usuários de máquinas-ferramenta CNC, para a determinação das medidas da ferramenta, é a usinagem experimental com posterior medição da peça e correção dos dados da ferramenta. Neste, em primeiro lugar, introduz-se no comando as medidas das ferramentas determinadas de forma aproximada. Após uma pequena usinagem experimental, mede-se a peça. Os desvios de medidas determinados em relação ás dimensões do desenho são introduzidos no comando, como dados de correção para a respectiva ferramenta. Dependendo do tipo de máquina, essa operação consome, em média, 50 a 75% do tempo total gasto na substituição de uma ferramenta. Portanto, ajustar cada ferramenta utilizando-se esse processo pode ser muito demorado. Durante esse processo de ajustagem, as máquinas não estão produzindo cavaco, o que compromete sua produtividade (SIMON,2001).

# **2.5 COMUNICAÇÃO DO SISTEMA DE MONITORAMENTO COM O PAINEL DO CNC DA MÁQUINA**

O conceito do controle numérico ou NC (*Numerical Control*), pode ser entendido como a operação de uma máquina por meio de uma série de instruções codificadas, compostas de letras, números e outros símbolos, também chamadas de instruções de comando. Estas são traduzidas em pulsos de corrente elétrica ou outros sinais de saída que ativam motores e outros dispositivos para operar a máquina. Os comandos do controle numérico podem ser estendidos desde o posicionamento do eixo-árvore da máquina, em relação à peça, à funções auxiliares, como por exemplo, selecionar uma estação de eixo-árvore. Estas instruções de comando, reunidas e organizadas de acordo com uma estrutura lógica e de forma que possam conduzir ou dirigir os movimentos de uma máquina-ferramenta, na usinagem de uma peça, por exemplo, formam um programa NC. Este pode ser armazenado e utilizado repetidas vezes, permitindo que se obtenha exatamente os mesmos resultados que foram obtidos quando da sua primeira utilização (SIMON, 2001).

A partir do entendimento do funcionamento do código de instrução de cada comando da máquina por intermédio de pulsos de corrente elétrica, também pode ser estudado uma forma de comunicação direta entre comando da máquina e o software de monitoramento utilizado *LabVIEW,* afim de executar rapidamente os interesses e funções de monitoramento propostas no projeto, de maneira a estabelecer uma perfeita estabilidade e viabilidade no processo.

Para a operação de uma máquina CNC é necessária a utilização de um programa. O programa CNC é uma série de instruções codificadas, compostas de uma combinação de números, letras e outros símbolos. Estes são traduzidos em pulsos de corrente elétrica ou outros sinais de saída, que ativam as funções da máquina com o propósito de controlar o movimento da ferramenta de corte, da peça, ou de ambas (SIMON, 2001).

O programa contém informações sobre a geometria da máquina e da ferramenta, dimensões da peça e parâmetros de usinagem (velocidades, avanços, etc). Ele define a seqüência de operações requeridas para fabricar a peça, para executar a troca de ferramentas, fornece as posições das coordenadas das operações e especifica o movimento do eixo árvore que determina a profundidade de corte, a velocidade de rotação e a velocidade de avanço (SIMON, 2001).

#### **2.6 DETECÇÃO DE CONTATO (***GAP-LESS***)**

Durante o ciclo de usinagem de uma peça, a ferramenta segue uma trajetória predefinida. A ferramenta aproxima-se da peça com velocidade alta até uma distância segura, maior que o máximo sobre-metal existente, deixando uma folga de segurança. A partir deste ponto, a ferramenta passa a mover-se com velocidades de corte mais lentas até atingir a superfície da peça. Antes de tocar a peça e começar usiná-la, a ferramenta faz uma usinagem em vazio, chamada também de corte em vazio ou corte no ar (FELIPE JR., 1996).

Devido às variações dimensionais permitidas pela tolerância dos processos anteriores, a usinagem considera, quase sempre, a peça muito maior do que ela realmente é. Se uma determinada peça estiver com o sobremetal próximo do mínimo e este tiver uma tolerância muito aberta, o corte em vazio compreende um tempo significativo, durante o qual a peça e ferramenta não se tocam. Neste caso o tempo de corte em vazio pode representar uma porcentagem significativa do tempo do ciclo de usinagem.

Algumas das questões, problemas e infortúnios citados neste capítulo, são existentes em processos de usinagem em máquinas CNC, neste trabalho serão expostas formas de auixiliar na solução destes problemas com intuito de monitorar o processo de usinagem. Sendo que nos próximos capítulos serão abordados o desenvolvimento dos VI's baseados na implementação de possíveis formas de solução para estes casos.

# **3 Monitoramento**

Os sistemas de usinagem podem apresentar muitas anomalias, como erros de programação, desgaste de ferramenta, inspeção incorreta nas dimensões durante usinagem de peças, entre outras, sendo que o operador é responsável por verificações do sistema. Com isso o operador se torna o principal monitor das funções durante o processo de fabricação, assumindo importante papel para que não haja problemas na usinagem (FELIPE JR., 1996).

Com o surgimento dos centros de usinagem automatizados com comandos numéricos (por volta da década de 60), os problemas se tornaram mais fáceis de serem resolvidos e a sobrecarga sobre o operador da máquina diminuiu, fazendo com que houvesse uma redução considerável no tempo de usinagem, conseqüentemente aumentando a produção e revertendo maior lucro para os produtores. Porém, ainda não é o bastante; pode-se economizar muito mais tempo implantando-se novos e modernos sistemas de monitoramento. Além de estarem surgindo materiais de difícil usinabilidade, que requerem maior atenção e monitoramento das ferramentas para que não ocorram eventuais acidentes, há a necessidade de auxílio extra de alta eficiência ao operador (SOUZA, 1999).

Utilizando-se tecnologias modernas em sistemas de manufatura, é desejável que as operações possuam o mínimo de assistência humana. Com isso, a ausência, mesmo que parcial, de um operador pode ainda acarretar em um número considerável de problemas, que deverão ser resolvidos para que o sistema opere satisfatoriamente. Neste caso, o sistema de monitoramento deve ser provido de técnicas de análise de sinais necessárias para suprir tal ausência, por meio da emissão de informações e instruções ao operador ou a máquina sobre o processo (SOUZA, 1999). A Figura 6 mostra os três tipos de monitoramento mais comuns com seus diversos adicionais: (a) monitoramento da peça, (b) monitoramento da ferramenta e (c) monitoramento da máquina (GRAHAM, *apud* SOUZA, 1999).

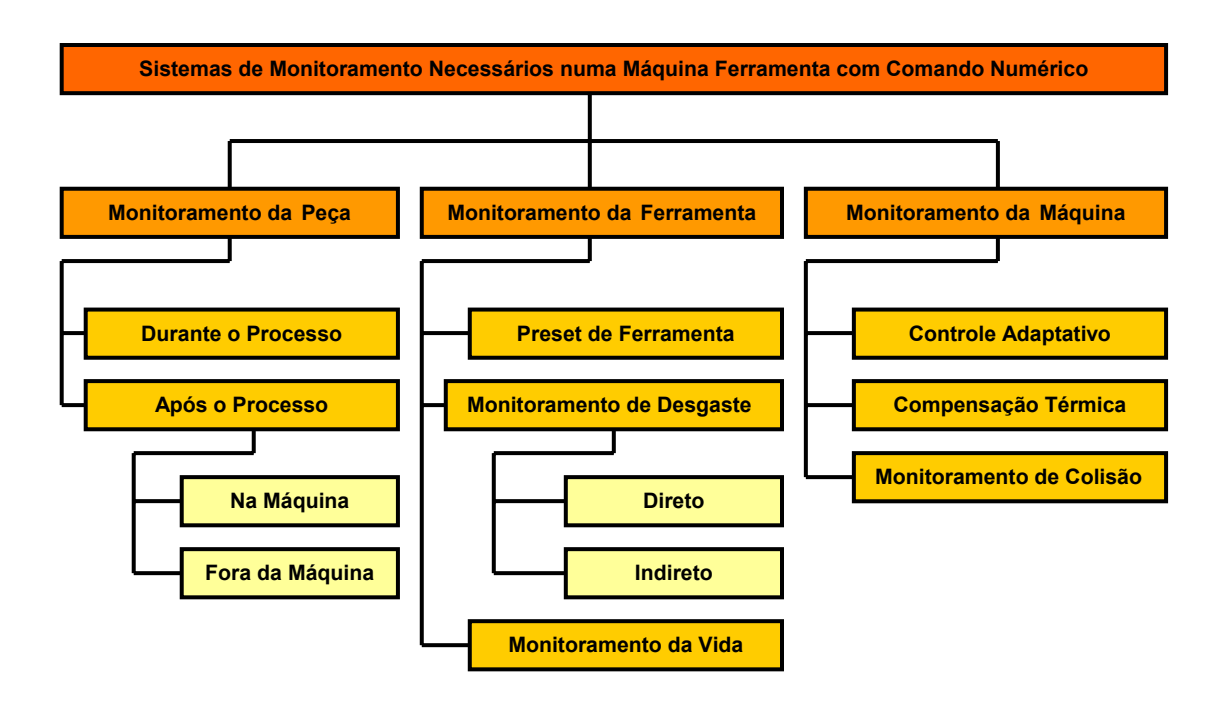

**FIGURA 6 - SISTEMAS DE MONITORAMENTO [GRAHAM,** *apud* **SOUZA, 1999].** 

Algumas aplicações típicas destes sistemas são, respectivamente:

(a) monitorar o correto carregamento da peça, corrigir qualquer desalinhamento do ajuste inicial e verificar a qualidade da peça;

(b) verificar o uso correto da ferramenta, identificando e ajustando seu *preset* (aferições iniciais), justamente com o controle do desgaste, lascamento, trinca e quebra da ferramenta, substituindo a ferramenta quando necessário;

(c) ajustar velocidades e avanços na máquina quando necessários; promover a compensação para os efeitos do desgaste da ferramenta (correção dos parâmetros de *offfset*) e da formação de cavacos; corrigir erros devidos a efeitos térmicos, falhas no programa e na operação (retrabalho).

Os sistemas de monitoramento de processo sofreram várias mudanças durante seu processo evolutivo na usinagem automatizada. A Figura 7 mostra a evolução da automação dos processos de usinagem com o advento do CNC e dos sistemas de monitoramento, mostrando as relações entre os subsistemas humano (H), controle CNC (C) e máquina (M).

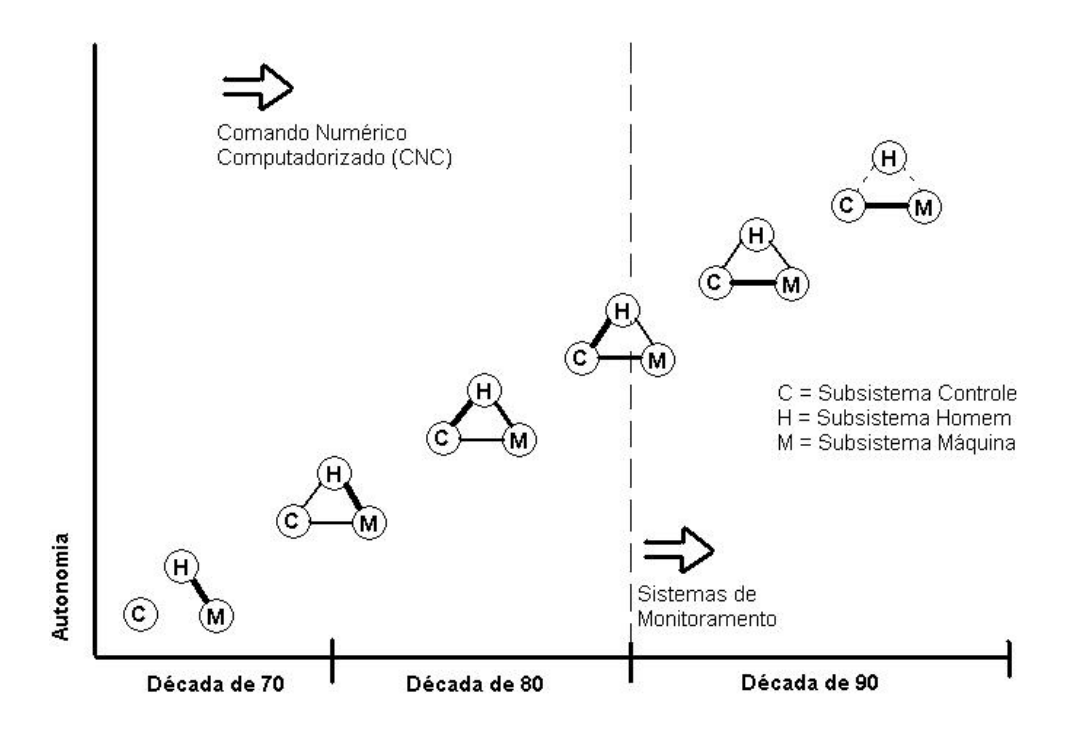

**FIGURA 7 - EVOLUÇÃO DA AUTOMAÇÃO DOS PROCESSOS DE USINAGEM (FELIPE JR, 1996).** 

Antes do CNC, só havia relação direta entre homem e máquina. Com o CNC, a relação entre homem e controle passou a ser a mais forte. Com os sistemas de monitoramento, a tendência é de haja relação forte entre controle e máquina (FELIPE JR, 1996).

Assim, o monitoramento na usinagem de materiais, é baseado fortemente no sensoreamento e permite diminuir a intervenção do operador e substituir algumas das funções do homem na produção de bens manufaturados. Muitas das operações realizadas pelo homem já estão sendo realizadas pelas industrias automatizadas (CNC, por exemplo), mas existem muitas ainda que dependem exclusivamente da experiência do operador (troca de ferramenta, zeramento e referênciamento da máquina) (FELIPE JR., 1996).

#### **3.1 MÉTODOS DIRETOS DE MONITORAMENTO**

Os métodos diretos de monitoramento medem diretamente a variável que se deseja controlar. O maior problema que pode ser acarretado nesse tipo de medição é a interrupção no processo de usinagem para que seja efetuada a função, acarretando uma perda maior de tempo em relação à produção. A vantagem principal sobre os métodos indiretos é que geralmente os tipos diretos têm maior confiabilidade, pois só dependem do parâmetro medido (VIEIRA JR., 1996).

Os principais métodos diretos conhecidos levam em consideração, por exemplo, medidas da forma ou posição de ponta da ferramenta (óptico), tamanho de partículas (radioatividade), variação da resistência da junção peça/ferramenta (resistência elétrica) e dimensões da peça e da ferramenta (contato) (VIEIRA JR., 1996).

Nesse método de monitoramento os sensores são mais complexos do que os do método indireto, se tornando assim mais caros. Alguns exemplos podem ser: câmeras de TV, transdutores e micrômetros, medidores de radioatividade, etc (VIEIRA JR., 1996).

## **3.2 MÉTODOS INDIRETOS DE MONITORAMENTO**

Nos métodos indiretos, parâmetros são controlados e monitorados em tempo real e, posteriormente, correlacionados com as reais variáveis a serem analisadas, como desgaste da ferramenta, vibração nos sistemas que participam da usinagem (ferramenta, peça, máquina e fixador), colisões deformações na peça, etc (VIEIRA JR., 1996).

Devido às dificuldades mencionadas nos métodos diretos de monitoramento, especialmente na medição em processo ligado ao chão-defábrica, muitas pesquisas foram conduzidas tentando encontrar as possibilidades de mensurar outros parâmetros correlacionados diretamente com o desgaste da ferramenta ou com a qualidade da peça. Os parâmetros propostos são: temperatura de corte, rugosidade superficial, vibração, corrente de motor de acionamento, torque, dimensões da peça. Contudo, associados aos métodos citados, duas técnicas diferentes para detectar o estado da ferramenta de corte se destacam: forças de corte e emissão acústica.

## **3.3 MEIOS FÍSICOS**

Os meios físicos representam as grandezas físicas (variáveis) que podem ser medidas durante o processo e que sofrem alguma influência significativa do elemento a ser monitorado. O meio físico deve ser escolhido tomando o cuidado para que outros elementos não provoquem interferências que possam causar diagnósticos errados (FELIPE JR, 1996). Os principais meios físicos utilizados no monitoramento de processos de fabricação são brevemente descritos a seguir:

• emissão acústica: sons de alta freqüência gerados pelo contato da ferramenta com a peça, com o porta-ferramentas, com a mesa ou fixador; pode ser utilizada em diversos dos elementos de monitoramento. Permite altos níveis de automação, dispensando a necessidade de operadores experientes;

• luz: emissões geradas pelo processo, como faiscamento ou infravermelho, ou ainda fontes externas aplicadas sobre a ferramenta ou peça. Utilizadas principalmente para monitorar perda de perfil ou afiação da ferramenta, acabamento da peça e propagação de calor;

• posição: realiza medição em processo; pode ser utilizada para monitorar sobremetal insuficiente, acabamento, dimensão/forma ou desgaste da ferramenta. Exige montagem e calibração feitas por técnicos ou operador experiente;

• força: utilizada para monitorar colisão, queima, vibrações e esforços de corte;

• temperatura: utilizada para monitorar queima, excesso de aquecimento da peça e deformações estruturais da ferramenta;

• corrente elétrica dos motores: utilizada para monitorar detecção de contato, colisão, vibrações e esforços de corte;

• velocidade e aceleração: utilizadas para monitorar vibrações e cinemática dos sistemas móveis da máquina;

• potência: pode ser utilizada para a detecção de colisão, queima, vibrações e esforços de corte;

som no ar: sons audíveis utilizados para monitorar detecção de contato, sobremetal insuficiente, colisão, vibrações, esforços de corte, deformação e perda de afiação da ferramenta. Esta é uma técnica muito sujeita à influência de ruídos externos aos que se quer medir e do ambiente de trabalho.

## **3.4 SENSORES**

Os sensores têm que ser escolhidos de acordo com o meio físico adotado. Deve-se ainda levar em conta outros fatores, como funcionalidade do sensor nas condições encontradas na máquina, a possibilidade e facilidade de instalação e as vantagens e desvantagens em relação a outros sensores que poderiam ser utilizados (FELIPE JR, 1996). Os principais tipos de sensores utilizados são:

• piezelétrico: utilizado para medir emissão acústica, força ou aceleração. São construídos com uma pastilha de cerâmica piezelétrica montada em uma cápsula metálica. Alguns sensores possuem cápsulas blindadas, que permitem o funcionamento em condições típicas da usinagem, próximas da peça e sujeitas a óleo, refrigerante, cavacos e calor;

• CCD, Fotodiodo/Fototransistor: sensores sensíveis à luminosidade, utilizados na captação de sinais luminosos emitidos pelo processo;

• termopar: par de cabos metálicos com diferentes constituições, usado para medição de temperatura. Normalmente utilizado para monitorar a temperatura da estrutura ou de elementos da máquina;

• LVDT: sensor de deslocamento utilizado para medições de posição, dimensões em processo e velocidades e acelerações baixas;

• *straingauge* (extensômeros): sensor resistivo que mede a deformação, que é proporcional à força. Pode ser utilizada para medição da força normal entre ferramenta e peça e também deformação da estrutura da máquina durante o ciclo;

• capacitivo: mede posição, velocidade e aceleração;

• laser: sensores de luz laser utilizados para medição de distâncias, posição e textura superficial;

• microfone: utilizado para a captação de sinais de som no ar.

## **3.5 TRATAMENTO DO SINAL**

Após captar o sinal de interesse por intermédio do sensor, a etapa seguinte do monitoramento é o tratamento do sinal obtido pelo sensor. Dependendo do tipo de sensor, da sua fixação e da sua localização na máquina, o sinal gerado pode conter ruídos (que são sinais indesejáveis produzidos por outros elementos do monitoramento ou característicos do processo ou da máquina) ou outro tipo de interferência; ou ainda serem sinais de baixa amplitude. Estes problemas podem ser solucionados por meio do tratamento de sinal (DINIZ, 1992). As principais formas de tratamento são:

filtragem: consiste em extrair a característica física do sinal mais relacionada ao fenômeno interferente, por meio do uso de filtros de freqüência (passa-banda, passa-baixa ou passa-alta), isoladamente ou combinados;

• retificação: transformação do sinal alternado e com zero centrado, para um sinal contínuo e com mínimo valor zero;

• amplificação: nos casos em que os sinais captados são de baixa amplitude é necessário que seja aumentado por meio de um tratamento de amplificação;

• atenuação: contrariamente à amplificação, aplica-se nos casos em que os sinais apresentam amplitudes elevadas e saturam o sistema, necessitando uma redução na sua amplitude;

• RMS: faz a retificação do sinal e calcula a sua média quadrática em intervalos de tempo determinados. A média RMS é muito utilizada nos sinais de emissão acústica a fim de atenuar as influências dos picos de sinal. A Figura 7 mostra o sinal de E.A. bruto e o valor RMS;

• FFT (*Fast Fourier Transformed* - Transformada Rápida de Fourier): apresenta o conteúdo de freqüência do sinal, para se fazer uma análise de qual seria o campo de freqüência onde ocorre o fenômeno que se deseja monitorar;

• média e desvio padrão: utilizados para determinar o valor médio e a dispersão do sinal medido, respectivamente. Em adição ao valor central ou média, freqüentemente deseja-se descrever a amplitude da distribuição, a simetria e a sua forma. Estas características podem ser resumidas pelos momentos da distribuição, ou derivadas. Uma distribuição é considerada completamente especificada desde que todos os seus momentos sejam conhecidos. Entretanto, muitas distribuições podem ser adequadamente descritas pelos quatro primeiros momentos. O primeiro momento é sempre zero (FELIPE JR., 1996). O segundo momento da média é uma medida de dispersão e é chamada variância, e a raiz quadrada da variância é o desvio padrão, citado anteriormente;

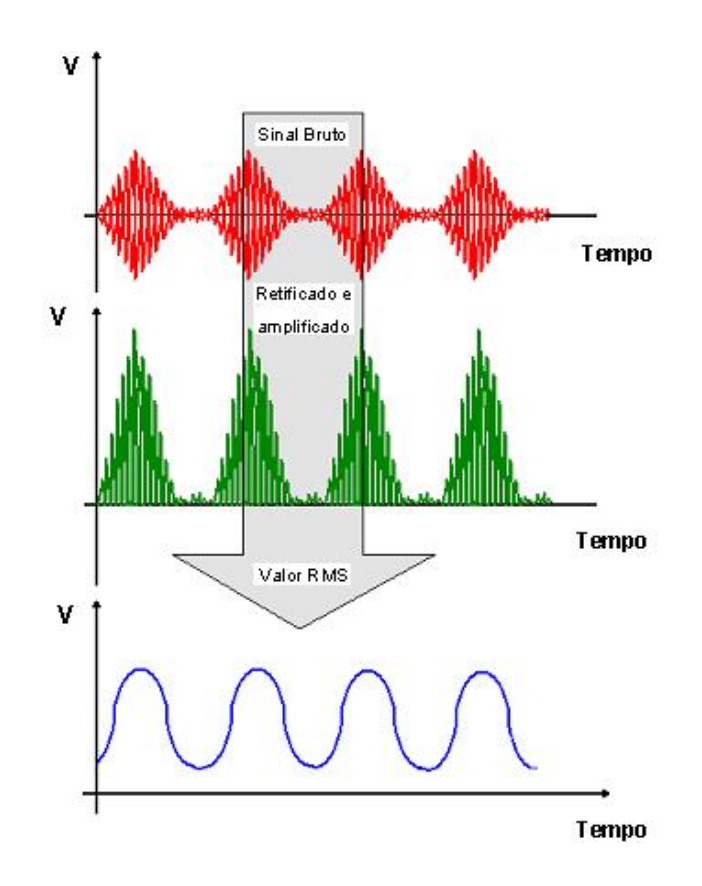

**FIGURA 8 - SINAL BRUTO E VALOR RMS.** 

• derivação: utilizada para detectar variações dinâmicas no sinal;

• *skewness*: o terceiro momento da média está relacionado com a assimetria de uma distribuição;

• *kurtosis*: o quarto momento da média é relacionado à forma da área da distribuição, que pode ser achatada ou alongada em relação a uma distribuição normal.

## *3.5.1 FILTROS*

Qualquer combinação de elementos passivos (R – resistores, L – indutores e C – capacitores) e/ou ativos (transistores e amplificadores operacionais) projetada para selecionar ou rejeitar uma faixa de freqüência é denominada filtro. Nos sistemas de comunicações, os filtros são usados para deixar passar as freqüências que contêm as informações desejadas e rejeitar as freqüências restantes. Nos sistemas de som, os filtros podem ser usados para reforçar ou atenuar certas regiões do espectro de áudio (realçando os sons graves, por exemplo). Os filtros também são usados para eliminar freqüências indesejáveis denominadas ruído, que são produzidas por alguns componentes eletrônicos ou captadas no ambiente (REZENDE, 2003). Os filtros convencionais podem ser divididos em duas categorias:

1- filtros passivos: são aqueles que contêm apenas resistores, indutores e capacitores.

2- filtros ativos: são aqueles que, além de resistores, indutores e capacitores, também contêm elementos ativos, como transistores e amplificadores operacionais.

#### *3.5.2 FILTROS DIGITAIS*

Os filtros digitais não fogem em nada a regra dos filtros convencionais e possuem basicamente as mesmas funções e realizam os mesmos aspectos de seleção e rejeição de uma faixa de freqüência, ou seja, determinam da mesma forma as informações desejadas e a variável de interesse. Porém, os filtros digitais se diferem dos filtros analógicos no que se diz respeito à sua forma de construção (SMITH, 1999).

Os elementos passivos e ativos dos filtros analógicos são substituídos por funções matemáticas que possuem as mesmas características de tratamento da variável desejada (SMITH, 1999). Essas funções matemáticas são modeladas por intermédio de programações que podem ser feitas por meio de microcontroladores, microprocessadores, softwares específicos (*LabVIEW*, *MatLab, C*), etc.

Dessa forma o filtro digital se enquadra no desenvolvimento e criação de VI's (programação em *LabVIEW*) onde são utilizadas para captar o sinal proveniente de determinadas variáveis e posteriormente tratá-los e condicionálos conforme o interesse que se deseja obter.

Um filtro digital usa a computação para implementar a ação de filtragem que deve ser executada num sinal de tempo contínuo. A Figura 9 mostra o diagrama de blocos das operações envolvidas em tal abordagem para projetar um filtro seletivo de freqüência (REZENDE, 2003).

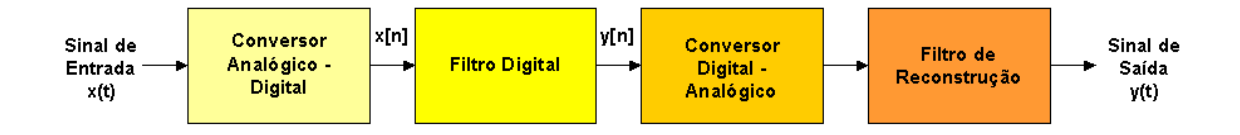

**FIGURA 9 - SISTEMA PARA FILTRAR UM SINAL DE TEMPO CONTÍNUO, CONSTITUÍDO POR UM FILTRO DIGITAL.** 

O bloco rotulado conversor analógico-digital (A/D) é usado para converter o sinal de tempo contínuo x(t) numa seqüência x[n] de números. O filtro digital processa a seqüência de números, y[n], a qual é então convertida num sinal de tempo contínuo correspondente pelo conversor digital-analógico (D/A). Finalmente, o filtro de reconstrução (passa-baixas) na saída do sistema produz um sinal de tempo contínuo y(t), representando a versão filtrada do sinal de entrada original x(t) (REZENDE, 2003).

Dois pontos importantes devem ser cuidadosamente observados no estudo dos filtros digitais (REZENDE, 2003):

1- os procedimentos de projeto subjacentes normalmente se baseiam no uso de um modelo de precisão analógica ou infinita para as amostras de dados de entrada e todos os cálculos internos; isto é feito para que se possa tirar proveito da matemática bem compreendida de tempo discreto, mas de amplitude contínua. O filtro de tempo discreto resultante proporciona ao projetista uma "estrutura teórica" para a tarefa que ele tem à frente. E;

2- quando o filtro de tempo discreto é implementado na forma digital para uso prático, os dados de entrada e os cálculos internos são todos quantizados com uma precisão finita. Quando se faz isto, são introduzidos erros de arredondamento na operação do filtro digital, fazendo com que seu desempenho se desvie daquele do filtro de tempo discreto, do qual ele foi derivado.

Os filtros analógicos são caracterizados por uma resposta ao impulso de duração infinita (REZENDE, 2003). Em comparação, há duas classes de filtros digitais, dependendo da duração da resposta ao impulso:

1- *filtros digitais de resposta ao impulso de duração finita* (FIR), cuja operação é regida por equações lineares de diferenças com coeficientes constantes de natureza não-recursiva. A função de transferência de um filtro digital FIR é um polinômio em  $z<sup>-1</sup>$ . Conseqüentemente, os filtros digitais FIR exibem três importantes propriedades:

- eles têm memória finita e, portanto, qualquer variável transitória tem duração limitada;
- eles são sempre BIBO estáveis;
- eles podem implementar uma resposta em módulo desejada com resposta em fase exatamente linear (isto é, sem nenhuma distorção de fase).

2- os *filtros digitais de resposta ao impulso de duração infinita* (IIR), possuem características de entrada e saída regidas por equações lineares de diferenças com coeficientes constantes de natureza recursiva. A função de transferência de um filtro IIR é uma função racional em  $z^{-1}$ . Consequentemente, para uma resposta em freqüência prescrita, o uso de um filtro digital IIR normalmente resulta num comprimento de filtro menor do que o do filtro digital FIR correspondente. Entretanto, esta melhoria é obtida as custas da distorção de fase e um transitório que não se limita a um intervalo de tempo finito (REZENDE, 2003).

# *3.5.3 FILTROS FIR VERSUS FILTROS IIR*

Será salientada a principal diferença entre os dois tipos de filtros, segundo (REZENDE, 2003).

Vantagens dos FIR:

• podem ser desenhados com fase linear;

• é um ponto importante quando a informação de fase do sinal inicial é necessária, ou seja, quando não se pode introduzir distorção de fase. Como exemplos temos o caso do processamento de voz e a transmissão de dados;

• no caso dos IIR a fase linear só é conseguida de uma forma aproximada e por meio de um circuito adicional que irá incrementar a complexidade final do sistema;

• os filtros FIR podem ser eficientemente realizados recorrendo a estruturas, tanto recursivas como não-recursivas;

• os filtros FIR quando implementados por intermédio de estruturas não-recursivas são sempre sistemas estáveis (o fato de terem uma resposta em pulso limitada e finita garante que h(n) é absolutamente somável). Isto implica que, no máximo, tenham um pólo na origem;

• tem menor propagação de erros. Os FIR, quando não-recursivos, estão menos sujeitos a propagações de erro e ao estado inicial das memórias, pois este só afetará, no máximo, um número de saídas igual à dimensão da resposta em pulso h(n), que é finita;

• o ruído de quantificação, que é inerente às realizações com aritmética finita, pode ser diminuído quando se recorre a uma estrutura nãorecursiva, só possível nos FIR. Para o caso dos FIR recursivos, especial cuidado deve ser tomado, para se obter uma compensação exata dos pólos e zeros;

• os filtros FIR podem recorrer com eficiência a uma filosofia multirítmo. Este tipo de implementação pode permitir reduções importantes na ordem dos filtros;

• os filtros FIR têm um transitório com duração finita. A resposta de um FIR só depende de um número finito de entradas, logo o transitório é finito;

• a maioria dos métodos de desenho dos filtros IIR baseiam-se nas especificações clássicas (banda única). No caso dos FIR este tipo de especificações também é válido, e podem ainda ser especificado para situações com várias bandas, para diferenciadores e para satisfazer determinados requisitos na banda de transição.

## Desvantagens dos FIR:

Para as mesmas especificações os filtros FIR requerem ordens mais elevadas em relação aos IIR. Este fato tem como conseqüência:

• mais memória para armazenar os coeficientes, as entradas passadas e para os resultados das operações;

• maiores atrasos (proporcionais a N) na resposta a uma dada entrada;

• conforme N seja par ou impar, assim se obtêm atrasos na saída, iguais a um número fracionário ou inteiro, de amostras para o caso dos FIR com fase linear;

• existe uma relação direta entre a ordem do filtro FIR e a complexidade final do sistema.

#### *3.5.4 MÉTODO DA AMOSTRAGEM DE FREQÜÊNCIA DE UM SINAL DIGITAL*

Este método recorre à inversa da transformada de Fourier. Supõe-se uma resposta em pulso h(n) com N valores. Como se sabe um filtro FIR fica especificado sabendo a sua resposta em pulso. Estes N valores de h(n) podem ser convertidos univocamente em N pontos da resposta na freqüência Hd(k), bastando para tal recorrer à Transformada Discreta de Fourier (DFT). O significado da DFT permite concluir que se utilizado a resposta na freqüência desejada e a amostrada na freqüência, em N pontos igualmente espaçados em torno do círculo unitário, pode-se obter uma especificação, discreta, para a Hd(k). A estes N pontos pode-se aplicar a IDFT para se obterem os N pontos da resposta em pulso (SMITH, 1999).

Surge então a questão de saber se a nova resposta na freqüência, obtida por meio dos N pontos que resultam da aplicação da IDFT, respeita as especificações iniciais. Desde logo se pode garantir que nas N freqüências amostradas a aproximação é exata, enquanto que nas freqüências intermediarias existem diferenças sobre as quais não se tem controle direto. De modo a diminuir o erro nas freqüências intermediárias, algumas das amostras, na freqüência, podem ser consideradas como variáveis flexíveis. Ou seja, por vezes as amostras que coincidem com as bandas de transição têm um peso inferior às amostras nas bandas passante e de rejeição (SMITH, 1999).

Desta maneira consegue-se diminuir o erro entre as respostas da freqüência nas zonas de maior interesse. Convém salientar que nem sempre se pode ignorar o que se passa na banda de transição. Na prática, ao invés de se amostrar a resposta ideal da freqüência só em N pontos, procede-se a uma amostragem mais fina, isto é, com mais pontos. Depois se recorre a IFFT dos pontos amostrados (SMITH, 1999).

Para ser determinado os coeficientes de h(n) e como só se pretendem N coeficientes, vai se aplicar novamente uma janela ao resultado da IFFT. Este método também ser designado por método Multi-banda, designação relacionada com a possibilidade de se terem várias bandas nas especificações, ao contrário do que se passava nos casos anteriores. Se a resposta desejada no filtro for razoavelmente suave, isto é, se a resposta da freqüência não variar radicalmente entre bandas, o erro de interpolação é geralmente pequeno (SMITH, 1999).

Estudos mais aprofundados referente ao desenvolvimento de filtros digitais são propostos para trabalhos futuros com uma maior disponibilidade de tempo e assunto específico.

#### **3.6 MODELOS**

Após serem captados e tratados, os sinais devem ser associados a um modelo matemático (função matemática) para que se possa proceder à sua análise. São as funções matemáticas que correlacionam parâmetro medido e parâmetro que se quer monitorar, como por exemplo, a função matemática que correlaciona a força de corte com o desgaste da ferramenta, a fim de se evitar a quebra. Podem ser desenvolvidos teoricamente ou empiricamente. Modelos fixos são constituídos de parâmetros constantes que devem ser programados antes da operação começar (FELIPE JR., 1996).

Existem também modelos adaptáveis que atualizam seus parâmetros à medida que mais informações se tornam disponíveis. Modelos com autoaprendizado são capazes de adaptar os parâmetros baseados em suas próprias observações, de acordo com uma estratégia programada, utilizando técnicas de inteligência artificial. Existem sistemas que contêm mais de um modelo, nos quais o desempenho depende da interação entre eles (SOUZA, 1999).

#### *3.6.1 PREDITOR LINEAR*

O preditor linear, como o próprio nome diz, procura predizer ("prever") uma informação para que a posterior grandeza de interesse seja selecionada, rejeitada ou evitada. É uma forma de modelagem matemática, isto é, uma programação baseada em funções matemáticas. Porém não se enquadra na condição de filtro digital, pois os filtros digitais são projetados para selecionar ou rejeitar uma determinada faixa de freqüência, já o preditor linear prevê a possível atuação da freqüência para que posteriormente seja dado o devido tratamento adequado.

O preditor linear utilizado neste projeto, nada mais é que uma janela de limite dinâmico que procura estabelecer margens de limites superiores e inferiores máximos onde o sinal gerado deve ou pode atuar.

# **3.7 ESTRATÉGIAS DE MONITORAMENTO**

O sinal medido e tratado deve ser analisado a fim de emitir informações e instruções ao operador ou à máquina CNC sobre o processo. Esta análise pode ser feita com a utilização de diversas técnicas (FELIPE JR., 1996), relatadas a seguir:

• janela de limite estático: faz a avaliação do sinal tratado em um intervalo de tempo (janela) fixo, em relação a um limite (*threshold*) estático. É preciso programar o tempo exato para o inicio da janela. A Figura 10 mostra um exemplo de janela com limite estático. Neste exemplo, durante o período correspondente à janela de controle, o sinal deve permanecer acima do limite, mas em outros casos o sinal pode ter de ficar abaixo de um limite ou entre dois limites mínimo e máximo;

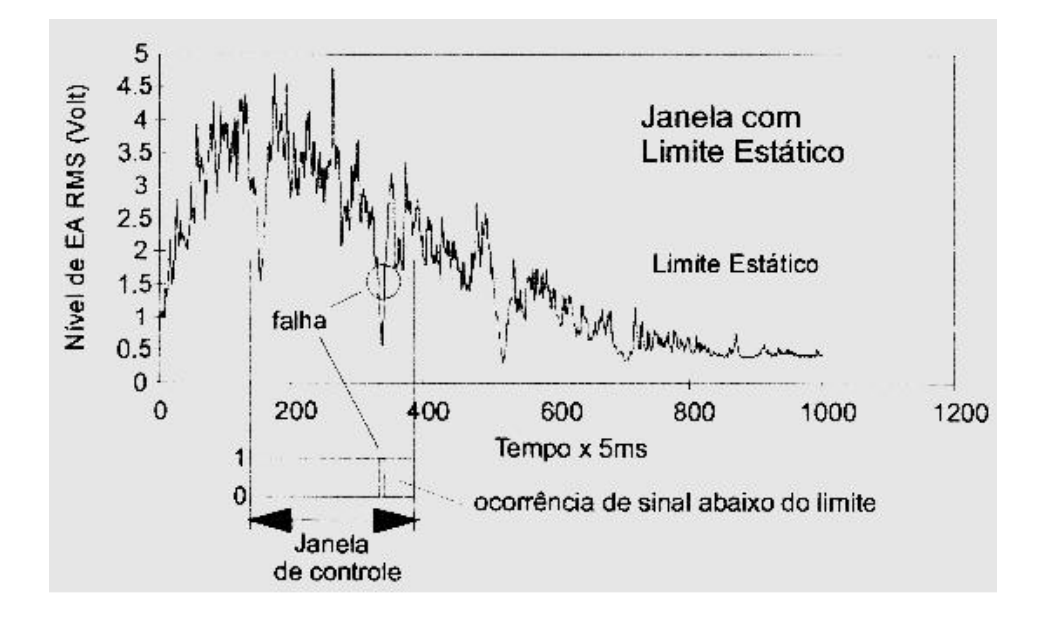

**FIGURA 10 - JANELA DE CONTROLE COM LIMITE ESTÁTICO**.

• janela de limite dinâmico: a janela de limite dinâmico acompanha o desenho do sinal estabelecendo uma faixa de tolerância para a sua variação. A obtenção da faixa de variação pode ser feita a partir de uma análise do desvio padrão do sinal em cada posição de tempo para uma situação normal de trabalho. Caso o fenômeno que se deseja monitorar provoque uma perturbação, o sinal se altera caindo fora da faixa permitida. A Figura 11 mostra um exemplo de janela de controle com limite dinâmico. No exemplo, duas curvas formam uma faixa de trabalho e o sinal deve permanecer dentro dessa faixa;

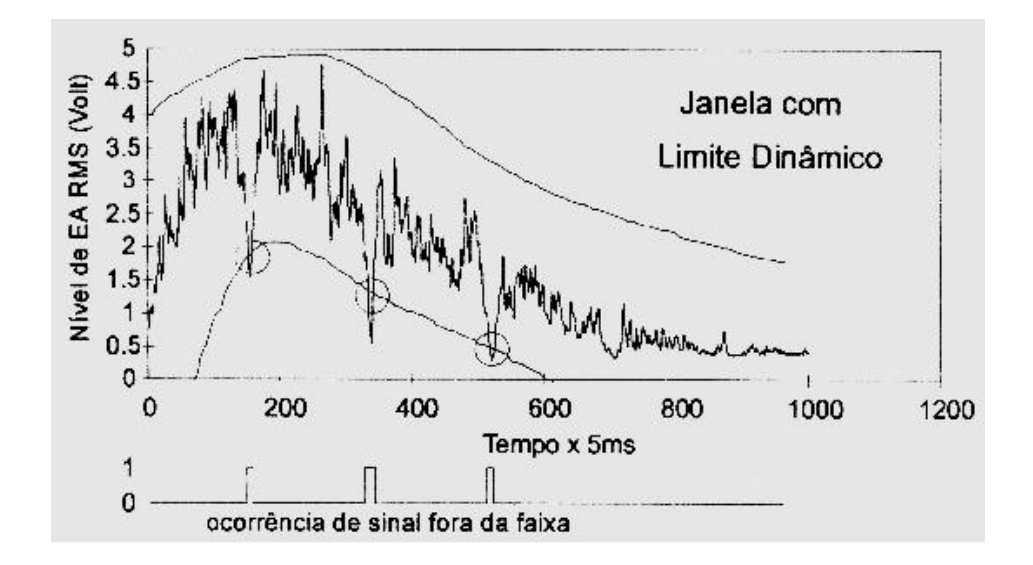

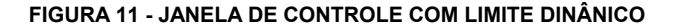

redes neurais, lógica fuzzy e reconhecimento de padrões: muitas vezes utilizam multisensores para fazer um modelo do comportamento do processo; necessitam de dados para treinamento ou formação do modelo. É obtido um modelo que relaciona as saídas ou estados de processo aos valores das entradas (que são os sinais tratados). Com este tipo de análise é possível associar o estado de um conjunto de variáveis com um fenômeno a ser monitorado;

• multijanelas (*booleana*): esta técnica utiliza diversos sensores, monitorando diferentes fenômenos simultaneamente. A partir do comportamento destes fenômenos, é montada uma tabela de decisões com as possíveis combinações entre os sinais de cada sensor e o que deve ser feito em cada caso.

# **3.8 APLICAÇÃO DE MONITORAMENTO POR EA EM DETECÇÃO DE CONTATO –** *GAP-LESS***.**

A minimização do tempo de corte no ar durante a aproximação do conjunto cabeçote-ferramenta até tocar na peça em um processo de usinagem em uma máquina CNC pode ser alcançada por meio da técnica de monitoramento com EA, que pode atuar como um eliminador de folga entre o cabeçote-ferramenta e a peça (GOMES, 1997).

Uma máquina equipada com um sistema de contato ferramenta/peça que apresente um alto nível de confiabilidade pode aumentar a velocidade de avanço da ferramenta contra a peça, reduzindo consideravelmente o tempo gasto sem usinagem durante o processo (GOMES, 1997).

O contato ferramenta/peça é detectado mais rapidamente pelo monitoramento via EA do que pelo monitoramento de potência elétrica. Pois o monitoramento por EA é capaz de detectar o contato das arestas de corte com a peça, enquanto que o monitoramento de potência elétrica recebe um sinal atrasado pelo amortecimento imposto pela inércia das massas em movimento (GOMES, 1997).

No caso da detecção de contato o valor RMS do sinal de EA apresenta uma grande diferença entre o nível anterior e posterior à ocorrência do evento. Logo, as desvantagens do sinal de EA, como por exemplo: saturação ou variações no nível do sinal devido á configurações máquina/peça/ferramenta, não interferem significantemente no caso da detecção de contato (GOMES, 1997).

Para utilizar a detecção de contato, é preciso ter conhecimento dimensional do ciclo e a partir deste conhecimento, determinar a posição de início da detecção. Como a ferramenta avança com velocidade alta até próximo de peça, é preciso evitar que neste movimento de aproximação haja contato com a peça, o que sugere a programação de uma folga de segurança. Por outro lado, uma vez iniciado o processo de detecção, a ferramenta passa a se mover com velocidade bastante inferior. Então esta folga de segurança deve ser mínima, de forma a não provocar perdas de tempo consideráveis. Esta dimensão é estudada com o intuito de elaborar uma fórmula de cálculo que permita sua determinação de forma simples e rápida (GOMES, 1997).

Esta prática é vantajosa para auxiliar máquinas CNC durante seu processo de execução, reduzindo os espaços de usinagem em vazio e conseqüentemente reduzir o tempo de usinagem, atingindo metas dos sistemas produtivos.

Além de detectar a peça indicando onde começar a usinagem, a detecção de contato pode detectar também erros de fixação, presença de picos ou ausência da peça. O sistema de detecção de contato pode ser uma ferramenta útil não só para reduzir o tempo de usinagem em peças com maior dispersão dimensional, como também para fornecer elementos para uma decisão sobre qual a melhor estratégia de usinagem para cada peça, pois após determinado as dimensões reais da peça pode-se alterar funções e aspectos de usinagem realizados pela máquina CNC (GOMES, 1997).

É importante na detecção de contato determinar qual deve ser a posição da ferramenta na qual a detecção é ativada. Este valor deve ser o mais próximo possível da peça, pois a partir deste ponto a velocidade de avanço da ferramenta é reduzida. O valor é obtido a partir da dimensão máxima permitida na operação anterior. Se um sinal é emitido antes da ferramenta chegar à posição, significa que a peça esta fora das especificações esperadas pelo processo, ou está mal fixada, ou ainda excêntrica. Neste caso o sinal é detectado pelo sistema de colisão. Deve ser também estabelecida uma posição final, na qual o sistema conclui que não há peça fixada ou a peça está abaixo das dimensões mínimas necessárias para realizar a usinagem. Esta dimensão é chamada então de dimensão mínima de contato (GOMES,1997).

Para determinar o valor de dimensão mínimo de contato são necessários conhecer algumas características de processo da peça, quais os desvios de forma ocorridos na operação anterior, qual o sobre-metal necessário para a usinagem e qual a dimensão final obtida. Cada uma destas grandezas tem suas tolerâncias, o que permite então obter valores máximos e mínimos de sobre-metal (GOMES, 1997).

A partir destes conceitos, muitos outros aspectos de usinagem podem ser monitorados em uma máquina CNC utilizando sistemas de EA, e serão abordados neste trabalho.

# **3.9 MONITORAMENTO REMOTO (***INTERNET***)**

O crescimento do uso de redes de comunicação tem permitido a troca de informação de forma rápida e segura. A comunicação de dados tornou-se parte fundamental da computação. As redes de computadores transportam dados sobre assuntos diversificados e são essenciais porque permitem que pessoas compartilhem experiências enviando programas, mensagens ou arquivos, disseminando informação em todas as áreas do conhecimento (BORGES, 2002).

Nos últimos anos foi desenvolvida uma tecnologia para possibilitar a interconexão de redes físicas diferentes que operem como uma unidade coordenada. Essa tecnologia, chamada também de arquitetura de redes, acomoda distintas tecnologias básicas de software e hardware, proporcionando uma forma de interconectar computadores e um conjunto de convenções que possibilitam as comunicações entre máquinas diferentes (ORFALI, 1996).

A tecnologia de redes está relacionada à interligação física de computadores. Essas redes podem ocupar diferentes extensões e interligar máquinas geograficamente próximas ou distantes. Para caracterizar as diferenças entre extensão e capacidade dos tipos de redes, estas foram divididas em três categorias: redes de pequena distância ou redes locais, as LANs (*Local Area Network*); as redes de extensão intermediária conhecida como MANs (*Metropolitan Area Network*); e as redes de extensão intermediária conhecida como WANs (*Wide Area Network*). (STALLINGS, 1997). Os tipos que merecemdestaque e servem como material para este trabalho são a rede local e a de longa distância.

A rede local, que interliga salas em um edifício comercial ou prédios de um campus universitário, é o tipo mais comum de rede de computadores. Com a expansão das redes foi viabilizada a interconexão de diferentes redes locais, dando origem às redes metropolitanas e redes remotas (TANEBAUM, 1987).

Normalmente redes metropolitanas são constituídas de equipamentos sofisticados, com custo alto para sua implementação e manutenção, que compõem a infra-estrutura necessária para o tráfego de som, vídeo e gráficos de alta resolução. Por serem comuns nos grandes centros urbanos e econômicos, as redes metropolitanas são o primeiro passo para o desenvolvimento de redes remotas (TANEBAUM, 1987).

Redes remotas são aquelas que cobrem regiões extensas. Na verdade redes remotas são um agrupamento de várias redes locais e/ou metropolitanas, interligando estados, países ou continentes. Tecnologias que envolvem custos elevados são necessárias, tais como cabeamento submarino, transmissão por satélite ou sistemas terrestres de microondas. As linhas telefônicas, uma tecnologia que não é tão sofisticada e nem possui um custo muito elevado, também são amplamente empregadas no tráfego de informações em redes remotas. Este tipo se caracteriza por apresentar uma maior incidência de erros e também são lentas. A velocidade típica de transmissão de informações em uma rede WAN é influenciada principalmente pelo número de máquinas utilizando a rede simultaneamente (TANEBAUM, 1987).

O monitoramento remoto pode ser considerado como uma rede remota, ou seja, a ação de monitorar algo por um computador absorvendo informações de um outro ponto qualquer ligado em rede e se utilizando meios possíveis para estabelecer esta interligação.

Novas técnicas para estabelecer esta interligação estão surgindo de modo a reverter os problemas encontrados em comunicações entre redes remotas, mas a implementação depende de toda uma série de fatores, logo o processo é gradativo. Um exemplo de rede remota muito popular é a *Internet,* que possibilita a comunicação entre pessoas de lugares totalmente diferentes (BORGES, 2002).

Sem dúvida, nos dias de hoje a *Internet* tornou-se um dos principais motivos para a utilização de microcomputadores e tem tido aplicações comerciais tão evidentes que freqüentemente se esquece de como ela surgiu ligada ao meio universitário e também às questões militares relacionadas com a guerra fria (O'BRIEN, 2003).

Assim, no início dos anos 60, computadores eram caros e escassos, mas vitais para a ciência e para as tecnologias dela derivadas. Uma rede permitiria computadores espalhados por uma vasta área, dificultando a aniquilação completa da capacidade computacional em caso de um conflito nuclear. Assim, no final daquela década a *Advance Research Projects Agency*  (ARPA) ligada ao Departamento de Defesa dos EUA criou a *ARPAnet*, precursora da *Internet*, conectando universidades e centros militares dos EUA. Em 1987, a *National Science Foundation* (NSF) absorveu a *ARPAnet*, estabelecendo conexões entre os centros universitários de super-computação, criando o embrião da atual *Internet*. Até 1993, a rede foi de utilização apenas acadêmica (e governamental), passando a partir daí a ser aberta à utilização comercial. As ferramentas iniciais da rede surgiram no ambiente UNIX e são baseadas em caracteres; muitas permanecem bastante usadas até hoje, enquanto outras foram superadas por outras mais modernas (O'BRIEN, 2003).

O grande avanço tecnológico atual, as redes de computadores e em especial a Internet, que permite conectar pessoas distribuídas por todo o mundo, têm sido a motivação para o uso da tecnologia de computadores em diversas áreas do conhecimento, facilitando a interação e a troca de informações entre pessoas (BORGES, 2002)

No mundo competitivo atual, todos os dias um número maior de empresas e pessoas estão utilizando a *Internet* como uma fonte de pesquisa ou mesmo como ferramenta para auxiliar o trabalho. Assim, a necessidade de se fornecer acesso à *Internet* deve ser expandido, ocasionando um crescente número de empresas provedoras de acesso à *Internet* (FERRAZ JR., 2002).

Na montagem de um acesso à *Internet*, o(s) proprietário(s) deve(m) se questionar sobre a definição correta de diversos fatores como localização, capital investido, equipamentos e *softwares* utilizados além de atentar para a segurança de informações (FERRAZ JR., 2002).

Uma questão de extrema importância referente à implantação do acesso à *Internet*, é sobre o *hardware* e *software* utilizados. Esses dois componentes devem sempre estar funcionando em perfeitas condições, pois eles são um dos principais responsáveis pelo sucesso ou não de um provedor. O *hardware* e o *software* sempre trabalham juntos (FERRAZ JR., 2002).

No mundo da *Internet*, um fator que sempre traz preocupação é sobre a privacidade de informações. Os provedores costumam ser os alvos prediletos dos invasores digitais que procuram descobrir senhas de usuários ou mesmo destruir as informações armazenadas. Para evitar ao máximo esse tipo de problema, deve ser questionada a utilização de tecnologias que permitam proteger a empresa dessas ameaças, possibilitando assim, uma maior segurança para as informações (O'BRIEN, 2003).

Uma forma de automatizar ainda mais os processos de aquisição de dados é poder fazê-los através da *internet*, o que facilita o controle, além de ser uma forma que oferece segurança, quando se trata de ambientes insalubres, e flexibilidade comprovados por diversos sistemas existentes hoje (PATON, 1998).

A Internet, pela facilidade de uso e conectividade que oferece, se mostra como um meio ideal para a experimentação remota (MALY, 1998).

Alguns exemplos de trabalhos com o uso da *Internet* em apoio à manufatura são expostos a seguir:

Em BAPTISTA (2000), foi desenvolvido um sistema especialista para a otimização do processo de usinagem, baseado no Intervalo de Máxima Eficiência – IME, e demais restrições do processo e do cenário produtivo envolvido. O sistema possui dois diferentes modos de aplicação: o interativo comandado pelo usuário, e o completamente automático, em que, é possível sua aplicação dentro do conceito de fábrica virtual. Desta forma, pode substituir ou apoiar um especialista humano na complexa tarefa de otimização do processo de usinagem em ambiente fabril.

Em FERRAZ JR (2002), utiliza-se de tecnologias de comunicação e de aquisição de dados, para propiciar o monitoramento e supervisão de processos de torneamento. Permitindo o monitoramento da qualidade dimensional e indiretamente do desgaste de ferramentas, e ainda o compartilhamento de informações de chão de fábrica, em tempo real, para qualquer localidade via *internet* e/ou *internet*, auxiliando na integração do sistema de manufatura.

Já em BORGES (2002), é disponibilizado um laboratório virtual que permite o acesso, o controle e a monitoração de experimentos em tempo real, de forma remota por meio da *internet*. Onde o escopo de maior abrangência é a implementação de um sistema físico utilizando o acervo instrumental disponível no grupo Sensores Integráveis e Microssitemas – SIM, com o objetivo de controlar os parâmetros de funcionamento de dispositivos eletrônicos em um experimento genérico.

Com base nestes trabalhos e muitos outros e também nas necessidades e utilizações atuais de empresas, foi escolhido o uso da internet em apoio ao monitoramento remoto para este trabalho.

Portanto, para o ideal monitoramento remoto de qualquer informação, é necessário a avaliação e construção de um sistema eficaz para atingir um bom desempenho e o sucesso da proposta, ou seja, a rede de computadores (*hardware* e *software*) deve ser criteriosamente escolhida e bem definida. No caso foi escolhido a *Internet* para o uso do monitoramento remoto e a seguir serão demonstrados o *software* e os meios utilizados para isto.

# **4 INSTRUMENTAÇÃO VIRTUAL**

No presente capítulo serão apresentados o *software* e sua linguagem de programação que serão utilizados para o monitoramento e análise dos sinais dos dados adquiridos em um processo de usinagem proposto.

### **4.1 LabVIEW**

Uma das linguagem utilizadas para a criação de instrumentos virtuais é o LabVIEW *(Laboratory Virtual Intrumentation for Engineering Workbench),* uma linguagem de programação gráfica que utiliza ícones, em vez de linhas de texto, para criar aplicações. Em contraste às linguagens de programação baseadas em texto, em que instruções determinam a execução do programa, o LabVIEW utiliza programação baseada em fluxo de dados, na qual este determina a execução.

No LabVIEW, pode-se construir uma interface de usuário utilizando um conjunto de ferramentas e objetos, que é conhecida como **painel frontal**. Utilizando-se representações gráficas de funções para controlar os objetos do painel frontal, são adicionados os códigos de programação no **diagrama de blocos**. Sob certos aspectos, o diagrama de bloco assemelha-se a um fluxograma. Como já foi visto, A Figura 2 apresentou um exemplo de painel frontal e de seu respectivo diagrama de blocos.

O LabVIEW está totalmente integrado para comunicação com diversos *hardwares*, como GPIB (*General Purpose Interface Bus,* barramento de interface de uso geral. GPIB é uma interface padrão para comunicação entre instrumentos e controladores de diversos fornecedores), VXI, PXI (*eXtensions for Instrumentation,* VXI e PXI são programas e equipamentos de extensões para instrumentação, e fazem a integração entre *software* e *hardware com maior rapidez e eficácia)*, RS-232, RS-485 (RS-232 e 485 são portas seriais de diferentes quantidades de pinagem) e dispositivos DAQ *plug-in* (DAQ significa *Data AQuisition,* ou seja, mais precisamente aquisição de dados por *plugs* de entradas, *plug-in)*. O LabVIEW também possui recursos internos para conectar sua aplicação à *Internet*, utilizando o LabVIEW *Web Server* e aplicativos como ActiveX e redes TCP/IP (NI, 2002). Esse último é um dos tópicos à serem abordados nesta pesquisa e será mais bem explorado a seguir.

Utilizando o LabVIEW, pode-se criar aplicações de teste e medição, aquisição de dados, controle de instrumento, registro de dados, análise de medição e geração de relatório. Também se podem criar executáveis e bibliotecas compartilhadas, já que o LabVIEW é um compilador real de 32 bits (NI, 2002).

A análise de trabalhos como FELIPE JR (1996), VIEIRA JR (1996) e SOUZA (1999), entre outros, e também a constatação da utilização por grandes empresas multinacionais como CATERPILLAR, MERCEDES BENZ e EMBRAER, decidiu-se pela a utilização do software LabVIEW como o principal sistema de acompanhamento para a realização de monitoramento e análise de dados.

# *4.1.1 COMO FUNCIONA O LABVIEW – DATASOCKET*

Das diversas formas para gerenciar dados no LabVIEW, existe um método chamado DataSocket. DataSocket é uma tecnologia de programação da *Internet*, baseada em TCP/IP, que simplifica o intercâmbio de dados entre computadores e aplicações. Com o DataSocket, é possível transferir dados de forma eficiente pela *internet* e responder a vários usuários, sem complexidade da programação TCP de baixo nível (NI, 2002).

Portanto, o DataSocket pode ser utilizado para transferir dados ativos não apenas entre VI's que estão executados na mesma máquina, mas também entre VI's em execução em computadores separados que estejam conectados por intermédio de uma rede. O DataSocket também pode ser utilizado para a comunicação entre o LabVIEW e qualquer outra linguagem de programação que contenha suporte para TCP/IP, como Excel, Visual Basic, C, entre outras (NI, 2002).

# *4.1.2 COMO FUNCIONA O DATASOCKET?*

O DataSocket é formado por dois componentes, a API DataSocket e o Servidor DataSocket. A API DataSocket apresenta uma única interface de usuário para se comunicar com vários tipos de dados de diversas linguagens de programação. O Servidor DataSocket simplifica a comunicação na *Internet*, gerenciando a programação TCP/IP (NI,2002).

# *4.1.3 API DATASOCKET*

O DataSocket é uma API simples, unificada e de usuário final, baseada em URL's, para estabelecer conexão a dados de medição e automação localizados em qualquer lugar, seja em um computador local seja na *Internet*. Ela é uma API independente de protocolo, de linguagem e de sistema operacional, projetada para simplificar a publicação de dados binários. A API DataSocket é implementada, de forma que possa ser utilizada em qualquer ambiente de programação e em qualquer sistema operacional (NI, 2002).

Ela converte automaticamente seus dados de medição em um fluxo de bytes, que é enviado pela rede. A aplicação DataSocket assinante converte automaticamente o fluxo de bytes de volta para seu formato original. Essa conversão automática elimina a complexidade da rede, que é responsável por uma quantidade substancial de código que deve ser gravado ao utilizar bibliotecas TCP/IP (NI, 2002).

#### *4.1.4 SERVIDOR DATASOCKET*

O servidor é um componente leve e autônomo, com o qual os programas que utilizam a API DataSocket podem transmitir dados de medição ativos a altas taxas pela *Internet* para vários clientes remotos simultaneamente (NI, 2002).

O servidor DataSocket (Figura 12) simplifica a programação TCP da rede, gerenciando automaticamente as conexões a clientes.

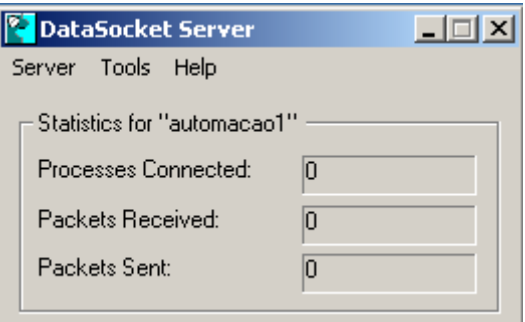

**FIGURA 12 - SERVIDOR** *DataSocke***t** 

Como mostrado anteriormente, o servidor DataSocket mantém uma lista da quantidade de clientes conectados a ele, bem como de quantos pacotes de dados forem trocados. Pode-se selecionar que o servidor DataSocket execute de forma oculta, selecionando a opção existente no LabVIEW *Hide DataSocket Server* no menu Server (NI, 2002).

A transmissão de dados com o servidor DataSocket requer três atores: um editor, o Servidor DataSocket e um assinante. Uma aplicação de publicação utiliza a API DataSocket para gravar dados no servidor. Uma aplicação de assinante utiliza a API DataSocket para ler dados do servidor. Essas duas aplicações são clientes do servidor DataSocket. Os três atores podem residir na mesma máquina, mas é mais comum que eles sejam executados em máquinas diferentes. A capacidade de executar o servidor DataSocket em uma outra máquina melhora o desempenho e fornece segurança, isolando as
conexões da rede de sua aplicação de medição. O servidor DataSocket restringe o acesso a dados, administrando a segurança e as permissões. Com o DataSocket, pode-se compartilhar dados de medição confidenciais pela *Internet*, ao mesmo tempo que evita o acesso de pessoas não autorizadas (NI, 2002).

### *4.1.5 UM URL PARA QUALQUER FONTE DE DADOS*

Antes de começar a utilizar as funções do DataSocket no LabVIEW, é necessário se compreender como o DataSocket é conectado a diferentes tecnologias de I/O e nomeia-se o dispositivo ou o recurso para o qual ou do qual está transferindo dados. Por exemplo, no arquivo I/O, o nome do recurso é um caminho de arquivo. Para TCP/IP, há duas partes para o nome, um nome de máquina e um número de porta. Com o DataSocket, o nome do recurso está na forma de um localizador de recursos uniforme (URL), muito parecido com o familiar endereço de Web interpretaria o URL (*ni.com/datasocket*). Ele informa o navegador para utilizar o protocolo baseado em TCP/IP, chamado protocolo de transferência de hipertexto (HTTP), para se conectar a máquina, chamado *ni.com*, e buscar a página da Web chamada datasocket (NI,2002).

O URL é diferente dos nomes utilizados pela maioria das tecnologias de I/O, pois ela não define apenas qual é o seu interesse, mas também indica como obtê-lo. A palavra *how*, codificada na primeira parte do URL, é chamada do método de acesso, como HTTP, HTTPS (HTTP criptografado), FTP (protocolo de transferência de arquivos) e *FILE* (para ler arquivos em sua medição. Por exemplo, o DataSocket pode utilizar o URL a seguir para conectar a um item de dados: *dstp://mytestmachine/wave1*. A palavra *dstp* na frente informa ao DataSocket para abrir uma conexão do protocolo de transferência de porta de dados à máquina de teste e para buscar um sinal chamado *wave1*. Se o URL iniciou com um arquivo, os dados foram buscados a partir de um arquivo, em vez de a partir do servidor DataSocket (NI, 2002).

### *4.1.6 FUNÇÕES DO DATASOCKET*

A API DataSocket no LabVIEW é uma paleta de funções e VI's. A comunicação do DataSocket é simples. Todas as operações básicas podem ser executadas com as funções e os VI's a seguir.

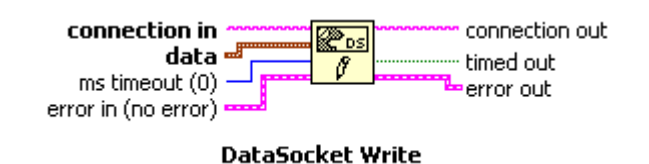

**FIGURA 13 - VI REPRESENTATIVO** *DataSocket Write*

A função DataSocket Write grava a entrada de dados no URL especificado. Os dados podem estar em qualquer formato ou no tipo de dados do LabVIEW. Os *clusters* de **erro de entrada** e **erro de saída** mantêm as condições de erro.

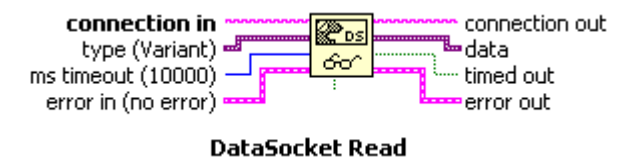

**FIGURA 14 - VI REPRESENTATIVO** *DataSocket Read*

A função DataSocket Read lê o tipo de dados especificado pelo tipo do URL especificado. O valor *ms timeout* tem um padrão de 10 segundos e podese especificar um valor diferente de tempo limite. O *Booleano timed out* indica um valor *TRUE*, se essa função excedeu o tempo limite. Os clusters de **erro de entrada** e **erro de saída** mantêm as condições de erro.

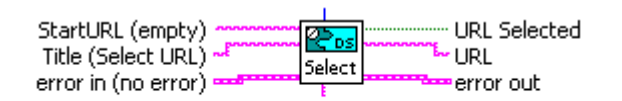

DataSocket Select URL.vi

**FIGURA 15 - VI REPRESENTATIVO** *DataSocket Select URL*

O VI DataSocket Select URL é utilizado apenas quando não se conhece o URL de um objeto e deseja-se pesquisar uma fonte ou destino de dados em uma caixa de diálogo.

*4.1.7 CONEXÃO DIRETA DO DATASOCKET A QUALQUER OBJETO DO PAINEL*

Não é necessário utilizar as funções DataSocket Write e DataSocket Read para publicar e assinar dados que utilizam o Servidor DataSocket. Podese estabelecer uma conexão do DataSocket a partir de um objeto do painel frontal. Basta apenas clicar com o botão direito em qualquer objeto do painel frontal, selecionar as opções adequadas e dar seqüência ao processo de programação (NI, 2002).

*4.1.8 RESUMO DAS PRINCIPAIS FUNÇÕES E INCONVENIÊNCIAS DO DATASOCKET*

• DataSocket é um método baseado na *Internet* para transferir dados que sejam independentes de plataforma, de linguagem de programação e de protocolo. O DataSocket utiliza URLs para especificar a conexão de dados específicos;

• o DataSocket é formado por duas partes, a API DataSocket e o Servidor DataSocket;

• a API DataSocket para LabVIEW consiste nas suas duas funções principais que são DataSocket Write e DataSocket Read;

• pode-se obter qualquer dado de publicação e/ou assinatura de controle ou indicador por meio do Servidor DataSocket, clicando com o botão direito no objeto do painel frontal e utilizando a seqüência adequada de programação;

• pode-se utilizar variáveis globais e locais para acessar um conjunto específico de valores em toda a sua aplicação do LabVIEW. Essas variáveis transferem informações entre locais da aplicação que não podem ser conectados por uma ligação;

• as variáveis locais acessam objetos do painel frontal do VI, em que a variável local foi inserida;

• quando se grava uma variável local, o controle ou indicador correspondente do painel frontal;

• as variáveis globais são objetos internos do LabVIEW que transferem dados entre VI's. Elas têm painéis frontais onde os dados são armazenados;

sempre gravar um valor em uma variável global antes de ler a partir dela, para que ela tenha um valor inicial conhecido quando é acessada;

• gravar variáveis locais e globais em localizações separadas de onde elas são lidas para evitar condições de percurso;

• utilizar variáveis locais e globais apenas quando necessário. A utilização excessiva pode deixar a execução mais lenta e tornar a utilização de memória ineficiente em sua aplicação.

As variáveis locais e globais não utilizam fluxo de dados. Portanto, se utilizadas com muita freqüência, elas podem tornar a compressão do diagramas de bloco difíceis para as outras pessoas, devendo-se utilizar as variáveis locais e globais de forma sensata.

Desta forma foram utilizadas funções específicas do LabVIEW para inicialmente ser realizado um monitoramento remoto (feito no segundo trabalho de iniciação científica citado na metodologia), porém a seguir, já neste trabalho, será demonstrado também como foi desenvolvido maneiras da comunicação entre VI´s executáveis via *internet* sem necessariamente requerer o software LabVIEW instalado no computador (capítulo 6).

## **4.2 Instrumentos Virtuais**

A Instrumentação Virtual (ou *Virtual Instruments* - VI) é um recurso computacional que substitui aparelhos, geralmente analógicos, utilizados em bancadas de experimentação e aquisição de dados. O VI é construído diretamente em *softwares* de aquisições de sinais digitais, que proporcionam uma rápida e eficaz interface com os sensores de aquisição de sinais analógicos que hoje são utilizados na maioria dos laboratórios brasileiros (RIZZO, 1998).

De forma resumida, a Instrumentação Virtual, nada mais é do que uma rotina computacional ou uma programação feita no computador, que se utiliza um aplicativo com programação orientada ao objeto para simular os equipamentos eletrônicos mais utilizados.

Os programas em LabVIEW são chamados de instrumentos virtuais. Os VIs contêm três componentes principais: o painel frontal, o diagrama de bloco e o painel de ícones e conectores.

O painel frontal é a interface com o usuário. A Figura 16 exibe um exemplo de painel frontal.

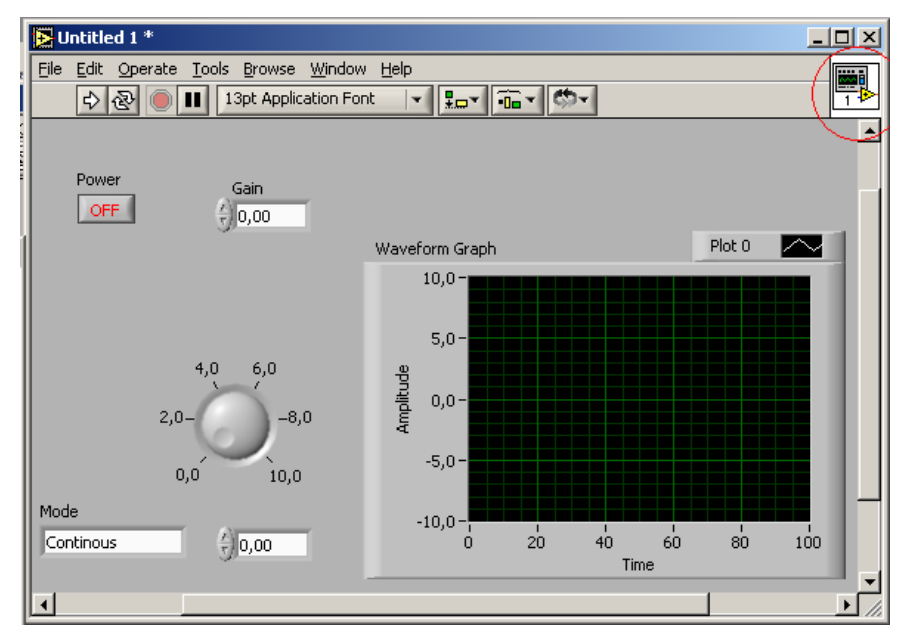

**FIGURA 16 - EXEMPLO DE PAINEL FRONTALCOM DESTAQUE PARA O ÍCONE DE IDENTIFICAÇÃO DO VI (CIRCUNDADO EM VERMELHO).** 

O painel frontal é montado utilizando-se controles e indicadores, que são os terminais interativos de entrada e saída do VI, respectivamente. Controles são botões, botões de pressão, *dials* e outros dispositivos de entrada numéricos, *booleanos* ou *string*. Indicadores são gráficos, *LEDs*, sinais sonoros, caixas de diálogo e outros tipos de *displays*. Os controles simulam dispositivos de entrada de instrumentos e fornecem dados para o diagrama de bloco do VI. Os indicadores simulam dispositivos de saída de instrumentos e exibem os dados que o diagrama de bloco adquire, gera ou processa (NI, 2002).

Após a montagem do painel frontal, utilizando-se representações gráficas de funções, constrói-se no diagrama de blocos o código (programa) associado aos objetos do painel frontal. Estes aparecem como terminais e são exibidos à esquerda no diagrama de blocos. Não é possível a exclusão de um terminal a partir do diagrama de blocos. O terminal desaparece somente após a exclusão de seu objeto correspondente do painel frontal. Os objetos do diagrama de blocos incluem terminais, subVIs, funções, constantes, estruturas e ligações, que transferem dados entre outros objetos do diagrama de bloco (NI, 2002).

Após a montagem de um painel frontal e um diagrama de bloco, montase o painel de ícones e conectores para que se possa utilizar o VI em um outro VI. Um VI dentro de um outro VI é chamado subVI. Um subVI corresponde a uma sub-rotina em linguagens de programação baseadas em texto. Todos os VIs exibem um ícone no canto superior direito das janelas do painel frontal e do diagrama de bloco (em destaque na Figura 16). Um ícone é a representação gráfica de um VI, que pode conter texto, imagens ou uma combinação de ambos. Pode-se utilizar um VI como subVI; nesse caso o ícone identificará o subVI no diagrama de bloco do VI por meio de seu ícone (NI, 2002).

Também é necessário montar um painel de conectores, como mostrado na Figura 17, para utilizar o VI como subVI. O painel de conectores é um conjunto de terminais que corresponde aos controles e indicadores do VI, semelhante á lista de parâmetros de uma chamada de função em linguagens de programação baseadas em texto. O painel de conectores define as entradas e saídas que podem ser ligadas ao VI para que este possa ser utilizado como um subVI. Um painel de conectores recebe dados em seus terminais de entrada e transferem os dados para o código do diagrama de bloco por meio dos controles do painel frontal, recebendo os resultados em seus terminais de saída dos indicadores do painel frontal (NI, 2002).

A vantagem do LabVIEW está na natureza hierárquica do VI. Após a criação de um VI, pode-se utilizá-lo como um subVI no diagrama de bloco de um VI de alto nível. Não existe limite para quantidade de níveis na hierarquia. A utilização de subVIs ajudam a gerenciar alterações e a depurar o diagrama de blocos rapidamente.

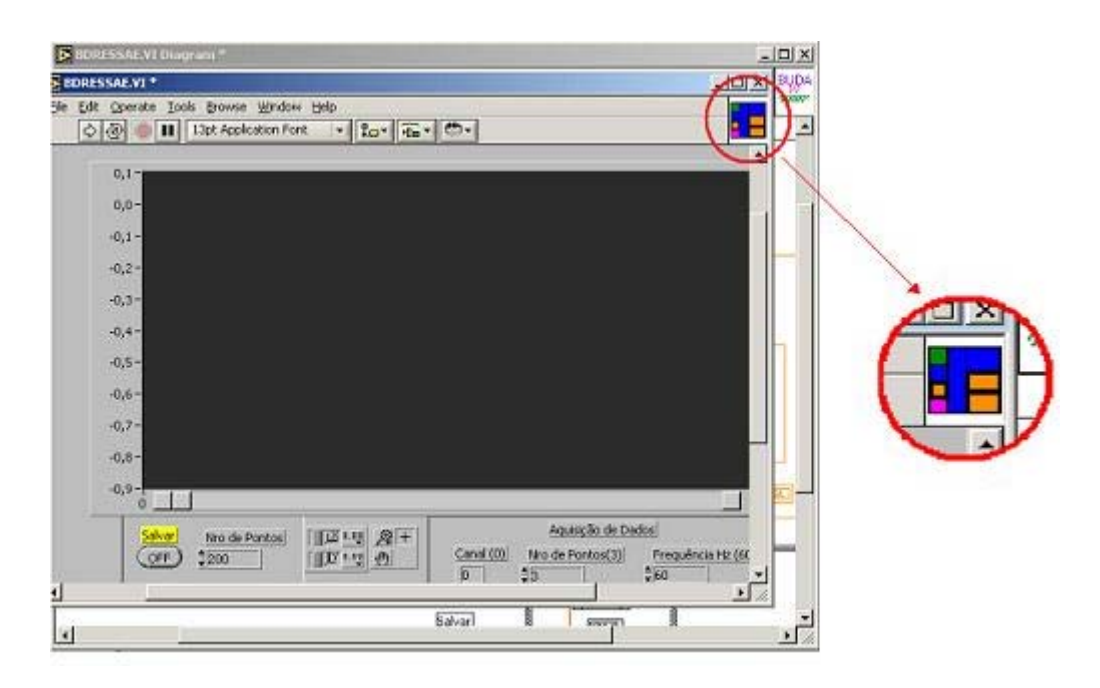

**FIGURA 17 - PAINEL DE CONECTORES DE UM SUBVI (CADA COR CORRESPONDE À UM TERMINAL DIFERENTE).** 

À medida que os VIs são criados, pode-se perceber que uma determinada operação é executada com freqüência. Considera-se então a possibilidade de utilizar subVIs ou *loops* (ciclos) para executar essa operação de forma repetitiva. O diagrama de bloco da Figura 18 contém duas operações idênticas, sendo que uma é executada em *loop* e a outra apenas uma vez.

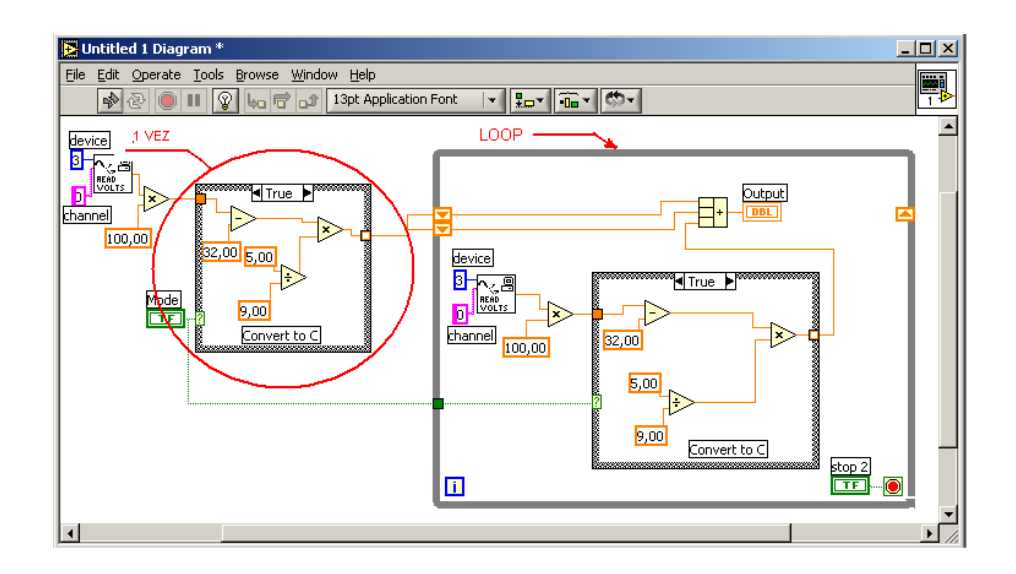

**FIGURA 18 - EXEMPLO DE DIAGRAMA DE BLOCOS COM DUAS OPERAÇÕES IDÊNTICAS.** 

Pode-se também criar um subVI que execute essa operação e chamá-la tantas vezes quanto for necessário. Também pode reutilizar o subVI em outros VIs. O exemplo da Figura 19 utiliza o VI "Temp" como um subVI em seu diagrama de bloco.

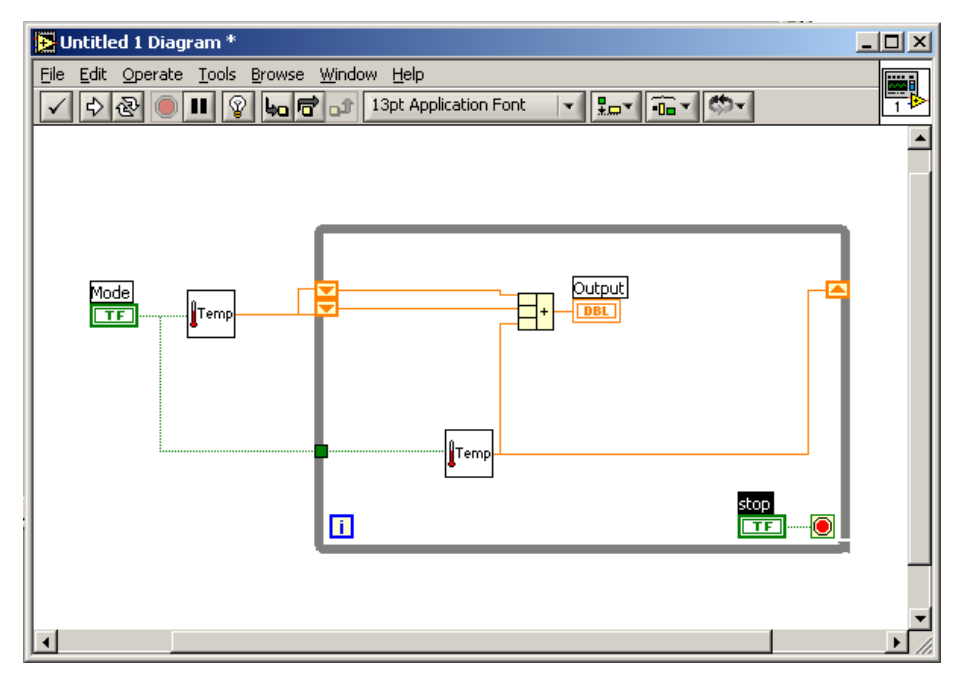

**FIGURA 19 - EXEMPLO DE SUBVI SENDO UTILIZADA DE DIFERENTES FORMAS (COMO PROGRAMA PRINCIPAL E COMO PARTE DE UM LOOP).** 

Portanto, com toda esta funcionalidade dos VIs em mãos, é necessário saber exatamente o que se deseja programar, ou seja, compreender qual lógica correta deve ser implantada, no caso deste trabalho "o quê" monitorar e "como" exercer esta aplicação via remota. Para isto, o desenvolvimento do VI pode ser visto no capítulo 6.

## **5 MONTAGEM DO BANCO DE ENSAIOS**

No capítulo que se segue será apresentado toda a montagem do banco de ensaios do projeto bem como todos os principais equipamentos utilizados, com suas funções e utilizações.

O esquema da montagem do banco de ensaios utilizado para o monitoramento e a detecção de colisão no processo de usinagem via emissão acústica é descrito e pode ser visto nas figuras a seguir:

- centro de usinagem CNC Discovery 760 ROMI Bridgport;
- sensor de EA Sensis BM-12:
- condicionador de sinal de EA Sensis BM-12;
- conversor A/D (Daq Pad 6020E) NI;
- conector de blocos (SCB-68) NI;
- osciloscópio Tecktronic;
- computador Pentium 3, 700 MHZ, HD 40 G, RAM 512 M.

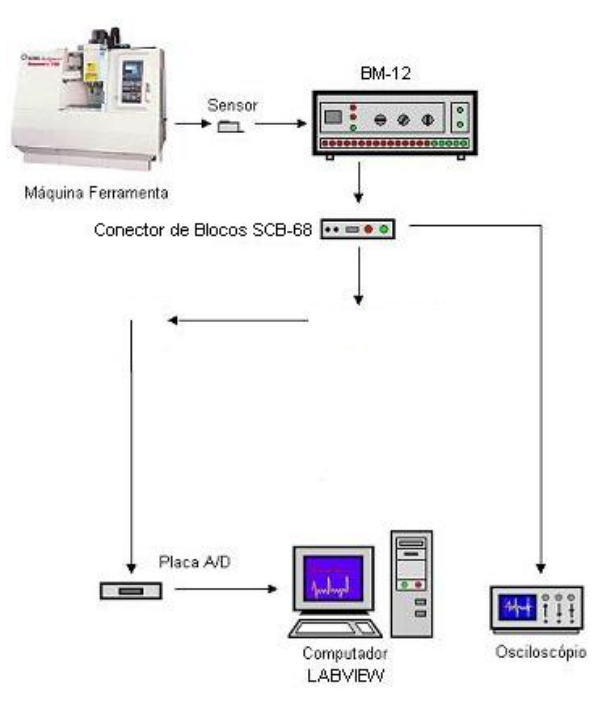

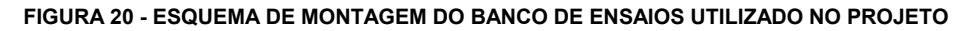

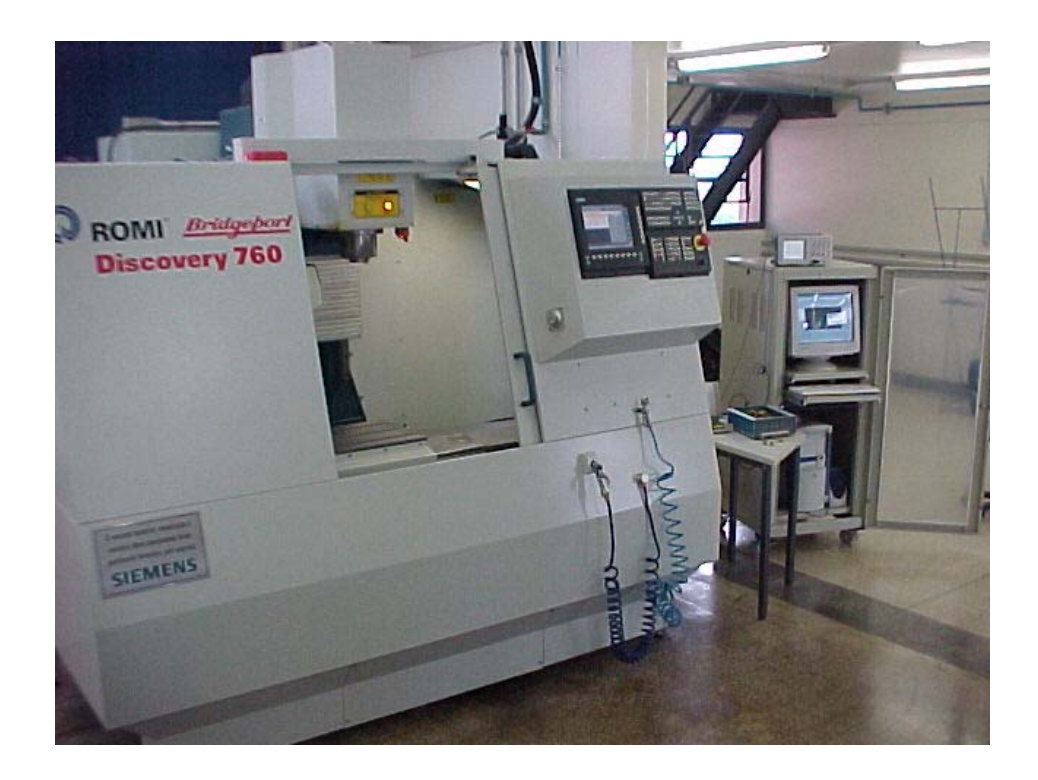

**FIGURA 21 - VISTA GERAL DO BANCO DE ENSAIOS** 

No esquema visto anteriormente, seque o funcionamento da sequinte forma:

Primeiramente, foi estudado o melhor local para fixação do sensor de emissão acústica para detectar os sinais de usinagem, o critério utilizado para a definição foi implantar o sensor onde fosse possível captar todo o ruído da usinagem na máquina CNC, local onde não houvesse interferências de ruídos externos e onde os ruídos internos de variáveis indesejadas, como movimento da mesa e do porta-ferramentas, interferissem menos. Com essas características em mente, os sinais por meio de um osciloscópio e de um VI teste eram captados a analisados, muitos pontos dentro da máquina foram testados (cabeçote porta-ferramenta, coluna do eixo vertical, mesa porta-peça, avental da mesa porta-peça), tomando-se por decisão a fixação no avental da mesa porta-peça, pois foi o local onde os sinais foram mais "limpos" e com menos interferências, ou seja, sem picos elevados ultrapassando escalas visuais no gráfico plotado.

Em seguida, o sinal de usinagem captado pelo sensor instalado na máquina passa pelo equipamento SENSIS BM-12 onde são feitos os primeiros tratamentos dos sinais. Este equipamento realiza a filtragem do sinal em 10 Khz (adotado) para eliminar já alguns ruídos inconvenientes e amplifica o sinal em 5X (adotado) para uma melhor visualização.

Posteriormente, o sinal de saída do SENSIS BM-12 irá entrar em um conector de blocos para que os sinais inicialmente tratados assumam novo formato e seja em seguida convertido de analógico para digital em uma placa da NI, específico para esta função, assim os pulsos elétricos referentes aos sinais dos sensores podem ser captados pela placa de rede do micro computador instalado para os testes e o VI ler estes pulsos diretos do canal de entrada da placa.

Também foi instalado um osciloscópio captando os pulsos referentes aos sinais dos sensores depois da saída do SENSIS BM-12 e transformação no conector de blocos para uma análise comparativa entre os gráficos plotados no próprio osciloscópio e do VI no computador, assim sendo possível verificar a veracidade das informações fornecidas pelo VI. Tal comparação obteve sucesso e os gráficos constatados visualmente durante os testes foram absolutamente iguais.

O banco de ensaios foi proposto a fim de determinar os parâmetros necessários ao sistema implementado em fazer o monitoramento em questão.

A montagem do banco de ensaios tomou as características referidas nos estudos realizados no primeiro trabalho de iniciação científica (citado na metodologia).

Segue a descrição dos equipamentos que compõe o sistema.

## **5.1 MÁQUINA FERRAMENTA**

A máquina ferramenta utilizada na realização dos ensaios é o centro de usinagem Discovery 760 ROMI Bridgport de alta capacidade, performance, alta precisão e também rigidez. Seu comando numérico é da SIEMENS e permite uma vasta gama de operações e benefícios.

Seguem os principais e mais importantes dados da Discovery 760:

Motor principal - 12,5 CV

Cursos:

 $X = 762$  mm

 $Y = 406$  mm

 $Z = 508$  mm

Avanços rápidos:

- $X = 25$  m/min
- $Y = 25$  m/min
- $Z = 20$  m/min

### **5.2 SENSOR DE EMISSÃO ACÚSTICA**

O sensor de emissão acústica utilizado foi desenvolvido pela  $SENSIS^{\circledcirc}$ , baseado nos sistemas piezelétricos e possui cápsula blindada (Figura 22).

O principal inconveniente da instalação deste sensor no centro de usinagem esta no ruído da movimentação dos eixos. Por este motivo a localização do sensor na máquina foi amplamente estudada até se chegar à conclusão de que a melhor posição para fixá-lo seria na mesa. Com isso, todas as ferramentas alojadas poderiam ser monitoradas adequadamente por um sensor de EA quando fossem utilizadas em qualquer processo da máquina (detecção de colisão).

 Para se definir o local a ser fixado o sensor, levou-se em consideração o risco de redução da amplitude e da nitidez do sinal detectado e a menor quantidade de ruídos indesejáveis possível. Fazendo uma combinação "ideal" entre amplificação e filtragem por intermédio dos módulos de processamento instalados (primeiro no SENSIS BM-12 e depois no VI, possibilitando a visualização do sinal em uma escala de tempo visível), é possível monitorar o sinal.

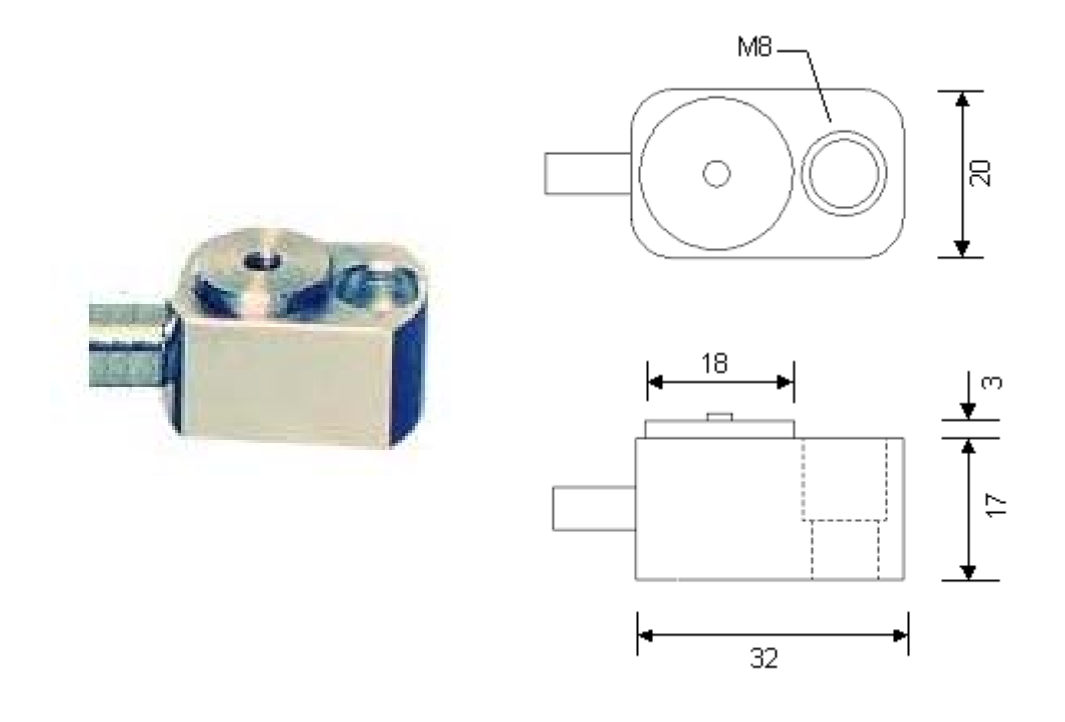

**FIGURA 22 - SENSOR DE EMISSÃO ACÚSTICA E SUAS DIMENSÕES** 

Segue os principais locais testados para a colocação do sensor.

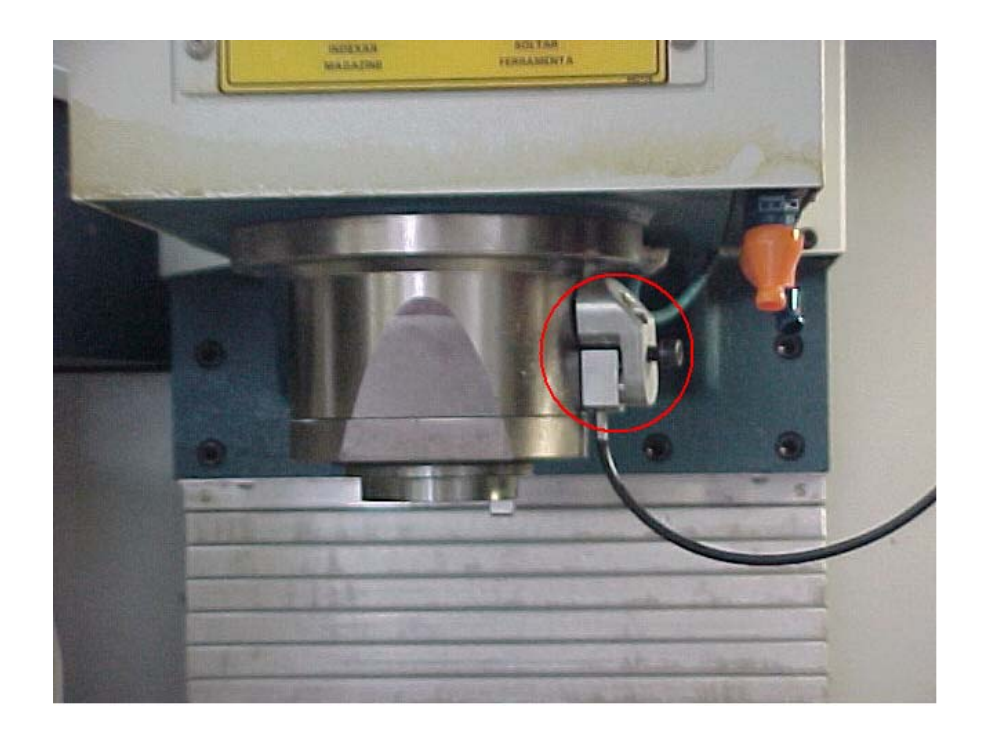

**FIGURA 23 - POSIÇÃO UTILIZADA PARA TESTES COM O SENSOR DE EA (CABEÇOTE PORTA-FERRAMENTA)** 

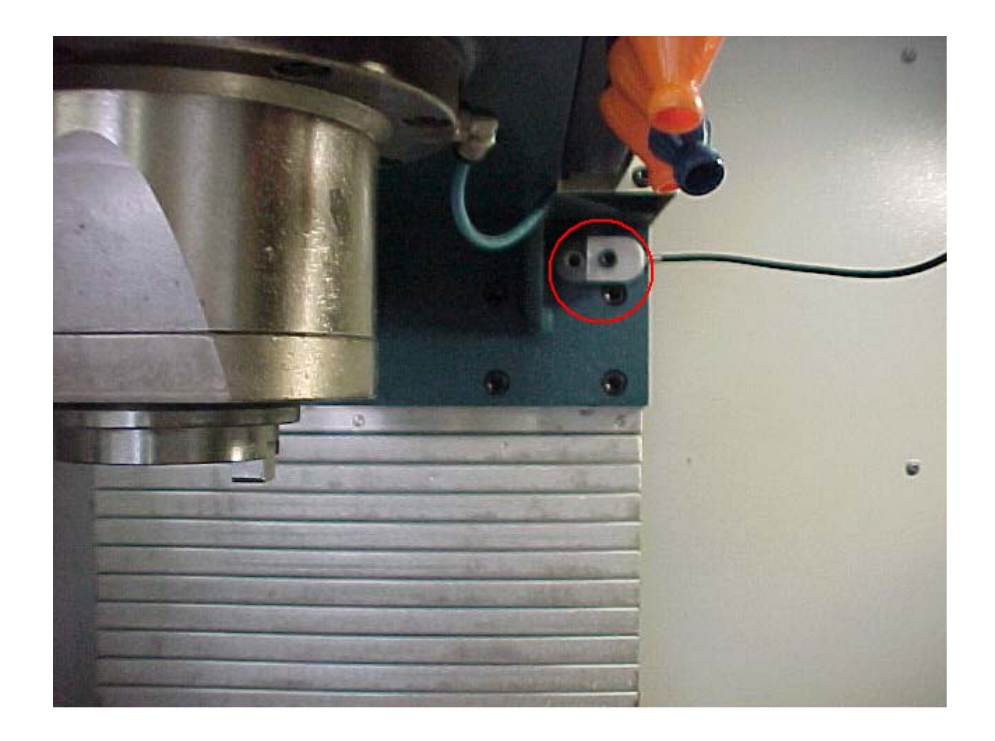

**FIGURA 24 - POSIÇÃO UTILIZADA PARA TESTES COM O SENSOR DE EA (COLUNA DO EIXO VERTICAL)** 

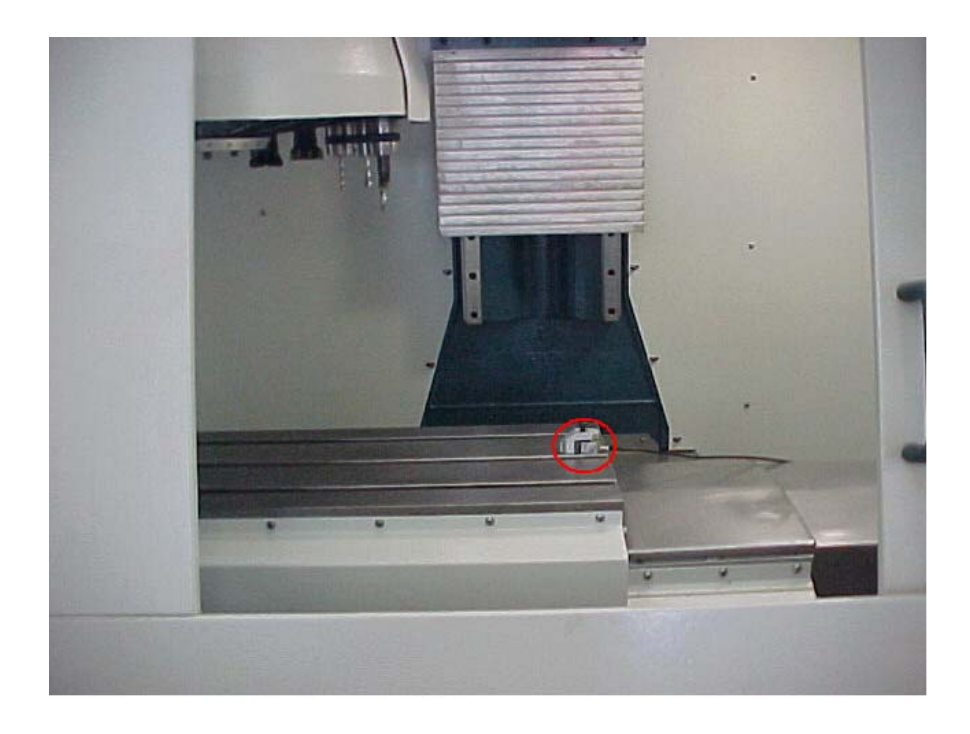

**FIGURA 25 - POSIÇÃO UTILIZADA PARA TESTES COM O SENSOR DE EA (MESA PORTA-PEÇA)** 

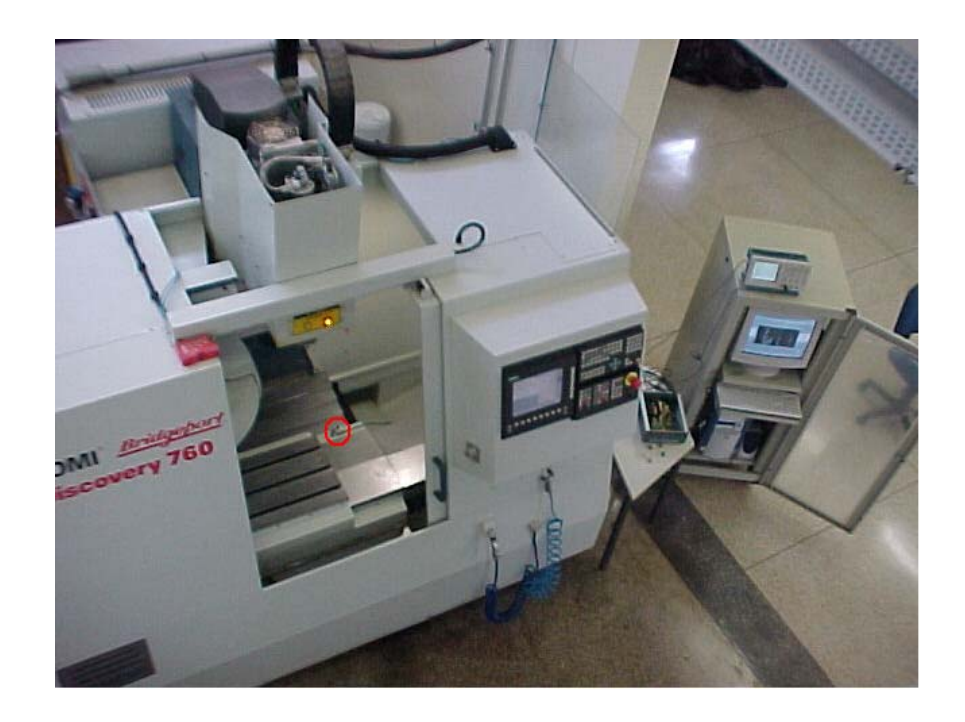

**FIGURA 26 - POSIÇÃO UTILIZADA PARA TESTES COM O SENSOR DE EA (AVENTAL DA MESA PORTA-PEÇA)** 

### **5.3 SISTEMA DE MONITORAMENTO E AQUISIÇÃO DE DADOS**

O sistema utilizado para amplificação, filtragem e retificação do sinal de EA nos ensaios é o equipamento condicionador de sinais de EA SENSIS BM-12 (Figura 27).

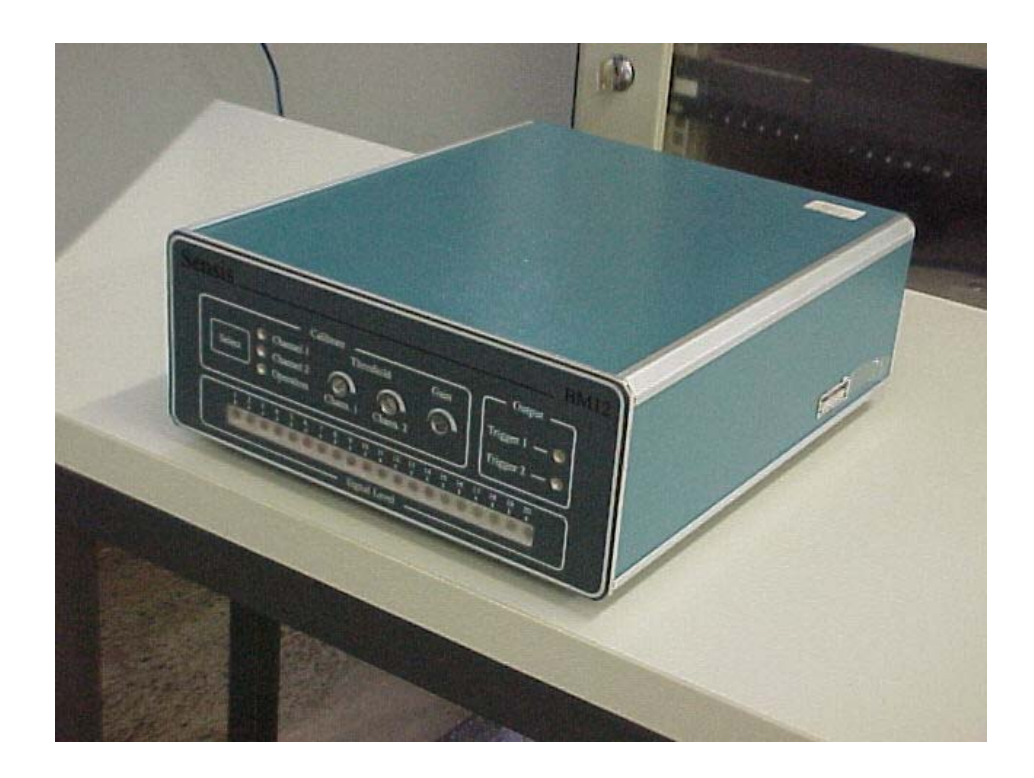

**FIGURA 27 - Condicionador de Sinal de EA SENSIS BM-12** 

O BM-12 apresenta (a) ajuste de ganho utilizado para regular o nível do sinal gerado para diferentes situações, dependendo da máquina utilizada, da fixação do sensor e da operação monitorada, (b) ajustes do nível de limite estático de acordo com a operação em dois canais independentes, podendo monitorar duas situações distintas, (c) possibilidade de troca simples do filtro de freqüências, permitindo alteração na faixa de trabalho do sistema (no laboratório tinha-se a disponibilidade dos filtros de 5, 10, 15, 50 100 Khz.).

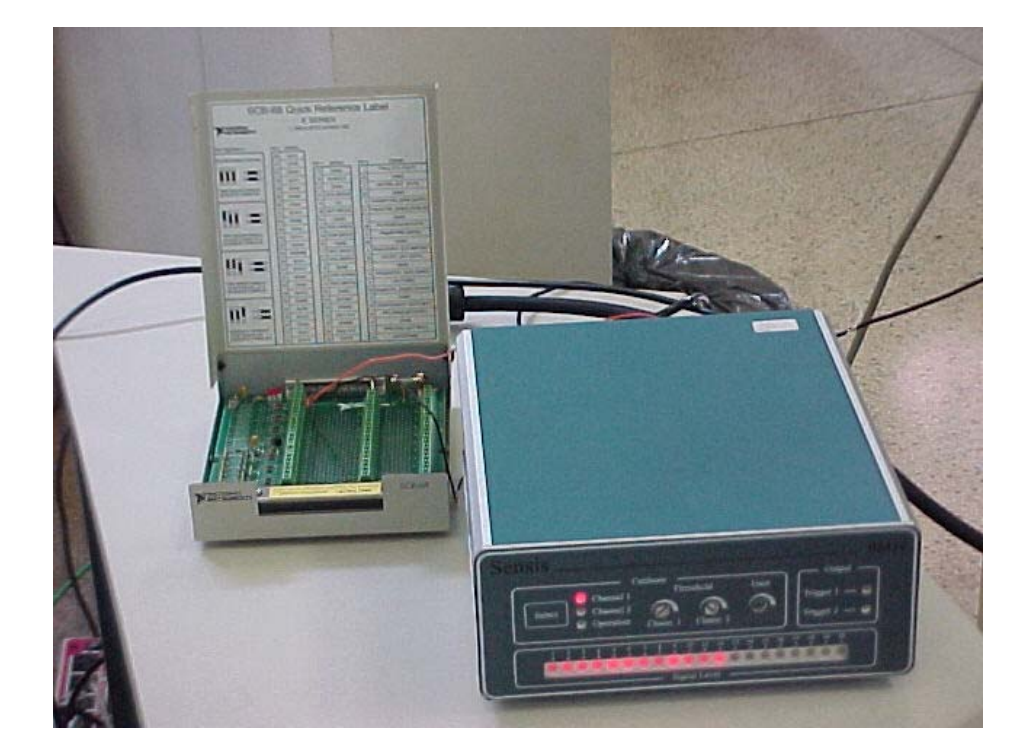

**FIGURA 28 - SENSIS BM-12 LIGADO AO CONECTOR DE BLOCO SCB-68** 

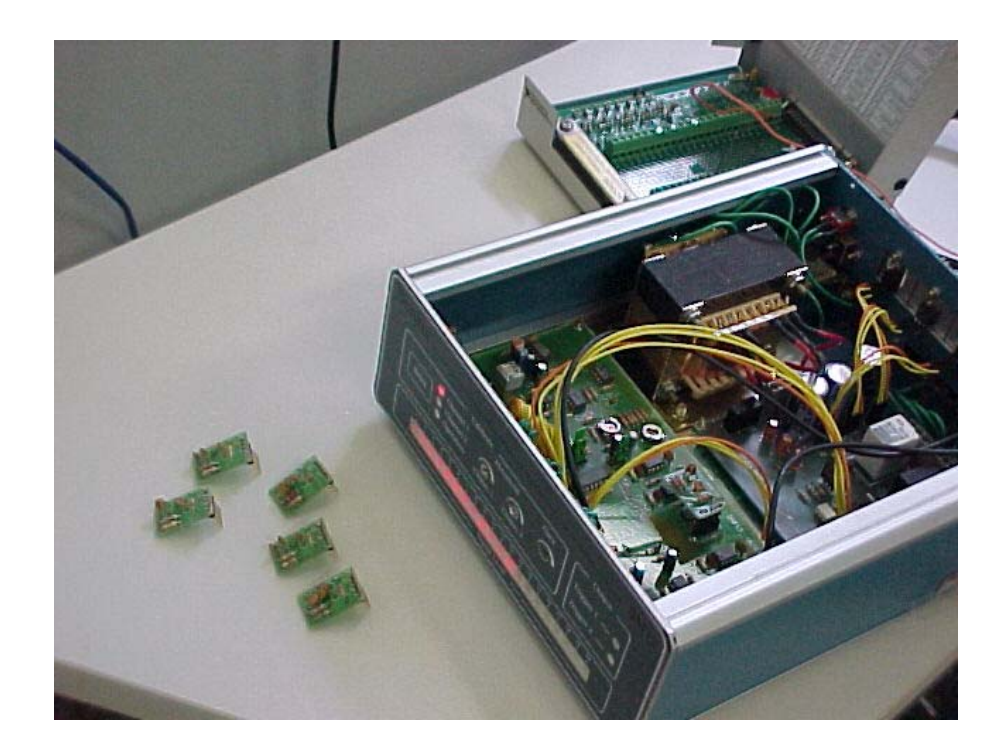

**FIGURA 29 - SENSIS BM-12 E OS FILTROS UTILIZADOS NOS TESTES** 

### **5.4 INTERFACE DE MONITORAMENTO**

O software LabVIEW permite programar interfaces para monitoramento (*Virtual Instrument*, ou VI) de um sinal recebido pelo microcomputador por meio de uma placa de aquisição de dados. Os dados de saídas analógicos do SENSIS BM-12 passam por um conector de blocos (SCB-68) (Figura 30) e posteriormente para um conversor A/D (analógico/digital) (Daq Pad 6020E) (Figura 31) antes de serem devidamente monitorados.

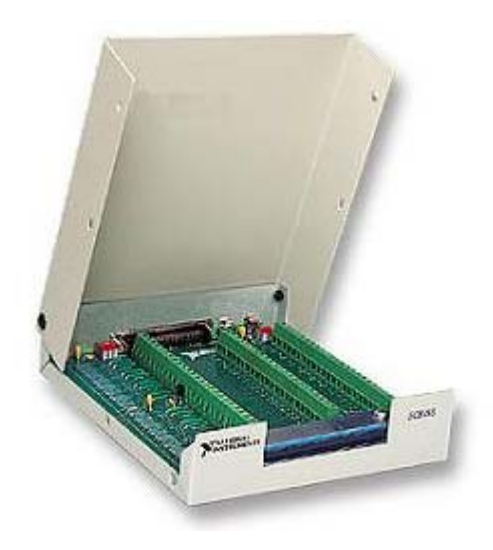

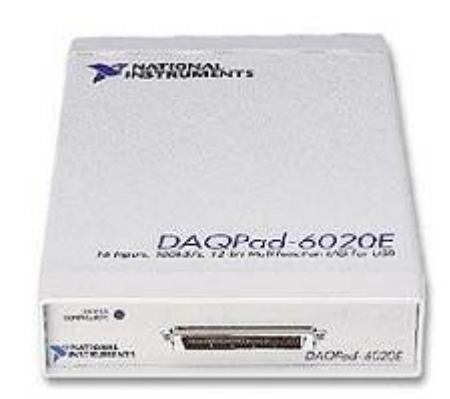

**FIGURA 30 - CONECTOR DE BLOCOS SCB-68 FIGURA 31 - CONVERSOR A/D DAQ PAD 6020E** 

Alguns VI's foram especialmente desenvolvidos para o uso específico nos ensaios e aperfeiçoados conforme necessidade. O principal ponto é mostrar na tela do computador um gráfico ilustrando a intensidade do sinal de EA em função do tempo, e também salvar os pontos deste gráfico em um arquivo para analise posterior. A partir dos valores obtidos, foram determinados os parâmetros adequados a serem monitorados.

Após todo o desenvolvimento dos VI's, melhor explicado no próximo capítulo, os mesmos foram transformados em um programa independente do *software* de origem, por intermédio de uma função simples de geração de programas executáveis do LabVIEW, ou seja não sendo necessário a instalação do mesmo para execução do VI. Nesta função do LabVIEW todas as necessidades para o desenvolvimento de programas executáveis são automaticamente criados, como: instalador, desinstalador, arquivo ".exe", etc, apenas com a escolha da função dentro do *software*.

Posteriormente, a transmissão dos sinais monitorados por estes VI's gerados em executável, podem ser acessados por meio de uma página simples HTML (Anexo B) na *internet*, na qual está alocado um *link* específico para o *download*, instalação e posterior execução dos VI's, que irão captar os sinais provenientes dos servidores através da conexão com o IP destas máquinas e demonstrar todos os dados remotamente.

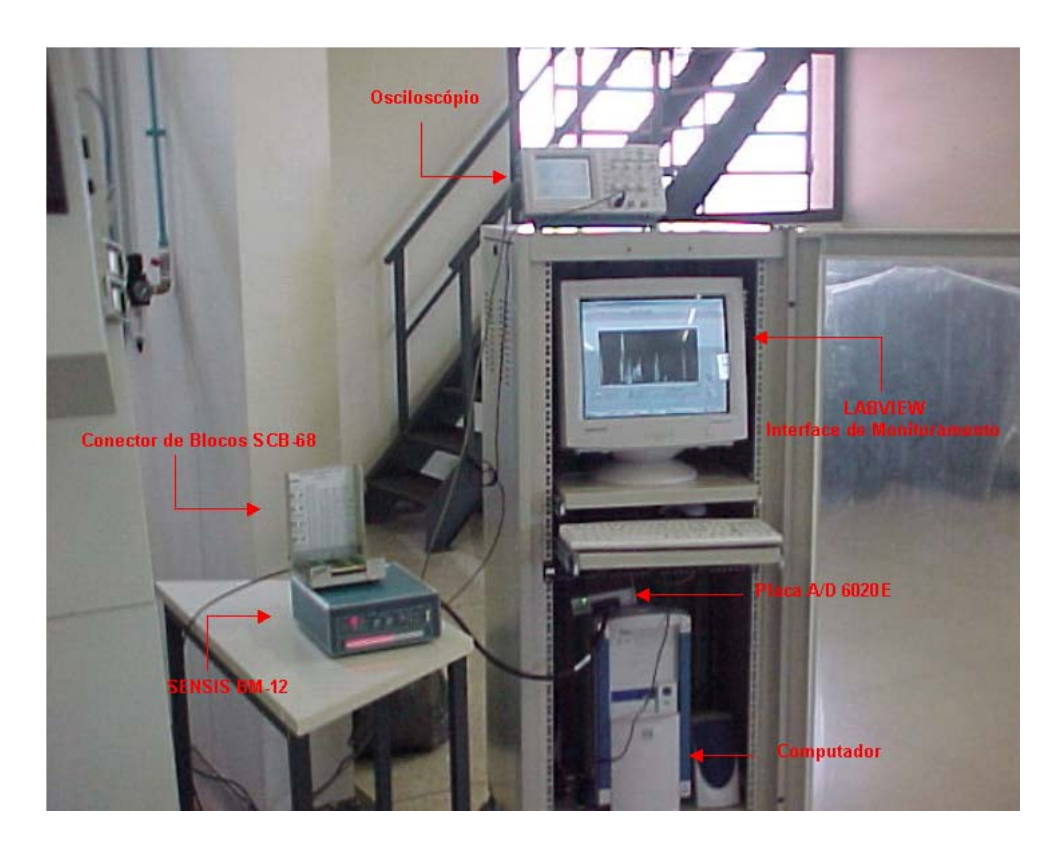

**FIGURA 32 - EQUIPAMENTOS UTILIZADOS PARA AQUISIÇÃO DE DADOS E MONITORAMENTO DO SINAL** 

A placa de rede instalada no centro de usinagem é unidirecional, isto é, nesse tipo de transmissão de dados, uma placa é o transmissor (Máquina CNC) e a outra é o receptor (PC), sendo que esse papel não se inverte. Porém existe também disponível no mercado placas de rede bidirecionais, na qual a transmissão de dados pode ser invertida em relação ao transmissor e o receptor e outras ainda que podem efetuar ambas as operações ao mesmo tempo.

Portanto não foram feitos testes para o retorno de informações e posterior comando da máquina por meio de determinadas ordens de funções e variáveis monitorados no VI. O LAM da UNIMEP esta adquirindo uma placa de rede bidirecional para o centro de usinagem, possibilitando talvez em trabalhos futuros a proposta de retorno de informações e comandos por intermédio de VI's e remotamente.

### **5.5 SISTEMA DE FIXAÇÃO DO SENSOR**

Para a melhor fixação do sensor no lugar desejado e para facilitar em vários testes de posicionamento foi criado um suporte fixador magnético para o sensor. Tal suporte foi projetado e criado baseado em fixações por imãs (que não afetam em nada o sensor de EA). O suporte possui um imã Terra em uma de suas extremidades para sua fixação na máquina e um parafuso de pressão para segurar adequadamente o sensor. Figuras a seguir.

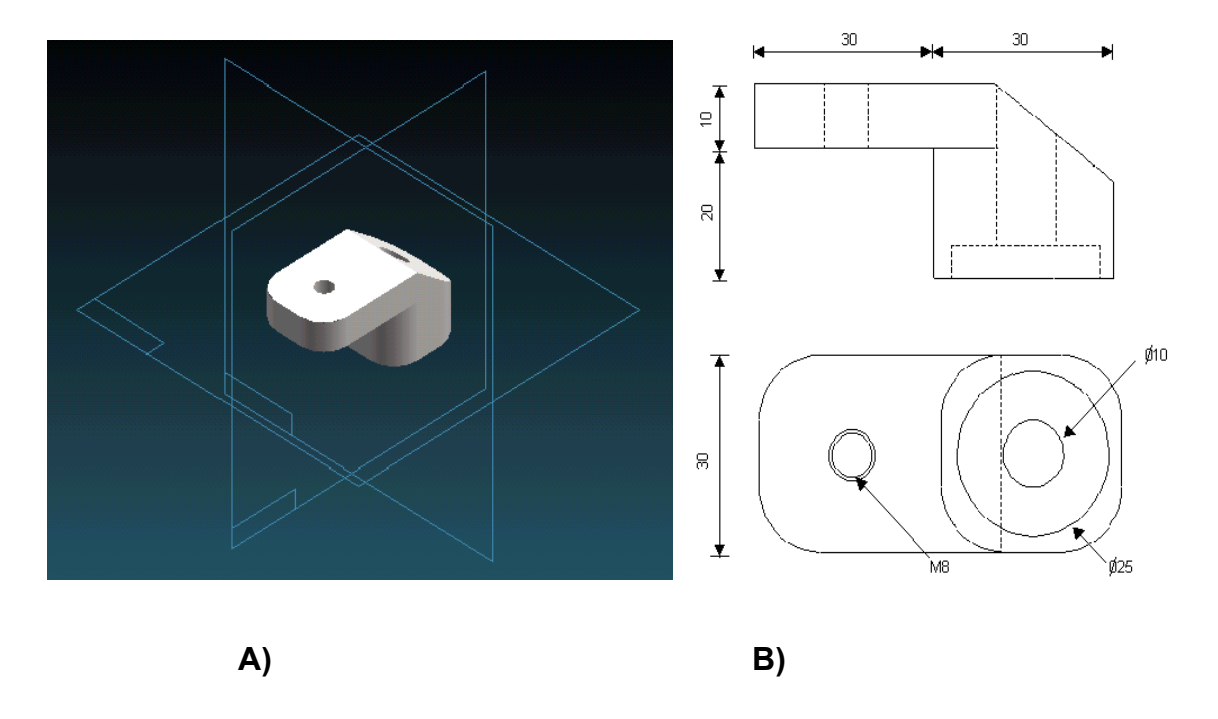

**FIGURA 33 - SISTEMA DE FIXAÇÃO DO SENSOR : A) VISTA EM 3D; B) DIMENSÕES** 

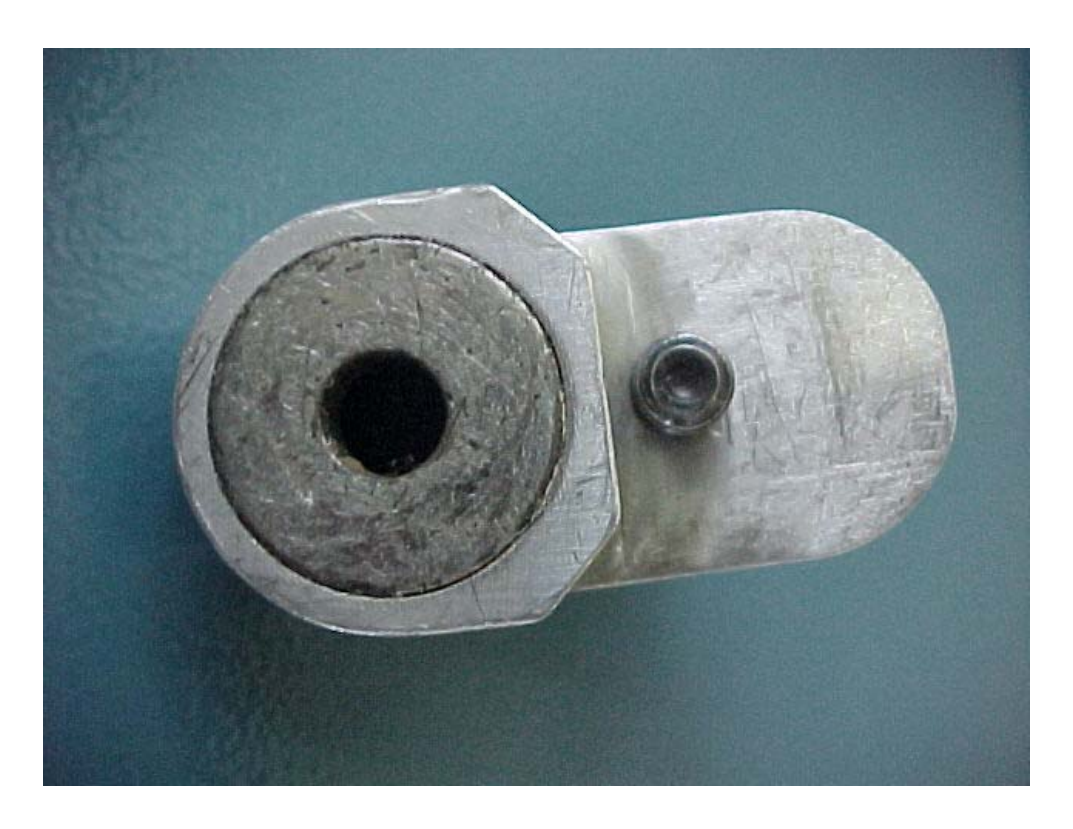

**FIGURA 34 - VISTA DO FIXADOR MAGNÉTICO COM DESTAQUE PARA O IMÃ TERRA** 

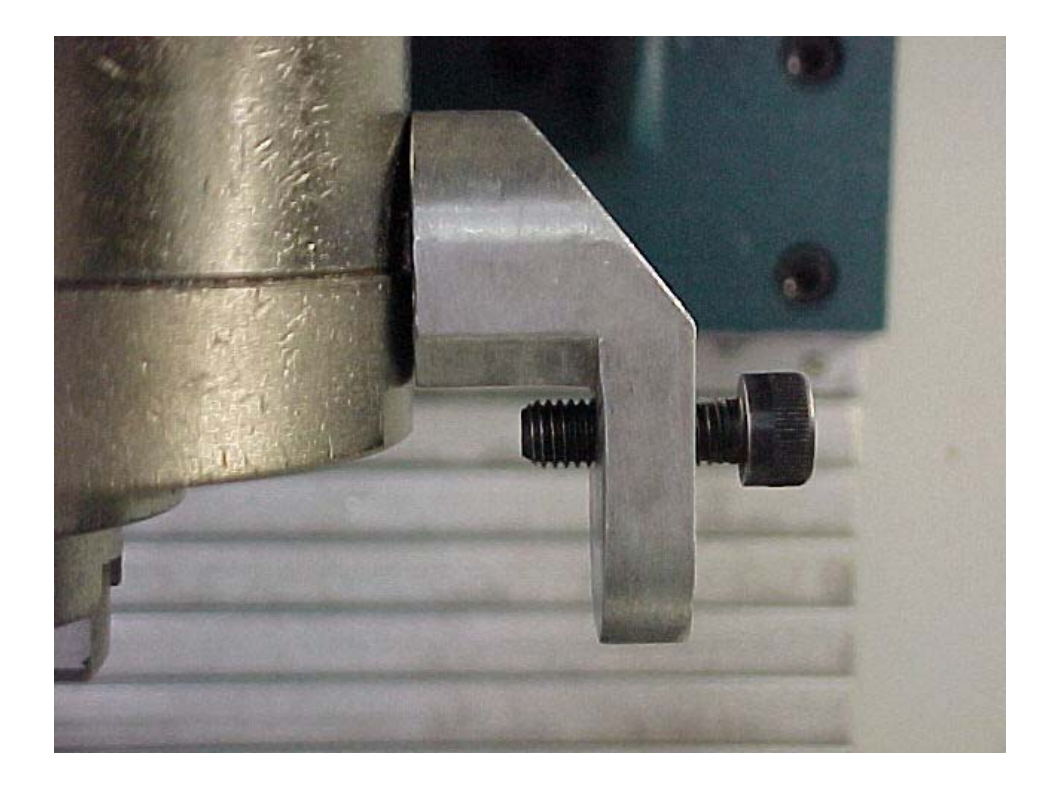

**FIGURA 35 - VISTA DO FIXADOR MAGNÉTICO**

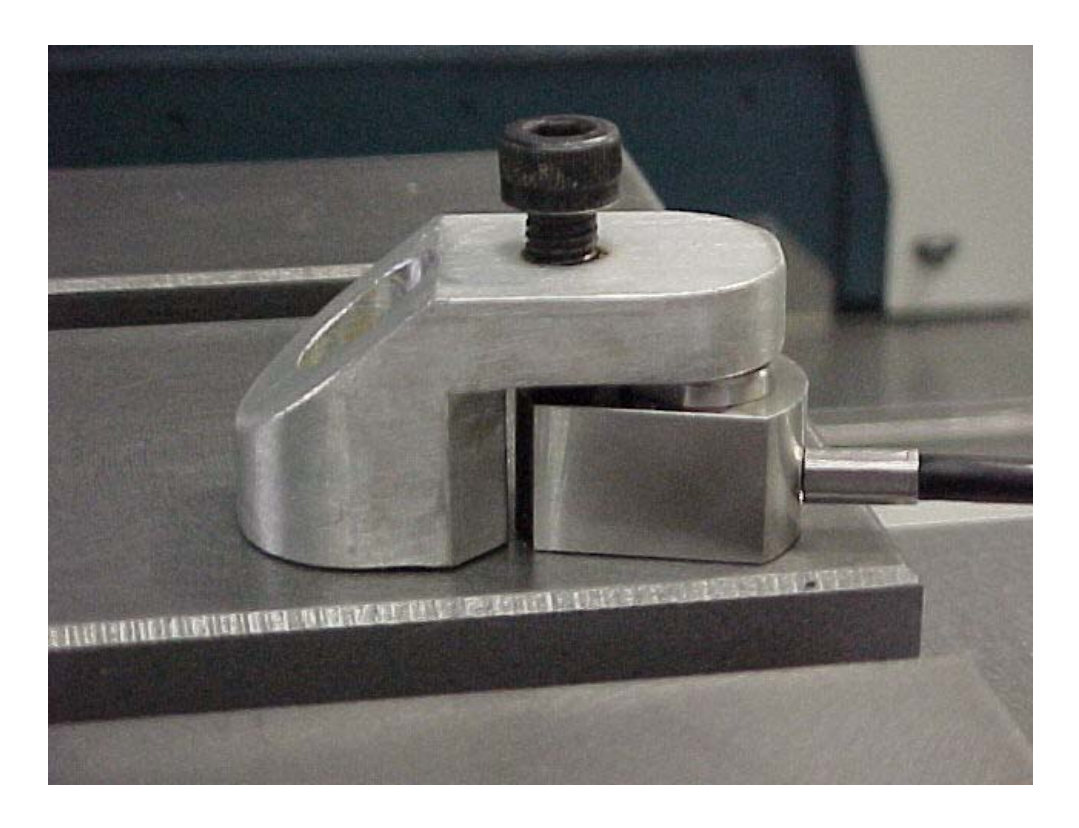

**FIGURA 36 - SISTEMA SENSOR E FIXADOR MAGNÉTICO ACOPLADOS**

### **5.6 REDE UTILIZADA**

Por intermédio de uma placa de rede (*Ethernet*) simples instalada no CNC as informações do painel são transmitidas pela rede da universidade seguindo a capacidade conforme disponibilidade existente com repetidores e roteadores para cada área de atuação das máquinas e cedida via rádio para a *internet*.

Já o sistema de monitoramento realizado pelos sensores (EA e potência) passa pelos componentes já citados (BM-12, conector de blocos e placa D/A DAQ) seguindo por cabos de par trançado até o computador servidor, onde será distribuído o monitoramento pela *internet*, estando este ligado e disponível a rede da mesma forma que a máquina CNC.

Para o sucesso desta troca de informações é necessário se levar em consideração tipos de redes, componentes de uma rede (recursos, protocolos, cabeamento, etc), transmissão de dados entre outros, buscando sempre uma melhor comunicação com um menor custo, o que são grandes objetivos empresariais atualmente.

Mas também devem ser estudados aspectos como confiabilidade (reprodutibilidade, desempenho de equipamentos, integridade, repetibilidade) e segurança (vírus, *hackers*, etc.) conforme necessidade do projeto, empresa, universidade e demais que adotem o sistema de monitoramento proposto, pois estes são tópicos que interferem diretamente no ambiente físico do sistema.

Os padrões de segurança são os *firewalls* pré-determinados na própria rede da universidade, tornando a confiabilidade do sistema o mesmo da rede servidora. *Firewall* é um dispositivo físico ou software que fica controlando a segurança do provedor. Impossibilitando o acesso não autorizado de pessoas na rede, limitando o tráfego de entrada e saída, autenticando os usuários, registrando as informações sobre tráfego e produzindo relatórios.

Um *firewall* não pode proteger uma rede contra um ataque que não passe pelo *firewall*. Para que um *firewall* seja realmente útil na proteção de um sistema em rede, ele tem de ser um elemento de uma metodologia global consistente de segurança. O que significa que um *firewall* é uma precaução contra possíveis problemas na rede (vírus, *hackers*, etc.), porém não significa que o sistema de redes estará totalmente imune ou que não seja menos eficiente que um sistema sem *firewall*.

Com o banco de ensaios montado e os requisitos de rede definidos, foram desenvolvidos métodos de atuação para monitoramento remoto de um processo de usinagem na máquina CNC, por intermédio dos componentes e regalias citados anteriormente, no capítulo a seguir será demonstrado a forma de elaboração e desenvolvimento dos VI's para trabalho conjunto com o sistema.

A seguir um diagrama de fluxo de dados para melhor explicar a interação remota com o uso do sistema criado.

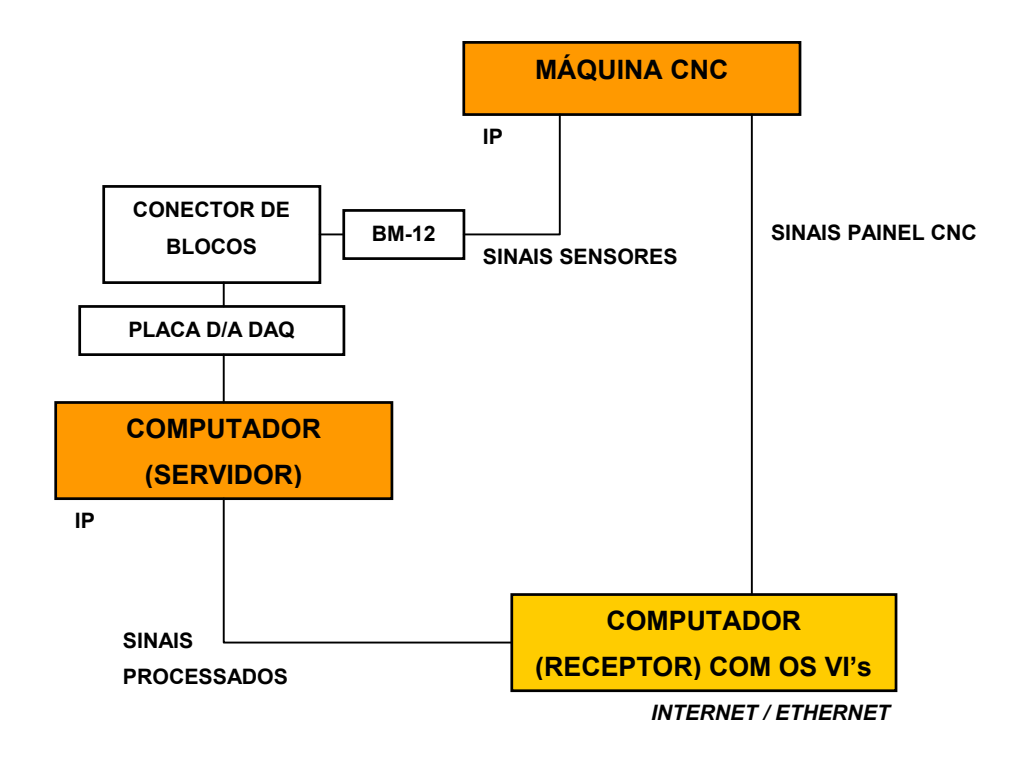

**FIGURA 37 – DIAGRAMA DE FLUXO DE DADOS DA INTERAÇÃO REMOTA COM O USO DO SISTEMA CRIADO.** 

# **6 DESENVOLVIMENTO DE VI´S PARA AUXÍLIO AO MONITORAMENTO DE ACIDENTES E FALHAS NA USINAGEM CNC**

O presente capítulo apresenta o processo de desenvolvimento de VI's visando utilizá-las no monitoramento de operações de usinagem em máquinas CNC, mais especificamente, em Centros de Usinagem. Citando o desenvolvimento e as funções dos VI's dos projetos anteriores de iniciação científica e a possível realização de novos VI's com suas determinadas funções.

Com o contínuo andamento em conjunto com outros trabalhos de Iniciação Científica este novo trabalho continua baseado em técnicas de sistemas de monitoramento utilizando métodos de emissão acústica e de corrente elétrica (Efeito Hall).

Nos trabalhos anteriores partiu-se dos objetivos a serem alcançados e dos problemas a serem evitados (colisões e falhas), e foi possível elaborar VI's que pudessem atuar não apenas na fase de aquisição do sinal, mas também nas fases de acompanhamento e análise.

A utilização da instrumentação virtual tornou possível a coleta dos dados de monitoramento de experimentações que foram realizadas na máquina CNC em questão; possibilitou também o condicionamento dos sinais vindo dos sensores, a visualização imediata de seus respectivos comportamentos, o tratamento estatístico dos dados coletados e a verificação do melhor sistema a ser utilizado.

Porém, com esses resultados em mãos, também se adequou da melhor maneira os métodos de condicionamento dos sinais provenientes dos sensores e seus respectivos tratamentos estatísticos por meio da adequação de filtros digitais, do preditor linear e demais modelagens matemáticas.

Também foram implementadas funções para acompanhamento *on-line* do monitoramento, isto é, realizado um método de monitoramento remoto (via *internet*) utilizando-se funções específicas do LabVIEW (*DataSocket*), onde foi possível monitorar à distância as principais funções e variáveis de interesse, porém sendo necessário a instalação do software LabVIEW em ambos locais (servidor e receptor).

Já neste trabalho foram implementadas novas funções na programação dos VI's, para após a geração do programa executável, ser automaticamente solicitado a conexão via *internet*, a seguir a identificação na rede do IP servidor e conseqüentemente a possibilidade de monitoramento das variáveis de interesse no sistema disponível.

O Quadro 1 mostra as principais funções propostas para a contribuição deste trabalho. Mostra também outras possibilidades de funções que podem ser desenvolvidas com o uso de um sistema de monitoramento apoiado em VI's apropriadas.

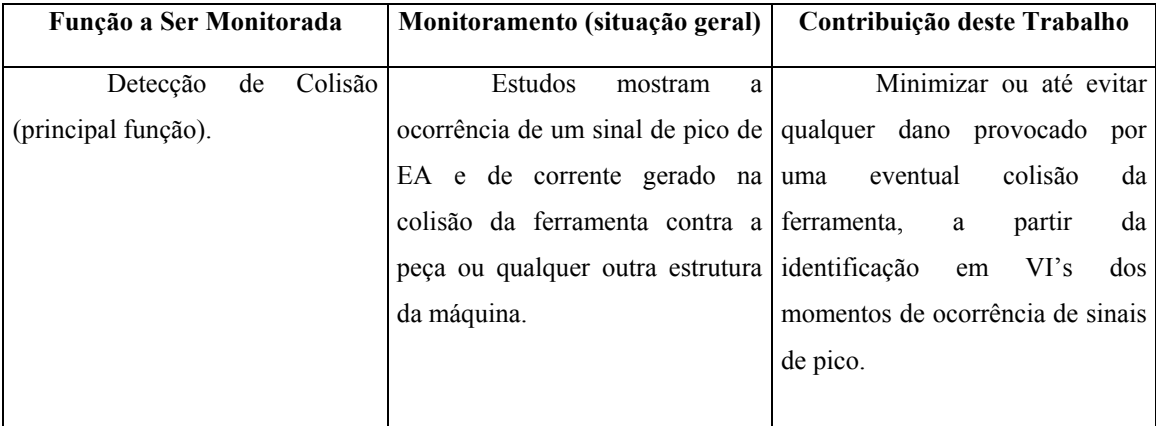

**QUADRO 1 - CONTRIBUIÇÃO DO TRABALHO** 

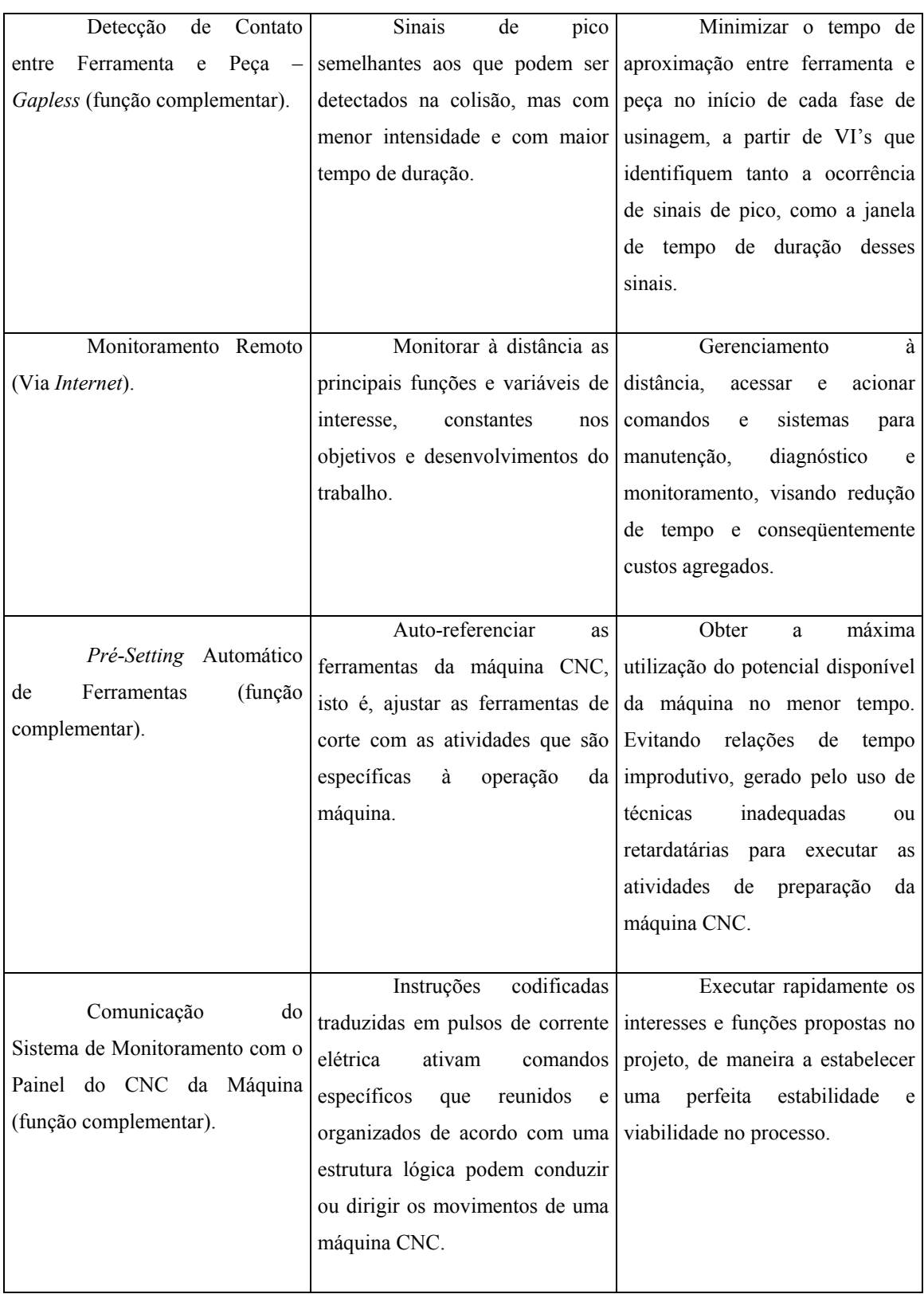

### **QUADRO 1 - CONTRIBUIÇÃO DO TRABALHO (CONTINUAÇÃO)**

### **6.1 UTILIZAÇÃO DE FILTROS DIGITAIS E PREDITOR LINEAR**

Uma das possibilidades, como já foi visto, é a implementação de filtros digitais no desenvolvimento de VI's que auxiliem no monitoramento do processo, por meio de critérios pré-estabelecidos, utilizando a técnica de EA. Sendo assim, possível evitar acidentes que por ventura venham ocorrer durante uma operação de usinagem.

Para tal, foi realizado um método possível de se estabelecer limites máximos e mínimos para o qual o sinal captado durante uma usinagem adotada como padrão, poderia estar variando dentro desta máscara, e assim caso o sinal ultrapassasse estes limites, possa ser detectado uma anomalia no processo. Tais anomalias podem ser uma detecção de colisão ou contato, quebra ou desgaste da ferramenta, defeitos da matéria-prima, etc.

Criou-se então o Preditor Linear, explicado anteriormente no Capítulo 3, que pode suprir estes objetivos para uma usinagem padrão pré-determinada. Depois de estabelecida a função do preditor linear, implementou-se no software *LabVIEW* po rmeio da criação de um VI específico para esta grandeza.

Este VI e sua implantação no programa são melhores explicados na seqüência.

Com o desenvolvimento de novas funções no monitoramento do Centro de Usinagem, provavelmente surgirão novas condições de utilização de filtros digitais.

Devido à alta complexidade envolvida em torno do desenvolvimento de filtros digitais, como por exemplo: o estudo do sinal quanto à variável independente, às amplitudes, à duração, à predizibilidade, à periodicidade, à morfologia, ao caráter, à amostragem discreta ou contínua do sinal; à utilização de transformadas de Laplace (S), transformada Z, transformadas inversas no desenvolvimento das equações de solução e diversos outros tópicos de extrema importância, é proposto outro trabalho de pesquisa (talvez de doutorado com uma maior duração de tempo) para a realização de uma pesquisa tão intensa que certamente pode ser fruto de um novo projeto a parte, visto a grande área de envolvimento relacionada a este assunto.

# **6.2 ESTABELECIMENTO DE UM SISTEMA** *GAP-LESS* **POR MEIO DE TÉCNICAS DE MONITORAMENTO COM SINAIS DE EA**

A fim de reduzir o tempo do ciclo de usinagem está sendo estudada em uma pesquisa paralela na UNIMEP por um mestrando bolsista CAPES / CNPq a possibilidade de se utilizar um sistema de detecção de contato, ou *gap-less*. Em que a ferramenta/cabeçote da máquina CNC avançam em alta velocidade até um ponto próximo da peça, e então passa a mover-se com uma velocidade menor quando o contato é detectado. A velocidade é então alterada novamente, desta vez para velocidade de usinagem pré-determinada. Este curso da máquina tem que ser realizado, obviamente, sem danificar o local de contato entre ferramenta e peça.

Por intermédio do sistema de monitoramento utilizando a EA, poderá ser criado um VI com o objetivo de detectar a peça indicando onde começar a usinagem, podendo também detectar erros de fixação, presença de picos ou ausência da peça. Estabelecendo critérios e valores máximos e mínimos para cada uma das variáveis em relevância.

Um facilitador para estas condições talvez seja o reconhecimento dos códigos de instruções de algumas funções do CNC, por meio da comunicação direta da máquina com as instruções do VI (*LabVIEW*), podendo reconhecer a real posição dos eixos da máquina, a função que esta sendo realizada, velocidade de avanço, velocidade de corte, etc.

Nesta mesma situação de detecção de contato da ferramenta/cabeçote com peça ou máquina também pode ser utilizado métodos para a detecção de colisão, pois deverá ser estabelecido um valor máximo para o sinal de detecção, que se superado entrará na condição de colisão, podendo também por meio da comunicação direta com o CNC da máquina, instruí-la para parar o processo e recuar a ferramenta.

## **6.3 REFERENCIAMENTO AUTOMÁTICO DE FERRAMENTAS (***PRÉ-SETTING***) POR MEIO DE TÉCNICAS DE MONITORAMENTO COM SINAIS DE EA**

Visando também, reduzir o tempo de todo o processo de preparação e de usinagem em uma máquina CNC. Pode-se com essa função estabelecer uma melhor precisão na usinagem e um alívio nas funções do operador.

Com a detecção do sinal de contato entre ferramenta e peça, pode-se definir um VI para referenciamento automático das ferramentas na máquina CNC, por intermédio da detecção de contato dos três eixos da máquina com a peça. Estabelecendo também critérios específicos dependendo da ferramenta em questão.

# **6.4 MÉTODO UTILIZADO PARA A COMUNICAÇÃO COM O CONTROLE NUMÉRICO DO CENTRO DE USINAGEM**

Com a comunicação direta com o controle numérico do Centro de Usinagem é possível facilitar o reconhecimento das funções realizadas na máquina CNC no momento em que elas ocorrem, definir comandos e instruções de retorno do VI para o CNC, além de simplificar a comunicação e evitar ou diminuir possíveis interferências e ruídos durante o processo de monitoramento.

Foi realizado um trabalho de pesquisa junto ao NUMA – São Carlos e a ROMI, a maneira de comunicação e reconhecimento dos códigos de instrução referente a cada processo da máquina.

Com o auxílio do NUMA - EESC/USP (Núcleo de Manufatura Avançada) e também do LAM - UNIMEP (Laboratório de Automação e Manufatura) foi criado um VI capaz de monitorar inúmeras funções da máquina CNC diretamente de um computador ligado em rede, sendo possível captar informações por intermédio de códigos de instruções específicas para cada função.

Tal desenvolvimento, com certo aprofundamento, facilita as demais propostas para monitoramento e auxílios em processo de usinagem de uma máquina CNC. O empecilho encontrado foi a atual placa de rede instalada na máquina CNC, pois é unidirecional e possui capacidade limitada, mas está sendo adquirida uma nova placa para que sejam realizados projetos futuros. Exemplo de VI pôde ser vista posteriormente na análise para definição dos VI´s.

### **6.5 MÉTODO DE MONITORAMENTO REMOTO (VIA** *INTERNET***).**

Para maior compreensão e possível refinamento do sistema de aquisição e de consultoria remota implementados, serão feitos alguns ensaios de aquisição e análise de dados coletados dos sistemas desenvolvidos. Os dados obtidos são coletados pelo sistema de sensoreamento e armazenados na base de dados por meio do *software* de aquisição implementado em LabVIEW. Os gráficos apresentados nos testes foram feitos de maneira remota por meio de aplicações TCP/IP cliente/servidor. Tanto os gráficos como os dados de testes são transferidos por meio de *sockets* TCP/IP. Com este módulo de análise, é possível buscar na base de dados gráficos específicos, e compará-los, em busca de soluções de problemas de usinagem e possíveis otimizações de processo.

O VI desenvolvido neste estudo visa um possível Sistema de Diagnóstico e Monitoramento à Distância para processos de Usinagem. Tendo como principal tópico, a possibilidade de detectar problemas de usinagem por intermédio da análise de sinais.

### **6.6 ANÁLISE PARA DEFINIÇÃO DOS VI`S**

Para o inicio dos testes (primeiro trabalho de iniciação científica) de aquisição de sinais foi criado um VI simples, mostrado nas Figuras 38 e 39, com o objetivo de se captar preliminarmente sinais de emissão acústica. Nesse momento o intuito era realizar as primeiras análises a fim de se conhecer os comportamentos dos sinais de possíveis distúrbios e ruídos indesejados existentes no processo de usinagem da maquina CNC.

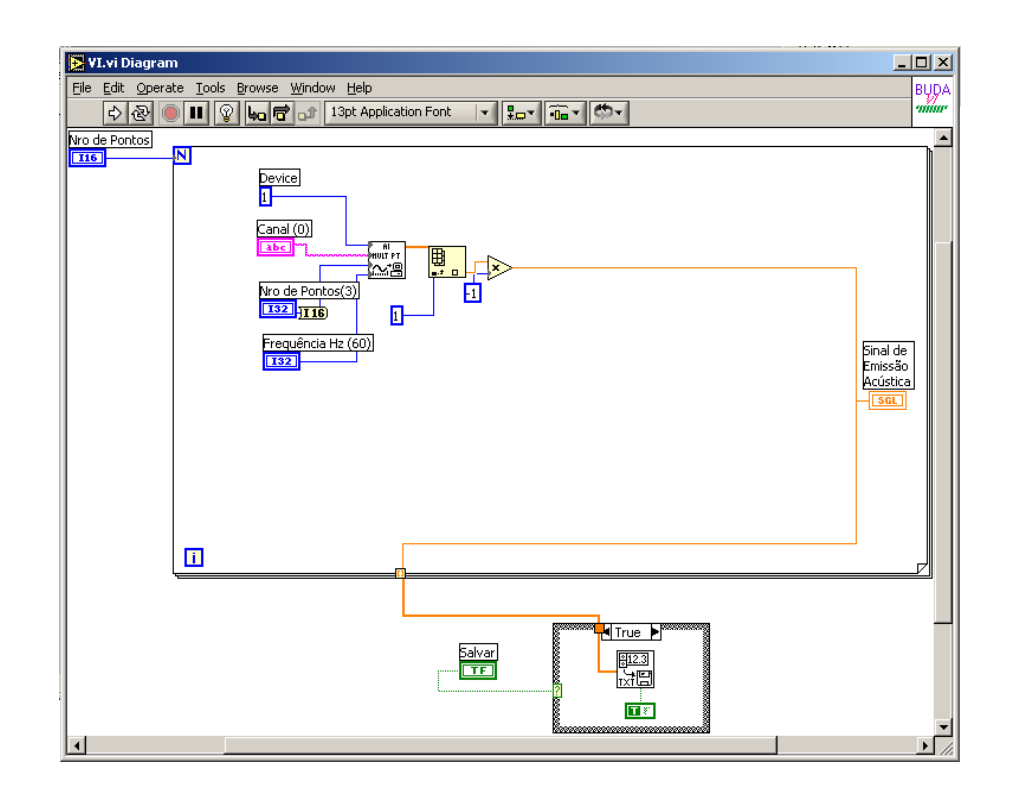

**FIGURA 38 - APRESENTAÇÃO DO PRIMEIRO VI DESENVOLVIDO PARA TESTES PRELIMINARES (DIAGRAMA DE BLOCOS).** 

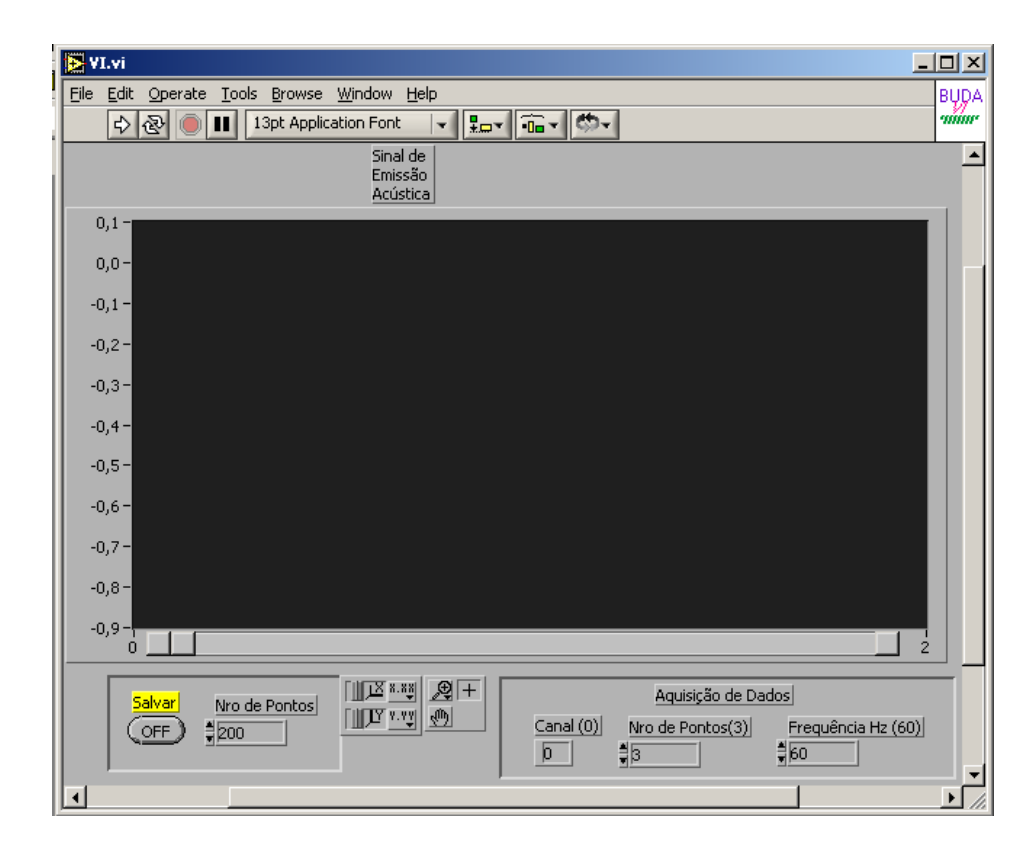

**FIGURA 39 - APRESENTAÇÃO DO PRIMEIRO VI DESENVOLVIDO PARA OS TESTES PRELIMINARES (PAINEL FRONTAL).** 

Este primeiro VI teve a função de monitorar apenas o sinal captado, recebendo as variações do sinal na base de tempo e plotando-os na tela do computador e salvando os pontos do gráfico em um arquivo de dados para que os mesmos pudessem ser analisados posteriormente por um aplicativo adequado (excel, por exemplo). De posse desses dados, foi possível identificar quais elementos do processo poderiam ser geradores de sinais de interferência, de sinais de colisão ou de outros sinais característicos ainda não identificados.

Com este VI foram feitos diversos experimentos e testes envolvendo diferentes tipos de usinagens, ferramentas, velocidades de avanço e também alternando diferentes posições do sensor de  $EA^1$  na máquina, para que fosse

l

<sup>&</sup>lt;sup>1</sup> O sensor de Efeito Hall apresentou falhas de funcionamento. Porém, todo o desenvolvimento de VI's feitos considerou a possibilidade de sua utilização.

possível encontrar o local adequado para a fixação do sensor, visando menor intensidade de interferências, ruídos ou mesmo saturação. Alguns gráficos utilizados para testes podem ser vistos a seguir:

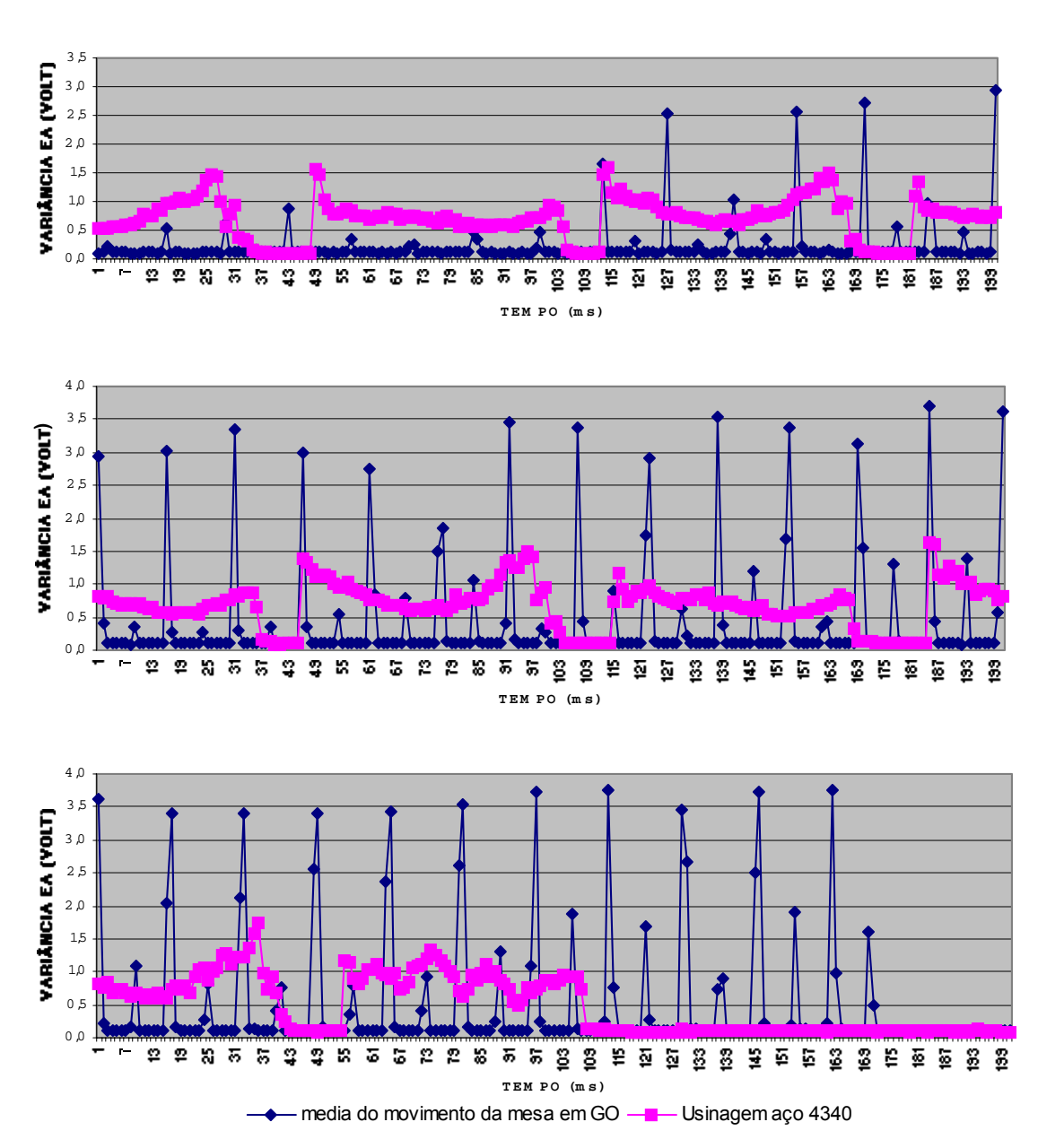

**Comparação entre valor médio do movimento da mesa em GO e usinagem de aço 4340**

**FIGURA 40 - COMPARAÇÃO DOS SINAIS DE UMA USINAGEM DO AÇO 4340 COM OS SINAIS DE MOVIMENTO DA MESA EM G0.** 

Na Figura 40 foram captados pelo sensor de EA os sinais durante um processo de usinagem e também captados os sinais dos movimentos da mesa efetuando a mesma operação, porém sem usinar, sendo possível distinguir realmente o que se deseja obter, no caso os sinais de usinagem. Já os sinais de movimentação da mesa são interferências indesejáveis.

#### **EA fresamento aço 4340**

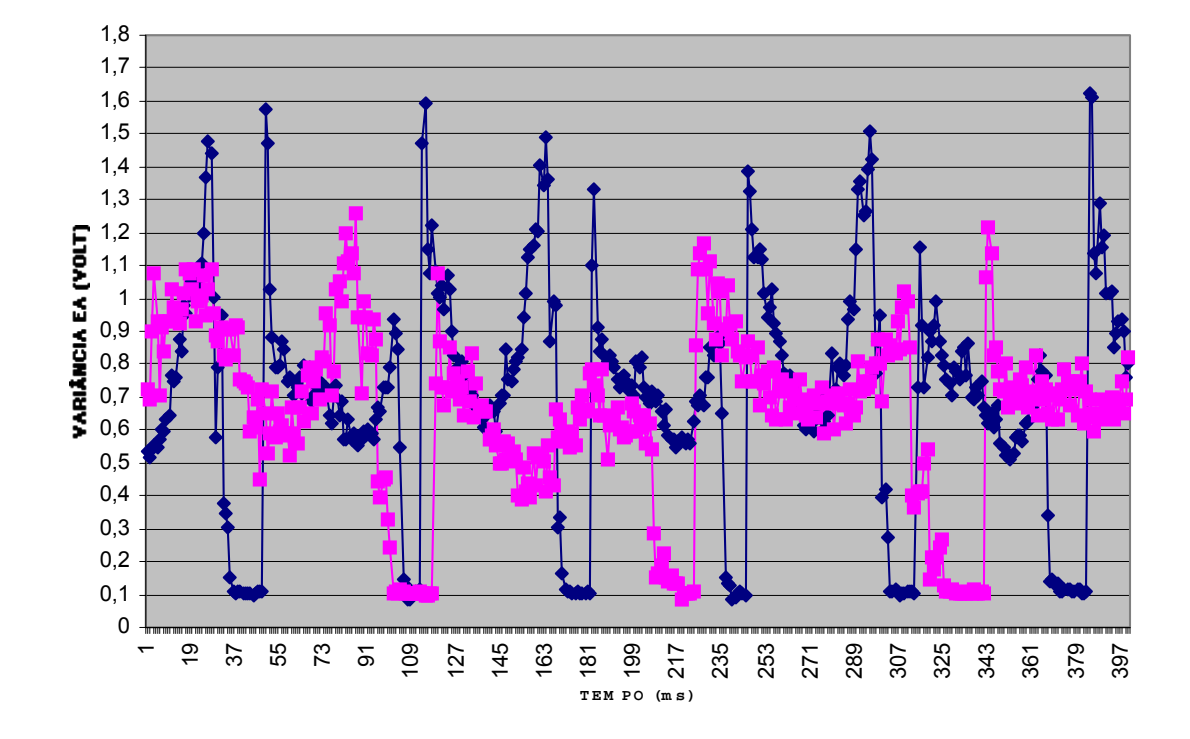

 $\leftarrow$  Fresa 20mm (3 pastilhas) S4700 F900  $\leftarrow$  Fresa 25mm (2 pastilhas) S3800 F530

**FIGURA 41 - COMPARAÇÃO DO MESMO PROCESSO DE USINAGEM DE AÇO 4340 UTILIZANDO FRESAS DE DIMENSÕES DIFERENTES.**
### **EA fresamento aço inox**

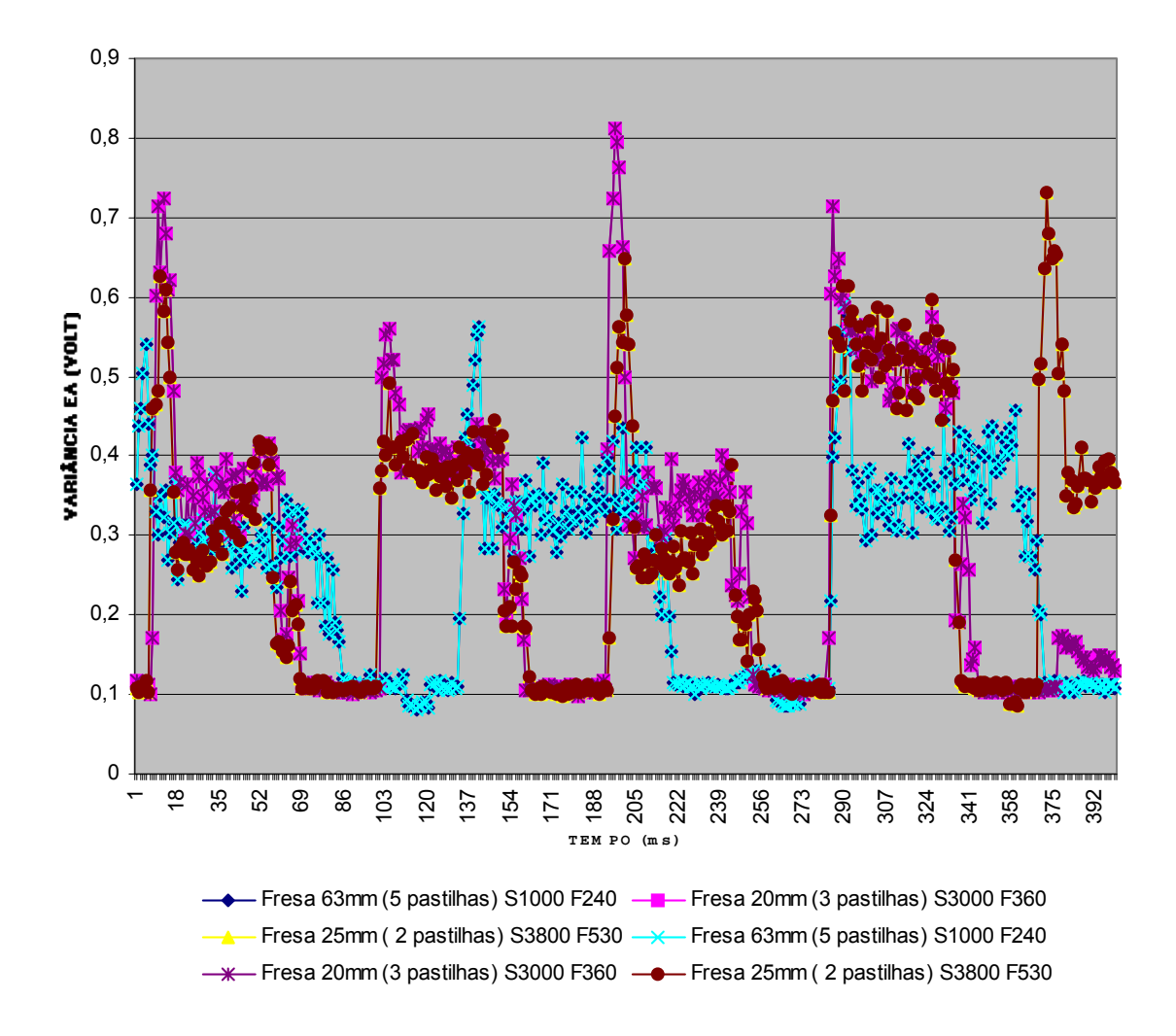

**FIGURA 42 - COMPARAÇÃO DO MESMO PROCESSO DE USINAGEM DE AÇO INOX UTILIZANDO FRESAS DE DIMENSÕES DIFERENTES.** 

#### **EA fresamento titânio**

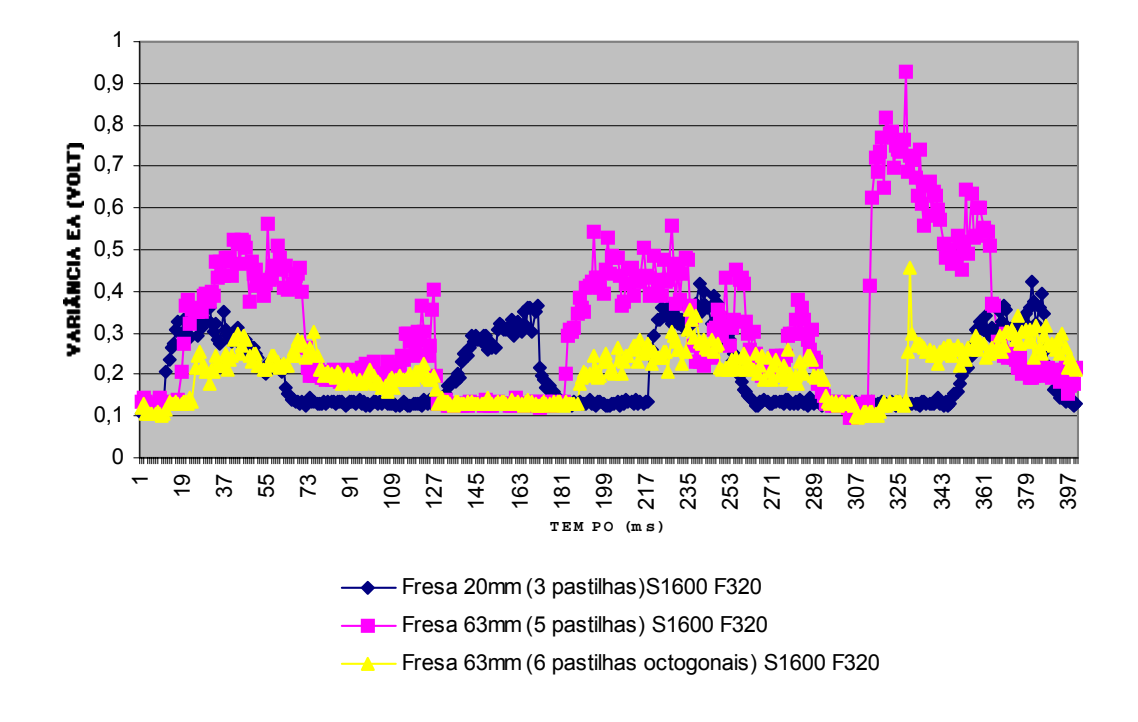

**FIGURA 43 - COMPARAÇÃO DO MESMO PROCESSO DE USINAGEM DE TITÂNIO UTILIZANDO FRESAS DE DIMENSÕES DIFERENTES.** 

Nas Figuras 41, 42 e 43, foram realizados testes de obtenção dos sinais do sensor de emissão acústica provenientes de mesmas operações de usinagem, com diferentes materiais, nos quais são verificadas as variações dos pontos quando no mesmo material a operação é realizada com diferentes ferramentas ou mesmo com ferramentas de dimensões diferentes. Isto para constatar que o sinal não será padrão e pode variar dependente das condições propostas, como ferramentas, material e roteiro da programação de usinagem.

A Figura 44 demonstra esta constatação mais claramente na comparação entre os diferentes materiais utilizados na mesma operação de usinagem com a mesma ferramenta.

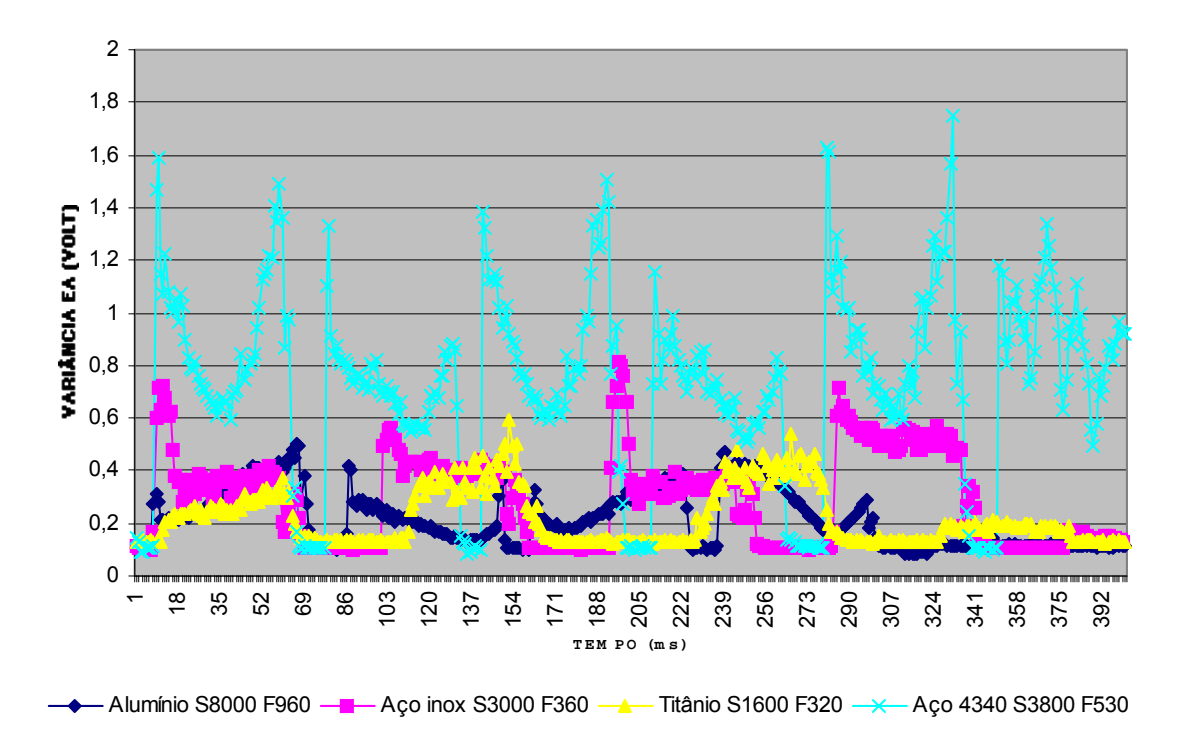

### **Fresamento dos materiais em fresa 20mm ( 3 pastilhas )**

**FIGURA 44 - COMPARAÇÃO DE SINAIS DE UM MESMO PROCESSO DE USINAGEM EM DIFERENTES MATERIAIS**

Depois de alguns testes de aquisição de sinais de usinagem pelo sensor de EA, ainda existiam muitas interferências nos sinais provenientes do processo de usinagem, e existia a necessidade de remoção dessas interferências para se iniciar com os sinais limpos algumas propostas para o ideal monitoramento.

Como notado durante alguns testes a maior interferência era a movimentação dos eixos da máquina CNC, que superava em amplitude (picos) qualquer sinal natural de usinagem, sendo necessário então a remoção desses por meio de filtragens.

Assim testes foram feitos na aquisição de sinais da movimentação dos eixos do centro de usinagem para se detectar as variações de amplitude dos sinais quanto a velocidade de avanço da máquina, estabelecendo os picos

máximos na escala gráfica adotada para a amplitude dos sinais de usinagem. Figuras 45.

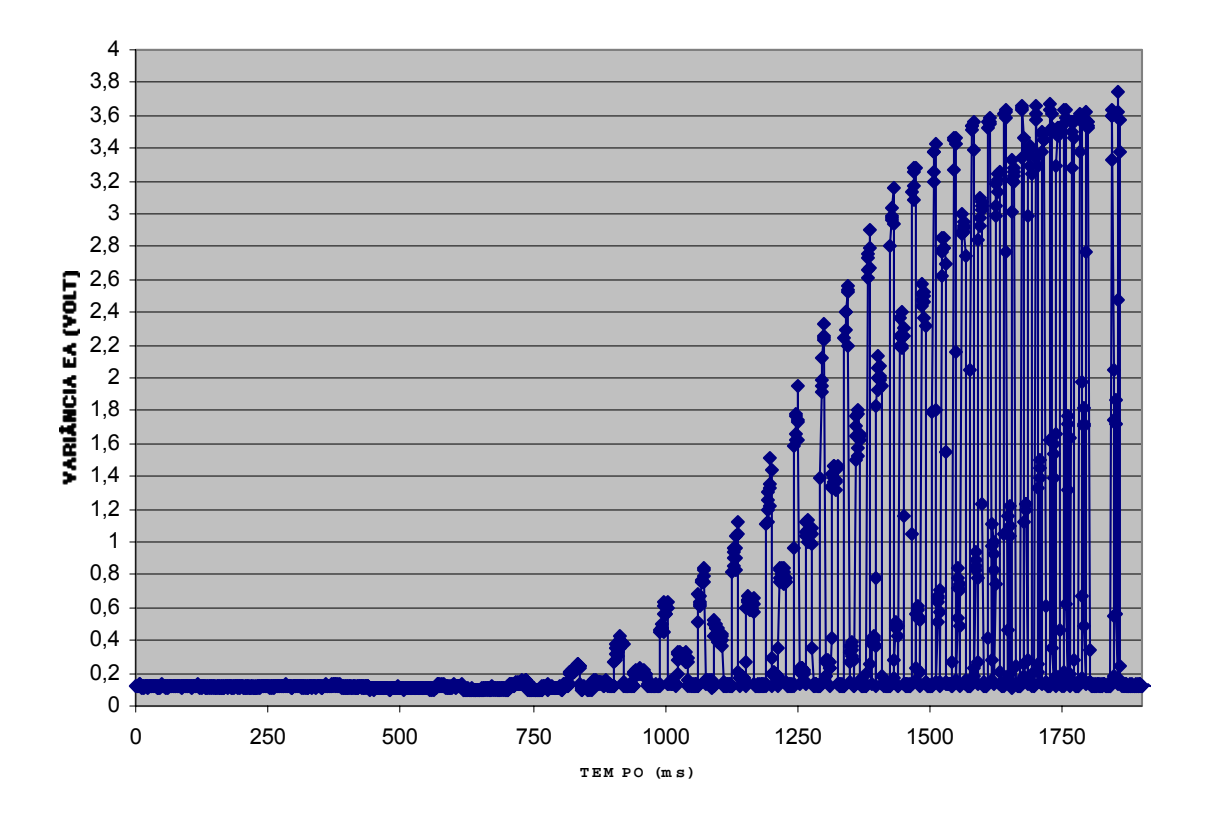

## **Avanço de 1000mm/min a 26000mm/min**

**FIGURA 45 - AMPLITUDE DOS SINAIS DE MOVIMENTAÇÃO DA MESA**

**Movimento em GO**

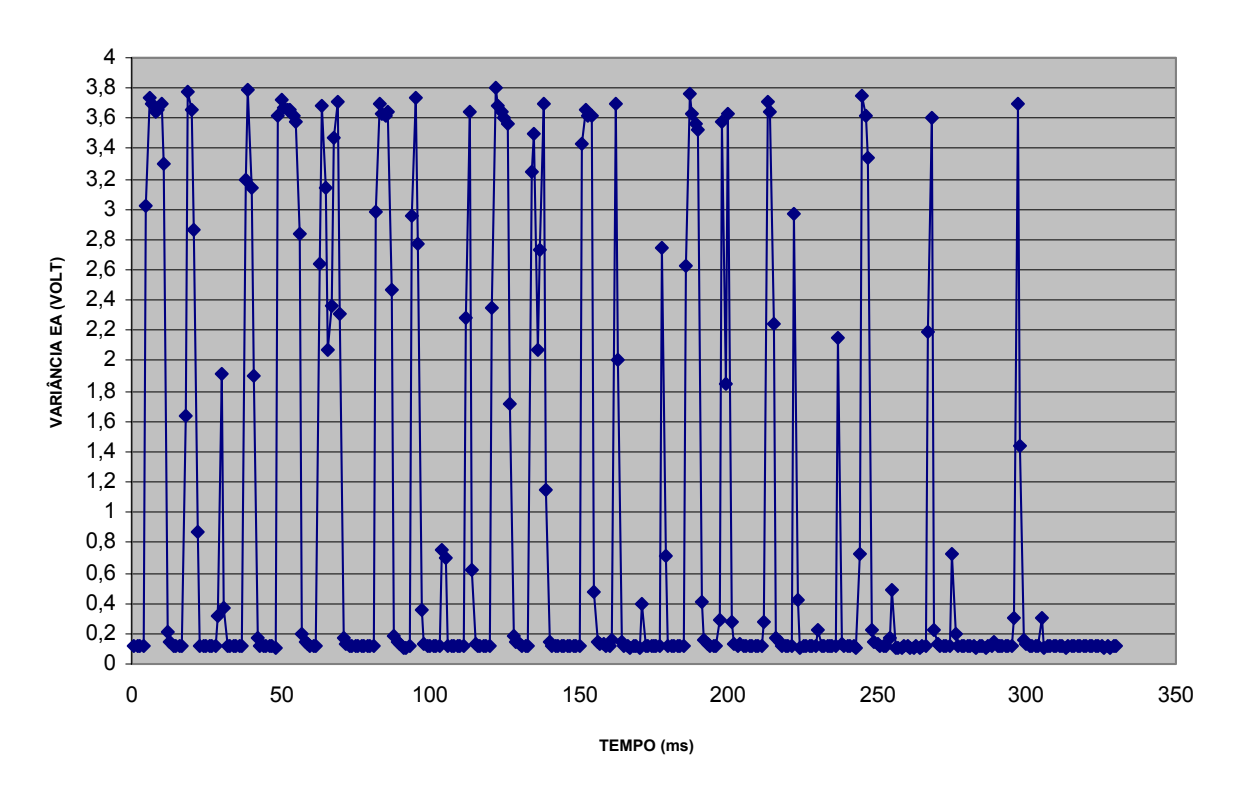

**FIGURA 46 - AMPLITUDE DOS SINAIS DE MOVIMENTAÇÃO DA MESA EM G0 (DESLOCAMENTOS LINEARES)** 

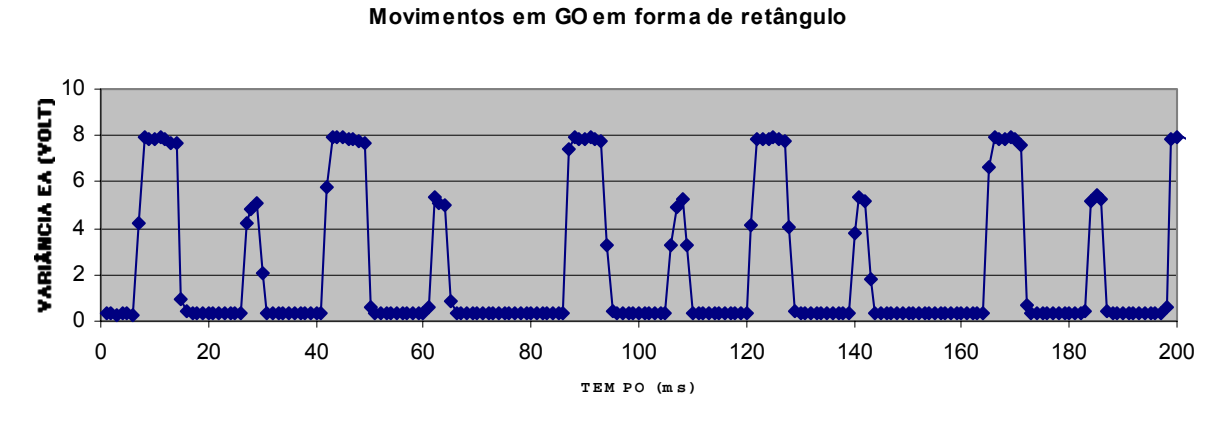

**-** Movimentos em forma de retângulos

 **FIGURA 47 - AMPLITUDE DOS SINAIS DE MOVIMENTAÇÃO DA MESA EM G0 (DESLOCAMENTOS RETANGULARES EIXO X)**

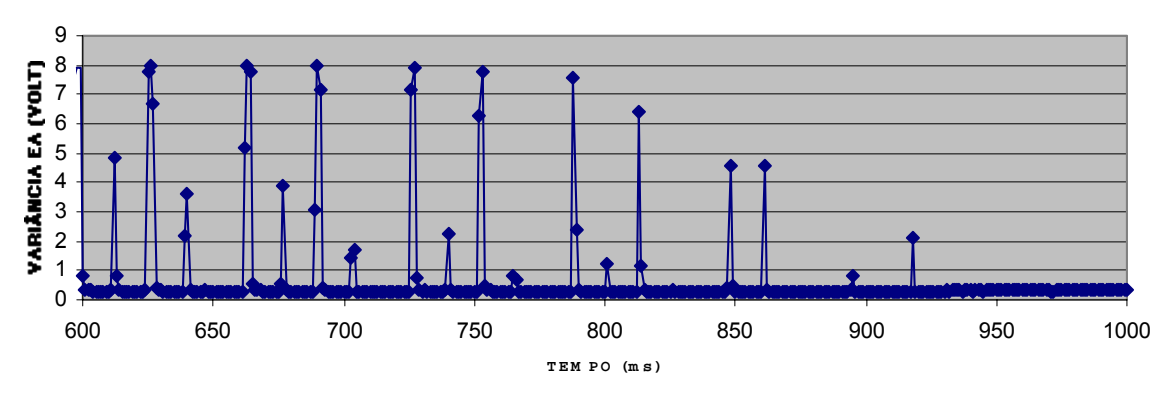

**Movimentos em GO em forma de retângulo**

 **FIGURA 48 - AMPLITUDE DOS SINAIS DE MOVIMENTAÇÃO DA MESA EM G0 (DESLOCAMENTOS RETANGULARES EIXO Y)**

Ainda, a fim de se detectar avarias nas ferramentas, foram feitas simulações de usinagem em materiais para visualizar as diferenças de sinais entre ferramentas integras e ferramentas desgastadas ou danificadas, por exemplo com falta de insertos. Figuras 49, 50 e 51.

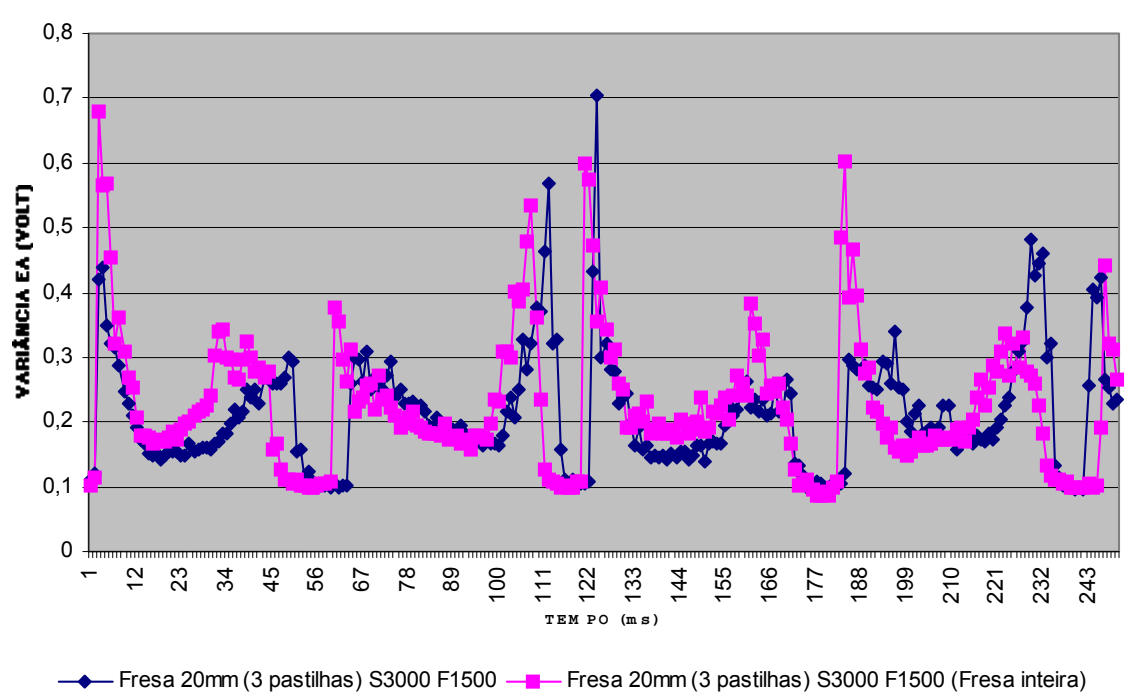

**Fresamento alumínio ( fresa alumínio)**

 **FIGURA 49 - COMPARAÇÃO DE SINAIS DE UM MESMO PROCESSO DE USINAGEM COM FRESAS INTEGRA E DANIFICADA.**

**<sup>-</sup>** Movimentos em forma de retângulos

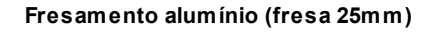

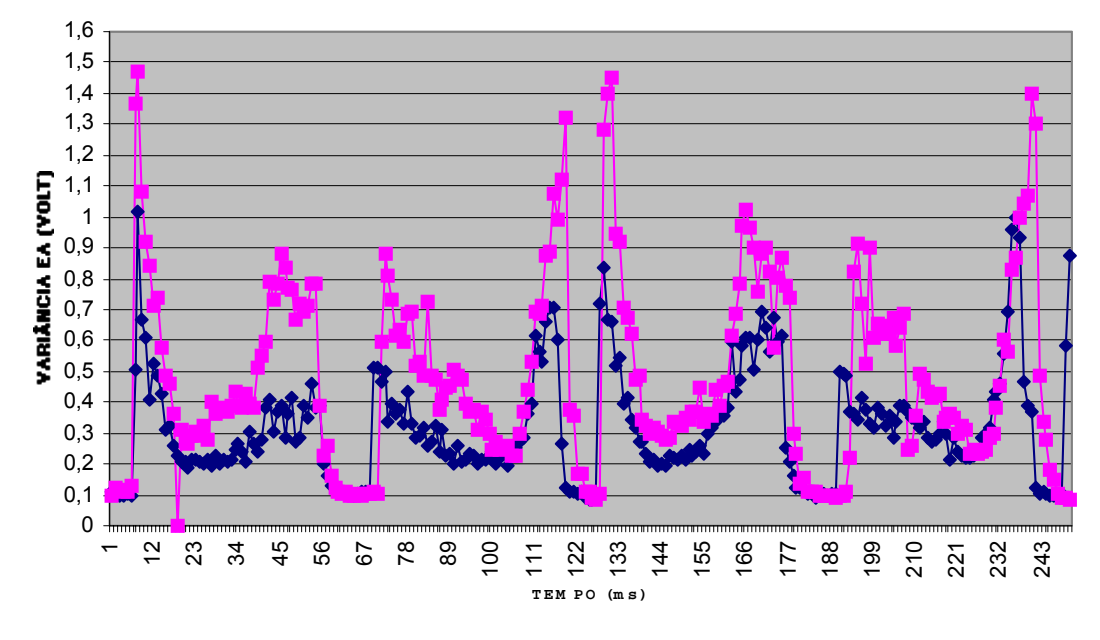

Fresa 25mm (2 pastilhas) S3000 F1500 - Fresa 25mm (2 pastilhas) S3000 F1500 (fresa Inteira)

**FIGURA 50 - COMPARAÇÃO DE SINAIS DE UM MESMO PROCESSO DE USINAGEM COM FRESAS INTEGRA E DANIFICADA.**

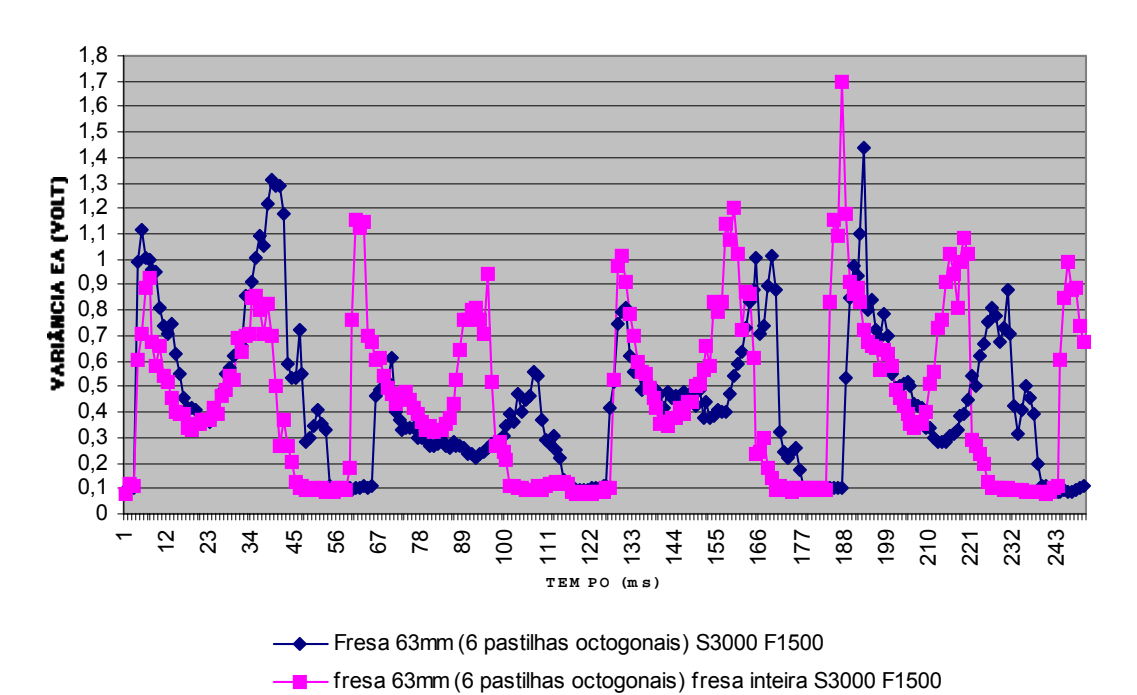

**Fresamento alumínio (fresa 63mm com 6 pastilhas octogonais)**

**FIGURA 51 - COMPARAÇÃO DE SINAIS DE UM MESMO PROCESSO DE USINAGEM COM FRESAS INTEGRA E DANIFICADA.**

Por intermédio deste VI inicial chegou-se, a partir de alguns ensaios realizados, ao comportamento dos elementos de um processo de usinagem que foi adotado como padrão (Figura 52). Nesse comportamento padrão encontra-se, além dos sinais de usinagem, sinais gerados por possíveis fontes de interferência (movimentação da mesa em G0, contato inicial da ferramenta com a peça, alterações nas características do material usinado, etc).

Nesses ensaios foi identificada a principal fonte de interferência no processo e também foram detectados os principais obstáculos para o monitoramento: o sinal de uma colisão pode ser menor que os ruídos naturais de usinagem (mais especificamente o início do contato ou variações do material), bem como ser menor que os ruídos causados pela movimentação da mesa em G0 ou em uma velocidade programada elevada. Ou seja, a colisão pode ocorrer durante a movimentação da mesa da máquina e não ser identificada; pode ainda ser confundida com um sinal de usinagem.

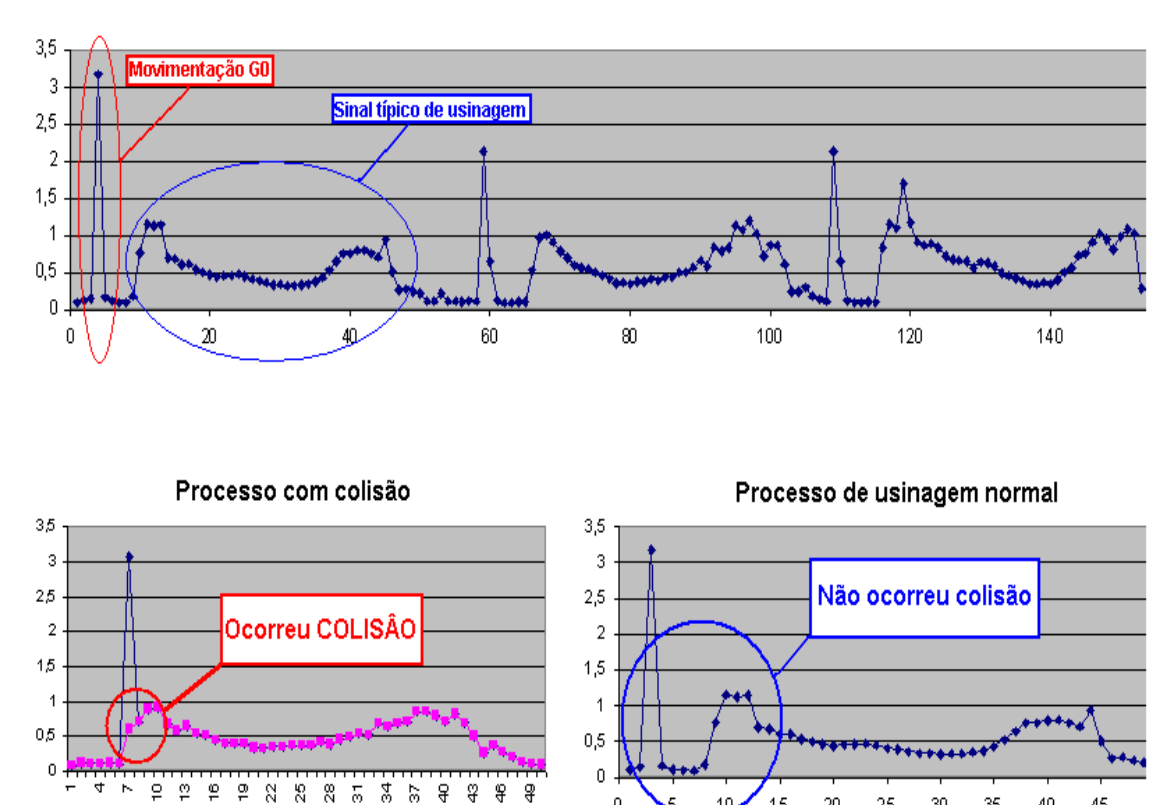

USINAGEM IDEAL (Movimentação em GO e Usinagem)

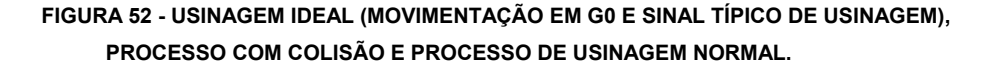

 $\Omega$ 

-+ Movimento GO (mesa) -- Usinagem

15

20

25

30 35 40 45

Então, primeiro foi simulado uma operação de usinagem e adquiridos os pontos desses sinais e em seguida realizado exatamente a mesma operação de usinagem nas mesmas condições e simulado uma colisão. A Figura 52 demonstra onde a colisão não foi notada no sinal típico de usinagem devido as interferências dos sinais de movimentação da mesa em G0.

Para solucionar este problema e distinguir o real sinal de anomalia surgido durante o processo constante e pré-determinado de usinagem, procurou-se auxílio junto a outros grupos de pesquisa existentes na região em que se localiza a UNIMEP. Após uma série de encontros e discussões, foi desenvolvido um sistema de preditor linear em conjunto com o Grupo de Pesquisas Sobre Processamento de Sinais, da FEEC (Faculdade de Engenharia Elétrica e de Computação) da UNICAMP - Departamento de Filtragem de Sinais, (com os alunos Fernando Sanchez e Fábio Pires), com a função de detectar qualquer sinal que fuja do padrão adotado.

O preditor linear é utilizado como uma amostra a fim de se modelar os sinais futuros por meio de informações já possuídas, ou seja, o problema de predição pode ser definido como aquele em que se busca estimar as amostras futuras de um sinal a partir da informação à qual já se tem acesso.

O Preditor Linear atua na detecção dos picos de usinagem e é construído como um modelo do sinal produzido durante o processo normal, com a finalidade de detectar anomalias como aquelas produzidas pelos problemas que se deseja detectar.

Resumidamente, por intermédio de algumas amostras de treinamento foi ajustado os parâmetros de um preditor linear, de forma a se conseguir uma estimativa razoável do valor produzido pelo sensor de emissão acústica em regime normal de operação. Nesse caso, é obtido um erro de predição oscilando com pequena amplitude em torno de zero.

Quando ocorrer um erro no processo de usinagem, as características do sinal produzido pelo sensor EA mudarão drasticamente. Essa mudança brusca fará com que a amplitude do erro de predição aumente consideravelmente, produzindo um pico que pode ser detectável, ultrapassando os limites estabelecidos.

Foi preciso, no entanto, distinguir tal pico de outros que decorrem de imprecisões no modelo de sinal. Para tal fim, foi necessário estabelecer um processo de decisão por limiar (constante máxima de variação dos limites inferior e superior do sinal) que possa maximizar a probabilidade de detecção correta de anomalias sem que haja um número muito grande de falsos alarmes.

A base de estudos e as formas de cálculo podem ser melhores entendidas em HAYKIN (1997) e BISCAINHO (1999). Dando-se fim também ao primeiro projeto de iniciação científica.

Durante a execução da segunda iniciação científica, antes da implementação do preditor linear, ainda foi criado um novo VI (Figuras 53 e 54), basicamente com as mesmas características do anterior, porém já com a opção de monitoramento do sinal de potencia e a análise comparativa de emissão acústica e potencia em conjunto. Esse VI será mais bem explicado a seguir.

A partir dos dados que foram obtidos nos ensaios, foi possível adequar a utilização do VI. O objetivo nessa fase é fornecer ao programador das máquinas CNC informações detalhadas a respeito da implementação dos procedimentos e técnicas de monitoramento utilizando EA.

Nesse novo VI, desenvolvido já prevendo a possibilidade de utilizar o sensor de efeito Hall, foram adicionados também opções de determinar o número de pontos coletados para cada amostra lançada nos gráficos, o tempo de aquisição dos sinais (janela de monitoramento) e a freqüência de aquisição.

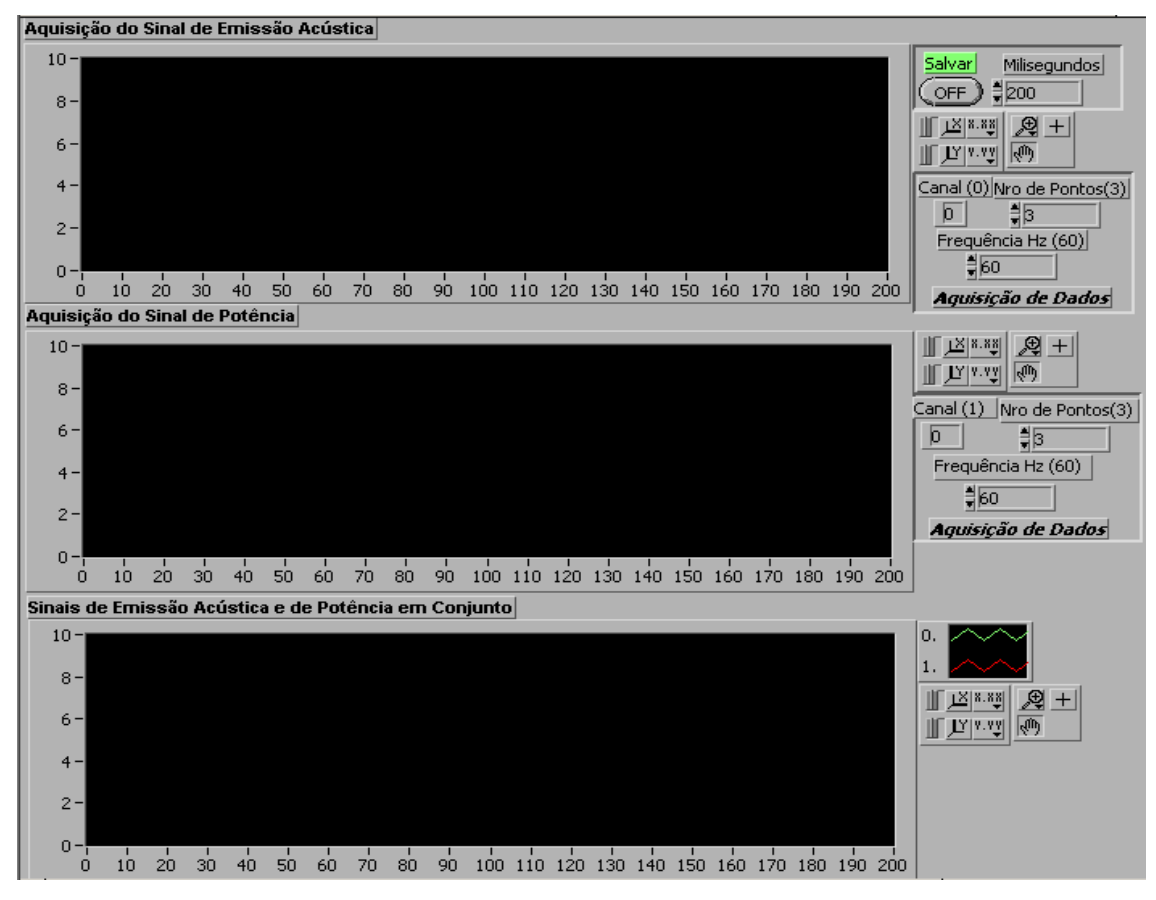

**FIGURA 53 - INTERFACE DO VI PARA O MONITORAMENTO (PARCIAL).** 

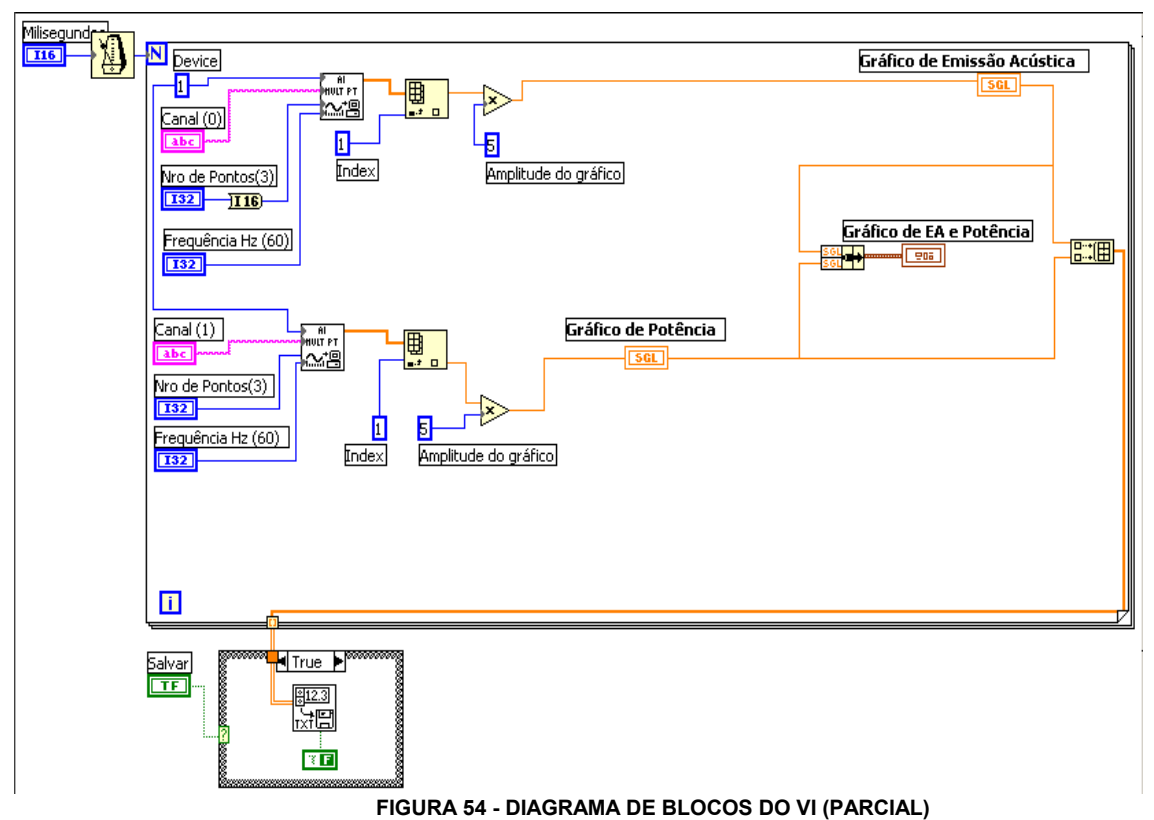

99

Foi então, implantado o preditor linear no VI, e alguns testes para sua validação foram feitos:

O primeiro teste efetuado teve por base os dados produzidos em um ensaio. Na Figura 55, é apresentado o sinal predito e o sinal original, base do ajuste dos parâmetros do preditor.

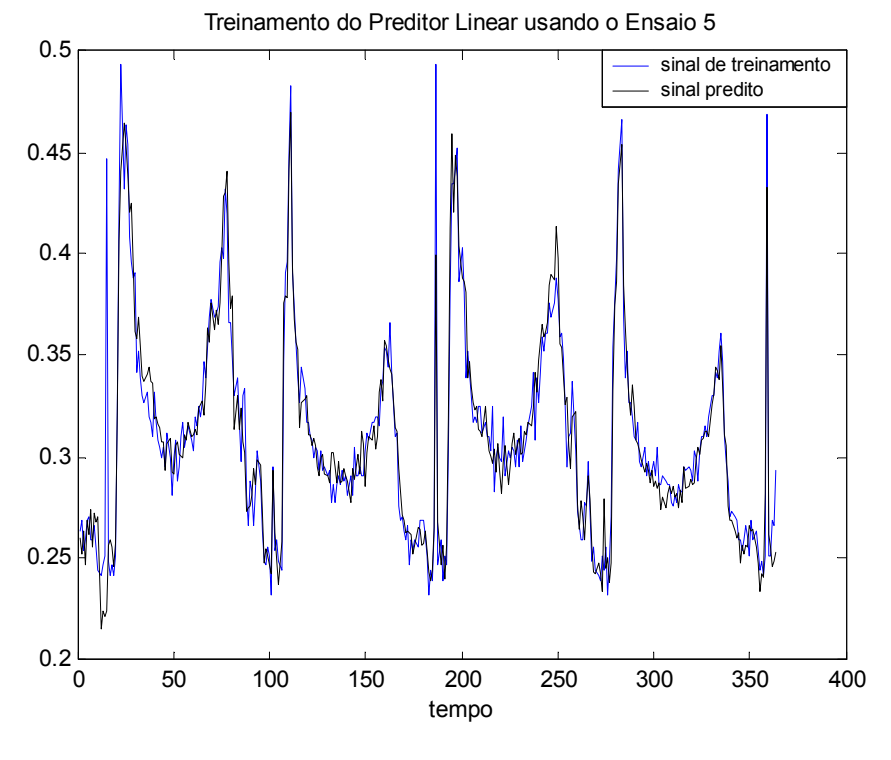

**FIGURA 55 - SINAL PREDITO E SINAL ORIGINAL** 

 É possível perceber claramente que o preditor conseguiu um ajuste bastante razoável. As discrepâncias mais pronunciadas ocorrem em picos acentuados do sinal. Uma forma de visualizar melhor o desempenho do preditor no caso acima foi estudar o erro de predição, ou seja, a diferença entre os dois sinais. A Figura 56 traz essa informação.

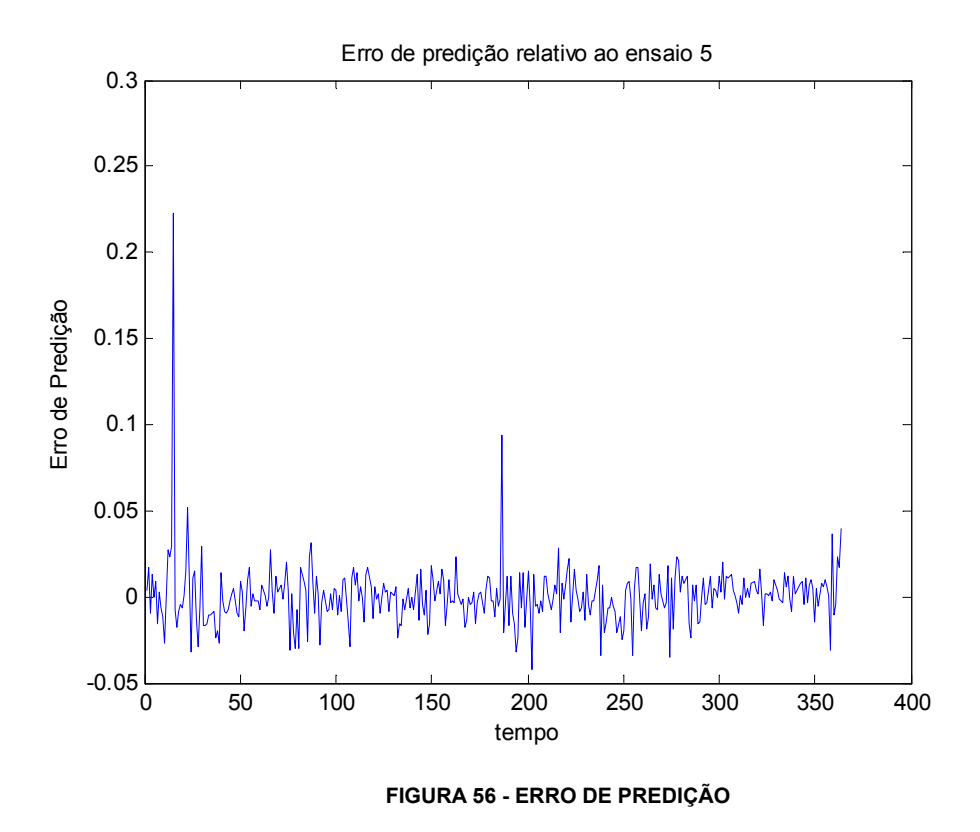

 Os resultados apresentados na Figura 56 confirmam o bom desempenho do preditor, e expõe mais nitidamente as regiões de maior discrepância.

É visto que o sinal pôde ser modelado adequadamente pelo preditor. Entretanto, restava ainda uma etapa importante de validar o modelo obtido através de outro ensaio. Então foi fixado os coeficientes **w** = [0.1144 0.0365 0.0574 -0.0086 -0.0013 -0.0054 0.0248 0.0961 0.7651 -0.0390 -0.0234 - 0.0213]<sup>T</sup> (na qual **w** é um vetor que contém os M parâmetros que determinam o desempenho do filtro) do filtro (valores estes que podem ser melhor compreendidos através das análises de cálculos existentes em BISCAINHO (1999)), e assim foi mudado o sinal em análise.

Foi então realizado o ensaio para validação. A Figura 57 traz o sinal obtido em tal ensaio juntamente com o sinal produzido pelo preditor.

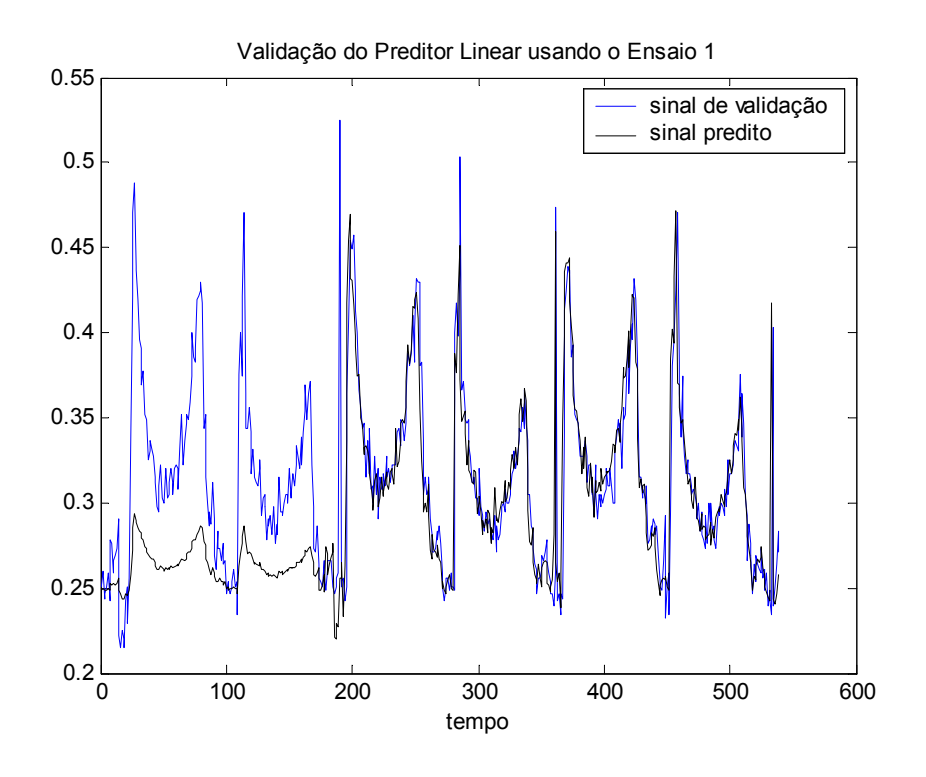

**FIGURA 57 - VALIDAÇÃO DO PREDITOR LINEAR** 

 O padrão demonstrado na Figura 57 é uma constante em todos ensaios, sendo que o preditor consegue um bom ajuste, mas apenas depois do primeiro ciclo. Isso quer dizer que o modelo é viável, mas desde que seja desconsiderada uma primeira janela de dados. Na Figura 58 é trazido o erro de predição.

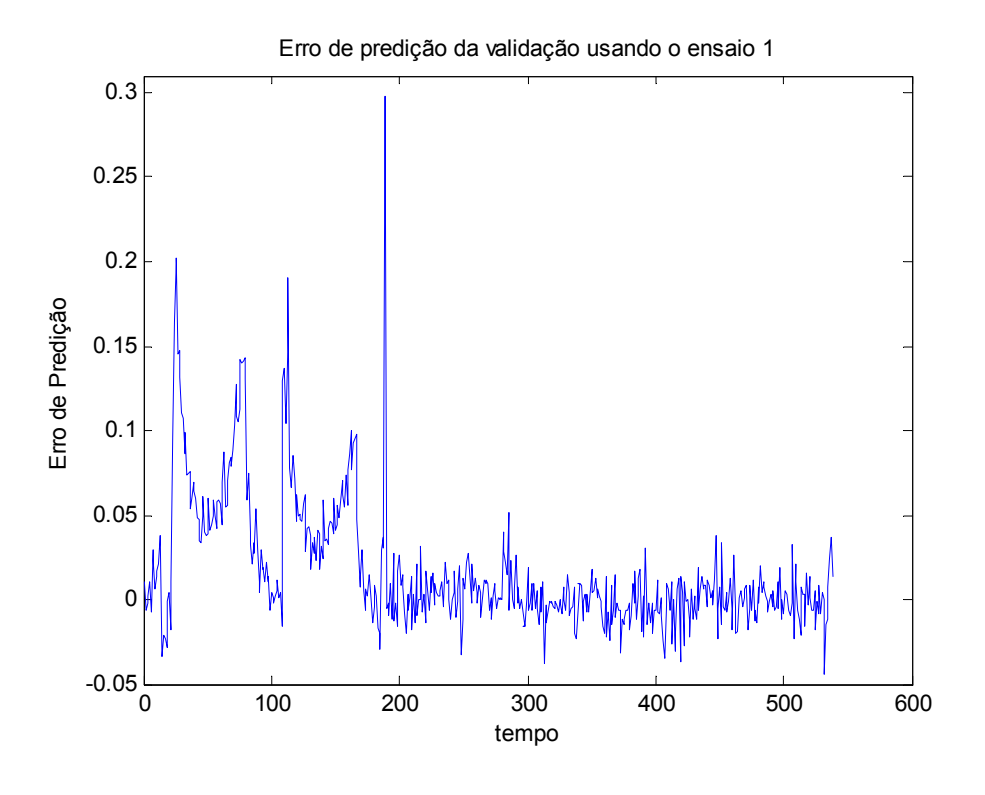

**FIGURA 58 - ERRO DE PREDIÇÃO DA VALIDAÇÃO (ENSAIOS)** 

Foi percebido que na região de interesse o erro de predição é sempre bastante diminuto. Isso indica que o preditor modelou satisfatoriamente o sinal de interesse.

 Foi depois da validação realizado um teste mais interessante, para emular um erro de usinagem, então foi introduzido um furo "grande" na peça. A Figura 59 traz o sinal real e aquele obtido através do modelo.

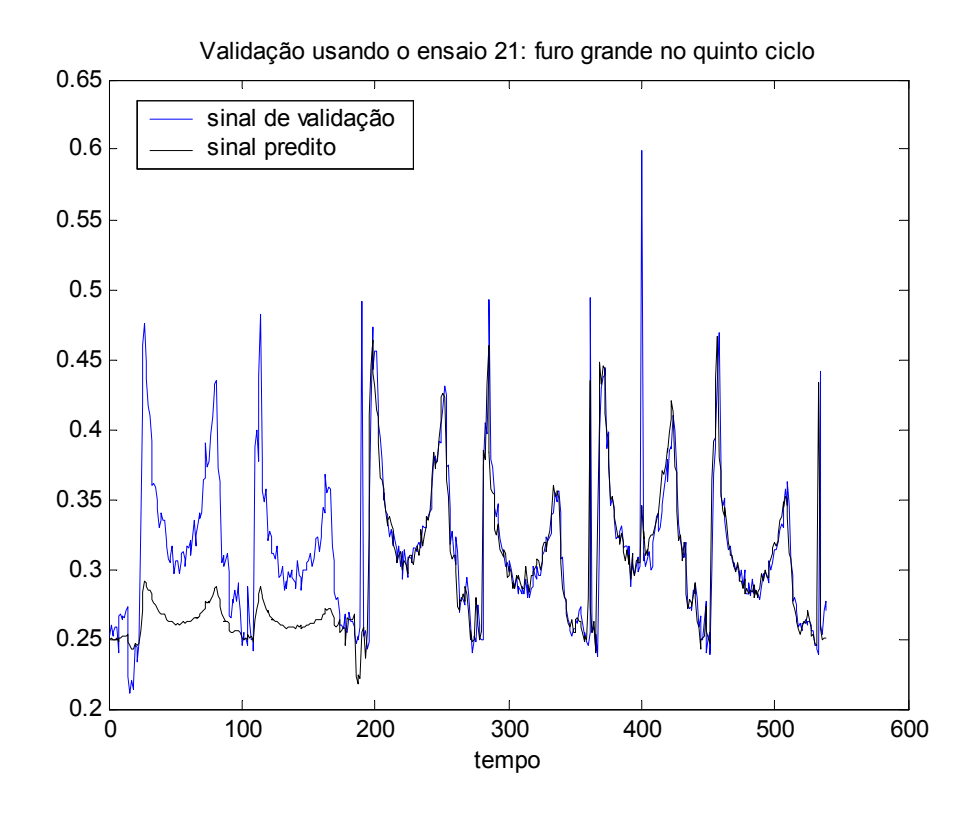

**FIGURA 59 - VALIDAÇÃO BASEADA EM TESTE COM ERRO DURANTE A USINAGEM (COM FURO "GRANDE").** 

Foi percebido um padrão semelhante ao da Figura 57, com uma diferença essencial: o furo, que não faz parte da "estrutura do sinal", não foi detectado pelo preditor. Sendo exatamente o comportamento procurado, pois refletiu no erro de predição, representado na Figura 60.

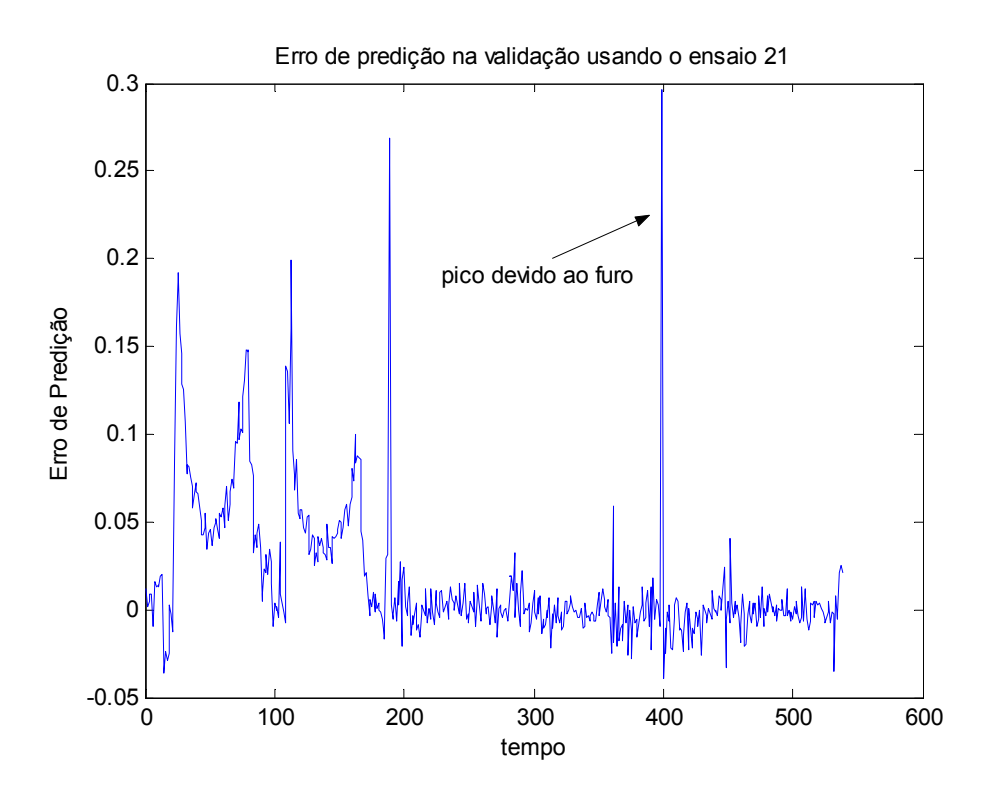

**FIGURA 60 - ERRO DE PREDIÇÃO NO TESTE COM ERRO NA USINAGEM.** 

A Figura 60 confirma a análise de que ocorre um pico de grande amplitude quando a ferramenta encontra o furo, pico este que é facilmente detectado no esquema apresentado. Portanto, foi considerado que a validação foi muito bem-sucedida.

 Novo ensaio foi realizado para emular um erro de usinagem, mas desta vez caracterizado pela presença de um furo "médio". A Figura 61 traz os sinais predito e real.

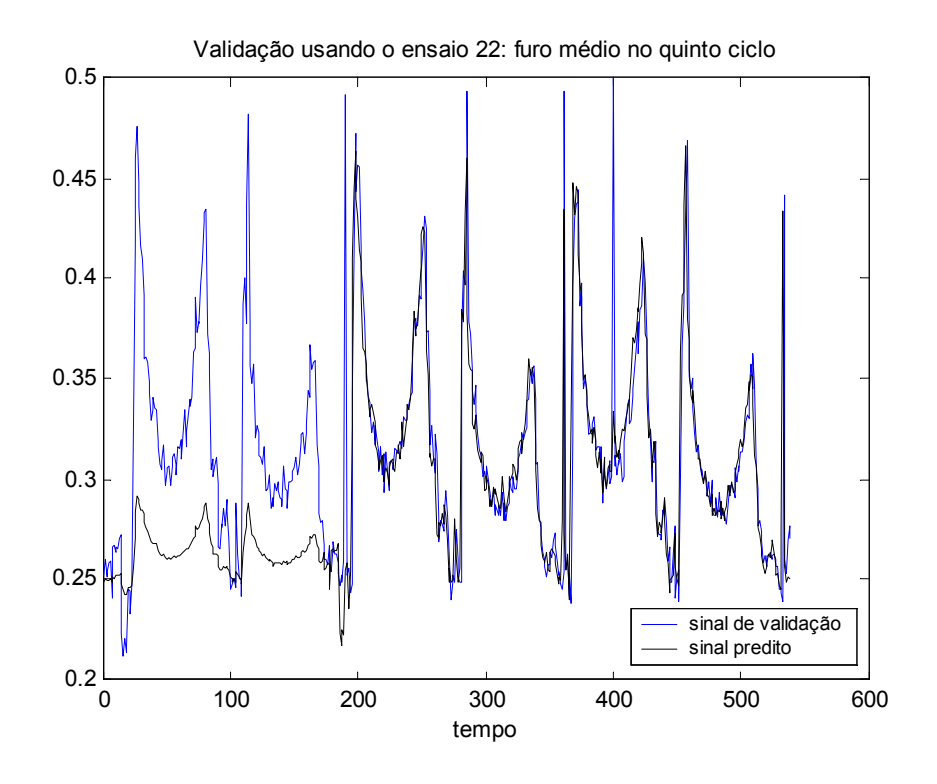

**FIGURA 61 - VALIDAÇÃO BASEADA EM TESTE COM ERRO DURANTE A USINAGEM (COM FURO "MÉDIO").** 

Observou-se novamente o padrão discutido: bom ajuste após o primeiro ciclo, perda de desempenho em picos do sinal e, o mais importante, a não detecção do pico anômalo. Analisou-se o erro de predição, mostrado na Figura 62.

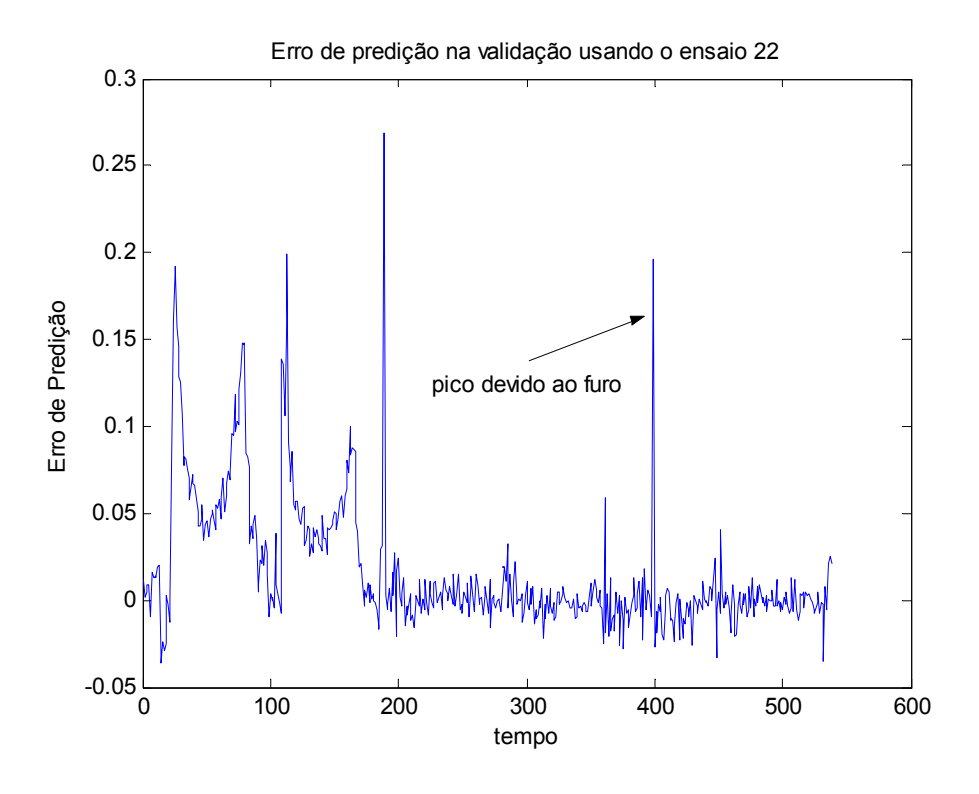

**FIGURA 62 - ERRO DE PREDIÇÃO NO TESTE COM ERRO NA USINAGEM.** 

 Novamente, os resultados foram muito bons, pois o erro de predição é bastante pequeno em toda extensão temporal, exceto quando a ferramenta encontra o furo. Foi possível ainda observar que há alguns pequenos picos periféricos, mas ainda pouco significativos. Como no caso anterior, este ensaio foi considerado muito bem-sucedido.

 Novo ensaio para validação do preditor, porém agora marcado pela presença de um furo "pequeno". A Figura 63 traz os sinais predito e real.

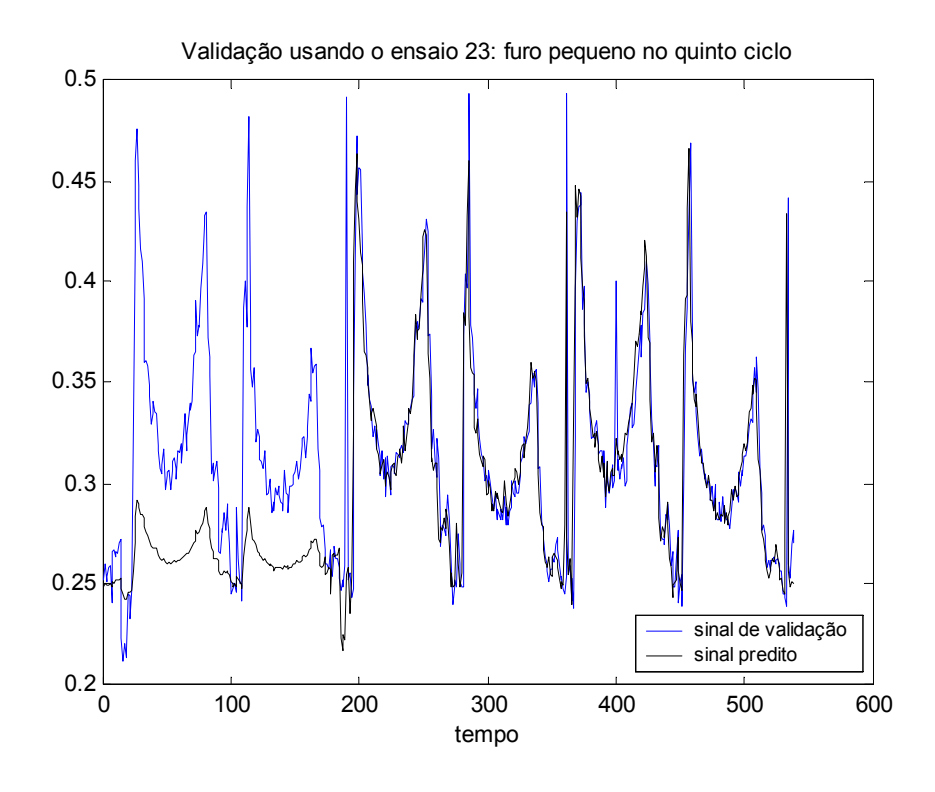

**FIGURA 63 - VALIDAÇÃO BASEADA EM TESTE COM ERRO DURANTE A USINAGEM (COM FURO "PEQUENO").** 

Verificado o mesmo padrão dos casos anteriores. A Figura 64 traz o erro de predição.

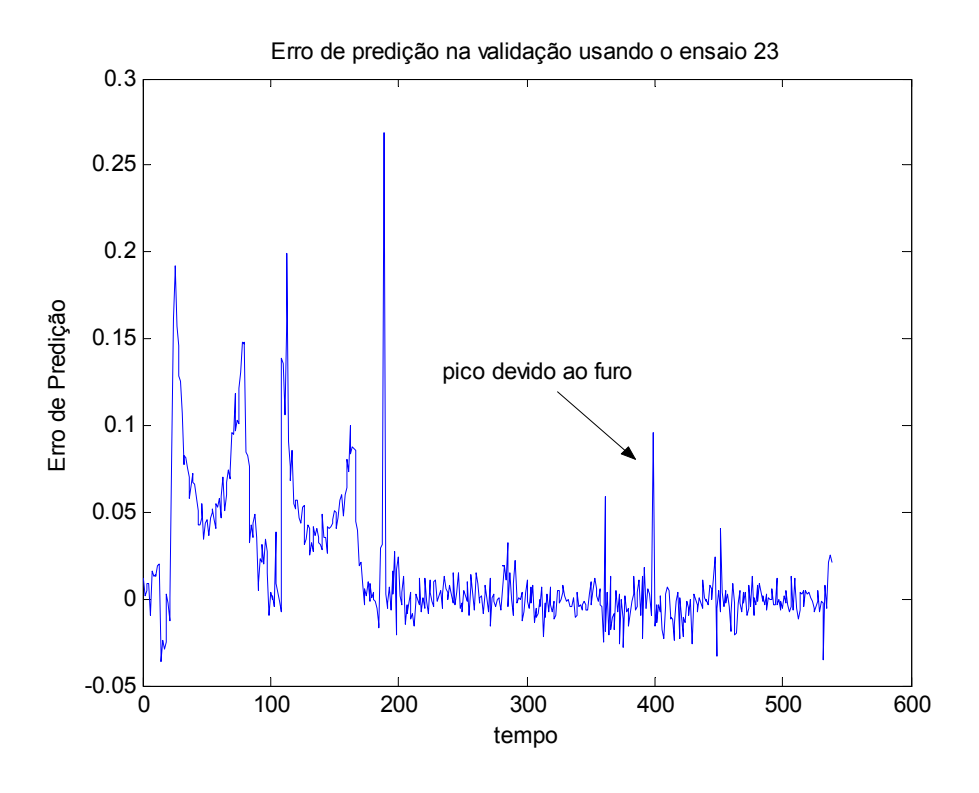

**FIGURA 64 - ERRO DE PREDIÇÃO NO TESTE COM ERRO NA USINAGEM.** 

Novamente, notou-se que o erro de predição foi, de modo geral pouco significativo. Entretanto, a pequena dimensão do furo fez com que o pico a ele associado fosse menor que nos casos anteriores, o que o aproximou bastante dos picos periféricos. Mesmo assim, com o limiar bem definido, foi possível detectar o erro.

Finalmente, foi realizado o último ensaio de validação do preditor, marcado pela presença de um furo "muito pequeno". Os sinais predito e real se encontram na Figura 65.

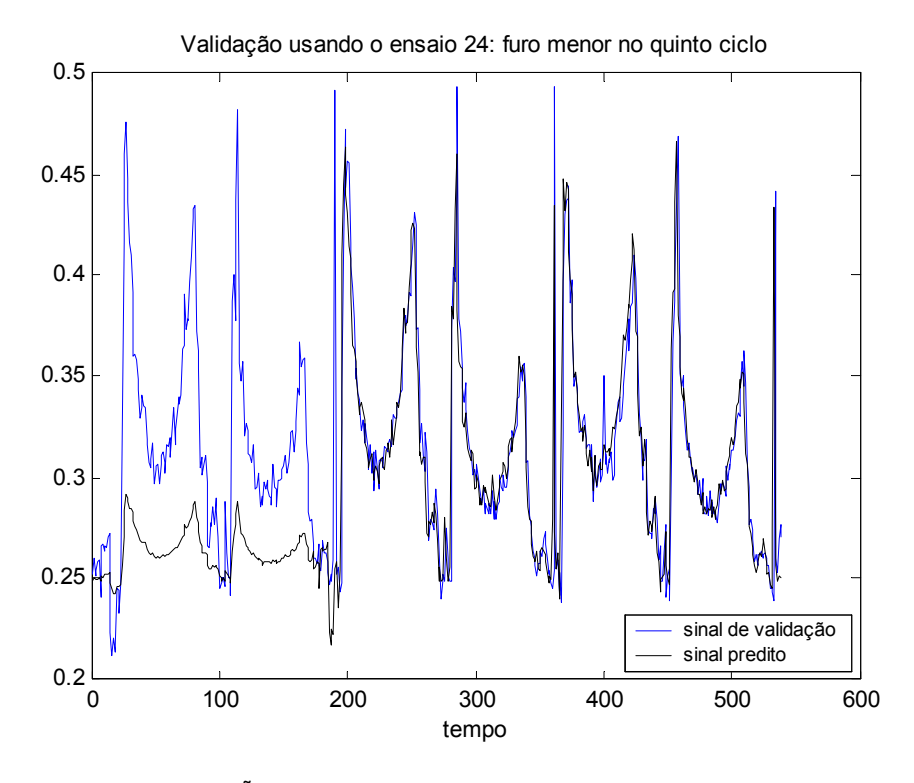

**FIGURA 65 - VALIDAÇÃO BASEADA EM TESTE COM ERRO DURANTE A USINAGEM (COM FURO "MUITO PEQUENO").** 

Uma vez mais, não houve surpresas a respeito do padrão observado. O erro de predição, apresentado na Figura 66, traz mais informações.

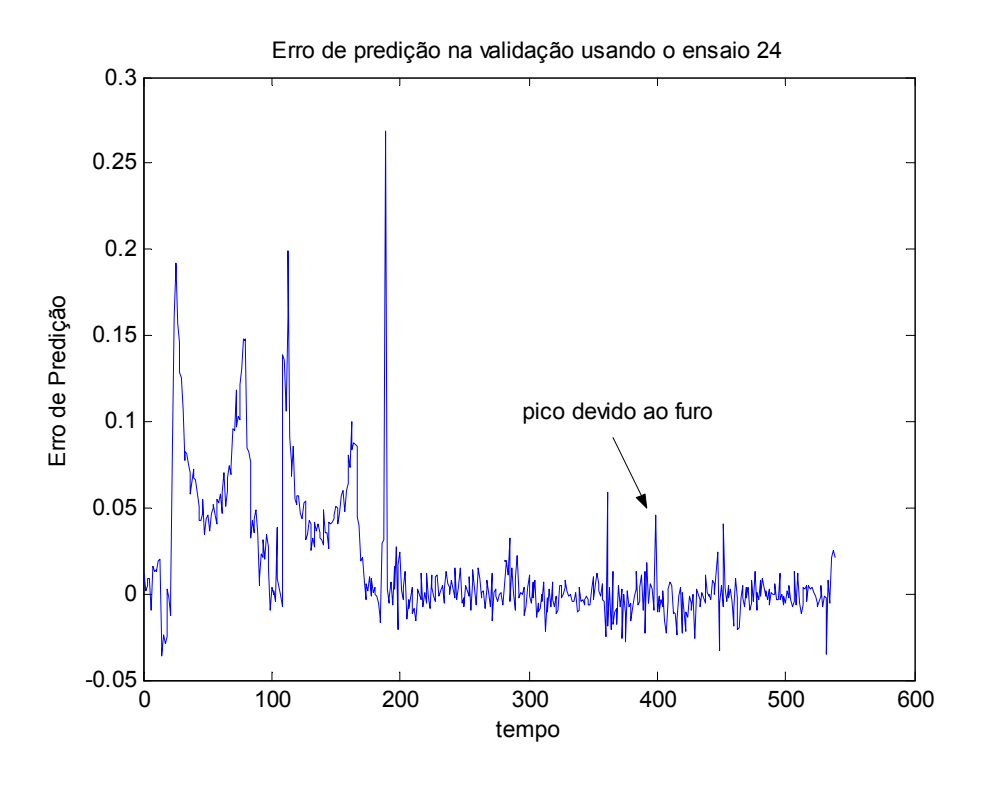

**FIGURA 66 - ERRO DE PREDIÇÃO NO TESTE COM ERRO NA USINAGEM.** 

Verificou-se que o erro de predição tem sempre uma amplitude bastante diminuta. Entretanto, nessa situação, como se usou da possibilidade da escolha de um limiar justo, no qual nenhum pico é detectado (picos periféricos tomados por picos devidos a erros de usinagem) ocorreu a precisão do método de detecção.

Assim com o preditor linear é possível detectar anomalias durante o processo de usinagem, como colisões, desgaste de ferramentas, entre outros, mas sempre dependendo dos padrões das constantes adotadas e para o que se realmente deseja monitorar. A constituição e construção do preditor linear como filtro por meio de VI's pode ser melhor visto no Anexo A.

Posteriormente, já com a implantação do preditor linear criou-se o VI seguinte, que tomou a forma mostrada na Figuras 67, 68, 69, 70 e 71.

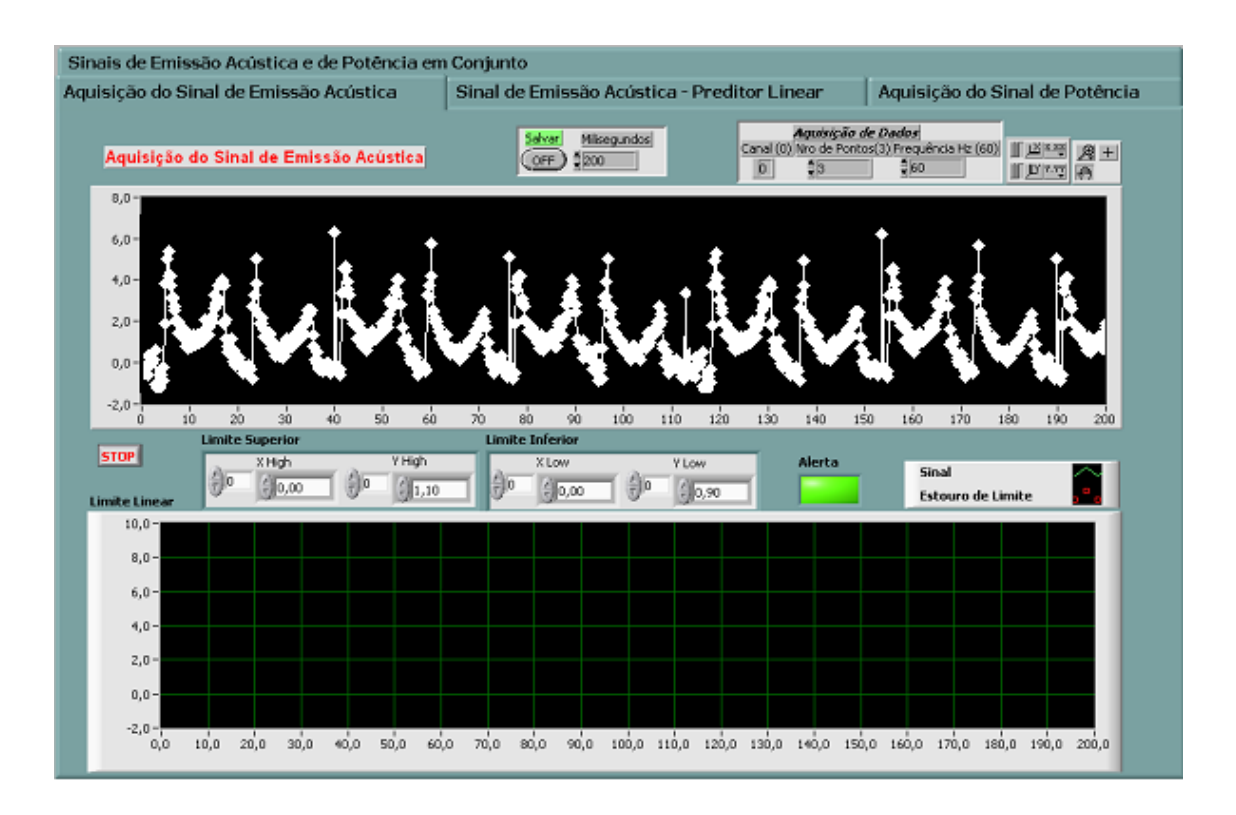

**FIGURA 67 - INTERFACE DE MONITORAMENTO DO VI (SINAL DE EMISSAO ACUSTICA).** 

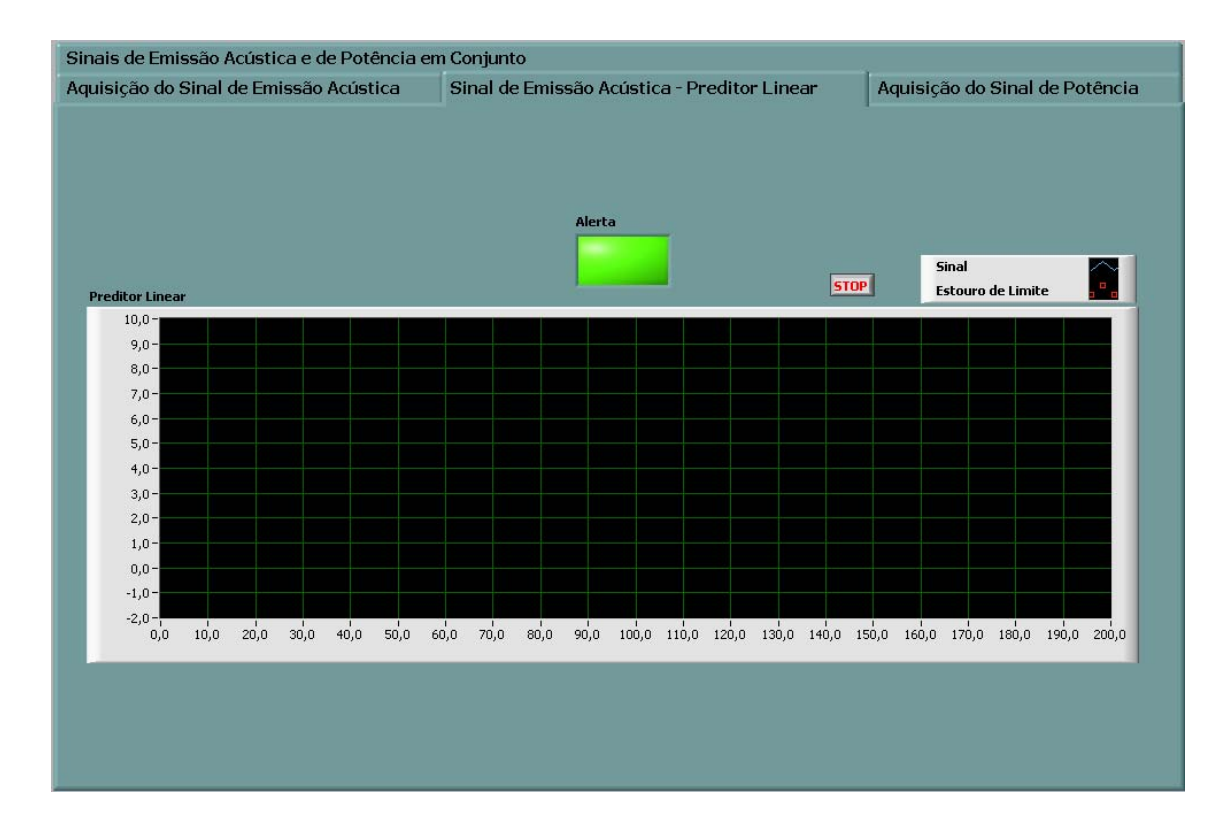

**FIGURA 68 - INTERFACE DE MONITORAMENTO DO VI (SINAL DE EMISSAO ACUSTICA COM O PREDITOR LINEAR).** 

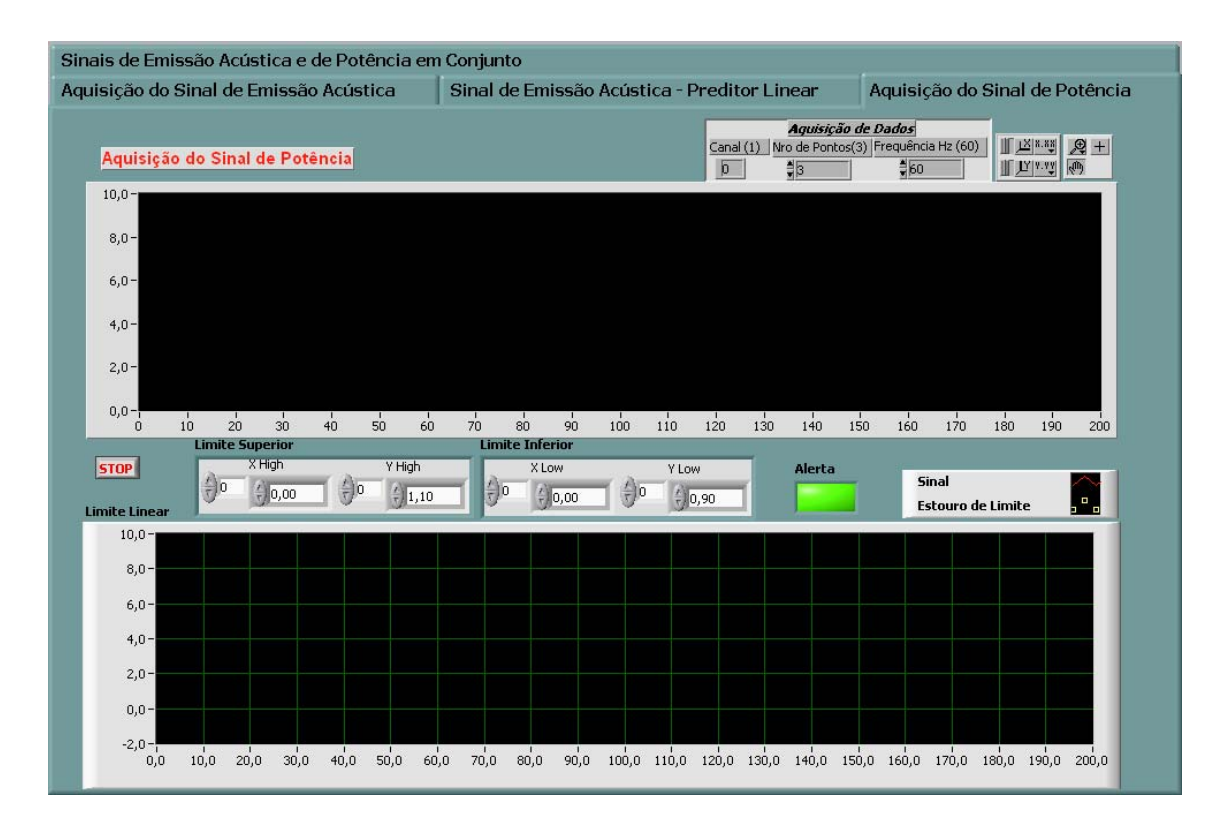

**FIGURA 69 - INTERFACE DE MONITORAMENTO DO VI (SINAL DE POTENCIA).** 

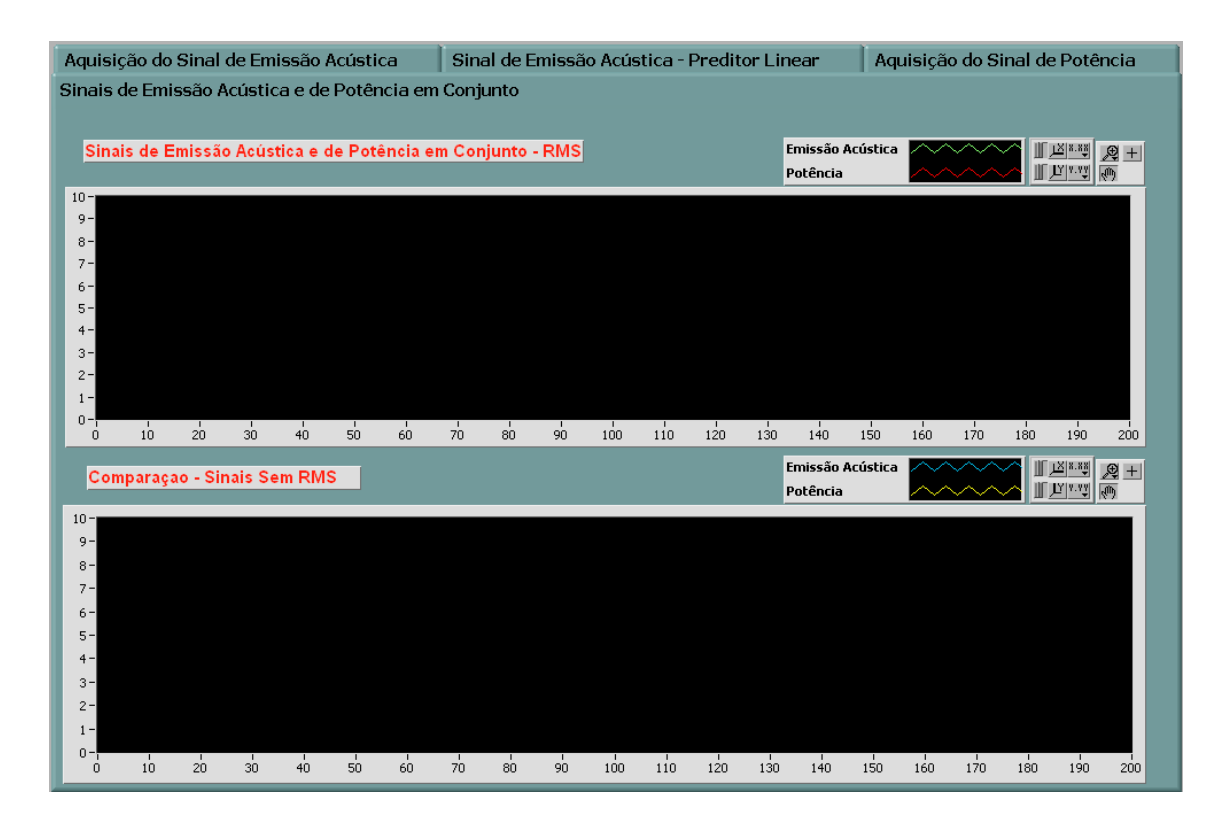

**FIGURA 70 - INTERFACE DE MONITORAMENTO DO VI (SINAL DE EMISSAO ACUSTICA E DE POTENCIA EM CONJUNTO).** 

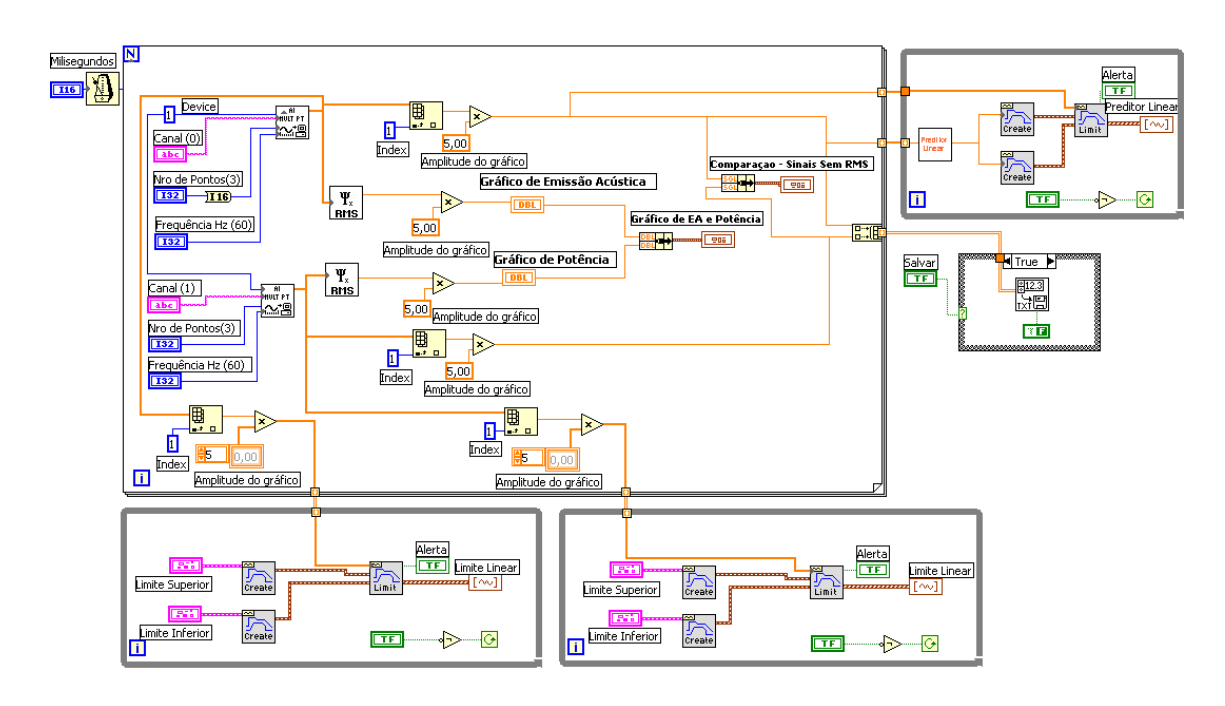

**FIGURA 71 - DIAGRAMA DE BLOCOS DO VI.** 

Este VI apresenta 4 (quatro) diferentes configurações de painel frontal para serem utilizadas conforme a decisão e seleção do usuário:

• Apenas com a aquisição do sinal de EA, com indicações de limites superior e inferior definidos pelo usuário para o sinal (Figura 67);

• Apenas com a aquisição do sinal de EA, com indicações de limites, mas com a opção de uso do preditor linear (Figura 68);

• Apenas com a aquisição do sinal de corrente elétrica, com indicações de limites superior e inferior definidos pelo usuário (Figura 69);

• Com a aquisição de ambos sinais, EA e corrente elétrica, com um gráfico de comparação do comportamento dos dois sinais (Figura 70).

 Neste VI, portanto, é possível realizar uma análise comparativa entre os sinais de emissão acústica com filtragem linear, filtragem RMS e preditor linear; sinais de potencia com filtragem linear e RMS e também, a comparação entre os sinais de emissão acústica e de potencia em conjunto sem filtragem e com filtragem RMS.

Os limites lineares dispostos nestes VI's, possibilitam ao usuário estabelecer limites de janela dinâmico aos sinais, podendo utilizá-los conforme necessidade. Podem ser utilizados, por exemplo, para detectar altos picos de sinal durante o contato entre ferramenta e peça.

Este VI é mais detalhado e mais bem explicado no Anexo A.

Para a implantação de um método de monitoramento remoto, facilitando consultas, gerenciamentos à distância, acesso e acionamento de comandos e sistemas para manutenção, diagnóstico e monitoramento foi implementado no VI desenvolvido a função *DataSocket,* específica do *software LabVIEW*, a qual já foi melhor explicada anteriormente.

Pode ser visto nas Figuras 72 e 73, a representação deste VI, onde a programação por intermédio do *DataSocket* é visto no painel frontal e no diagrama de blocos, representando a maneira de monitoramento remoto e disponibilizando os dados *on-line* via *internet*..

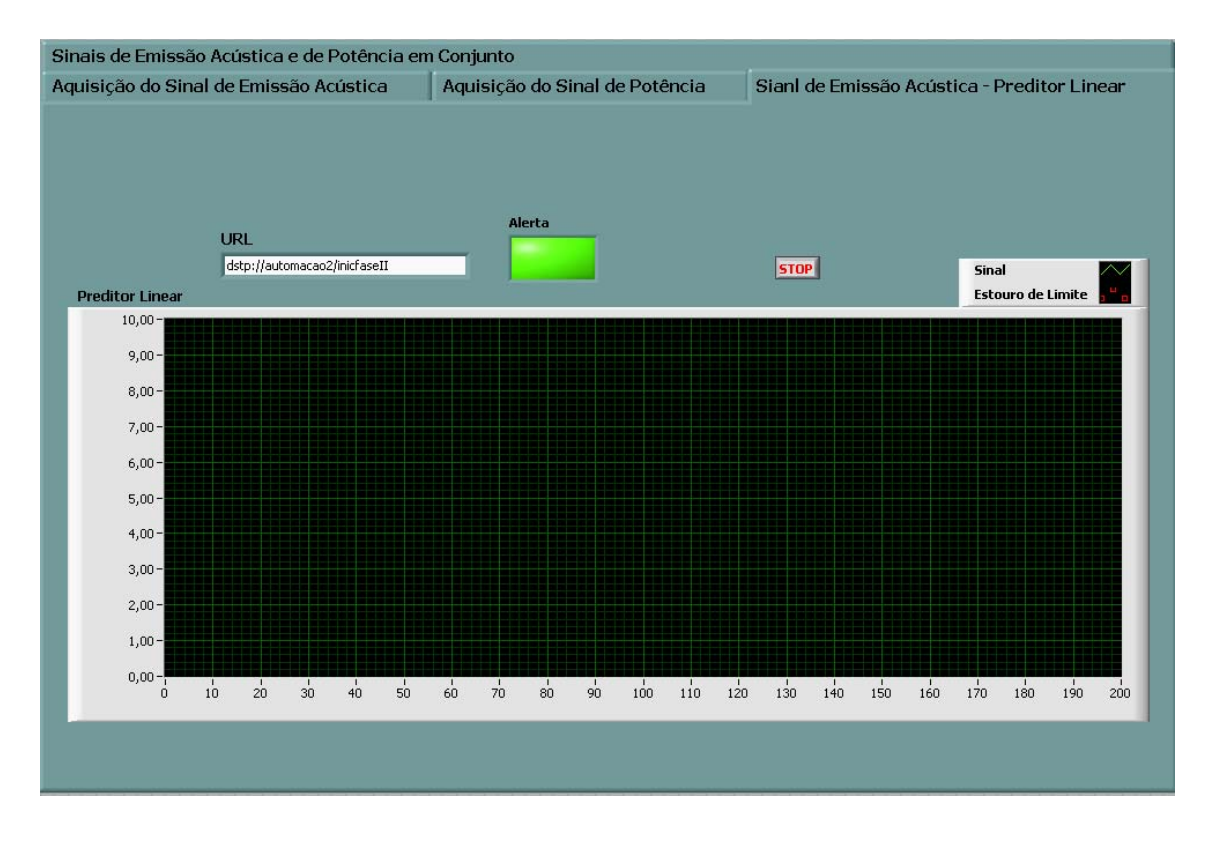

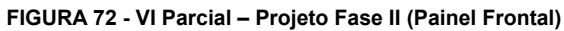

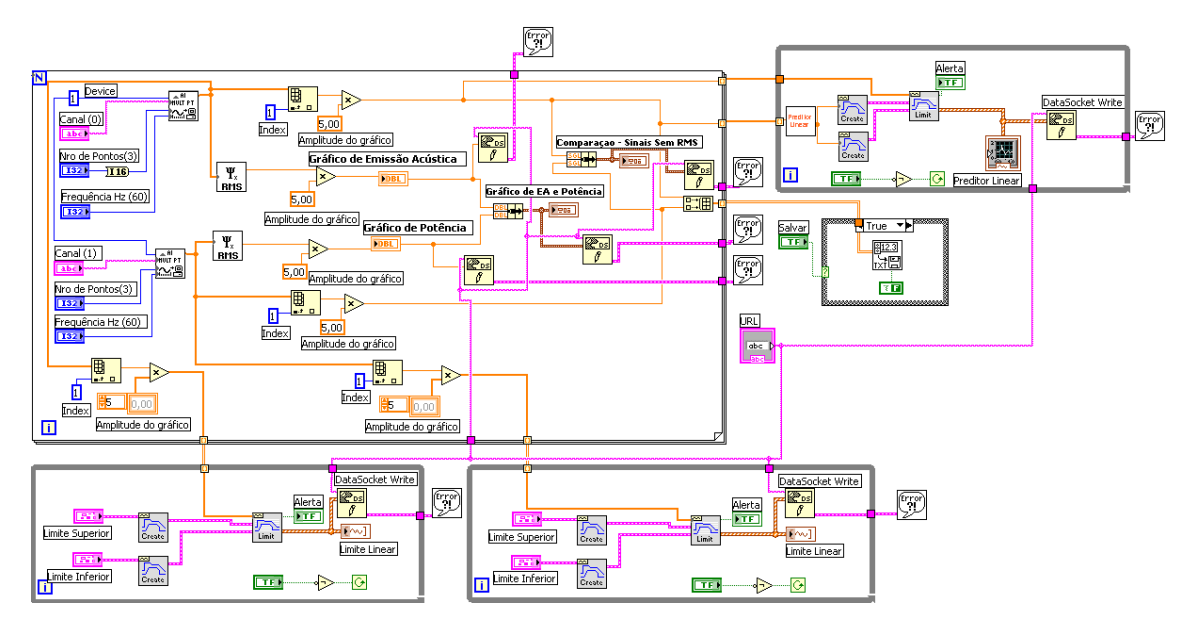

**FIGURA 73 - VI Parcial – Projeto Fase II (Diagrama de Blocos)** 

Detalhamentos das principais funções do VI podem ser vistas no Anexo

A.

Ainda neste período foi criado um VI de comunicação com painel CNC da máquina, ou seja, o VI lê os códigos transmitidos e os transcreve na interface. A seguir a demonstração do VI desenvolvido em conjunto pelo NUMA - USPSC e LAM - UNIMEP.

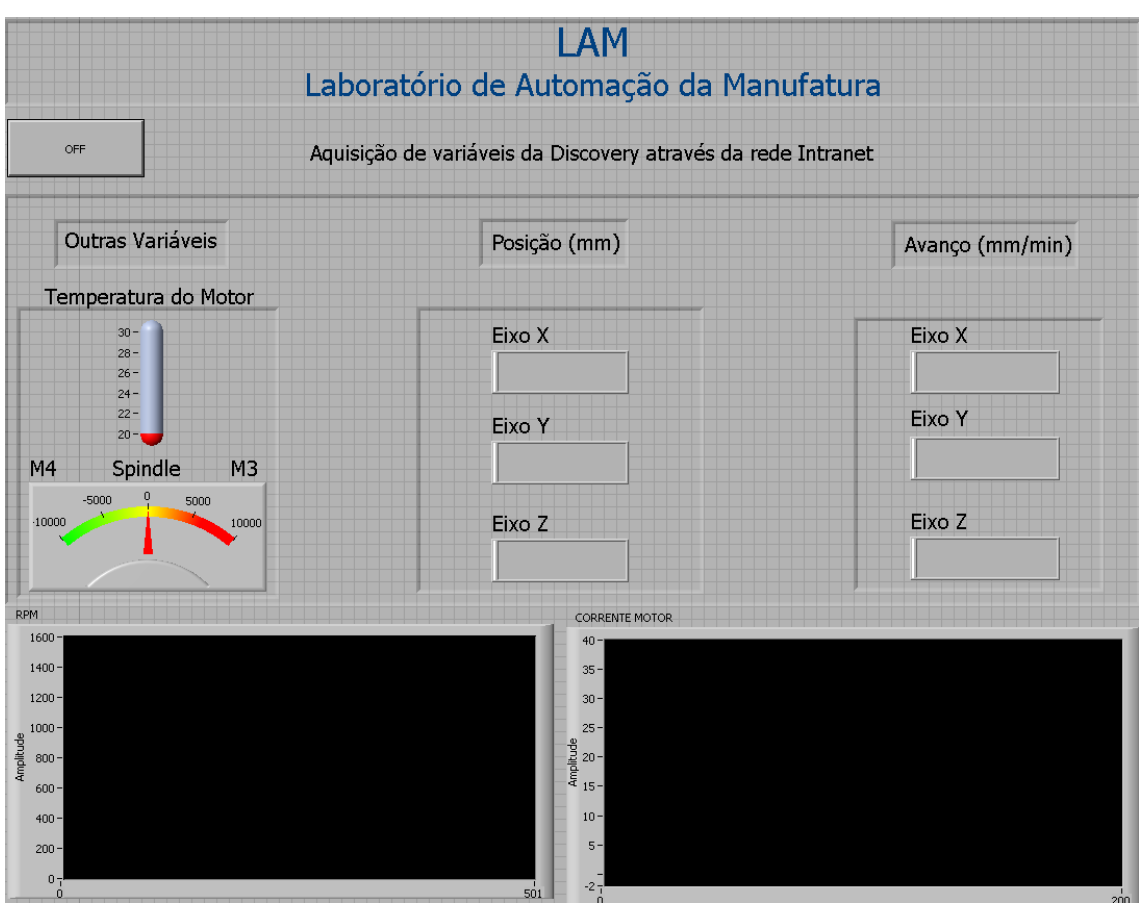

**FIGURA 74 - VI DE COMUNICAÇÃO DIRETA DAS VARIÁVEIS DO CNC COM O COMPUTADOR.** 

Neste VI podem ser vistas diversas variáveis de funcionamento da máquina CNC que estão sendo monitoradas praticamente em tempo real (a capacidade da placa de rede do CNC impede uma melhor resposta) por intermédio dos códigos de instrução referente a cada item. No caso estão sendo monitorados o rpm, a corrente do motor, *spindle*, temperatura do motor e localização das coordenadas dos três eixos tanto por posição como por avanço de cada um, da máquina CNC.

Por meio de alguns aperfeiçoamentos e pesquisas talvez possa ser possível desenvolver futuramente o referenciamento automático de ferramentas e o *gap-less* por esta maneira de comunicação CNC e VI (computador).

Existem diferentes códigos de instrução transformados em pulso elétrico relacionados a cada variável e função executante pelo CNC, sendo assim o VI pode ser aperfeiçoado conforme necessidade, acrescentando novas funções de monitoramento, alterando-as e até mesmo estabelecendo comunicação entre ambos.

Encerra-se, portanto o segundo trabalho de pesquisa em iniciação científica.

Já na seqüência, com o trabalho de pesquisa realizado neste mestrado formas de monitoramento remoto foram estudados com a finalidade de implantar nova forma de comunicação sem necessariamente depender da instalação do *software* LabVIEW para esta execução, pois nos VI's anteriores era obrigatoriamente necessária a instalação do *software* em ambos os terminais (servidor / receptor) para estabelecer este tipo de disponibilidade já vista nos VI's anteriormente.

A princípio pensava-se em desenvolver uma programação em JAVA, que é orientada a objetos e também especificamente desenhada para aplicações em tempo real (pode ser mais bem compreendida em ALCANTARA (1996), CESTA (2004), DAMASCENO (1996), FURGERI (2000), MENGUE (2002), entre outros) para se estabelecer uma rotina de comunicação via *internet* por meio da geração dos programas executáveis (VI's) e disponíveis na rede, talvez por uma página específica.

Porém, com atualização na época, da versão 6.i para 7.0 do LabVIEW, novas funções foram implementadas e aperfeiçoadas no *software* facilitando a criação de VI's com comunicação via *internet*, substituindo todas as funções que seriam desenvolvidas por um JAVA.

Sendo assim, muitos estudos e testes foram realizados para a introdução dessas novas funções, como por exemplo, a captação de sinais provenientes da placa de rede do servidor por outro ambiente, de forma a se conectar pelo IP do servidor por meio dos VI's executáveis, sem necessidade do LabVIEW instalado em nenhum dos locais. Também foi desenvolvido uma forma de atualização automática dos VI's executáveis quando conectados a *internet*.

Com essas possibilidades em mãos, foram desenvolvidos os VI's abaixo, com a diferença substancial somente no diagrama de blocos, e assim chegando-se aos VI's definitivos.

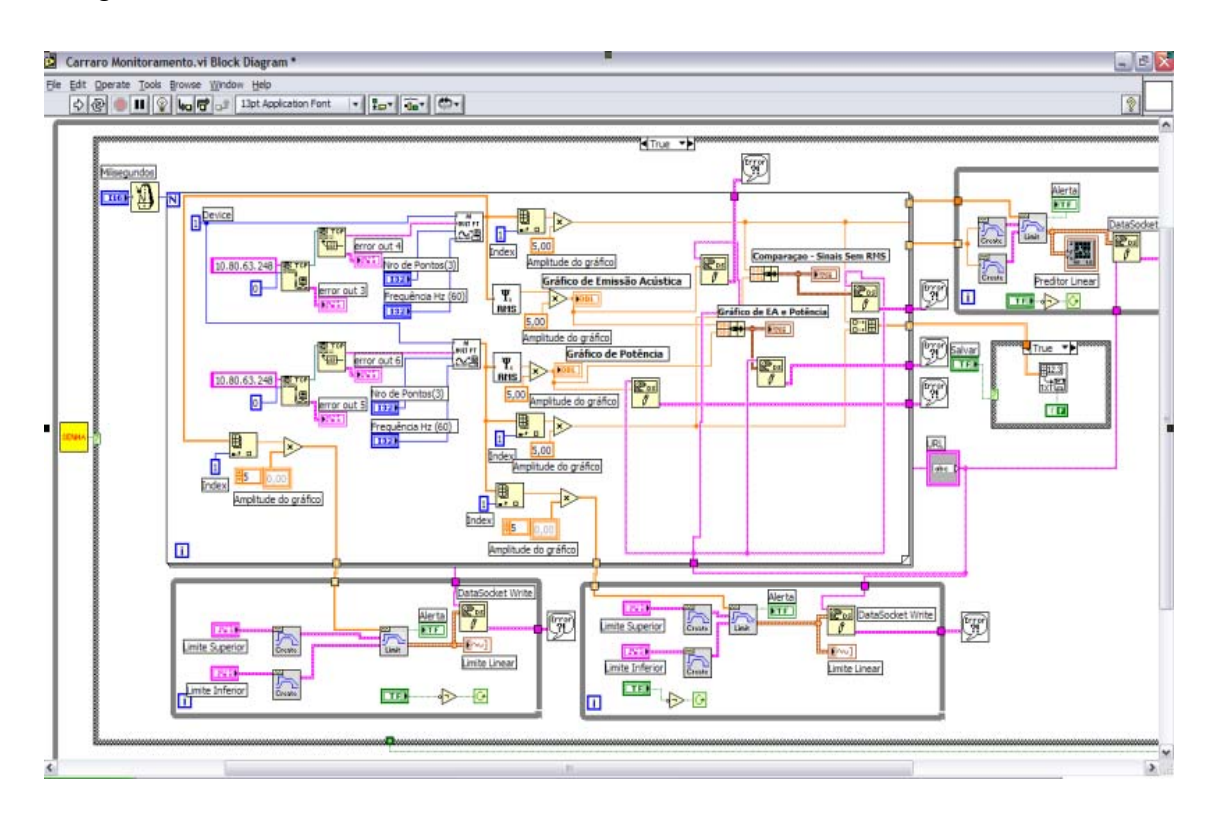

**FIGURA 75 - VI DEFINITIVO (DIAGRAMA DE BLOCOS)** 

Neste VI foram inseridos os subVI's específicos para conexão telefônica (por meio da placa de rede) automática via *internet*, outro para identificação do IP da máquina servidora na rede e captação dos sinais provenientes desta placa de rede e desenvolvido sistema de senha para permitir acesso somente a usuários autorizados.

Foram feitos testes práticos e rápidos para validar a eficiência deste VI com comunicação remota (via *internet*), segue gráficos com pontos adquiridos pelo sistema de monitoramento *on-line*:

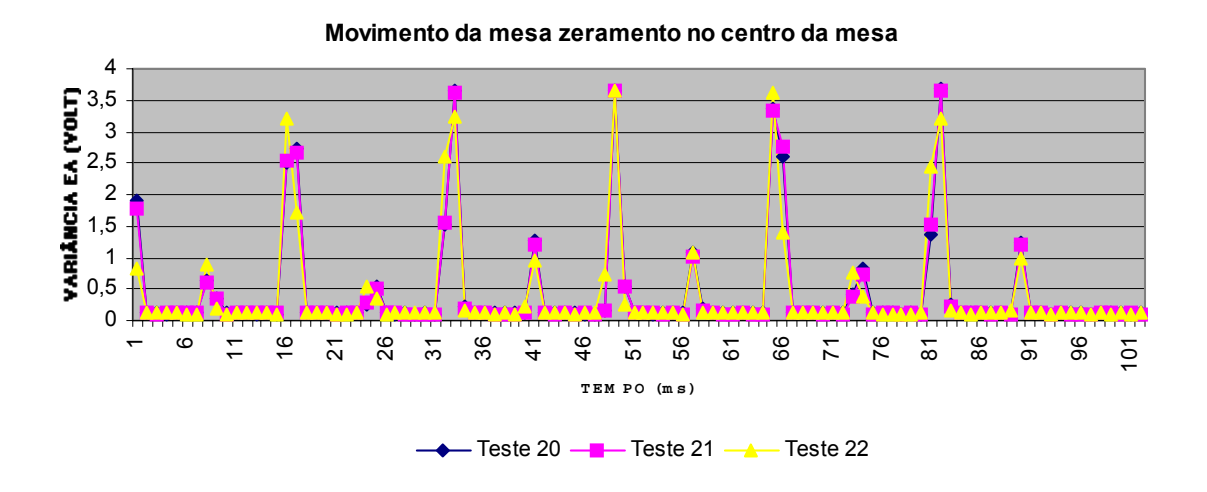

### **FIGURA 76 - ANÁLISE DE SINAIS CAPTADOS DE FORMA REMOTA PELOS VI's**

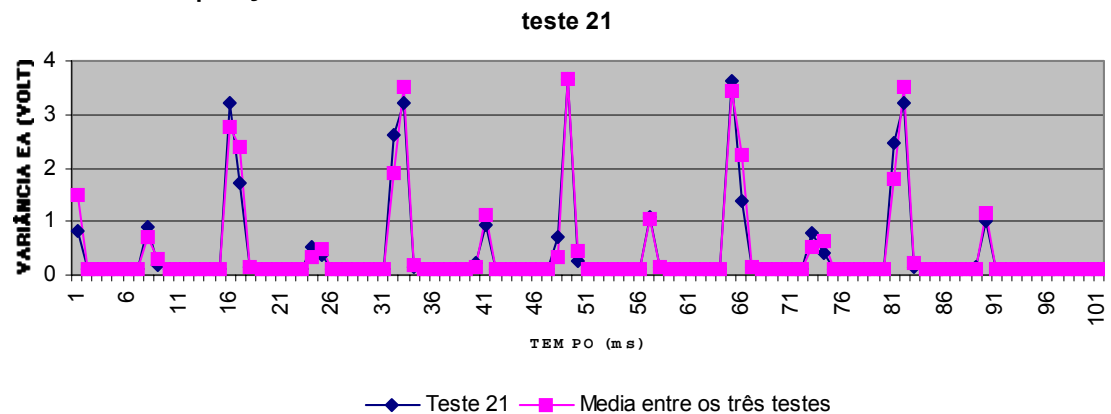

**Comparação zeramento central na mesa com média entre os três testes e** 

**FIGURA 77 - ANÁLISE DE SINAIS CAPTADOS DE FORMA REMOTA PELOS VI's**

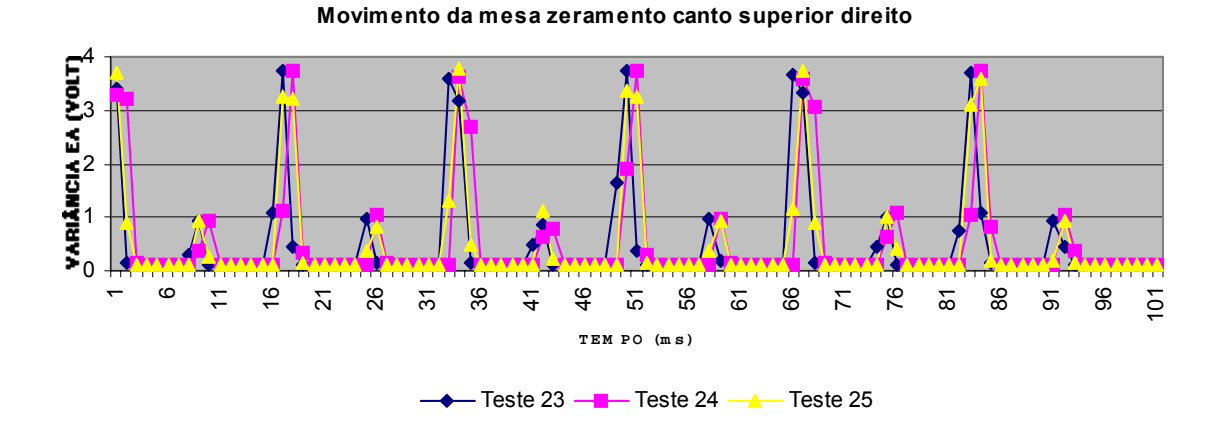

**FIGURA 78 - ANÁLISE DE SINAIS CAPTADOS DE FORMA REMOTA PELOS VI's** 

**Comparação zeramento superior direito da mesa com média dos três testes e teste 25**

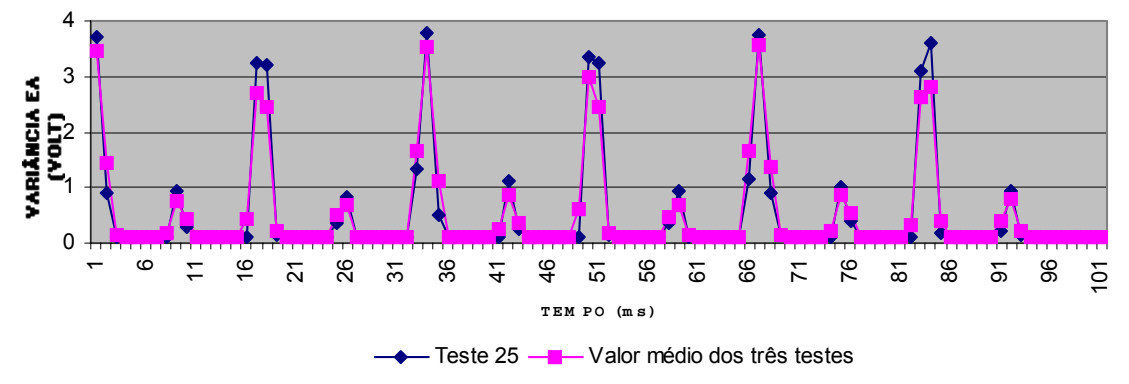

**FIGURA 79 - ANÁLISE DE SINAIS CAPTADOS DE FORMA REMOTA PELOS VI's** 

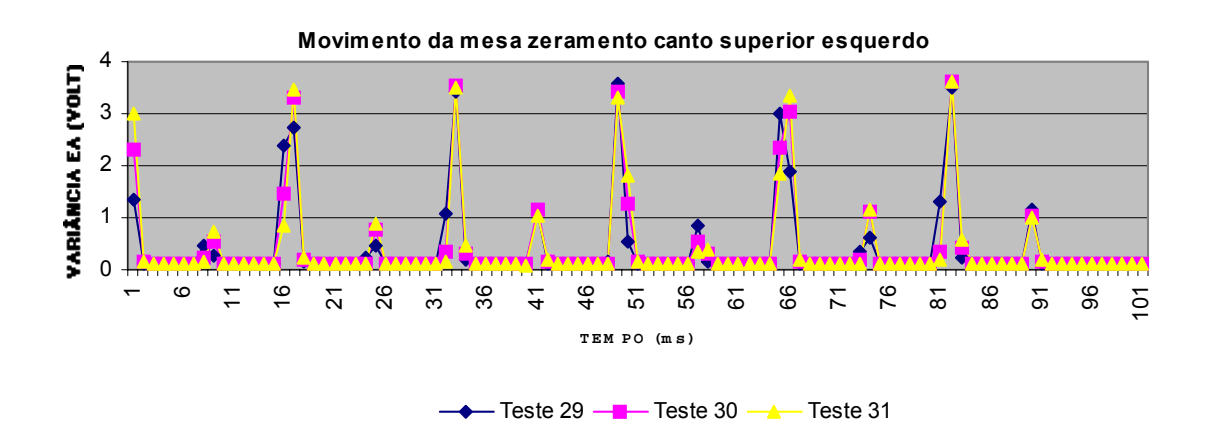

**FIGURA 80 - ANÁLISE DE SINAIS CAPTADOS DE FORMA REMOTA PELOS VI's** 

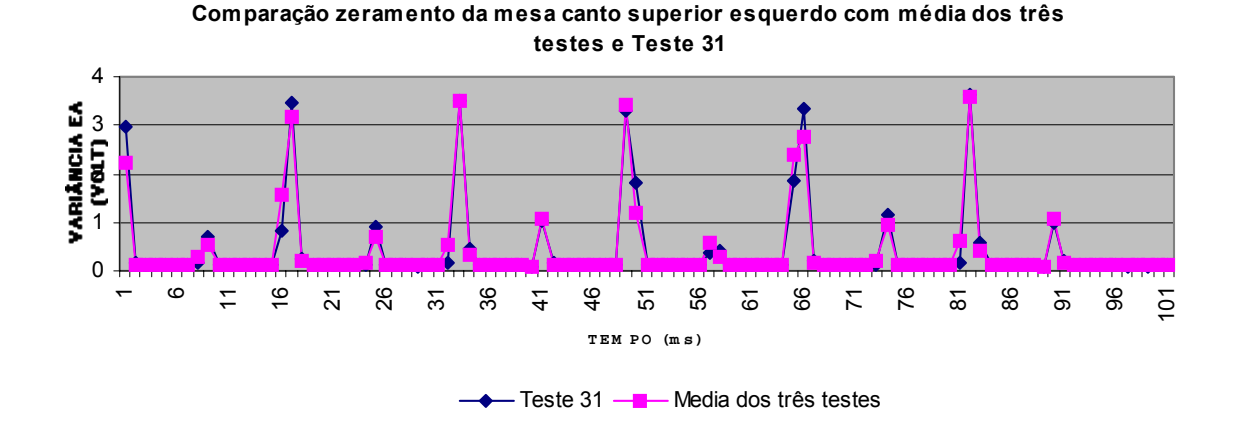

**FIGURA 81 - ANÁLISE DE SINAIS CAPTADOS DE FORMA REMOTA PELOS VI's** 

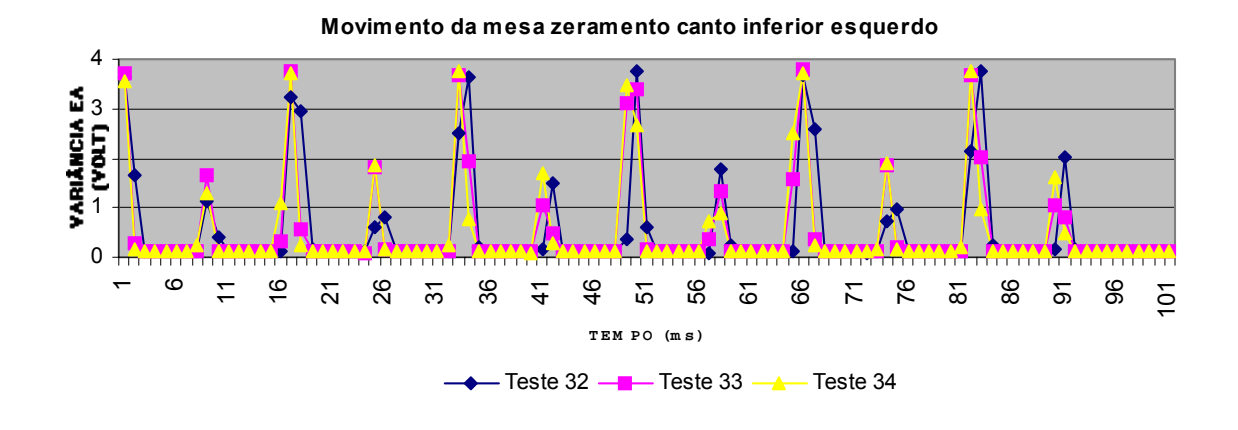

# **FIGURA 82 - ANÁLISE DE SINAIS CAPTADOS DE FORMA REMOTA PELOS VI's**

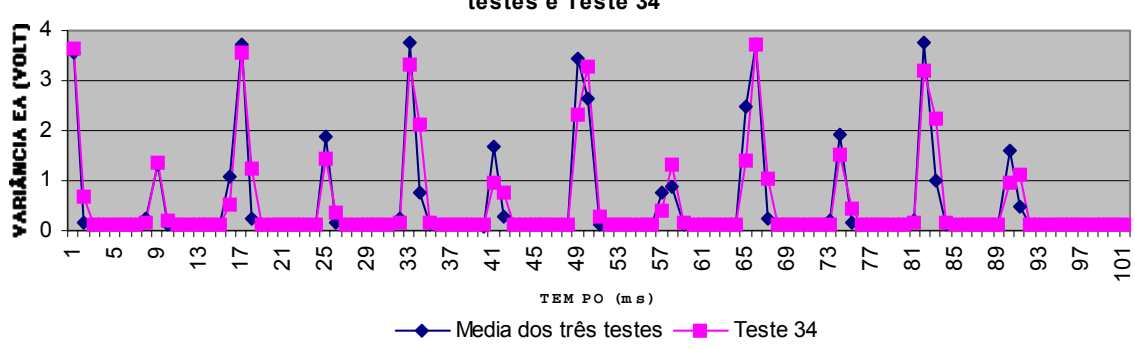

**Comparação zeramento mesa canto inferior esquerdo com média dos três testes e Teste 34**

**FIGURA 83 - ANÁLISE DE SINAIS CAPTADOS DE FORMA REMOTA PELOS VI's**

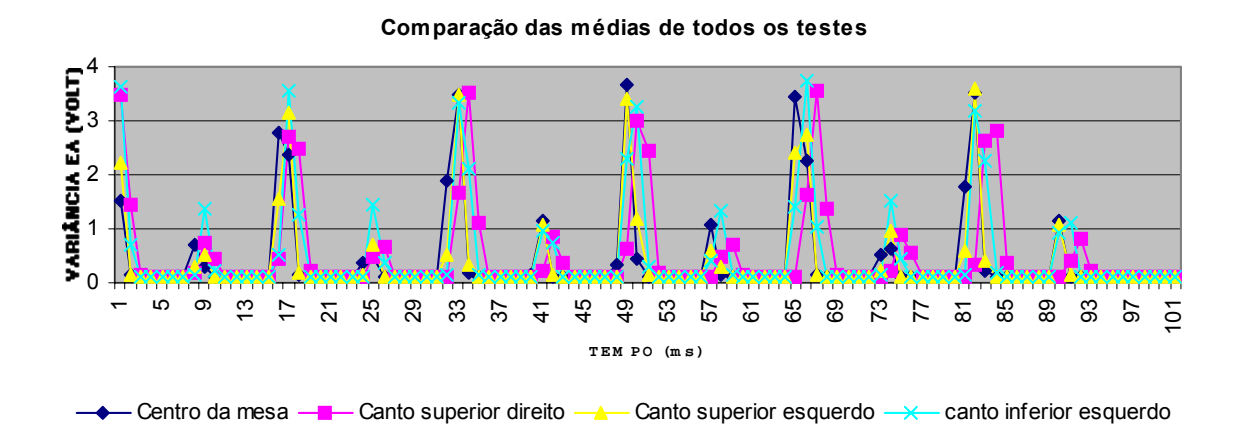

**FIGURA 84 - ANÁLISE DE SINAIS CAPTADOS DE FORMA REMOTA PELOS VI's** 

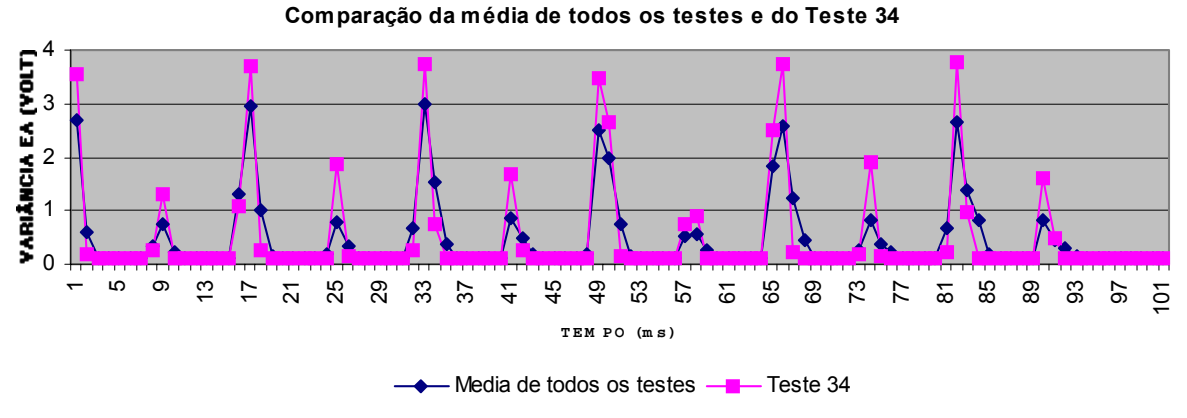

**FIGURA 85 - ANÁLISE DE SINAIS CAPTADOS DE FORMA REMOTA PELOS VI's**

Nas Figuras, de 76 a 85, são demonstrados diversos testes nos quais pontos de movimentação da mesa do centro de usinagem são captados e monitorados pelo VI com as características remotas, localizado na sala ambiente da UNIMEP. Portanto, se caracteriza por evidenciar a real movimentação constatada e os ruídos provenientes, se mostrando eficiente ao objetivo proposto.

As mesmas características foram implantas no VI de comunicação direta com o painel do CNC da máquina, para coletar as informações das variáveis monitoradas, de forma remota (via *internet*). As Figuras 86 e 87 demonstram esta aplicação.

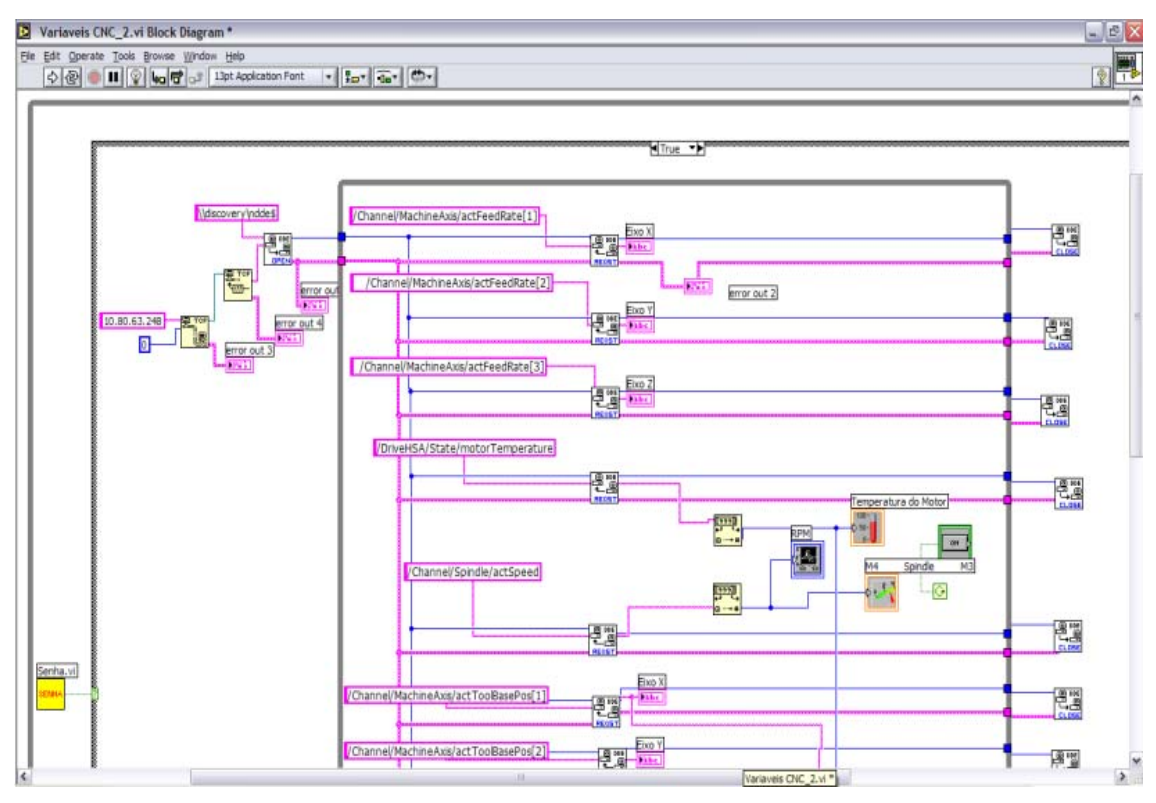

**FIGURA 86 - DIAGRAMA DE BLOCOS (VI DE COMUNICAÇÃO REMOTA COM O PAINEL DO CNC DA MÁQUINA).** 

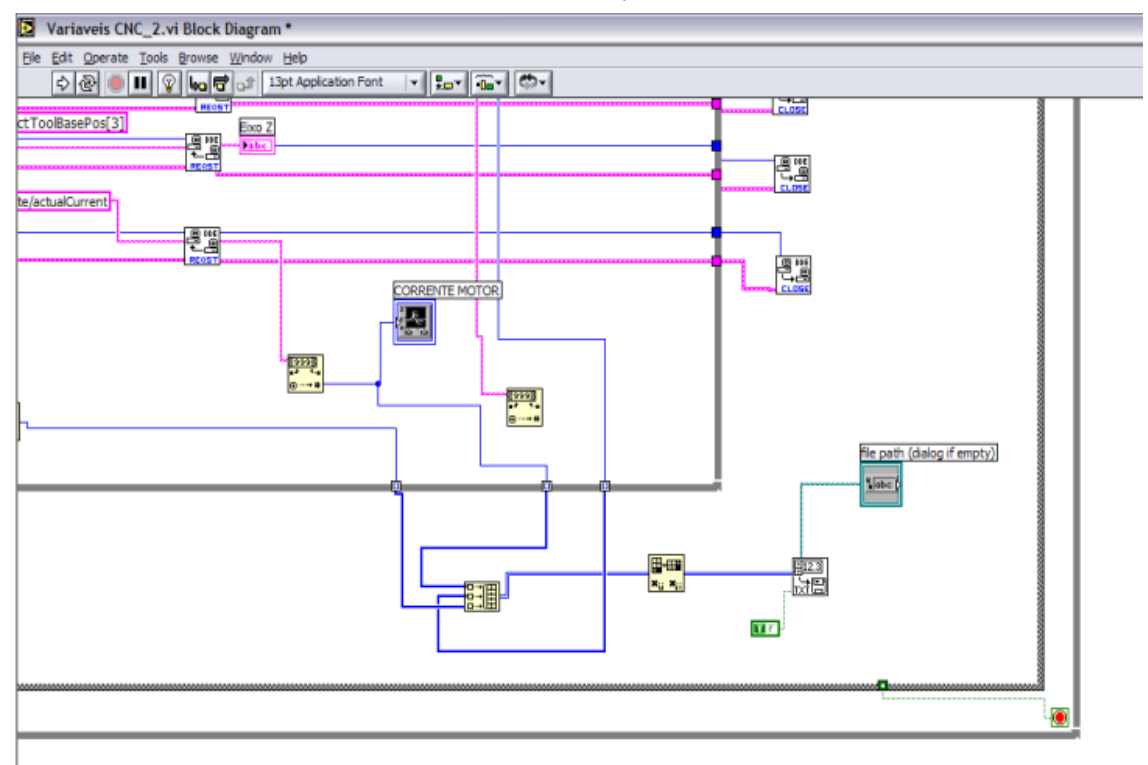

**FIGURA 87 - DIAGRAMA DE BLOCOS (VI DE COMUNICAÇÃO REMOTA COM O PAINEL DO CNC DA MÁQUINA).**
Este VI com comunicação remota também se mostrou eficiente, transmitindo os reais sinais de aquisição de dados conforme aconteciam na máquina CNC.

Depois desses VI's adequadamente desenvolvidos, foi criada uma página simples HTML, disponível na *internet*, para acessar os programas executáveis criados. A página pode ser vista no Anexo B.

Com estes VI's desenvolvidos e validados chega-se a uma contribuição importante no que se diz respeito à detecção de colisões, anomalias no processo de usinagem e possível detecção no desgaste das ferramentas.

Os VI's podem ser facilmente modificados e compostos pelo desejado em um monitoramento. Por exemplo, pode ser modelado a necessidades de uma empresa de usinagem, quanto a quais variáveis são requeridas.

Com este trabalho são abertas possibilidades na qual métodos de auxílio no monitoramento em máquinas CNC podem ser desenvolvidos e podem seguir diferentes caminhos, tanto para necessidades de empresas como para pesquisas futuras.

O monitoramento remoto desenvolvido segue a linha do crescente mundial, e estabelece comunicação *on-line* de um processo de usinagem, bem como suas tecnologias abordadas.

# **7 CONCLUSÕES E PROPOSTAS PARA TRABALHOS FUTUROS**

No projeto foi possível utilizar a instrumentação virtual como um recurso de auxílio para o monitoramento remoto de processos em máquinas CNC do Laboratório de Automação da Manufatura da Faculdade de Engenharia, Arquitetura e Urbanismo (FEAU) da UNIMEP, em especial no centro de usinagem.

Por meio de análises, estudos e comparações realizados em trabalhos anteriores, optou-se por adotar o monitoramento por EA e por corrente elétrica (Efeito Hall), pois as mesmas apresentaram ser mais precisas e viáveis aos tópicos propostos aos objetivos do projeto, como viabilidade de manuseio e financeira.

Com a utilização da instrumentação virtual foi possível coletar os dados de monitoramentos de experimentações que foram realizadas nas máquinas CNC, a fim de permitir o condicionamento dos sinais vindos dos sensores, a visualização imediata de seus respectivos comportamentos, o tratamento estatístico dos dados coletados e a verificação do melhor desempenho entre diversos sistemas de monitoramento instalados nas máquinas.

Por meio do sistema de aquisição baseado em sensores, foi possível a coleta de informações confiáveis, as quais realmente retrataram a realidade do processo de usinagem. Obtido por meio dos testes resultados.

Nesses VI's foram implantadas funções de comunicação remota para permitir o acompanhamento do monitoramento por meio da *Internet* por intermédio de funções específicas existentes no software LabVIEW. Demonstrando ser uma maneira possível, porém não muito viável e eficaz, por requerer a instalação do software LabVIEW.

A partir desta notação foi desenvolvida uma forma de monitoramento remoto por intermédio da *internet* seguindo todos métodos adequados para implantação e transmissão de dados por uma rede de computadores, onde foi criado um endereço específico, denotação de usuário e senha para manter a segurança e confidencialidade dos possíveis dados disponíveis e posteriormente, para executar o sistema de monitoramento em LabVIEW *online*. Sendo este mais viável em relação ao anterior por não depender da instalação do software LabVIEW nas máquinas, e por carregar automaticamente por intermédio de uma página da internet (HTML) a V.I. executável criada.

Os dados transmitidos via *Internet* foram confiáveis e condisseram com as informações coletadas do processo monitorado, constatado por meio dos testes resultados.

As taxas de transferência de informações entre as aplicações remotas foram suficientes para realizar o diagnóstico do processo remotamente, porém dependem do sistema de redes de computadores com a influência do desempenho dos equipamentos constituintes do mesmo.

O custo do sistema de monitoramento proposto irá variar, sendo mais caro quanto maior for a necessidade de se obter condições de desempenho de equipamentos de rede, como confiabilidade e segurança.

O tempo gasto para a configuração do sistema permite que o mesmo seja utilizado no dia-a-dia do ambiente industrial produtivo. Assim também seguindo o crescimento do uso da *internet* em apoio à manufatura pelas empresas.

Este sistema criado foi feito baseado em um processo específico, porém pode ser facilmente configurado dependendo das necessidades requeridas pela empresa, operador, técnico, manutenção, gerente, etc, alterando, adicionando ou removendo, pontos, funções, variáveis, características, entre outros.

Com o Sistema de Aquisição e de Análise Remota desenvolvidos e com a integração destes com a base de dados, a qual é administrada e acessada remotamente via *Internet*, o objetivo traçado para o projeto foi atingido com êxito.

## **7.1 PROPOSTA PARA TRABALHOS FUTUROS**

Se disponível placa de rede com transmissão bi-direcional, existe a possibilidade de além de aperfeiçoar os VI's desenvolvidos, ser desenvolvido maneiras de comunicação diretas entre VI's e CNC de forma a possibilitar o retorno de informações ao CNC da máquina em questão. Basicamente com a identificação de anomalias durante o processo de usinagem, e utilizá-la mais profundamente, como efetuar paradas emergenciais da máquina quando for detectado um sinal fora do padrão.

Sendo assim, há possibilidade do uso de VI's no acompanhamento remoto dos processos monitorados. Com o uso de recursos de comunicação via rede lógica é possível levar via *Internet* o comportamento de um sinal monitorado praticamente em tempo real a locais distantes daquele em que ocorre o processo de usinagem e o retorno da ação pelo próprio sistema.

Futuramente, poderá ser criado um VI, para detecção de contato entre ferramenta e peça, pois os sinais de pico detectados na colisão podem ser semelhantes aos desta função, mas com menor intensidade e com maior tempo de duração. Esta proposta visa minimizar o tempo de aproximação entre ferramenta e peça no início de cada fase de usinagem, a partir de VI's que identifiquem tanto a ocorrência de sinais de pico, como a janela de tempo de duração desses sinais.

Outro ponto importante que também pode ser seguido em próximos trabalhos é o *pré-setting* automático de ferramentas por intermédio do VI's, pois com a detecção das localidades dos eixos e a detecção do contato da ferramenta com a peça, sem que hajam danos, existe a possibilidade do zeramento da máquina com retorno de informações.

Como citado anteriormente na dissertação, também é sugerida uma pesquisa mais aprofundada sobre filtros digitais, suas condições e forma de aplicações nos VI's, com a possibilidade de aperfeiçoar os sinais provenientes dos sensores e adicionar novos ou melhores auxílios a tecnologia de usinagem em máquinas CNC.

### **REFERÊNCIAS BIBLIOGRÁFICAS**

ALCANTARA, A.A. (1996). *Anais do XV JAI – Minicurso JAVA.*  Departamento de Informática – UFPE.

ALVES SOBRINHO, O. (1999). *Avaliação experimental de Sensor de Proximidade para Monitoramento de Ferramentas no Fresamento de Ranhuras de Grande Profundidade.* São Carlos. 151p. Dissertação (Mestrado) – EESC, USP.

BAPTISTA, E.A. (2000). *Desenvolvimento de Um Processo Especialista Para Otimização do Processo de Usinagem*. Santa Bárbara D'Oeste. Dissertação (Mestrado) – UNIMEP.

BISCAINHO, L.; DINIZ, P.; ESQUEF, P.; FREELAND, F. (1999). *Aspectos da Localização de Distúrbios Impulsivos em Sinais de Áudio Usando Técnicas Baseadas em Limiar*. XVII Simpósio Brasileiro de Telecomunicações. Vila Velha - MG, Brasil.

BORGES, A.P. (2002). *Instrumentação Virtual Aplicada a Um Laboratório Com Acesso Pela Internet.* São Paulo. Dissertação (Mestrado) – USP.

CESTA, A.A. (2004). *Tutorial: "A Linguagem de Programação JAVA" Orientação a Objetos.* Centro de Computação – UNICAMP.

COPPINI, N.L.; DINIZ, A.E.; MARCONDES, F.C. *Tecnologia da Usinagem dos Materiais.* São Paulo-SP. 2º Edição . Artliber Editora Ltda, 1999.

DAMASCENO JR, A. *Aprendendo JAVA – Programação na Internet.* São Paulo. Editora Érica, 1996.

DINIZ, A.E. (1992). *Monitoramento e Controle Automático do Processo de Usinagem*. Notas de Aula, UNICAMP, Campinas.

DORNFELD, D.A. *In-process recognition of cutting states. JSME International Journal,* v.37, n.4, p.638-50, 1994.

FAVARETTO, F. (2001). *Uma Contribuição ao Processo de Gestão da Produção pelo Uso da Coleta Automática de Dados de Chão de Fábrica.* São Carlos. Tese (Doutorado) – EESC USP.

FELIPE JR., J. (1996). *Contribuição para Implementação de Funções de Retificação Inteligentes (RI) utilizando técnicas de Monitoramento por Emissão Acústica.* São Carlos. Tese (Doutorado) – EESC, USP.

FERRARESI, D. *Fundamentos da Usinagem dos Metais.* 8ª reimpressão. São Paulo, Edgard Blücher, 1990.

FERRAZ JR., F. (2002). *Desenvolvimento de um Sistema de Monitoramento e Supervisão para o Processo de Torneamento.* São Carlos. Dissertação (Mestrado) – EESC, USP.

FURGERI, S. (2000). *JAVA 2: Ensino Didático – Desenvolvendo e Implementando Aplicações.* São Paulo. Editora Érica.

GHEDINE, T. (2003). *Alinhamento Estratégico na Gestão de Projetos de TI.* Porto Alegre-RS*.* Dissertação (Mestrado) – PPGA, EA, UFRGS.

GOMES, J.J.F. (1997). *Implementação de Sistema Automático de Calibração Dimensional em Retificadoras CNC Utilizando Emissão Acústica.* São Carlos. Dissertação (Mestrado) – EESC, USP.

HARA, C.M. (1999). *Uma Contribuição para o Monitoramento de Retificação Cilíndrica de Mergulho.* Campinas. Tese (Doutorado) – UNICAMP.

HAYKIN, S. *Adaptive Filter Theory*. Thirst Edition. Prentice Hall, 1997.

MALY, K.; OVERSTREET, C.M.; GONZÁLEZ, A.; DENBAR, M.; CUTARAN, R.; KARUNARATNE, N.; SRINIVAS, C.J. *Use Web Technology for Interactive Remote Instruction.* Computer Network and ISDN Systems. Vol. 30. 1998.

MENGUE, F. (2002). *Curso de JAVA Básico.* Centro de Computação – UNICAMP.

NI NATIONAL INSTRUMENTS: Manual de Treinamento LabView Básico I e Básico II. National Instruments<sup>™</sup> 2002.

O´BRIEN, J.A. *Sistemas de Informação e as Decisões Gerenciais na Era da Internet.* São Paulo. Editora Saraiva, 2003.

ORFALI, R.; HALEY, D.; EDWARDS, J. *The Essencial Client/Server Survival Guide*. Second Edition. Wile Computer Publishing Editora, 1996.

PATON, B.E. *Virtual Laser Lab – The Future of Distance Learning is Here.* Instrumentation Newsletter, national Instruments. Vol.10, no. 4, 1998.

REZENDE, D.A. (2002). *Estratégias e Planejamentos Empresariais Viabilizados Pela Tecnologia da Informação e Pelos Sistemas de Informação e Conhecimento.* Curitiba-PR. Dissertação (Mestrado) – PUCPR.

REZENDE, S.O. *Sistemas Inteligentes Fundamentos e Aplicações.*  Barueri-SP. 1º Edição. Editora Manole Ltda, 2003.

RIZZO, J. H.; BAPTISTA, F. *HahmTel e Embraco Utilizam IMAQ Vision para Entender Movimento de Componentes Internos em um Compressor Hermético.* Revista Instrumentation Newsletter, volume 10, Thechnical News From National Instruments, USA, 1998.

SIMON, A.T. (2001). *Condições de Utilização da Tecnologia CNC: Um Estudo para Máquinas-Ferramenta de Usinagem na Indústria Brasileira.* Campinas. Dissertação (Mestrado) – FEM, UNICAMP.

SMITH, S.W. *The Scientist and Engineer's Guide to Digital Signal Processing.* San Diego, California. Second Editian, California Technical Publishing, 1999.

SOUZA, A.J. (1999). *Desenvolvimento e implementação de Funções de Automação Inteligentes Num Torno CNC Utilizando Técnicas de Monitoramento por Emissão Acústica.* São Carlos. Dissertação (Mestrado) – EESC, USP.

STALLINGS, W. *Local & Metropolitan Area Networks.* Prentice Hall Editora, 1997.

TANEBAUM, A.S. *Redes de Computadores.* Terceira Edição. Editora Campus, 1987.

TÖNSHOFF, H.K.; WULFSBERG, J.P.; KALS, H.J.J.; KÖNIG, W.; LUTTERVELT, C.A. *Developments and Trands in Monitoring and Control of Machining Processes. Annals of the CIRP*, v.37/2, pp 661-621, 1988.

VIEIRA Jr., M. (1996). *Avaliação da Dureza de Rebolos em Trabalhos Através do Uso da Emissão Acústica na Dressagem*. São Carlos. 134p. Tese (Doutorado) – EESC, USP.

### **BIBLIOGRAFIA CONSULTADA**

ALMEIDA, R.Q. (1998). *Arquitetura TCP/IP.* Campinas. Centro de Computação da UNICAMP.

ALPETER, F.; SALZMANN, C.H.; GILLET, D.; LONGAHAMP, R. *A General Instrument for Real-Time Control and Data Acquisition.* 3rd IFAC/IFIP Workshop on Algorithms and Architecture for Real Time Control, Ostend, Belgium, June, 1995.

ANDRADE, A.A. (2001). *Emprego de Sistemas Especialistas em Sistemas Supervisórios de Automação Industrial.* São Paulo. Dissertação (Mestrado) – USP.

AMORIN, A.C.O. (2001). *Automação de Medidas Elétricas Monitoradas e Controladas Remotamente Através da Internet.* São Paulo. Dissertação (Profissionalizante) – IPT-CITEC.

ARPAIA, P.; BACCIGALUPI, A.; CENNAMO, F.; DUPONTE, P. *A Measurment Laboratory on Geographic Network for Remote Test Experiments.* IEEE Transaction on Instrumentation and Measurement, vol. 49, no.5, October, 2000.

ARRUDA, A.; MAX, E.; RIGOLIN, L.; SANTOS, R.R. (1999). *Como Montar um Provedor de Acesso à Internet.* Cuiabá. 59p. Curso de Bacharelado em Ciência da Computação – CCET, Departamento de Informática, UNIC.

ASATO, O.L. (2000). *CNCs de Arquitetura Aberta na Manufatura: Análise e Síntese.* São Carlos. Dissertação (Mestrado) – EESC, USP.

BENETAZZO, L.; BERTOCCO, M.; FERRARIS, F.; FERRERO, A.; OFELLI, C.; PARVIS, M.; PIURI, V. *A Web-Based Distributed Virtual Education Laboratory*. Instrumentation and Measurement Technology Conference, 1999. Proceedings of the 16<sup>th</sup> IEEE. Volume 3, 1999.

BLACK, J.T. *O projeto da fábrica com futuro***.** Porto Alegre - RS. Bookman Companhia, 1998.

BLUM, T.; SUZUKI, I.; INASAKI, I. *Development of a condition monitoring system for cutting tools using an acoustic emission sensor. Bulletin of the Japan Society of Precision Engineering,* v.22, n.4, p.301-8, 1998.

BOYLESTAD, R.L. *Introductory Circuit Analysis.* 8ª ed.. Rio de Janeiro, Prentice-Hall do Brasil, 1997.

CABRAL, T.G. (1997). *Trabalho sobre Protocolos de Rede.* Universidade Veiga de Almeida.

CAETANO, A.G.L.S. (2000). *Sistemas de Supervisão de Chão-de-Fábrica: Uma Contribuição para Implantação em Indústrias de Usinagem*.São Carlos. 110p. Dissertação (Mestrado) – EESC, USP.

CHEN, S.H.; RAMAKRISHNAN, V.; CHEN, R.; HU, S.Y.; ZHUANG, Y.; KO, C.C.; CHEN, B.M. *A Large-Scale Web-Based Virtual Osciloscope Laboratory Experiment.* NUS – National University of Singapore, 1999.

CHEN, S.H.; RAMAKRISHNAN, V.; CHEN, R.; HU, S.Y.; ZHUANG, Y.; KO, C.C.; CHEN, B.M. *Development of Remote Laboratory Experimentation Through Internet.* Proceedings of the 1999 IEEE Hong Kong Symposium on Robotics and Control. Hong Kong – China. Volume II, pp.756-760, July, 1999.

COLMANETTI, M.S. (2001). *Modelagem de Sistemas de Manufatura Orientada pelo Custeio das Atividades e Processos.* São Carlos. Dissertação (Mestrado) – EESC USP.

CRISTALDI, L.; FERRERO, A.; PIURI, V. *Programmable Instruments, Virtual Instruments and Distributed Measurement Systems: What is Really Useful, Innovative and Technically Sound?* IEEE Instrumentation & Measurement Magazine. September, 1999.

EQUIPE FRENTE *ABC da Internet.* São Paulo, Editora Escala, 1999.

FERRERO, A.; PIURI, V. *A Simulation Tool for Virtual Laboratory Experiments in a WWW Environment.* IEEE Transaction on Instrumentation. Vol.48, no.3. June, 1999.

FIEDLY, T.A.; SHUR, M.S.; YTTERDAL, T. *AIM – Lab: A System for Remote Characterization of Electronic Devices and Circuits Over the Internet.* Devices, Circuits and Systems, 2000.

GOLDBERG, H. *What is Virtual Instrumentation?* IEEE Instrumentation & Measurement Magazine, pp. 10-13. December, 2000.

GRAHAM, T.S. *Automation, production systems, and computer integrated manufacturing.* New Jersey, Prentice-Hall Inc. Cap. 14, p.462-84: Flexible Manufacturing Systems, 1989.

HASSUI, A. (2002). *Estudo da Vibração Durante o Corte e Centelhamento na Retificação Cilíndrica de Mergulho.* Campinas. Tese (Doutorado) – UNICAMP.

HIRATA, W.T. (2002). *Projeto e Desenvolvimento de Um Sistema de Monitoramento de Máquinas Rotativas.* Taubaté – SP. Dissertação (Profissionalizante) – Universidade de Taubaté.

JOHNSON, G.W. *LabVIEW – Graphical Programming.* McGraw-Hill Inc., 1994.

KATCHABAW, M.J.; HOWARD, S.L.; LUTFIYYA, H.L.; MARSHALL, A.D. *Making Distributed Applications Manageable Through Instrumentation.* The Journal of Systems and Software, no.45, 1999.

LOPES, A.A. (2001). *Interface Remota Para Monitoração e Controle de Processo Via Internet: Uma Aplicação Para Ambientes Agrícolas.* São Paulo. Dissertação (Mestrado) – USP.

LUGGEN, W.W. *Fundamentals of Numerical Control*. New York. Delmar Publishers Inc. Cap. 12, p.230. The future of numerical control, 1998.

MANUAL BM-12. Manual de Operação BM-12 Monitor de Emissão Acústica. SENSIS<sup>®</sup>, s.d.

MANUAL DE PROGRAMAÇÃO E OPERAÇÃO SIEMENS 810D. ROMI  $S$ IEMEN $S^{\circ}$ . s.d.

MANUAL SCB-68. SCB-68 68-Pin Shielded Connector Block Installation Guide. National Instruments<sup> $M$ </sup>, s.d.

MANUAIS CENTRO DE USINAGEM VERTICAL. ROMI<sup>®</sup> Bridgeport Discovery 760. s.d.

MARCORIN, A.J. (2002). *Aplicação dos Métodos de Kaplan-Meier e Boostrap na Análise de Confiabilidade de Produtos Baseada em Dados de Campo.* Santa Bárbara D'Oeste. Dissertação (Mestrado) – PPGEP UNIMEP.

MARINO, P.; NOGUEIRA, J.; HERNADEZ, H. *Laboratory of Virtual Instrumentation for Industrial Technology.* Volume 2, 2000*.* 

MATHEW, J.; DAN, L. *Tool Wear and Failure Monitoring Techniques for turning: a Review*. International Journal of Machine Tools Manufacturing, v.30, n.4, p.579-98, 1990.

MEDALHA, G.C. (2001). *Nova Metodologia para Monitoramento Dimensional de Peças, em Processo, Utilizando uma Retificadora Cilíndrica.* São Carlos. 116p. Dissertação (Mestrado) – EESC, USP.

MICHELETTI, G. F.; KÖENIG, W.; VICTOR, H.R. *In Process Tool wear sensor for cutting operations.* Annals of the CIRP, v.25,n.2, p.483-96, 1976.

MORIMOTO, C.E. (2000). *Hardware Manual Completo – Um Guia Rápido Para Entender e Configurar o PC Moderno.* Versão E-Book. (http//:www.guiadohardware.net).

NASCIMENTO JR., YONEYAMA, T. *Inteligência Artificial em Controle e Automação.* São Paulo. 1º Edição. Editora Edgard Blücher Ltda em co-edição com FAPESP, 2000.

OLIVEIRA, C.E.F. (2003). *Sistema Digital de Detecção.* Juiz de Fora – RJ. Dissertação (Mestrado). UFJF-EE.

OVERSTREET, J.W.; TZES, A. *Internet-Based Client/Server Virtual Instrument Designs for Real-Time Remote-Access Control Engineering Laboratory.* American Control Conference. Volume 2, 1999.

PALOP, J.M.G.; TERUEL, J.M.A. *Virtual Work Bench Eletronic Instrumentation Teaching.* IEEE Transaction on Education. Vol.43, no.1. February, 2000.

PASSERINI, K.; GRANGER, M.J. *A Developmental Model for Distance Learning Using the Internet.* Computer & Education. Vol.34, pp. 1-15, 2000.

QUARTO, C.C. (2003). *Redes de Computadores e Internet Aspectos Gerais.* Maranhão - CEFET.

SALZMANN, C.; LATCHMAN, H.A.; GILLET, D.; CRISALLE, D. *Requirements for Real-Time Laboratory Experimentation Over the Internet.*  International Conference on Engineering Education (ICEE98). August, 1998.

SHEN, H.; XU, Z.; DALAGER, B.; KRISTIANSEN, V.; STROM, O.; SHUR, M.S.; FJEDLY, T.A.; LÜ, J.Q.; YTTERDAL, T. *Conducting Laboratory Experiments Over the Internet.* IEEE Transaction on Education. Vol.42, no. 3. August, 1999.

SHEN, H.; SHUR, M.S.; FJEDLY, T.A.; SMITH, K. *Low-Cost Modules for Remote Engineering Education: Performing Laboratory Experiments Over the Internet.* Frontiers in Education Conference, 2000.

SHIN, D.; YOON, E.S.; PARK, S.J.; LEE, E.S. *Web-Based Interactive Virtual Laboratory System for Unit Operation and Process Systems Engineering Education.* Computer & Tchemical Engineering. Vol.24, pp. 1381-1385, 2000.

SILVA, I.F. (2003). *Estudo da Emissão Acústica e Corrente de Motor Para Avaliação de Desempenho de Brocas com Recobrimentos Híbridos Autolubrificantes.* Ouro Preto – MG. Dissertação (Mestrado) – UFOP.

SOARES, D.D. (2002). *Desenvolvimento de Um Sistema de Apoio ao Diagnóstico à Distância para Processos de Retificação.* São Carlos. Dissertação (Mestrado) – EESC, USP.

SPOELDER, H.J.W. *Virtual Instrumentations and Virtual Environments.*  IEEE Instrumentations & Measurement Magazine. September, 1999.

STEGAWSKI, M.A.; SCHAUMANN, R. *A New Virtual-Instrumentation-Based Experimenting Environment for Undergraduate Laboratories With Application in Research and Manufacturing.* IEEE Transaction on Instrumentation and Measurement. Vol.47, no.6. December, 1998.

TAN, K.K.; SOH, C.Y. *Instrumentation on the Internet.* Engineering Science and Education Journal. April, 2001.

TANER, A.H.; BRIGNELL, J.E. *Virtual Instrumentation and Intelligent Sensors.* Sensors and Actuators A. Vol.61, pp. 427-430, 1997

TLUSTY, J.; ANDREWS, G.C. *A Critical Review of Sensors for Unmanned Machinig*. Annals of the CIRP, v.32, n.2, p.563-72, 1983.

TORRES, G. *Redes de Computadores Curso Completo.* Rio de Janeiro. Axcel Books do Brasil Editora, 2001.

TURBAN, E.; RAINER JR., R.K.; POTTER, R.E. *Administração de Tecnologia da Informação – Teoria e Prática***.** Rio de Janeiro. Editora Campus Ltda, 2003.

VIEIRA, R.S. (1999). *Protótipo de um Sistema de Monitoramento Remoto Inteligente.* Florianópolis. Dissertação (Mestrado) – UFSC.

WALLER, J.C.; FOSTER, N. *Training Via the Web: A Virtual Instrument.*  Computer & Education. Vol.35, pp. 161-197. March, 2000.

Wang, C.; GAO, R. X. *A Virtual Instrumentation System for Integrated Bearing Condition Monitoring.* IEEE Transaction on Instrumentation and Measurement. Vol.49, no.2. April, 2000.

www.apostilando.com. O Portal do Conhecimento. *Segurança na Internet*. Acesso em: julho de 2005.

www.net.unicamp.br. *Redes de Dados – Aspectos Gerais.* Gerência de Conectividade, Centro de Computação – UNICAMP. Acesso em: setembro de 2005.

## **ANEXOS**

### **ANEXO A - DETALHAMENTO DO VI IMPLANTADO**

Para uma melhor compreensão e esclarecimento do VI apresentado nas Figuras 67, 68, 69, 70 e 71 do capitulo 6, as principais e mais importantes funções serão explicadas a seguir.

### **Painel Frontal**

Os principais componentes estruturais do Painel Frontal, a saber: *Waveform Chart* (Diagrama de Forma de Onda), *Waveform Graph* (Gráfico de Forma de Onda), Limites de Estouro (*Clusters*), Aquisição das Formas de Ondas (AI *Acquire Waveform*), Opção Salvar e Alerta (*Led Booleano*), são expostos de forma mais detalhada na seqüência.

### *Waveform Chart (Diagrama de Forma de Onda)*

Trata-se de um indicador numérico especial que exibe uma ou mais plotagens.

Nestes diagramas serão demonstrados os gráficos referentes aos sinais de EA e Efeito Hall com filtragem RMS e sem filtragem.

Este gráfico possui opções de tratamento e analise detalhada da plotagem, que podem ser visto ao canto superior esquerdo da Figura 88. Estas opções são de zoom, ajustes de eixos (x e y) e cursor, para movimentar por toda a plotagem.

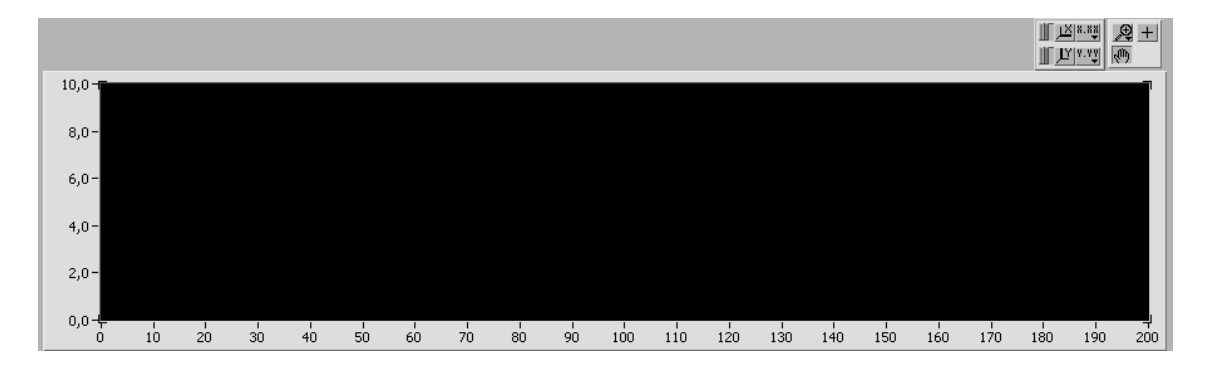

**FIGURA 88 -** *WAVEFORM CHART* **(DIAGRAMA DE FORMA DE ONDA).** 

*Waveform Graph (Gráfico de Forma de Onda).* 

O gráfico de forma de onda plota somente funções com valores individuais, como em  $v=f(x)$ , com pontos distribuídos uniformemente ao longo do eixo x, como formas de onda adquiridas com variação de tempo. Os gráficos XY exibem qualquer conjunto de pontos, igualmente amostrados ou não.

Essa forma de exibição de gráfico é utilizada para a demonstração do sinal captado (EA) e para identificar o estouro de limite, tanto dos filtros lineares, como do preditor linear.

Ao canto superior esquerdo da Figura 89 pode ser visto a legenda das cores utilizadas para identificar o sinal e o estouro de limite, para um melhor acompanhamento durante o monitoramento.

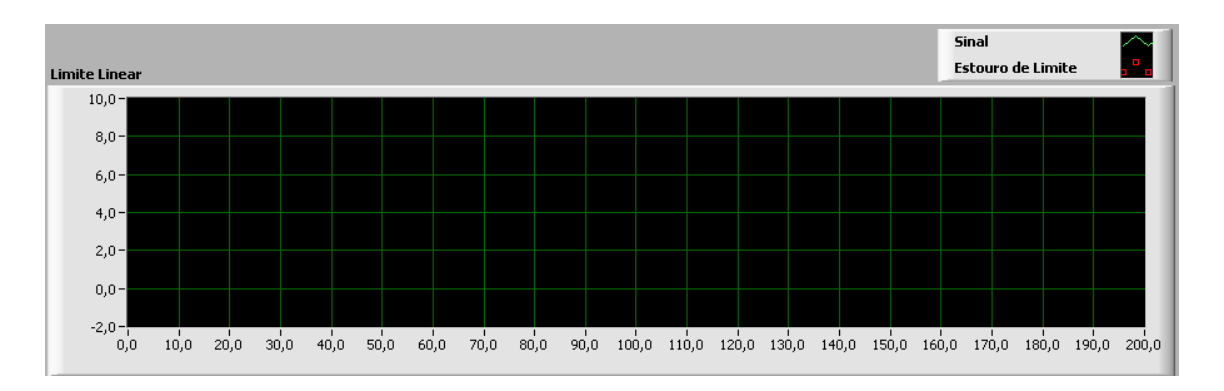

**FIGURA 89 -** *WAVEFORM GRAPH* **(GRAFICO DE FORMA DE ONDA).** 

#### *Limites de Estouro (Clusters)*

Os *clusters* agrupam elementos de dados de tipos diferentes eliminando a desordem e reduzindo a quantidade de terminais do painel de conectores que os subVI´s necessitam.

No caso do VI com limite de estouro linear, utilizou-se valor constante para x e y, assim estabelecendo um valor determinado a ser aceito sem que o alerta seja ativado demonstrando estouro do avanço de limite.

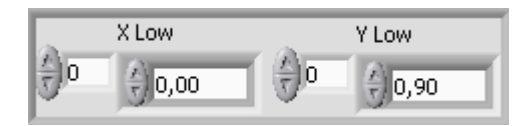

**FIGURA 90 -** *CLUSTER* **COM VALOR CONSTANTE PREDETERMINADO PARA X E Y LIMITANDO O VALOR A DO SINAL A SER CHEGADO ANTES QUE OCORRA O ESTOURO E O ALERTA SEJA ATIVADO.** 

Os *clusters*, neste caso, podem substituir o preditor linear se for encontrada uma forma de se identificar todos os pontos do gráfico e inserir todos os valores captados em clusters. Está sendo estudada uma forma de inserir esses valores em *clusters*, já que os pontos podem ser identificados e salvos. O principal problema, então, passa a ser a grande quantidade de pontos necessários para serem incluídos. Talvez esta questão possa servir como proposta para trabalhos futuros ou na continuidade do projeto no próximo período.

*Aquisição das Formas de Ondas (AI Acquire Waveform).* 

O *AI Acquire Waveform* é um VI próprio para a aquisição de formas de ondas, já existente como opção no software *LabVIEW* . A Figura 91 demonstra sua forma de interface no painel frontal, onde são determinados os canais de entrada da placa a ser utilizado, o numero de pontos coletados para cada amostra lançada nos gráficos e a freqüência de aquisição.

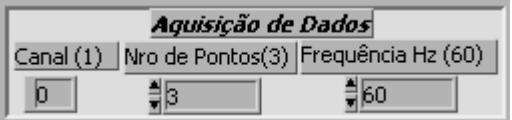

**FIGURA 91 - INTERFACE DO VI PARA AQUISIÇAO PARA FORMAS DE ONDAS NO PAINEL FRONTAL.** 

*Opção Salvar* 

Pode-se ativar essa função adequando-a a cada variação do tempo que se é requerido para que os pontos do gráfico sejam salvos no banco de dados (Figura 92).

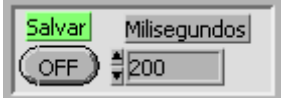

#### **FIGURA 92 - OPÇAO SALVAR COM TEMPO A SER PREDETERMINADO.**

*Alerta (Led Booleano)* 

O alerta será ativado (acendendo uma luz vermelha) cada vez que o sinal monitorado ultrapassar a faixa limite, provocando assim um estouro e demonstrando alguma anomalia no processo de usinagem.

O alerta nada mais é que um *led* com função *booleana*: verde usinagem normal e vermelho distúrbios durante a usinagem (Figura 93).

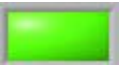

**FIGURA 93 - ALERTA (***LED BOOLEANO***) INDICANDO USINAGEM NORMAL.** 

*URL – Localizador de Recursos Uniforme (String).* 

O objeto do URL é um controle de *strings*, e é o local onde o dispositivo ou recurso para o qual ou do qual os dados serão transferidos é nomeado, ou seja, onde o código de acesso é determinado.

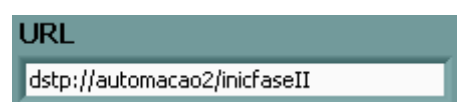

**FIGURA 94 - URL REPRESENTADO POR UM STRING** 

### **Diagrama de Blocos**

O diagrama de blocos traz a programação existente por trás do funcionamento dos painéis frontais. Na seqüência são apresentados e rapidamente explicados os principais componentes estruturais formadores do diagrama de blocos do VI em questão.

*SubVI de Aquisição das Formas de Ondas (AI Acquire Waveform).* 

Para a aquisição dos sinais é preciso que haja uma programação indicando aspectos relativos ao *hardware* utilizado, como: definição da placa de aquisição que está sendo utilizada; identificação do canal de entrada do sinal na placa; quantidade de pontos lidos que serão utilizados para compor um valor médio a ser coletado pelo VI; freqüência de aquisição de cada ponto. Essas variáveis de entrada estão demonstradas na Figura 95, que mostra também como é feita a ligação de cada elemento no subVI de aquisição de formas de sinais no diagrama de blocos, já com seus respectivos valores determinantes anotados.

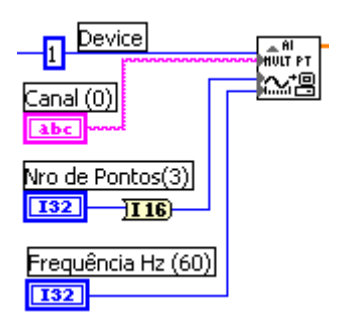

**FIGURA 95 - DEMONSTRAÇAO DO VI DE AQUISIÇAO DAS FORMAS DE ONDAS NO DIAGRAMA DE BLOCOS.** 

Na parte direita desse subVI identifica-se o ponto de ligação da saída dos dados que são enviados para o gráfico do painel frontal.

*Rotina Estabelecedora de Limites.* 

Esta rotina fixa, por meio de programação direta no painel frontal, os limites superior e inferior aceitos para o sinal monitorado, e sua programação é feita conforme explicado a seguir.

O subVI *Create* é uma especificação de limite polimórfico, que permite criar máscaras contínuas ou máscaras segmentadas. Em cada caso, pode-se entrar com um conjunto de especificações que contenham a linha central de **X** e os valores da linha central de **Y** para o limite. São especificados os valores da linha central de **Y** nos termos de valores numéricos. Possibilita fornecer também o selo de tempo **x0** e começar do período de amostragem **dx** para o sinal de entrada, que é comparado então com o limite.

O subVI *Limit* recebe o sinal de entrada do gráfico, compara com os sinais superiores e inferiores vindos dos subVI *Creates*, filtra e transmite o sinal para ser analisado em um gráfico de ondas. Durante a filtragem pode ser detectado o estouro de limite que por sua vez é demonstrado por meio de funções booleanas, no caso um alerta (*led*).

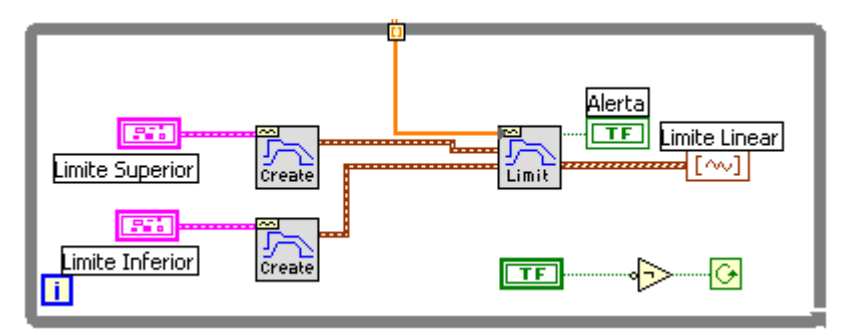

**FIGURA 96 - ROTINA ESTABELECEDORA DE LIMITES.** 

*Função Salvar* 

A Figura 97 demonstra a montagem dos elementos utilizados para compor a função salvar.

Um subVI específico, existente no *software*, permite a opção de conversão dos dados recebidos na forma de sinal para um formato txt, o qual pode ser analisado por um aplicativo adequado.

Este subVI é comandado por uma função *booleana* (no caso um botão) que ordena um *case* (comando *if* ou se), a atuar ou não. Se o botão for ativado o *case* assumira a posição *true* e salvará a cada período de tempo predeterminado ou se o botão não for ativado o case assume a posição *false* e não efetuará salvamento de dados.

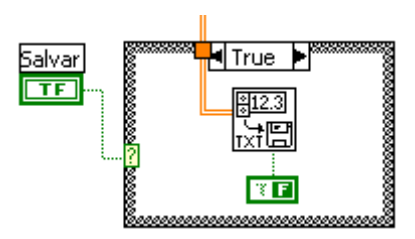

**FIGURA 97 - FUNÇAO SALVAR** 

## *Estabelecimento de Amplitude*

Para estabelecer ao sinal captado uma amplitude convencional e um dimensionamento adequado para a demonstração ou plotagem gráfica utilizou-se a montagem da Figura 98.

O sinal multidimensional captado entra em um *index array* (indexador de disposição de elementos de uma matriz ou um vetor) que o redimensiona para uma dimensão e posteriormente passa uma multiplicação (no caso, utilizado o valor 5, aleatoriamente escolhido) para padronizar as amplitudes dos gráficos.

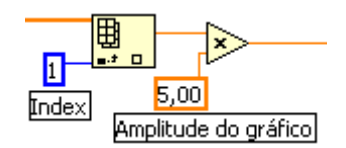

**FIGURA 98 - INDEXADOR E AMPLITUDE DO GRAFICO.** 

## *Bundle (Agrupamento de Sinais)*

O *bundle* tem como função montar todos os componentes individuais da entrada, em um único *cluster.*

No programa, como pode ser visto na Figura 99, o *bundle* é utilizado para agrupar dois sinais de origens distintas e plotá-los em um único gráfico.

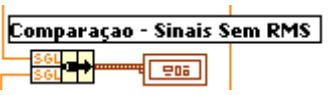

**FIGURA 99 -** *BUNDLE* **(AGRUPAMENTO DE SINAIS).** 

*Rotina Estabelecedora de Limites Com Preditor Linear.* 

Na realidade esta rotina possui a mesma função da rotina estabelecedora de limites, anteriormente explicada, porém a máscara e os determinantes dos limites superior e inferior são determinados pelo preditor linear.

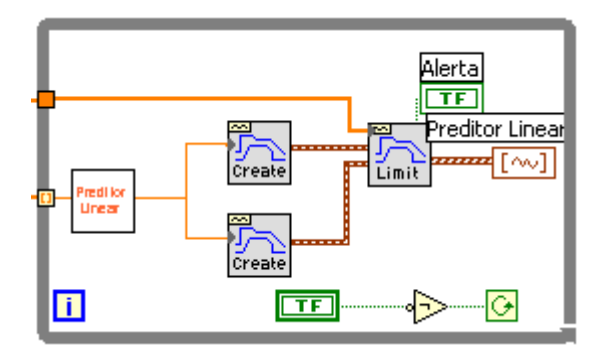

**FIGURA 100 - ROTINA ESTABELECEDORA DE LIMITES COM PREDITOR LINEAR.** 

O preditor Linear é melhor demonstrado a seguir.

# *Data Socket – Dados Emitidos Via Internet*

O *DataSocket Write* demonstrado na Figura tem a função de gravar o valor dos dados gerados de uma determinada variável no URL especificado, para posteriormente ficar disponível à consulta via internet de um outro terminal e programa especifico para a leitura dos dados. Caso ocorra um erro, será aberta uma caixa de diálogo, onde será exibida as informações do erro.

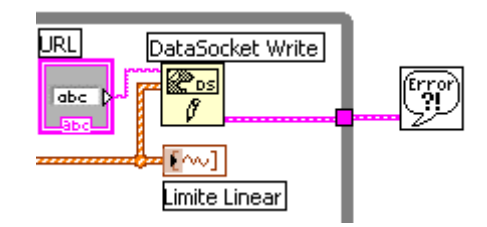

**FIGURA 101 - FUNÇÃO** *DATASOCKET WRITE* **(MONITORAMENTO REMOTO)** 

Já o *DataSocket Read* demonstrado na Figura tem a função de ler o valor dos dados gerados de uma determinada variável do URL especificado. Possui a mesma função da geração de uma caixa de diálogo para informar caso ocorra algum erro.

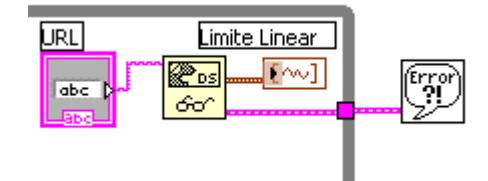

**FIGURA 102 - FUNÇÃO** *DATASOCKET READ* **(MONITORAMENTO REMOTO)** 

## **Preditor Linear**

O preditor linear nada mais é que uma equação formadora de máscara, que capta os sinais puros originados de uma fonte e determina seus limites superior e inferior máximos, permitidos serem alcançados.

Para facilitar a implementação do preditor linear foi criado um subVI especifico para comportar a construção da equação. A função utilizada foi o *formula node,* que é uma caixa resignada à implementação de formulas matemáticas, entra-se com as constantes e variáveis de interesse, os mesmos são processados pela formula e sai-se com a variável desejada. Visto na Figura 103.

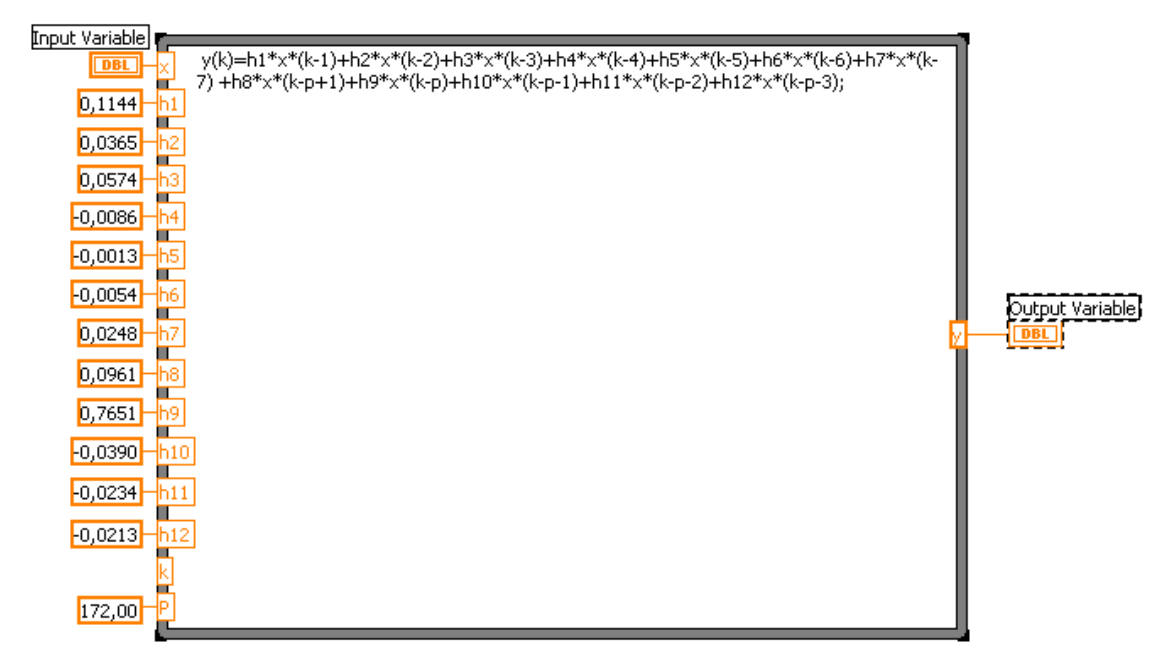

**FIGURA 103 - FORMULA NODES COM A EQUAÇAO DO PREDITOR LINEAR IMPLANTADA (subVI PREDITOR LINEAR).** 

**ANEXO B –** *SITE* **(***HOME PAGE***) CRIADA.** 

A seguir é apresentada a página da internet (*Site – Homepage*) onde está hospedado o link para acessar (*download*) o arquivo executável de monitoramento *on-line* da máquina CNC.

Página esta criada no *Geocities* do provedor Yahoo<sup>®</sup>, um HTML simples, feita com o assistente de construção de páginas do próprio provedor (*PageBuilder*).

Endereço do *site* na internet: http://br.geocities.com/cecarraro.

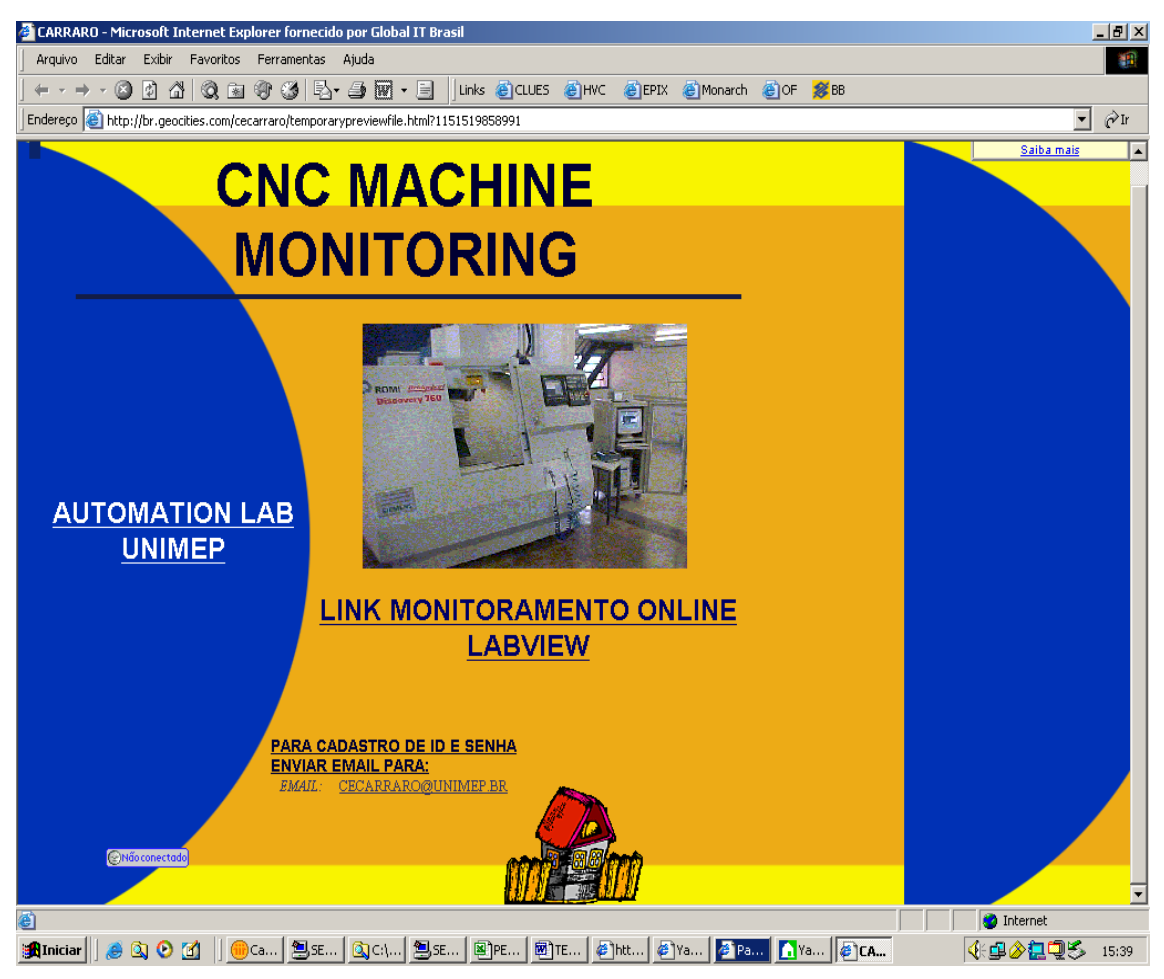

**FIGURA 104 -** *SITE* **DISPONÍVEL NA** *WEB***.**